# Formal Network Models and Their Application to Firewall Policies (UPF-Firewall)

Achim D. Brucker<sup>\*</sup> Lukas Brügger<sup>†</sup> Burkhart Wolff<sup>‡</sup>

<sup>∗</sup>Department of Computer Science, The University of Sheffield, Sheffield, UK [a.brucker@sheffield.ac.uk](mailto:"Achim D. Brucker" <a.brucker@sheffield.ac.uk>)

> † Information Security, ETH Zurich, 8092 Zurich, Switzerland [Lukas.A.Bruegger@gmail.com](mailto:"Lukas Bruegger" <lukas.a.bruegger@gmail.com>)

‡Univ. Paris-Sud, Laboratoire LRI, UMR8623, 91405 Orsay, France France [burkhart.wolff@lri.fr](mailto:"Burkhart Wolff" <burkhart.wolff@lri.fr>)

January 11, 2017

## Abstract

We present a formal model of network protocols and their application to modeling firewall policies. The formalization is based on the Unified Policy Framework (UPF). The formalization was originally developed with for generating test cases for testing the security configuration actual firewall and router (middle-boxes) using HOL-TestGen. Our work focuses on modeling application level protocols on top of tcp/ip.

# **Contents**

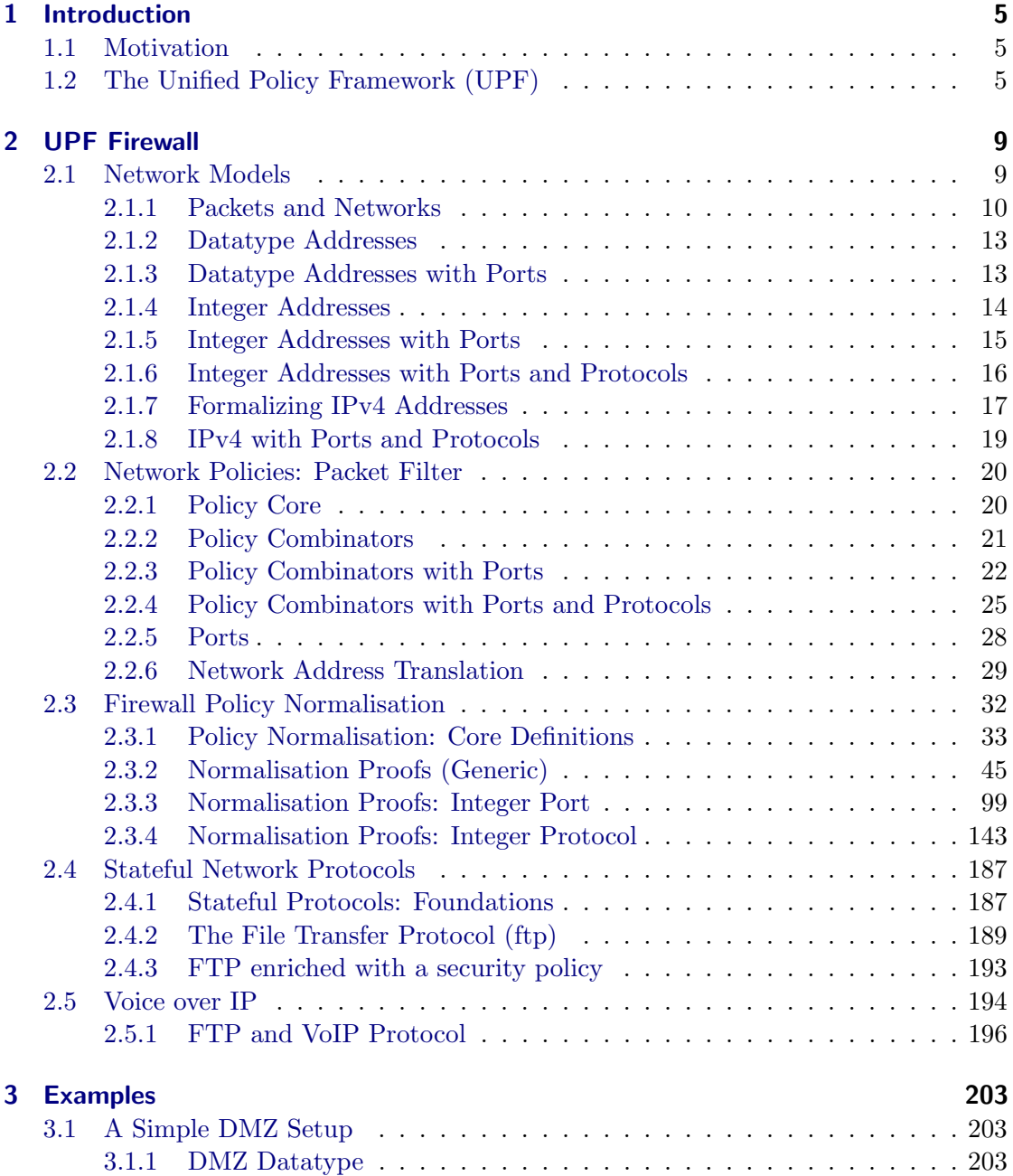

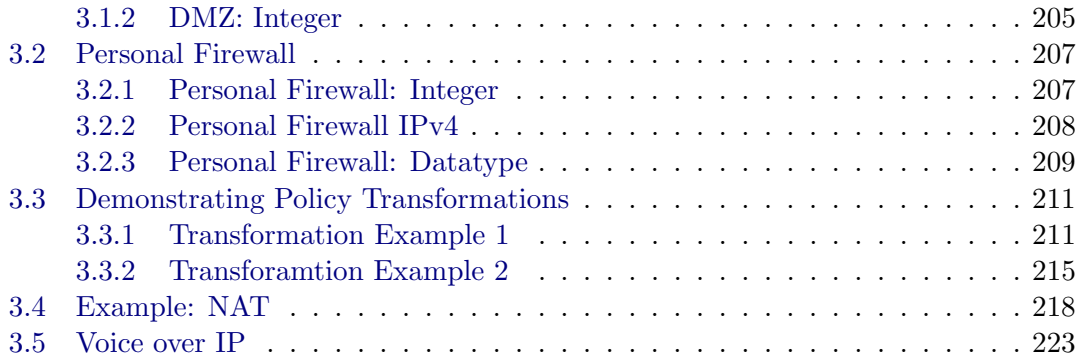

# <span id="page-4-0"></span>1 Introduction

# <span id="page-4-1"></span>1.1 Motivation

Because of its connected life, the modern world is increasingly depending on secure implementations and configurations of network infrastructures. As building blocks of the latter, firewalls are playing a central role in ensuring the overall security of networked applications.

Firewalls, routers applying network-address-translation (NAT) and similar networking systems suffer from the same quality problems as other complex software. Jennifer Rexford mentioned in her keynote at POPL 2012 that high-end firewalls consist of more than 20 million lines of code comprising components written in Ada as well as LISP. However, the testing techniques discussed here are of wider interest to all network infrastructure operators that need to ensure the security and reliability of their infrastructures across system changes such as system upgrades or hardware replacements. This is because firewalls and routers are active network elements that can filter and rewrite network traffic based on configurable rules. The configuration by appropriate rule sets implements a security policy or links networks together.

Thus, it is, firstly, important to test both the implementation of a firewall and, secondly, the correct configuration for each use. To address this problem, we model firewall policies formally in Isabelle/HOL. This formalization is based on the Unified Policy Framework (UPF) [\[6\]](#page-224-0). This formalization allows to express access control policies on the network level using a combinator-based language that is close to textbook-style specifications of firewall rules. To actually test the implementation as well as the configuration of a firewall, we use HOL-TestGen  $[1, 2, 5]$  $[1, 2, 5]$  $[1, 2, 5]$  $[1, 2, 5]$  $[1, 2, 5]$  to generate test cases that can be used to validate the compliance of real network middleboxes (e.g., firewalls, routers). In this document, we focus on the Isabelle formalization of network access control policies. For details of the overall approach, we refer the reader elsewhere [\[7\]](#page-224-4)

# <span id="page-4-2"></span>1.2 The Unified Policy Framework (UPF)

Our formalization of firewall policies is based on the Unified Policy Framework (UPF. In this section, we briefly introduce UPF, for all details we refer the reader to) [\[6\]](#page-224-0).

UPF is a generic framework for policy modeling with the primary goal of being used for test case generation. The interested reader is referred to [\[4\]](#page-224-5) for an application of UPF to large scale access control policies in the health care domain; a comprehensive treatment is also contained in the reference manual coming with the distribution on the HOL-TestGen website [\(http://www.brucker.ch/projects/hol-testgen/\)](http://www.brucker.ch/projects/hol-testgen/). UPF is based on the following four principles:

- 1. policies are represented as functions (rather than relations),
- 2. policy combination avoids conflicts by construction,
- 3. the decision type is three-valued (allow, deny, undefined),
- 4. the output type does not only contain the decision but also a 'slot' for arbitrary result data.

Formally, the concept of a policy is specified as a partial function from some input to a decision value and additional some output. Partial functions are used because elementary policies are described by partial system behavior, which are glued together by operators such as function override and functional composition.

type\_synonym  $\alpha \mapsto \beta = \alpha \to \beta$  decision

where the enumeration type decision is

datatype 
$$
\alpha
$$
 decision = allow  $\alpha$  | deny  $\alpha$ 

As policies are partial functions or 'maps', the notions of a *domain* dom  $p::\alpha \rightarrow \beta \Rightarrow$  $\alpha$  set and a *range* ran  $p$ :: $[\alpha \rightarrow \beta] \Rightarrow \beta$  set can be inherited from the Isabelle library.

Inspired by the Z notation [\[8\]](#page-224-6), there is the concept of *domain restriction*  $\overline{\ }$ range restriction  $\Box$   $\triangleright$   $\Box$ , defined as:

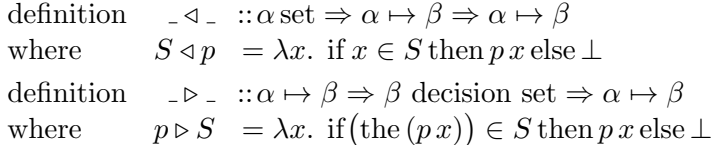

The operator 'the' strips off the Some, if it exists. Otherwise the range restriction is underspecified.

There are many operators that change the result of applying the policy to a particular element. The essential one is the update:

$$
p(x \mapsto t) = \lambda y
$$
. if  $y = x$  then  $|t|$  else  $p y$ 

Next, there are three categories of elementary policies in UPF, relating to the three possible decision values:

- The empty policy; undefined for all elements:  $\emptyset = \lambda x$ . ⊥
- A policy allowing everything, written as  $A_f f$ , or  $A_U$  if the additional output is unit (defined as  $\lambda x$ . |allow()|).
- A policy denying everything, written as  $D_f f$ , or  $D_U$  if the additional output is unit.

The most often used approach to define individual rules is to define a rule as a refinement of one of the elementary policies, by using a domain restriction. As an example,

$$
\{(\text{Alice}, \text{obj1}, \text{read})\} \triangleleft A_U
$$

Finally, rules can be combined to policies in three different ways:

- Override operators: used for policies of the same type, written as  $_-\oplus_i$ .
- Parallel combination operators: used for the parallel composition of policies of potentially different type, written as  $\Box \otimes_i \Box$
- Sequential combination operators: used for the sequential composition of policies of potentially different type, written as  $\Box \circ_i \Box$ .

All three combinators exist in four variants, depending on how the decisions of the constituent policies are to be combined. For example, the  $\infty_2$  operator is the parallel combination operator where the decision of the second policy is used.

Several interesting algebraic properties are proved for UPF operators. For example, distributivity

$$
(P_1 \oplus P_2) \otimes P_3 = (P_1 \otimes P_3) \oplus (P_2 \otimes P_3)
$$

Other UPF concepts are introduced in this paper on-the-fly when needed.

# <span id="page-8-0"></span>2 UPF Firewall

## theory

```
UPF−Firewall
imports
 PacketFilter/PacketFilter
 NAT/NAT
 FWNormalisation/FWNormalisation
 StatefulFW /StatefulFW
```
## begin

This is the main entry point for specifications of firewall policies.

## end

# <span id="page-8-1"></span>2.1 Network Models

#### theory

NetworkModels imports DatatypeAddress DatatypePort

IntegerAddress IntegerPort IntegerPort-TCPUDP

```
IPv4
IPv4-TCPUDP
```
## begin

One can think of many different possible address representations. In this distribution, we include seven different variants:

- DatatypeAddress: Three explicitly named addresses, which build up a network consisting of three disjunct subnetworks. I.e. there are no overlaps and there is no way to distinguish between individual hosts within a network.
- DatatypePort: An address is a pair, with the first element being the same as above, and the second being a port number modelled as an Integer<sup>[1](#page-8-2)</sup>.

<span id="page-8-2"></span><sup>1</sup>For technical reasons, we always use Integers instead of Naturals. As a consequence, the (test) specifications have to be adjusted to eliminate negative numbers.

- adr i: An address in an Integer.
- adr ip: An address is a pair of an Integer and a port (which is again an Integer).
- adr ipp: An address is a triple consisting of two Integers modelling the IP address and the port number, and the specification of the network protocol
- IPv4: An address is a pair. The first element is a four-tuple of Integers, modelling an IPv4 address, the second element is an Integer denoting the port number.
- IPv4\_TCPUDP: The same as above, but including additionally the specification of the network protocol.

The theories of each pf the networks are relatively small. It suffices to provide the required types, a couple of lemmas, and - if required - a definition for the source and destination ports of a packet.

end

## <span id="page-9-0"></span>2.1.1 Packets and Networks

theory NetworkCore imports Main begin

In networks based e.g. on TCP/IP, a message from A to B is encapsulated in packets, which contain the content of the message and routing information. The routing information mainly contains its source and its destination address.

In the case of stateless packet filters, a firewall bases its decision upon this routing information and, in the stateful case, on the content. Thus, we model a packet as a four-tuple of the mentioned elements, together with an id field.

The ID is an integer:

#### type-synonym  $id = int$

To enable different representations of addresses (e.g. IPv4 and IPv6, with or without ports), we model them as an unconstrained type class and directly provide several instances:

class adr

type-synonym  $\alpha$  src =  $\alpha$ type-synonym  $\alpha$  dest =  $\alpha$ 

instance int :: adr.. instance nat :: adr. instance  $fun :: (adr,adr) adr$ .. instance  $prod$  ::  $(adr,adr)$   $adr$  ...

The content is also specified with an unconstrained generic type:

type-synonym  $\beta$  content =  $\beta$ 

For applications where the concrete representation of the content field does not matter (usually the case for stateless packet filters), we provide a default type which can be used in those cases:

datatype  $DummyContent = data$ 

Finally, a packet is:

 $type\text{-}\mathrm{synonym}\ (\langle \alpha, \beta \rangle \ packet = id \times \langle \alpha \ \textit{src} \times \langle \alpha \ \textit{dest} \times \langle \beta \ \textit{content} \rangle )$ 

Protocols (e.g. http) are not modelled explicitly. In the case of stateless packet filters, they are only visible by the destination port of a packet, which are modelled as part of the address. Additionally, stateful firewalls often determine the protocol by the content of a packet.

definition  $src :: ('\alpha :: adr,'\beta)$  packet  $\Rightarrow ' \alpha$ where  $src = fst \ o \ snd$ 

Port numbers (which are part of an address) are also modelled in a generic way. The integers and the naturals are typical representations of port numbers.

class port

instance int ::port .. instance *nat* :: port .. instance  $fun$ : (port, port) port... instance  $prod$  :: (port, port) port.

A packet therefore has two parameters, the first being the address, the second the content. For the sake of simplicity, we do not allow to have a different address representation format for the source and the destination of a packet.

To access the different parts of a packet directly, we define a couple of projectors:

definition id:  $('a::adr,'β)$  packet  $\Rightarrow id$ where  $id = fst$ 

definition  $dest :: ('\alpha :: adr,'\beta)$  packet  $\Rightarrow ' \alpha$  dest where  $dest = fst \text{ } o \text{ } snd \text{ } o \text{ } snd$ 

definition content ::  $(\alpha : adr, \beta)$  packet  $\Rightarrow \beta$  content where  $content = snd o snd o snd$ 

datatype protocol = tcp | udp

lemma either:  $[a \neq \text{tcp}; a \neq \text{udp}] \Longrightarrow \text{False}$ by (case-tac a,simp-all)

lemma either2 [simp]:  $(a \neq \textit{tcp}) = (a = \textit{udp})$ by (case-tac a,simp-all)

lemma either  $3 \times |signp|$ :  $(a \neq udp) = (a = tcp)$ by (case-tac a,simp-all)

The following two constants give the source and destination port number of a packet. Address representations using port numbers need to provide a definition for these types.

consts src-port ::  $(\alpha : adr, \beta)$  packet  $\Rightarrow \gamma$ :: port consts dest-port ::  $(\alpha : adr, \beta)$  packet  $\Rightarrow \gamma :$ port consts src-protocol ::  $(\alpha : adr, \beta)$  packet  $\Rightarrow$  protocol consts dest-protocol ::  $(\alpha : adr, \beta)$  packet  $\Rightarrow$  protocol

A subnetwork (or simply a network) is a set of sets of addresses.

type-synonym ' $\alpha$  net = ' $\alpha$  set set

The relation in subnet  $(\square)$  checks if an address is in a specific network.

## definition

in-subnet ::  $'\alpha$ :: $adr \Rightarrow ' \alpha$  net  $\Rightarrow$  bool (infixl  $\Box$  100) where in-subnet a  $S = (\exists s \in S, a \in s)$ 

The following lemmas will be useful later.

```
lemma in-subnet:
```
 $(a, e) \sqsubset \{ \{ (x1, y). \; P \; x1 \; y \} \} = P \; a \; e$ by (simp add: in-subnet-def )

#### lemma src-in-subnet:

 $src(q, (a, e), r, t) \sqsubset \{\{(x1, y). P x1 y\}\} = P a e$ by (simp add: in-subnet-def in-subnet src-def )

#### lemma dest-in-subnet:

dest  $(q,r,((a),e),t) \sqsubset \{\{(x1,y), P \text{ } x1 \text{ } y\}\}=P$  a e by (simp add: in-subnet-def in-subnet dest-def )

Address models should provide a definition for the following constant, returning a network consisting of the input address only.

consts subnet-of ::  $'\alpha$ ::adr  $\Rightarrow$  ' $\alpha$  net

lemmas packet-defs  $=$  in-subnet-def id-def content-def src-def dest-def

end

## <span id="page-12-0"></span>2.1.2 Datatype Addresses

theory

DatatypeAddress imports NetworkCore

# begin

A theory describing a network consisting of three subnetworks. Hosts within a network are not distinguished.

datatype DatatypeAddress =  $dmz$ -adr | intranet-adr | internet-adr

## definition

```
dmz::DatatypeAddress net where
 dmz = \{\{dmz\text{-}adr\}\}\definition
 intranet::DatatypeAddress net where
 intract = \{\{intract-adr\}\}\definition
 internet::DatatypeAddress net where
 internet = \{\{internet-adr\}\}\
```
end

## <span id="page-12-1"></span>2.1.3 Datatype Addresses with Ports

```
theory
 DatatypePort
 imports
  NetworkCore
```
# begin

A theory describing a network consisting of three subnetworks, including port numbers modelled as Integers. Hosts within a network are not distinguished.

datatype  $Database = dmz-adr \mid intranet-adr \mid internet-adr$ 

type-synonym  $port = int$ type-synonym  $DatabasePort = (DatatypeAddress \times port)$ 

instance DatatypeAddress :: adr.

## definition

 $dmz::DatatypePort$  net where

 $dmz = \{\{(a,b), a = dmz-adr\}\}\$ definition intranet::DatatypePort net where  $intract = \{\{(a,b). a = intranet-adr\}\}\$ definition internet::DatatypePort net where internet = { $\{(a,b), a = internet-adr\}$ } **overloading** src-port-datatype  $\equiv$  src-port ::  $(\alpha : adr, \beta)$  packet  $\Rightarrow \gamma$ : port begin definition  $src-port-datatype(x::(DatatypePort, 'β) packet) \equiv (snd \space of st \space o \space snd) x$ end **overloading** dest-port-datatype  $\equiv$  dest-port ::  $(\alpha : adr, \beta)$  packet  $\Rightarrow \gamma :: port$ begin definition dest-port-datatype  $(x::(DatatypePort,\beta)$  packet)  $\equiv$ (snd o fst o snd o snd) x end overloading subnet-of-datatype  $\equiv$  subnet-of :: ' $\alpha$ ::adr  $\Rightarrow$  ' $\alpha$  net begin definition subnet-of-datatype  $(x::DatatypePort) \equiv \{\{(a,b::int). a = fst\ x\}\}\$ end

lemma src-port : src-port  $((a,x,d,e)$ :: $(DatatypePort, 'β)$  packet $) = sndx$ by (simp add: src-port-datatype-def in-subnet)

lemma dest-port : dest-port  $((a,d,x,e)$ :: $(DatatypePort, 'β)$  packet) = snd x by (simp add: dest-port-datatype-def in-subnet)

lemmas DatatypePortLemmas = src-port dest-port src-port-datatype-def dest-port-datatype-def

end

## <span id="page-13-0"></span>2.1.4 Integer Addresses

theory IntegerAddress imports NetworkCore begin

A theory where addresses are modelled as Integers.

type-synonym

 $adr_i = int$ 

end

## <span id="page-14-0"></span>2.1.5 Integer Addresses with Ports

#### theory

IntegerPort imports NetworkCore

## begin

A theory describing addresses which are modelled as a pair of Integers - the first being the host address, the second the port number.

#### type-synonym

 $address = int$ 

## type-synonym

 $port = int$ 

type-synonym

 $adr_{ip} = address \times port$ 

**overloading** src-port-int  $\equiv$  src-port ::  $(\alpha : adr, \beta)$  packet  $\Rightarrow \gamma$ : port begin definition  $src-port-int (x::(adr_{ip}, 'β) packet) \equiv (snd \space of st \space o \space snd) x$ 

```
end
```
**overloading** dest-port-int  $\equiv$  dest-port ::  $(\alpha : adr, \beta)$  packet  $\Rightarrow \gamma :: port$ begin definition dest-port-int  $(x::(adr_{ip},\n')$  packet)  $\equiv$  (snd o fst o snd o snd) x end

overloading subnet-of-int  $\equiv$  subnet-of :: ' $\alpha$ ::adr  $\Rightarrow$  ' $\alpha$  net begin definition  $subnet-of-int (x::(adr_{ip})) \equiv \{ \{ (a,b::int). a = fst x \} \}$ 

#### end

lemma src-port: src-port  $(a, x : a dr_{ip}, d, e) = s nd x$ 

by (simp add: src-port-int-def in-subnet)

```
lemma dest-port: dest-port (a,d,x::adr_{ip},e) = \text{snd }xby (simp add: dest-port-int-def in-subnet)
```
lemmas  $adr_{in}$ Lemmas = src-port dest-port src-port-int-def dest-port-int-def

end

## <span id="page-15-0"></span>2.1.6 Integer Addresses with Ports and Protocols

```
theory
 IntegerPort-TCPUDP
 imports
  NetworkCore
```
## begin

A theory describing addresses which are modelled as a pair of Integers - the first being the host address, the second the port number.

type-synonym

 $address = int$ 

type-synonym

 $port = int$ 

type-synonym  $adr_{ipp} = address \times port \times protocol$ 

instance protocol :: adr.

**overloading** src-port-int-TCPUDP  $\equiv$  src-port ::  $(\alpha::adr,\beta)$  packet  $\Rightarrow \gamma::port$ begin definition

 $src-port-int-TCPUDP (x::(adr_{ipp}, 'β) packet) \equiv (fst \space o \space snd \space o \space sfd) x$ end

**overloading** dest-port-int-TCPUDP  $\equiv$  dest-port ::  $(\alpha : adr, \beta)$  packet  $\Rightarrow \gamma :$ port begin

definition

dest-port-int-TCPUDP  $(x::(adr_{ipp},\beta)$  packet)  $\equiv (fst \space o \space snd \space o \space fst \space o \space snd \space o \space snd)$  x end

overloading subnet-of-int-TCPUDP  $\equiv$  subnet-of :: ' $\alpha$ ::adr  $\Rightarrow$  ' $\alpha$  net begin

#### definition

 $subnet-of-int-TCPUDP (x::(adr_{imp})) \equiv \{\{(a,b,c), a = fst \ x\} \}::adr_{imp} net$ end

overloading src-protocol-int-TCPUDP  $\equiv$  src-protocol ::  $('a::adr,'β)$  packet  $\Rightarrow$  protocol begin

definition

 $src\text{-}protocol\text{-}int\text{-}TCPUDP(x::(adr_{ipp},\beta) packet) \equiv (snd\ o\ end\ o\ fst\ o\ snd)$ end

overloading  $dest\text{-}protocol\text{-}int\text{-}TCPUDP \equiv dest\text{-}protocol :: ('\alpha::adr,'β) packet \Rightarrow$ protocol begin definition dest-protocol-int-TCPUDP  $(x::(adr_{ipp},\beta)$  packet)  $\equiv$  (snd o snd o fst o snd o snd) x

end

lemma src-port: src-port  $(a, x : adr_{ipp}, d, e) = \int sdt$  (snd x) by (simp add: src-port-int-TCPUDP-def in-subnet)

lemma dest-port: dest-port  $(a,d,x::adr_{ipp},e) = \text{fst}(snd\ x)$ by (simp add: dest-port-int-TCPUDP-def in-subnet)

Common test constraints:

definition port-positive ::  $(adr_{ipp}, 'b)$  packet  $\Rightarrow$  bool where port-positive  $x = (dest-port \ x > (0::port))$ 

definition fix-values :: (adr<sub>ipp</sub>, DummyContent) packet  $\Rightarrow$  bool where fix-values  $x = (src$ -port  $x = (1::port) \land src$ -protocol  $x = udp \land content x = data \land$ id  $x = 1$ 

 $lemmas$   $adr_{ipp} Lemmas$  =  $src-port$   $dest-port$   $src-port-int-TCPUDP-def$ dest-port-int-TCPUDP-def src-protocol-int-TCPUDP-def dest-protocol-int-TCPUDP-def subnet-of-int-TCPUDP-def

lemmas  $adr_{ipp}TestConstraints = port-positive-def$  fix-values-def

end

## <span id="page-16-0"></span>2.1.7 Formalizing IPv4 Addresses

theory

## IPv4 imports NetworkCore

## begin

A theory describing IPv4 addresses with ports. The host address is a four-tuple of Integers, the port number is a single Integer.

#### type-synonym

 $ipv4$ -ip = (int  $\times$  int  $\times$  int  $\times$  int)

type-synonym

 $port = int$ 

type-synonym

 $ipv4 = (ipv4-ip \times port)$ 

**overloading** src-port-ipv $\mathcal{A} \equiv$  src-port ::  $(\alpha : adr, \beta)$  packet  $\Rightarrow \gamma$ ::port begin

## definition

 $src-port-ipv4$   $(x::(ipv4, 'β) packet) \equiv (snd \space of st \space o \space send) x$ end

**overloading**  $dest\text{-}port\text{-}ipv_4 \equiv dest\text{-}port :: ('\alpha::adr.'\beta) packet \Rightarrow ' \gamma::port$ begin definition dest-port-ipv4  $(x::(ipv4,'\beta)$  packet)  $\equiv$  (snd o fst o snd o snd) x

end

```
overloading subnet-of-ipv4 \equiv subnet-of :: '\alpha::adr \Rightarrow '\alpha net
begin
definition
  subnet-of-ipv4 (x::ipv4) \equiv \{ \{(a,b::int). a = \int st x \} \}
```

$$
\quad \text{end} \quad
$$

definition subnet-of-ip :: ipv4-ip  $\Rightarrow$  ipv4 net where subnet-of-ip ip  $=\{\{(a,b), (a = ip)\}\}\$ 

lemma src-port: src-port  $(a,(x::ipv4),d,e) = snd x$ by (simp add: src-port-ipv4-def in-subnet)

lemma dest-port: dest-port  $(a,d,(x::ipv4),e) = snd x$ by (simp add: dest-port-ipv4-def in-subnet)

lemmas  $IPv4Lemmas = src-port dest-port src-port-ipv4-def dest-port-ipv4-def)$ 

end

## <span id="page-18-0"></span>2.1.8 IPv4 with Ports and Protocols

```
theory
 IPv4-TCPUDP
 imports IPv4
begin
```

```
type-synonym
 ipv/4-TCPUDP = (ipv/4-ip \times port \times protocol)
```
instance protocol :: adr.

**overloading** src-port-ipv4-TCPUDP  $\equiv$  src-port :: (' $\alpha$ ::adr,' $\beta$ ) packet  $\Rightarrow$  ' $\gamma$ ::port begin

#### definition

 $src-port-ipv4-TCPUDP (x::(ipv4-TCPUDP,'\beta) packet) \equiv (fst \space o \space snd \space o \space snd) \space x$ end

**overloading** dest-port-ipv4-TCPUDP  $\equiv$  dest-port :: (' $\alpha$ ::adr,' $\beta$ ) packet  $\Rightarrow$  ' $\gamma$ ::port begin definition dest-port-ipv4-TCPUDP  $(x::(ipv4-TCPUDP, 'β) packet) \equiv (fst \ o \ snd \ o \ fst \ o \ snd \ o$  $snd(x)$ 

end

overloading subnet-of-ipv4-TCPUDP  $\equiv$  subnet-of :: ' $\alpha$ :: $adr \Rightarrow ' \alpha$  net begin definition  $subnet-of-ipv4-TCPUDP (x::ipv4-TCPUDP) \equiv \{\{(a,b). a = fst\ x\}::(ipv4-TCPUDP) \}$ net) end

```
overloading dest\text{-}protocol\text{-}ipy\text{-}TCPUDP \equiv dest\text{-}protocol :: ('\alpha::adr,\beta) packet \Rightarrowprotocol
begin
definition
  dest-protocol-ipv4-TCPUDP (x::(ipv4-TCPUDP,'\beta) packet) \equiv (snd o snd o fst o snd
```
 $o \; snd) \; x$ end

definition subnet-of-ip :: ipv4-ip  $\Rightarrow$  ipv4-TCPUDP net where subnet-of-ip ip  $=\{\{(a,b), (a = ip)\}\}\$ 

lemma src-port: src-port  $(a,(x::ipv4\text{-}TCPUDP),d,e) = \text{fst } (\text{snd } x)$ by (simp add: src-port-ipv4-TCPUDP-def in-subnet)

lemma dest-port: dest-port  $(a,d,(x::ipv4-TCPUDP),e) = \text{fst}(snd x)$ by (simp add: dest-port-ipv4-TCPUDP-def in-subnet)

 $lemmas$   $Ipv4-TCPUDPLemmas$  =  $src-port$   $dest-port$   $src-port-ipv4-TCPUDP-def$ dest-port-ipv4-TCPUDP-def dest-protocol-ipv4-TCPUDP-def subnet-of-ipv4-TCPUDP-def end

# <span id="page-19-0"></span>2.2 Network Policies: Packet Filter

```
theory
 PacketFilter
 imports
   NetworkModels
   ProtocolPortCombinators
   Ports
begin
end
```
## <span id="page-19-1"></span>2.2.1 Policy Core

#### theory

```
PolicyCore
imports
  NetworkCore
  .../UPF/UPF
```
#### begin

A policy is seen as a partial mapping from packet to packet out.

type-synonym  $(\alpha, \beta)$  FWPolicy =  $(\alpha, \beta)$  packet  $\mapsto$  unit

When combining several rules, the firewall is supposed to apply the first matching one. In our setting this means the first rule which maps the packet in question to Some (packet out). This is exactly what happens when using the map-add operator (rule1  $++$ rule2). The only difference is that the rules must be given in reverse order.

The constant *p*-accept is *True* if the policy accepts the packet.

#### definition

 $p\text{-}accept:: (\alpha, \beta) packet \Rightarrow (\alpha, \beta) FWPolicy \Rightarrow bool$  where

p-accept p pol  $=$   $(pol p = |allow ( )|)$ 

end

## <span id="page-20-0"></span>2.2.2 Policy Combinators

theory PolicyCombinators imports PolicyCore

## begin

In order to ease the specification of a concrete policy, we define some combinators. Using these combinators, the specification of a policy gets very easy, and can be done similarly as in tools like IPTables.

#### definition

allow-all-from :: ' $\alpha$ ::adr net  $\Rightarrow$   $((\alpha,\beta)$  packet  $\mapsto$  unit) where allow-all-from src-net = {pa. src pa  $\sqsubset$  src-net}  $\triangleleft A_U$ 

## definition

deny-all-from :: ' $\alpha$ ::adr net  $\Rightarrow (('\alpha,'\beta)$  packet  $\mapsto$  unit) where deny-all-from src-net  $= \{pa. \text{ src } pa \sqsubset \text{ src } \neg net\}$   $\triangleleft D_U$ 

#### definition

allow-all-to :: ' $\alpha$ ::adr net  $\Rightarrow$   $((\alpha,\beta)$  packet  $\mapsto$  unit) where allow-all-to dest-net = {pa. dest pa  $\sqsubset$  dest-net}  $\triangleleft A_U$ 

#### definition

deny-all-to :: ' $\alpha$ ::adr net  $\Rightarrow$   $((\alpha,\beta)$  packet  $\mapsto$  unit) where deny-all-to dest-net = {pa. dest pa  $\sqsubset$  dest-net}  $\triangleleft D_U$ 

#### definition

allow-all-from-to :: ' $\alpha$ ::adr net  $\Rightarrow$  ' $\alpha$ ::adr net  $\Rightarrow$   $((\alpha,\beta))$  packet  $\mapsto$  unit) where allow-all-from-to src-net dest-net  $=$ 

 ${pa. src p a \sqsubset src-net \land dest p a \sqsubset dest-net} \triangleleft A_U$ 

#### definition

deny-all-from-to :: ' $\alpha$ ::adr net  $\Rightarrow$  ' $\alpha$ ::adr net  $\Rightarrow$   $((\alpha,\beta)$  packet  $\mapsto$  unit) where deny-all-from-to src-net dest-net = {pa. src pa  $\sqsubset$  src-net  $\land$  dest pa  $\sqsubset$  dest-net}  $\lhd D_U$ 

All these combinators and the default rules are put into one single lemma called PolicyCombinators to facilitate proving over policies.

lemmas  $PolicyCombinators = allow-all-from-def$  deny-all-from-def allow-all-to-def deny-all-to-def allow-all-from-to-def

deny-all-from-to-def UPFDefs

end

## <span id="page-21-0"></span>2.2.3 Policy Combinators with Ports

```
theory
 PortCombinators
 imports
  PolicyCombinators
```
## begin

This theory defines policy combinators for those network models which have ports. They are provided in addition to the the ones defined in the PolicyCombinators theory.

This theory requires from the network models a definition for the two following constants:

- $src{\text{-}port} :: ('\alpha,'\beta) packet \Rightarrow ('\gamma::port)$
- dest\_port ::  $(\alpha, \beta)$ packet  $\Rightarrow (\gamma : \text{port})$

#### definition

allow-all-from-port :: ' $\alpha$ ::adr net  $\Rightarrow$  (' $\gamma$ ::port)  $\Rightarrow$  ((' $\alpha$ ,' $\beta$ ) packet  $\mapsto$  unit) where allow-all-from-port src-net s-port  $= \{pa. \; src\text{-}port \; pa = s\text{-}port\} \triangleleft allow-all\text{-}from \; src\text{-}net$ 

#### definition

deny-all-from-port :: ' $\alpha$ ::adr net  $\Rightarrow$  ' $\gamma$ ::port  $\Rightarrow$   $((\alpha,\beta))$  packet  $\mapsto$  unit) where deny-all-from-port src-net s-port = {pa. src-port pa = s-port}  $\triangleleft$  deny-all-from src-net

#### definition

allow-all-to-port :: ' $\alpha$ ::adr net  $\Rightarrow$  ' $\gamma$ ::port  $\Rightarrow$  ((' $\alpha$ ,' $\beta$ ) packet  $\mapsto$  unit) where allow-all-to-port dest-net d-port  $= \{pa.$  dest-port  $pa = d$ -port $\} \triangleleft allow-all-to-|$ 

#### definition

deny-all-to-port :: ' $\alpha$ ::adr net  $\Rightarrow$  ' $\gamma$ ::port  $\Rightarrow$   $((\alpha,\beta))$  packet  $\mapsto$  unit) where deny-all-to-port dest-net d-port = {pa. dest-port pa = d-port}  $\triangleleft$  deny-all-to dest-net

#### definition

allow-all-from-port-to:: ' $\alpha$ ::adr net  $\Rightarrow$  ' $\gamma$ ::port  $\Rightarrow$  ' $\alpha$ ::adr net  $\Rightarrow$   $((\alpha,\beta))$  packet  $\mapsto$  unit) where

allow-all-from-port-to src-net s-port dest-net  $=\{pa. \; src\text{-}port\; pa = s\text{-}port\} \triangleleft allow-all\text{-}from-to\; src\text{-}net\; dest\text{-}net$ 

## definition

deny-all-from-port-to:: ' $\alpha$ ::adr net  $\Rightarrow$  ' $\gamma$ ::port  $\Rightarrow$  ' $\alpha$ ::adr net  $\Rightarrow$   $((\alpha,\beta))$  packet  $\mapsto$  unit) where

deny-all-from-port-to src-net s-port dest-net  $=\{pa. \; src\text{-}port\; pa = s\text{-}port\} \triangleleft deny\text{-}all\text{-}from\text{-}to\; src\text{-}net\; dest\text{-}net$ 

## definition

allow-all-from-port-to-port::' $\alpha$ ::adr net  $\Rightarrow$  ' $\gamma$ ::port  $\Rightarrow$  ' $\alpha$ ::adr net  $\Rightarrow$  ' $\gamma$ ::port  $\Rightarrow$  $(('\alpha,\beta)$  packet  $\mapsto$  unit) where allow-all-from-port-to-port src-net s-port dest-net  $d$ -port  $=$ {pa. dest-port pa = d-port}  $\triangleleft$  allow-all-from-port-to src-net s-port dest-net

#### definition

deny-all-from-port-to-port :: ' $\alpha$ ::adr net  $\Rightarrow$  ' $\gamma$ ::port  $\Rightarrow$  ' $\alpha$ ::adr net  $\Rightarrow$  $'\gamma$ ::port  $\Rightarrow$  (( $'\alpha$ , $'\beta$ ) packet  $\mapsto$  unit) where  $deny-all-from-port-to-port src-net s-port dest-net d-port =$ {pa. dest-port pa = d-port}  $\triangleleft$  deny-all-from-port-to src-net s-port dest-net

## definition

allow-all-from-to-port :: ' $\alpha$ ::adr net  $\Rightarrow$  ' $\alpha$ ::adr net  $\Rightarrow$  $'\gamma$ ::port  $\Rightarrow$  (( $'\alpha$ , $'\beta$ ) packet  $\mapsto$  unit) where allow-all-from-to-port src-net dest-net d-port  $=$ {pa. dest-port pa = d-port}  $\triangleleft$  allow-all-from-to src-net dest-net

#### definition

deny-all-from-to-port :: ' $\alpha$ ::adr net  $\Rightarrow$  ' $\alpha$ ::adr net  $\Rightarrow$  ' $\gamma$ ::port  $\Rightarrow$  $(('\alpha,\beta)$  packet  $\mapsto$  unit) where  $deny-all-from-to-port\ src-net\ dest-net\ d-port =$ {pa. dest-port pa = d-port}  $\triangleleft$  deny-all-from-to src-net dest-net

#### definition

allow-from-port-to :: ' $\gamma$ ::port  $\Rightarrow$  ' $\alpha$ ::adr net  $\Rightarrow$  ' $\alpha$ ::adr net  $\Rightarrow$  ((' $\alpha$ ,' $\beta$ ) packet  $\mapsto$  unit) where allow-from-port-to port src-net dest-net  $=$ 

{pa. src-port pa = port}  $\triangleleft$  allow-all-from-to src-net dest-net

#### definition

deny-from-port-to :: ' $\gamma$ ::port  $\Rightarrow$  ' $\alpha$ ::adr net  $\Rightarrow$  ' $\alpha$ ::adr net  $\Rightarrow$  ((' $\alpha$ ,' $\beta$ ) packet  $\mapsto$  unit) where

 $deny$ -from-port-to port src-net dest-net  $=$ 

{pa. src-port pa = port}  $\triangleleft$  deny-all-from-to src-net dest-net

#### definition

allow-from-to-port :: ' $\gamma$ ::port  $\Rightarrow$  ' $\alpha$ ::adr net  $\Rightarrow$  ' $\alpha$ ::adr net  $\Rightarrow$  ((' $\alpha$ ,' $\beta$ ) packet  $\mapsto$  unit) where

allow-from-to-port port src-net dest-net  $=$ {pa. dest-port pa = port}  $\triangleleft$  allow-all-from-to src-net dest-net

## definition

deny-from-to-port ::  $'\gamma$ ::port  $\Rightarrow$  ' $\alpha$ ::adr net  $\Rightarrow$  ' $\alpha$ ::adr net  $\Rightarrow$   $(('\alpha,\beta)$  packet  $\mapsto$  unit) where

 $deny$ -from-to-port port src-net dest-net  $=$ {pa. dest-port pa = port}  $\triangleleft$  deny-all-from-to src-net dest-net

## definition

allow-from-ports-to :: ' $\gamma$ ::port set  $\Rightarrow$  ' $\alpha$ ::adr net  $\Rightarrow$  ' $\alpha$ ::adr net  $\Rightarrow$  $((\alpha, \beta)$  packet  $\mapsto$  unit) where allow-from-ports-to ports src-net dest-net  $=$  ${pa. src-port\ pa \in ports} \triangleleft allow-all-from-to src-net\ dest-net$ 

#### definition

allow-from-to-ports :: ' $\gamma$ ::port set  $\Rightarrow$  ' $\alpha$ ::adr net  $\Rightarrow$  ' $\alpha$ ::adr net  $\Rightarrow$  $(('\alpha,\beta)$  packet  $\mapsto$  unit) where allow-from-to-ports ports src-net dest-net  $=$  ${pa. dest-port pa \in ports} \triangleleft allow-all-from-to src-net dest-net$ 

#### definition

deny-from-ports-to :: ' $\gamma$ ::port set  $\Rightarrow$  ' $\alpha$ ::adr net  $\Rightarrow$  ' $\alpha$ ::adr net  $\Rightarrow$  $(('\alpha,\beta)$  packet  $\mapsto$  unit) where  $deny$ -from-ports-to ports src-net dest-net  $=$  ${pa. src-port pa \in ports} \triangleleft deny-all-from-to src-net dest-net$ 

#### definition

deny-from-to-ports :: ' $\gamma$ ::port set  $\Rightarrow$  ' $\alpha$ ::adr net  $\Rightarrow$  ' $\alpha$ ::adr net  $\Rightarrow$  $(('\alpha,\beta)$  packet  $\mapsto$  unit) where  $deny$ -from-to-ports ports src-net dest-net  $=$ {pa. dest-port pa  $\in$  ports}  $\triangleleft$  deny-all-from-to src-net dest-net

#### definition

allow-all-from-port-tos:: ' $\alpha$ ::adr net  $\Rightarrow$  (' $\gamma$ ::port) set  $\Rightarrow$  ' $\alpha$ ::adr net  $\Rightarrow$  ((' $\alpha$ ,' $\beta$ ) packet  $\mapsto$  unit)

#### where

allow-all-from-port-tos src-net s-port dest-net  $=\{pa. \ dest\text{-}port \ pa \in \ s\text{-}port\} \triangleleft allow\text{-}all\text{-}from\text{-}to \ src\text{-}net \ dest\text{-}net$ 

As before, we put all the rules into one lemma called PortCombinators to ease writing later.

lemmas  $PortCombinatorsCore =$ 

allow-all-from-port-def deny-all-from-port-def allow-all-to-port-def

deny-all-to-port-def allow-all-from-to-port-def deny-all-from-to-port-def allow-from-ports-to-def allow-from-to-ports-def deny-from-ports-to-def deny-from-to-ports-def allow-all-from-port-to-def deny-all-from-port-to-def allow-from-port-to-def allow-from-to-port-def deny-from-to-port-def deny-from-port-to-def allow-all-from-port-tos-def

lemmas PortCombinators = PortCombinatorsCore PolicyCombinators

end

## <span id="page-24-0"></span>2.2.4 Policy Combinators with Ports and Protocols

theory ProtocolPortCombinators imports PortCombinators

## begin

This theory defines policy combinators for those network models which have ports. They are provided in addition to the the ones defined in the PolicyCombinators theory.

This theory requires from the network models a definition for the two following constants:

- $src{\text{-}port} :: ('\alpha,'\beta) packet \Rightarrow ('\gamma::port)$
- dest\_port ::  $(\alpha, \beta)$ packet  $\Rightarrow (\gamma : \text{port})$

#### definition

```
allow-all-from-port-prot :: protocol \Rightarrow '\alpha::adr net \Rightarrow ('\gamma::port) \Rightarrow (('\alpha,'\beta) packet \mapstounit) where
  allow-all-from-port-prot p src-net s-port =
```
{pa. dest-protocol pa = p}  $\triangleleft$  allow-all-from-port src-net s-port

#### definition

```
deny-all-from-port-prot :: protocol =>'\alpha:: adr net \Rightarrow '\gamma:: port \Rightarrow ((\alpha,\beta)) packet \mapstounit) where
  deny-all-from-port-profit p src-net s-port =
```
{pa. dest-protocol pa = p}  $\triangleleft$  deny-all-from-port src-net s-port

#### definition

allow-all-to-port-prot :: protocol  $\Rightarrow \alpha : \alpha \text{ and } \alpha \text{ are } \Rightarrow \gamma : \text{port} \Rightarrow ((\alpha, \beta) \text{ packet} \rightarrow \text{unit})$ where

allow-all-to-port-prot p dest-net d-port  $=$ 

{pa. dest-protocol pa = p}  $\triangleleft$  allow-all-to-port dest-net d-port

#### definition

deny-all-to-port-prot :: protocol =>' $\alpha$ ::adr net  $\Rightarrow$  ' $\gamma$ ::port  $\Rightarrow$   $((\alpha,\beta)$  packet  $\mapsto$  unit)

## where

 $deny-all-to-port-profit p$  dest-net d-port  $=$ {pa. dest-protocol pa = p}  $\triangleleft$  deny-all-to-port dest-net d-port

#### definition

allow-all-from-port-to-prot:: protocol =>' $\alpha$ ::adr net  $\Rightarrow$  ' $\gamma$ ::port  $\Rightarrow$  ' $\alpha$ ::adr net  $\Rightarrow$  $(('\alpha,'\beta)$  packet  $\mapsto$  unit)

#### where

allow-all-from-port-to-prot p src-net s-port dest-net  $=$ 

{pa. dest-protocol pa = p}  $\triangleleft$  allow-all-from-port-to src-net s-port dest-net

#### definition

deny-all-from-port-to-prot::protocol  $\Rightarrow$  ' $\alpha$ ::adr net  $\Rightarrow$  ' $\gamma$ ::port  $\Rightarrow$  ' $\alpha$ ::adr net  $\Rightarrow$   $((\alpha,\beta))$  $packet \mapsto unit)$ 

#### where

 $deny-all-from-port-to-profit p src-net s-port dest-net =$ {pa. dest-protocol pa = p}  $\triangleleft$  deny-all-from-port-to src-net s-port dest-net

#### definition

allow-all-from-port-to-port-prot::protocol  $\Rightarrow$  ' $\alpha$ ::adr net  $\Rightarrow$  ' $\gamma$ ::port  $\Rightarrow$  ' $\alpha$ ::adr net  $\Rightarrow$  $\gamma$ ::port  $\Rightarrow$ 

 $(('\alpha,\beta)$  packet  $\mapsto$  unit) where

allow-all-from-port-to-port-prot p src-net s-port dest-net d-port  $=$ 

{pa. dest-protocol pa = p}  $\triangleleft$  allow-all-from-port-to-port src-net s-port dest-net d-port

## definition

deny-all-from-port-to-port-prot :: protocol  $\Rightarrow$ ' $\alpha$ ::adr net  $\Rightarrow$  ' $\gamma$ ::port  $\Rightarrow$  ' $\alpha$ ::adr net  $\Rightarrow$  $'\gamma$ ::port  $\Rightarrow$  ((' $\alpha$ ,' $\beta$ ) packet  $\mapsto$  unit) where

 $deny-all-from-port-to-port-profit~p~src-net~s-port~dest-net~d-port =$ {pa. dest-protocol pa = p}  $\triangleleft$  deny-all-from-port-to-port src-net s-port dest-net d-port

#### definition

allow-all-from-to-port-prot :: protocol  $\Rightarrow \alpha : \alpha$  net  $\Rightarrow \alpha : \alpha$  $'\gamma$ ::port  $\Rightarrow$  (( $'\alpha$ , $'\beta$ ) packet  $\mapsto$  unit) where allow-all-from-to-port-prot p src-net dest-net d-port  $=$ {pa. dest-protocol pa = p}  $\triangleleft$  allow-all-from-to-port src-net dest-net d-port

## definition

deny-all-from-to-port-prot :: protocol =>' $\alpha$ ::adr net  $\Rightarrow$ ' $\alpha$ ::adr net  $\Rightarrow$ ' $\gamma$ ::port  $\Rightarrow$  $(('\alpha,'\beta)$  packet  $\mapsto$  unit) where

 $deny-all-from-to-port-profit p src-net dest-net d-port =$ 

{pa. dest-protocol pa = p}  $\triangleleft$  deny-all-from-to-port src-net dest-net d-port

## definition

allow-from-port-to-prot :: protocol =>' $\gamma$ ::port  $\Rightarrow$ ' $\alpha$ ::adr net  $\Rightarrow$ ' $\alpha$ ::adr net  $\Rightarrow$   $((\alpha,\beta))$  $packet \mapsto unit)$ 

#### where

allow-from-port-to-prot p port src-net dest-net  $=$ {pa. dest-protocol pa = p}  $\triangleleft$  allow-from-port-to port src-net dest-net

#### definition

deny-from-port-to-prot :: protocol =>' $\gamma$ ::port  $\Rightarrow$  ' $\alpha$ ::adr net  $\Rightarrow$  ' $\alpha$ ::adr net  $\Rightarrow$  ((' $\alpha$ ,' $\beta$ )  $packet \mapsto unit)$ 

#### where

 $deny$ -from-port-to-prot p port src-net dest-net  $=$ {pa. dest-protocol pa = p}  $\triangleleft$  deny-from-port-to port src-net dest-net

## definition

allow-from-to-port-prot :: protocol =>' $\gamma$ ::port  $\Rightarrow$ ' $\alpha$ ::adr net  $\Rightarrow$ ' $\alpha$ ::adr net  $\Rightarrow$  (' $\alpha$ ,' $\beta$ )  $packet \mapsto unit)$ 

## where

allow-from-to-port-prot p port src-net dest-net  $=$ {pa. dest-protocol pa = p}  $\triangleleft$  allow-from-to-port port src-net dest-net

#### definition

deny-from-to-port-prot :: protocol =>' $\gamma$ ::port  $\Rightarrow$ ' $\alpha$ ::adr net  $\Rightarrow$ ' $\alpha$ ::adr net  $\Rightarrow$   $((\alpha,\beta))$  $packet \mapsto unit)$ 

#### where

 $deny$ -from-to-port-prot p port src-net dest-net  $=$ {pa. dest-protocol pa = p}  $\triangleleft$  deny-from-to-port port src-net dest-net

#### definition

allow-from-ports-to-prot :: protocol  $\Rightarrow$ ' $\gamma$ ::port set  $\Rightarrow$  ' $\alpha$ ::adr net  $\Rightarrow$  ' $\alpha$ ::adr net  $\Rightarrow$  $(('\alpha,'\beta)$  packet  $\mapsto$  unit) where

allow-from-ports-to-prot p ports src-net dest-net  $=$ {pa. dest-protocol pa = p}  $\triangleleft$  allow-from-ports-to ports src-net dest-net

## definition

allow-from-to-ports-prot :: protocol  $\Rightarrow$ ' $\gamma$ ::port set  $\Rightarrow$ ' $\alpha$ ::adr net  $\Rightarrow$ ' $\alpha$ ::adr net  $\Rightarrow$  $(('\alpha,\beta)$  packet  $\mapsto$  unit) where  $allow-from-to-ports-prot p$  ports src-net dest-net =

{pa. dest-protocol pa = p}  $\triangleleft$  allow-from-to-ports ports src-net dest-net

## definition

deny-from-ports-to-prot :: protocol =>' $\gamma$ ::port set  $\Rightarrow$  ' $\alpha$ ::adr net  $\Rightarrow$  ' $\alpha$ ::adr net  $\Rightarrow$  $(('\alpha,\beta)$  packet  $\mapsto$  unit) where  $deny$ -from-ports-to-prot p ports src-net dest-net  $=$ {pa. dest-protocol pa = p}  $\triangleleft$  deny-from-ports-to ports src-net dest-net

#### definition

deny-from-to-ports-prot :: protocol =>' $\gamma$ ::port set  $\Rightarrow$  ' $\alpha$ ::adr net  $\Rightarrow$  ' $\alpha$ ::adr net  $\Rightarrow$  $(('\alpha,'\beta)$  packet  $\mapsto$  unit) where  $deny$ -from-to-ports-prot p ports src-net dest-net  $=$ {pa. dest-protocol pa = p}  $\triangleleft$  deny-from-to-ports ports src-net dest-net

As before, we put all the rules into one lemma to ease writing later.

 $lemmas \; ProtocolCombinatorsCore =$ allow-all-from-port-prot-def deny-all-from-port-prot-def allow-all-to-port-prot-def deny-all-to-port-prot-def allow-all-from-to-port-prot-def deny-all-from-to-port-prot-def allow-from-ports-to-prot-def allow-from-to-ports-prot-def deny-from-ports-to-prot-def deny-from-to-ports-prot-def allow-all-from-port-to-prot-def deny-all-from-port-to-prot-def allow-from-port-to-prot-def allow-from-to-port-prot-def deny-from-to-port-prot-def deny-from-port-to-prot-def

lemmas ProtocolCombinators = PortCombinators.PortCombinators ProtocolCombinatorsCore

end

## <span id="page-27-0"></span>2.2.5 Ports

theory Ports imports Main

## begin

This theory can be used if we want to specify the port numbers by names denoting their default Integer values. If you want to use them, please add Ports to the simplifier.

definition  $http::int$  where  $http.=80$ 

lemma  $http1: x \neq 80 \implies x \neq http$ by  $(simp \ add: \ http{-def})$ 

lemma  $http2: x \neq 80 \implies http \neq x$ 

by  $(simp \ add: \ http{-def})$ 

definition  $smtp::int$  where  $smtp = 25$ 

lemma smtp1:  $x \neq 25 \implies x \neq smtp$ by  $(simp \ add: smtp-def)$ 

lemma  $smtp2: x \neq 25 \implies smtp \neq x$ by  $(simp \ add: smtp\text{-}def)$ 

definition  $ftp::int$  where  $ftp = 21$ 

lemma ftp1:  $x \neq 21 \implies x \neq ftp$ by  $(simp \ add: ftp\text{-}def)$ 

lemma *ftp2*:  $x \neq 21 \implies$  *ftp*  $\neq x$ by  $(simp \ add:ftp\text{-}def)$ 

And so on for all desired port numbers.

lemmas  $Ports = http1 http2 ftp1 ftp2 smtp1 smtp2$ 

end

#### <span id="page-28-0"></span>2.2.6 Network Address Translation

theory NAT imports ../PacketFilter/PacketFilter begin

definition src2pool :: ' $\alpha$  set  $\Rightarrow$  (' $\alpha$ ::adr,' $\beta$ ) packet  $\Rightarrow$  (' $\alpha$ ,' $\beta$ ) packet set where src2pool  $t = (\lambda p. \ (\{(i,s,d,da). \ (i = id p \land s \in t \land d = dest p \land da = content p)\}))$ 

definition src2poolAP where  $src2poolAP t = A_f (src2pool t)$ 

definition srcNat2pool :: ' $\alpha$  set  $\Rightarrow$  ' $\alpha$  set  $\Rightarrow$  (' $\alpha$ ::adr,' $\beta$ ) packet  $\leftrightarrow$  (' $\alpha$ ,' $\beta$ ) packet set where

 $srcNat2pool$  srcs transl = {x. src  $x \in sres$ }  $\triangleleft (src2poolAP$  transl)

definition src2poolPort :: int set  $\Rightarrow$   $(adr_{ip},' \beta)$  packet  $\Rightarrow$   $(adr_{ip},' \beta)$  packet set where  $src2poolPort t = (\lambda p. (\{(i, (s1, s2), (d1, d2), da).$ 

 $(i = id p \wedge s1 \in t \wedge s2 = (snd (src p)) \wedge d1 = (fst (dest p)) \wedge$  $d2 = snd (dest p) \wedge da = content p)$ )

definition src2poolPort-Protocol :: int set  $\Rightarrow$   $(adr_{ipp},\beta)$  packet  $\Rightarrow$   $(adr_{ipp},\beta)$  packet set where

 $src2poolPort-Protocol t = (\lambda p. (\{(i,(s1,s2,s3),(d1,d2,d3),da).$  $(i = id p \land s1 \in t \land s2 = (fst (snd (src p))) \land s3 = snd (snd (src p)) \land s4 = snd s3$  $(d1, d2, d3) = dest p \wedge da = content p)\})$ 

definition  $srcNat2pool-IntPort :: address set \Rightarrow address set \Rightarrow$  $(adr_{ip},'\beta)$  packet  $\mapsto (adr_{ip},'\beta)$  packet set where  $srcNat2pool-IntPort$  srcs transl  $=$  ${x, fst (src x) \in srcs } \triangleleft (A_f (src2poolPort transl))$ 

definition  $srcNat2pool-IntProtocolPort :: int set \Rightarrow int set \Rightarrow$  $(adr_{ipp},'\beta)$  packet  $\mapsto (adr_{ipp},'\beta)$  packet set where  $srcNat2pool-IntProtocolPort$  srcs transl  $=$  ${x. (fst ( (src x))) \in sres} \triangleleft (A_f (src2poolPort-Protocol transl))$ 

definition srcPat2poolPort-t :: int set  $\Rightarrow$   $(adr_{ip},' \beta)$  packet  $\Rightarrow$   $(adr_{ip},' \beta)$  packet set where

 $srcPat2poolPort-t = (\lambda p. \ (\{(i,(s1,s2),(d1,d2),da).$ 

 $(i = id p \land s1 \in t \land d1 = (fst (dest p)) \land d2 = snd (dest p) \land da = content$  $p)\})$ 

definition  $srcPat2 poolPort-Protocol-t :: int set \Rightarrow (adr_{ipp}, 'β) packet \Rightarrow (adr_{ipp}, 'β)$ packet set where

 $srcPat2poolPort-Protocol-t$   $t = (\lambda p. (\{(i, (s1, s2, s3), (d1, d2, d3), da).$  $(i = id \, p \wedge sl \in t \wedge s3 = src-protocol \, p \wedge (d1, d2, d3) = dest \, p \wedge da = content \, p)\})$ 

definition  $srcPat2pool-IntPort :: int set \Rightarrow int set \Rightarrow (adr_{ip}, 'β) packet \mapsto$  $(adr_{ip},'\beta)$  packet set where  $srcPat2pool-IntPort$  srcs transl  $=$ 

 ${x. (fst (src x)) \in srcs } \triangleleft (A_f (srcPat2poolPort-t transl))$ 

definition srcPat2pool-IntProtocol ::

int set  $\Rightarrow$  int set  $\Rightarrow$   $(adr_{ipp}, \beta)$  packet  $\leftrightarrow$   $(adr_{ipp}, \beta)$  packet set where

 $srcPat2pool-IntProtocol$  srcs transl  $=$  ${x. (fst (src x)) \in srcs } \triangleleft (A_f (srcPat2poolPort-Protocol-t transl))$ 

The following lemmas are used for achieving a normalized output format of packages after applying NAT. This is used, e.g., by our firewall execution tool.

lemma datasimp:  $\{(i, (s1, s2, s3), aba)\}$ .

$$
\forall a \text{ } a \text{ } b \text{ } ba. \text{ } aba = ((a, aa, b), ba) \rightarrow i = it \land s1 = i101 \land s3 = i1ab \land s3 = i1ab \land a = 1110 \land aa = X606X3 \land b = X607X4 \land ba
$$
\n
$$
= \{ (i, (s1, s2, s3), aba).
$$
\n
$$
i = i1 \land s1 = i101 \land s3 = i1ab \land (\lambda ((a, aa, b), ba). a = i110 \land aa = X607X4 \land ba = data) aba \}
$$
\n
$$
= X607X4 \land ba = data) aba
$$
\n
$$
\text{lemma } data \text{ } a \text{ } b \text{ } a. \text{ } a \text{ } b \text{ } a. \text{ } a \text{ } b \text{ } a. \text{ } ab \text{ } a.
$$
\n
$$
\text{lemma } data \text{ } a \text{ } b \text{ } a. \text{ } ab \text{ } a. \text{ } ab = ((a, aa, b), ba) \rightarrow i = i1 \land s1 = i132 \land s3 = i1ab \land s2 = i1 \land a = i110 \land aa = i4 \land b = i100 \land ba = data \}
$$
\n
$$
= \{ (i, (s1, s2, s3), aba).
$$
\n
$$
i = i1 \land s1 = i132 \land s3 = i1ab \land s2 = i1 \land (\lambda ((a, aa, b), ba). a = aa = i4 \land b = i1ab \land ba = data) aba \}
$$
\n
$$
\text{log } a \text{ } a \text{ } a = i4 \land b = i1ab \land ba = data \text{ } ab \text{ } a.
$$
\n
$$
a = i4 \land b = i1ab \land ba = data \text{ } ab \text{ } ab.
$$
\n
$$
\text{lemma } data \text{ } a \text{ } a \text{ } b \text{ } a. \text{ } ab \text{ } a. \text{ } ab \text{ } a.
$$
\n
$$
\text{lim } a \text{ } data \text{ } b \text{ } a. \text{ } ab \text{ } a. \text{ } ab \text{ } a.
$$
\n
$$
= \{ (i, (s1, s2, s3), aba).
$$
\n
$$
\forall a \text{ } a \text{ } a \text{ } b \text{ } a. \text{
$$

∧

$$
s2 = ii1 \land a = i110 \land aa = i7 \land b = itcp \land ba = data
$$
  
= {(*i*, (*s1*, *s2*, *s3*), *aba*).  

$$
i = i1 \land s1 = i132 \land s3 = iudp \land s2 = ii1 \land
$$
  
( $\lambda$  ((*a*,*aa*,*b*),*ba*).  $a = i110 \land aa = i7 \land b = itcp \land ba = data)$  *aba*}

by auto

lemma *datasimp5*:  $\{(i, (s1, s2, s3), aba)\}$ .  $i = i1 \wedge s1 = i101 \wedge s3 = iudp \wedge (\lambda ((a,aa,b),ba). a = i110 \wedge aa =$ X606X3 ∧  $b = X607X4 \wedge ba = data)$  aba}  $= \{ (i, (s1, s2, s3), (a, aa, b), ba).$ i = i1 ∧ s1 = i101 ∧ s3 = iudp ∧ a = i110 ∧ aa = X606X3 ∧

31

$$
b = X607X4 \land ba = data\}
$$

by auto

lemma datasimp6:  $\{(i, (s1, s2, s3), aba)\}$ .  $i = i1 \wedge s1 = i132 \wedge s3 = iudp \wedge s2 = i1 \wedge$  $(\lambda ((a,aa,b),ba). a = i110 \wedge aa = i4 \wedge b = iudp \wedge ba = data) aba\}$  $= \{(i, (s1, s2, s3), (a,aa,b),ba).$  $i = i1 \wedge s1 = i132 \wedge s3 = iudp \wedge s2 = i1 \wedge a = i110 \wedge$  $aa = i4 \wedge b = iudp \wedge ba = data$ 

by *auto* 

**lemma** *datasimp*?\n
$$
\begin{aligned}\n\{ (i, (s1, s2, s3), aba). \\
\quad i = i1 \land i115 < s1 \land s1 < i124 \land s3 = iudp \land s2 = ii1 \land \\
(\lambda ((a, aa, b), ba). a = i110 \land aa = i3 \land b = itcp \land ba = data) aba \} \\
&= \{ (i, (s1, s2, s3), (a, aa, b), ba). \\
\quad i = i1 \land i115 < s1 \land s1 < i124 \land s3 = iudp \land s2 = ii1 \\
\land a = i110 \land aa = i3 \land b = itcp \land ba = data \}\n\end{aligned}
$$

by *auto* 

lemma datasimp8: { $(i, (s1, s2, s3), aba)$ .  $i = i1 \land s1 = i132 \land s3 = iudp \land s2 =$ ii1 ∧

$$
(\lambda ((a,aa,b),ba). a = i110 \land aa = i7 \land b = itcp \land ba = data) aba
$$
  
= {(i, (s1, s2, s3), (a,aa,b),ba). i = i1 \land s1 = i132 \land s3 = iudp  

$$
\land s2 = ii1 \land a = i110 \land aa = i7 \land b = itcp \land ba = data}
$$

by *auto* 

lemmas datasimps = datasimp datasimp2 datasimp3 datasimp4 datasimp5 datasimp6 datasimp7 datasimp8

```
lemmas NATLemmas = src2pool-def src2poolPort-def
               src2poolPort-Protocol-def src2poolAP-def srcNat2pool-def
               srcNat2pool-IntProtocolPort-def srcNat2pool-IntPort-def
               srcPat2poolPort-t-def srcPat2poolPort-Protocol-t-def
               srcPat2pool-IntPort-def srcPat2pool-IntProtocol-def
```
end

# <span id="page-31-0"></span>2.3 Firewall Policy Normalisation

## theory

FWNormalisation imports NormalisationIPPProofs ElementaryRules

begin

end

# <span id="page-32-0"></span>2.3.1 Policy Normalisation: Core Definitions

theory

FWNormalisationCore imports ../PacketFilter/PacketFilter

## begin

This theory contains all the definitions used for policy normalisation as described in [\[3,](#page-224-7) [7\]](#page-224-4).

The normalisation procedure transforms policies into semantically equivalent ones which are "easier" to test. It is organized into nine phases. We impose the following two restrictions on the input policies:

- Each policy must contain a DenyAll rule. If this restriction were to be lifted, the insertDenies phase would have to be adjusted accordingly.
- For each pair of networks  $n_1$  and  $n_2$ , the networks are either disjoint or equal. If this restriction were to be lifted, we would need some additional phases before the start of the normalisation procedure presented below. This rule would split single rules into several by splitting up the networks such that they are all pairwise disjoint or equal. Such a transformation is clearly semantics-preserving and the condition would hold after these phases.

As a result, the procedure generates a list of policies, in which:

- each element of the list contains a policy which completely specifies the blocking behavior between two networks, and
- there are no shadowed rules.

This result is desirable since the test case generation for rules between networks A and B is independent of the rules that specify the behavior for traffic flowing between networks  $C$  and  $D$ . Thus, the different segments of the policy can be processed individually. The normalization procedure does not aim to minimize the number of rules. While it does remove unnecessary ones, it also adds new ones, enabling a policy to be split into several independent parts.

Policy transformations are functions that map policies to policies. We decided to represent policy transformations as *syntactic rules*; this choice paves the way for expressing the entire normalisation process inside HOL by functions manipulating abstract policy syntax.

#### **Basics**

We define a very simple policy language:

datatype  $({\alpha}, {\beta})$  Combinators = DenyAll | DenyAllFromTo  $'\alpha$   $'\alpha$ | AllowPortFromTo ' $\alpha$ ' $\alpha$ ' $\beta$ | Conc ((' $\alpha$ ,' $\beta$ ) Combinators) ((' $\alpha$ ,' $\beta$ ) Combinators) (infixr  $\oplus$  80)

And define the semantic interpretation of it. For technical reasons, we fix here the type to policies over IntegerPort addresses. However, we could easily provide definitions for other address types as well, using a generic constants for the type definition and a primitive recursive definition for each desired address model.

## Auxiliary definitions and functions.

This section defines several functions which are useful later for the combinators, invariants, and proofs.

fun srcNet where

 $srcNet (DenyAllFromTo x y) = x$  $|srcNet (AllowPortFromTo x y p) = x$  $|srcNet\ DenyAll = undefined$  $|srcNet(v \oplus va) = undefined$ 

#### fun *destNet* where

destNet (DenyAllFromTo x y) = y  $\left| \text{destNet } (\text{AllowPortFromTo } x \text{ } y \text{ } p) \right| = y$  $\detNet$  DenyAll = undefined  $\detNet(v \oplus va) = undefined$ 

#### fun srcnets where

srcnets  $DenyAll = []$ |srcnets (DenyAllFromTo x y) =  $[x]$  $|s$ rcnets  $(AllowPortFromTo x y p) = [x]$  $|(srenets (x \oplus y)) = (srenets x) \mathcal{Q}(srenets y))$ 

#### fun destnets where

destnets  $DenyAll = []$  $\text{ }|\text{destnets} \text{ }(\text{DenyAllFromTo } x \text{ } y) = [y]$  $|destnets (AllowPortFromTo x y p) = [y]$  $|(destnets (x \oplus y)) = (destnets x) \mathcal{Q}(destnets y))$ 

fun (sequential) net-list-aux where  $net-list-aux$   $|| = ||$ 

 $|net-list-aux (DenyAll \# xs) = net-list-aux xs$  $|net-list-aux$   $((DenyAllFromTo x y) \# xs) = x \# y \# (net-list-aux xs)$  $|net-list-aux ((AllowPortFromTo x y p) \#xs) = x \#y \#(net-list-aux xs)$  $|net-list-aux ((x\oplus y) \# xs) = (net-list-aux [x])@(net-list-aux [y])@(net-list-aux xs)$ 

fun net-list where net-list  $p =$  remdups (net-list-aux p)

definition bothNets where bothNets  $x = (zip (srenets x) (destnets x))$ 

fun (sequential) normBothNets where normBothNets  $((a,b)\# xs) = (if ((b,a) \in set xs) \vee (a,b) \in set (xs)$ then (normBothNets xs) else  $(a,b)$ # $(normBothNets xs)$ 

 $|normBothNets x = x$ 

fun makeSets where  $makeSets ((a,b)\#xs) = (\{a,b\}\#(makeSets xs))$  $|makeSets|$   $=$   $\parallel$ 

fun bothNet where bothNet  $DenyAll = \{\}$ |bothNet (DenyAllFromTo a b) =  $\{a,b\}$ |bothNet (AllowPortFromTo a b p) =  $\{a,b\}$ |bothNet  $(v \oplus va) = undefined$ 

Nets List provides from a list of rules a list where the entries are the appearing sets of source and destination network of each rule.

definition Nets-List where  $Nets-List$   $x = makeSets$  (normBothNets (bothNets x))

fun (sequential) first-srcNet where first-srcNet  $(x \oplus y) =$  first-srcNet x | first-srcNet  $x =$  srcNet  $x$ 

fun (sequential) first-destNet where first-destNet  $(x \oplus y) =$  first-destNet x | first-destNet  $x = destNet x$ 

fun (sequential) first-bothNet where first-bothNet  $(x \oplus y) =$  first-bothNet x  $|first\text{-}bothNet\ x = bothNet\ x$ 

fun (sequential) in-list where

 $in-list$  DenyAll  $l = True$  $|in-list \; x \; l = (bothNet \; x \in set \; l)$ 

fun all-in-list where

all-in-list  $\parallel$  l = True |all-in-list  $(x \# xs)$  l =  $(in-list \ x \ l \wedge all-in-list \ xs \ l)$ 

fun (sequential) member where member a  $(x \oplus xs) = ((member \ a \ x) \ \lor \ (member \ a \ xs))$  $|member \ a \ x = (a = x)$ 

fun sdnets where sdnets  $DenyAll = \{\}$ | sdnets  $(DenyAllFromTo \ a \ b) = \{(a,b)\}\$  $sdnets (AllowPortFromTo a b c) = {(a,b)}$ | sdnets  $(a \oplus b) =$  sdnets  $a \cup$  sdnets  $b$ 

definition packet-Nets where packet-Nets x a b = ((src x  $\sqsubset a \wedge dest \ x \sqsubset b$ )  $\vee$  $(src \ x \sqsubset b \land dest \ x \sqsubset a))$ 

definition subnetsOfAdr where subnetsOfAdr  $a = \{x, a \sqsubset x\}$ 

definition fst-set where fst-set  $s = \{a, \exists b. (a,b) \in s\}$ 

definition snd-set where snd-set  $s = \{a, \exists b, (b,a) \in s\}$ 

fun memberP where memberP r  $(x \# xs) = (member \ r \ x \ \lor \ member \ P \ r \ xs)$  $|memberP \ r || = False$ 

fun firstList where firstList  $(x \# xs) = (first-bothNet x)$  $|firstList| = \{\}$ 

## Invariants

If there is a DenyAll, it is at the first position

fun wellformed-policy1::  $((\alpha, \beta)$  Combinators) list  $\Rightarrow$  bool where wellformed-policy1  $[] = True$ | wellformed-policy1  $(x \# xs) = (DenyAll \notin (set xs))$ 

There is a DenyAll at the first position

fun wellformed-policy1-strong::  $((\alpha, \beta)$  Combinators) list  $\Rightarrow$  bool where
wellformed-policy1-strong  $\parallel$  = False | wellformed-policy1-strong  $(x \# xs) = (x = DenyAll \land (DenyAll \notin (set \; xs)))$ 

All two networks are either disjoint or equal.

definition netsDistinct where netsDistinct a  $b = (\neg (\exists x. x \sqsubset a \land x \sqsubset b))$ 

definition  $twoNetsDistinct$  where  $twoNetsDistinct\ a\ b\ c\ d = (netsDistinct\ a\ c\ \lor\ nestDistinct\ b\ d)$ 

definition allNetsDistinct where allNetsDistinct  $p = (\forall a b. (a \neq b \land a \in set (net-list p) \land$  $b \in set \ (net-list \ p)) \longrightarrow netsDistinct \ a \ b)$ 

definition disjSD-2 where

disjSD-2 x y =  $(\forall a b c d. ((a,b) \in *shnets* x \land (c,d) \in *shnets* y \rightarrow$  $(twoNetsDistinct\ a\ b\ c\ d\ \wedge\ twoNetsDistinct\ a\ b\ d\ c)))$ 

The policy is given as a list of single rules.

fun singleCombinators where

 $singleCombinators$   $\parallel$  = True  $|singleCombinators ((x \oplus y) \# xs) = False$  $|singleCombinators (x \# xs) = singleCombinators xs$ 

## definition *onlyTwoNets* where

onlyTwoNets  $x = ((\exists a b. (sdenets \ x = \{(a,b)\})) \lor (\exists a b. \ sdenets \ x = \{(a,b),(b,a)\}))$ 

Each entry of the list contains rules between two networks only.

fun OnlyTwoNets where  $OnlyTwoNets$  (DenyAll#xs) = OnlyTwoNets xs  $|OnlyTwoNets (x\#xs) = (onlyTwoNets x \wedge OnlyTwoNets xs)$  $|OnlyTwoNets|$  = True

fun noDenyAll where  $noDenyAll (x \# xs) = ((\neg \ member DenyAll x) \land noDenyAll xs)$  $|noDenyAll|$   $= True$ 

fun noDenyAll1 where  $noDenyAll1 (DenyAll#xs) = noDenyAll xs$ | noDenyAll1  $xs = noDenyAll$   $xs$ 

fun separated where separated  $(x \# xs) = ((\forall s. s \in set \ x s \rightarrow disjSD-2 \ x \ s) \land separated \ xs)$ | separated  $\parallel$  = True

fun NetsCollected where

 $NetsCollected (x \# xs) = (((first-bothNet x \neq firstList xs) \rightarrow$  $(\forall a \in set \text{xs. first-bothNet } x \neq \text{first-bothNet } a) ) \land NetsCollected (xs))$ |  $NetsCollected$   $\parallel$  = True

fun NetsCollected2 where

 $NetsCollected2 (x \# xs) = (xs = [] \vee (first-bothNet x \neq firstList xs \wedge$ NetsCollected2 xs))  $|NetsCollected2| = True$ 

# Transformations

The following two functions transform a policy into a list of single rules and vice-versa (by staying on the combinator level).

fun policy2list::(' $\alpha$ , ' $\beta$ ) Combinators  $\Rightarrow$ (( $\alpha$ ,  $\beta$ ) Combinators) list where policy2list  $(x \oplus y) = (concat [(policy2list x), (policy2list y)])$  $|policy2list x = [x]$ 

fun list2FWpolicy::( $(\alpha, \beta)$  Combinators) list  $\Rightarrow$  $((\alpha, \beta)$  Combinators) where  $list2FWpolicy$   $[] = undefined$  $|list2FWpolicy(x#||) = x$  $|list2FWpolicy (x \# y) = x \oplus (list2FWpolicy y)$ 

Remove all the rules appearing before a DenyAll. There are two alternative versions.

fun removeShadowRules1 where  $removeShadowRules1 (x\#xs) = (if (DenyAll \in set xs))$ then  $((removeShadowRules1 xs))$  $else x \# xs)$ | removeShadowRules1  $\parallel$  =  $\parallel$ 

fun removeShadowRules1-alternative-rev where  $removeShadowRules1-alternative-rev \; [] = []$  $removeShadowRules1-alternative-rev (DenyAll#xs) = [DenyAll]$  $removeShadowRules1-alternative-rev [x] = [x]$ | removeShadowRules1-alternative-rev  $(x \# xs)$ =  $x#(removeShadowRules1-alternative-rev xs)$ 

definition removeShadowRules1-alternative where  $removeShadowRules1-alternative p =$ rev (removeShadowRules1-alternative-rev (rev p))

Remove all the rules which allow a port, but are shadowed by a deny between these subnets.

fun removeShadowRules2::  $((\alpha, \beta)$  Combinators) list  $\Rightarrow$  $((\alpha, \beta)$  Combinators) list

## where

 $(removeShadowRules2 ((AllowPortFromTo x y p) \# z)) =$  $(if ((DenyAllFromTo x y) \in set z))$ then  $((removeShadowRules2 z))$ else  $(((AllowPortFromTo x y p)#(removeShadowRules2 z))))$ | removeShadowRules2  $(x \# y) = x \# (removeShadowRules2 y)$ | removeShadowRules2  $\parallel$  =  $\parallel$ 

Sorting a policies: We first need to define an ordering on rules. This ordering depends on the Nets List of a policy.

fun smaller ::  $({\alpha, \beta})$  Combinators  $\Rightarrow$  $({\alpha, \beta})$  Combinators  $\Rightarrow$  $((\alpha) \; set) \; list \Rightarrow \; bool$ where smaller DenyAll  $x l = True$ | smaller x DenyAll  $l = False$ | smaller x y  $l =$  $((x = y) \vee$  (if (bothNet x) = (bothNet y) then (case y of (DenyAllFromTo a b)  $\Rightarrow$  (x = DenyAllFromTo b a)  $|\rightarrow$   $True)$ else  $(position (bothNet x) l \leq position (bothNet y) l))$ 

We provide two different sorting algorithms: Quick Sort (qsort) and Insertion Sort (sort)

```
fun qsort where
```
qsort  $\begin{bmatrix} \vert & l & = \vert \end{bmatrix}$ | qsort  $(x \# xs)$  l = (qsort  $[y \leftarrow xs. \neg$  (smaller x y l)] l)  $\textcircled{a}$  [x]  $\textcircled{a}$  (qsort  $[y \leftarrow xs. \text{ smaller } x]$  $y \, l \vert \, l$ 

lemma qsort-permutes:

set  $(gsort xs l) = set xs$ apply (induct xs l rule: qsort.induct) by (auto)

lemma set-qsort [simp]: set (qsort xs l) = set xs by (simp add: qsort-permutes)

fun insort where insort a  $\parallel$   $l = [a]$ | insort a  $(x \# xs)$  l = (if (smaller a x l) then  $a \# x \# xs$  else  $x \# (insort a xs l)$ ) fun sort where

sort  $| \cdot | = |$ | sort  $(x \# xs)$   $l =$  insort x (sort xs l) l

# fun sorted where

sorted  $\parallel$  l = True | sorted  $[x]$   $l = True$ | sorted  $(x \# y \# zs) l = (smaller x y l \wedge sorted (y \# zs) l)$ 

# fun separate where

 $separate (DenyAll \# x) = DenyAll \# (separate x)$ | separate  $(x \# y \# z) = (if (first-bothNet x = first-bothNet y))$ then (separate  $((x \oplus y) \# z))$ else  $(x#(separate(y#z))))$ 

|separate  $x = x$ 

Insert the DenyAllFromTo rules, such that traffic between two networks can be tested individually.

## fun insertDenies where

 $insertDenies (x \# xs) = (case x of Deny All \Rightarrow (Deny All \#(insertDenies xs))$  $|\cdot \rangle$   $\Rightarrow$  (DenyAllFromTo (first-srcNet x) (first-destNet x)  $\oplus$  $(DenyAllFromTo (first-destNet x) (first-srcNet x)) \oplus x)$ # (insertDenies xs))

| insertDenies  $\parallel$  =  $\parallel$ 

Remove duplicate rules. This is especially necessary as insertDenies might have inserted duplicate rules. The second function is supposed to work on a list of policies. Only rules which are duplicated within the same policy are removed.

## fun removeDuplicates where

removeDuplicates  $(x \oplus xs) = (if \ member \ x \ xs \ then \ (removeDuplicates \ xs)$ else  $x \oplus (removeDuplicates \ xs))$ 

| removeDuplicates  $x = x$ 

## fun removeAllDuplicates where

removeAllDuplicates  $(x \# xs) = ((removeDuplicates (x)) \# (removeAllDuplicates xs))$  $|removeAllDunlicates x = x$ 

Insert a DenyAll at the beginning of a policy.

fun insertDeny where  $insertDeny (DenyAll \# xs) = DenyAll \# xs$  $|insertDeny xs = DenyAll#xs$ 

definition sort' p  $l = sort l p$ 

definition qsort' p  $l =$  qsort l p

declare dom-eq-empty-conv [simp del]

fun list2policyR::( $(\alpha, \beta)$  Combinators) list  $\Rightarrow$  $((\alpha, \beta)$  Combinators) where  $list2 policyR (x#||) = x$  $|list2policyR (x \# y) = (list2policyR y) \oplus x$  $|list2policyR| = undefined$ 

We provide the definitions for two address representations.

# **IntPort**

fun C :: (adr<sub>ip</sub> net, port) Combinators  $\Rightarrow$  (adr<sub>ip</sub>, DummyContent) packet  $\mapsto$  unit where  $C$  DenyAll = deny-all  $|C (DenyAllFromTo x y) = deny-all-from-to x y$  $|C \text{ (AllowPortFromTo } x \text{ y } p) = allow-from-to-port p x y$  $|C (x \oplus y) = C x + C y$ 

fun CRotate :: (adr<sub>ip</sub> net, port) Combinators  $\Rightarrow$  (adr<sub>ip</sub>, DummyContent) packet  $\mapsto$  unit where

 $Chotate$   $DenyAll = C$   $DenyAll$ |CRotate (DenyAllFromTo x y) = C (DenyAllFromTo x y) |CRotate (AllowPortFromTo x y p) = C (AllowPortFromTo x y p)  $|Chotate(x \oplus y) = ((Chotate y) + ( (Chotate x)))$ 

## fun rotatePolicy where

 $rotatePolicy\ DenyAll = DenyAll$ | rotatePolicy (DenyAllFromTo a b) = DenyAllFromTo a b  $rotatePolicy (AllowPortFromTo \ a \ b \ p) = AllowPortFromTo \ a \ b \ p$ | rotatePolicy  $(a \oplus b) = (rotatePolicy b) \oplus (rotatePolicy a)$ 

lemma check: rev (policy2list (rotatePolicy  $p$ )) = policy2list  $p$ apply  $(induct\ p)$ by (simp-all)

All rules appearing at the left of a DenyAllFromTo, have disjunct domains from it (except DenyAll).

fun (sequential) wellformed-policy2 where wellformed-policy  $2 \parallel$  = True | wellformed-policy2  $(DenyAll \# xs) = well formed-policy2 xs$ | wellformed-policy2  $(x \# xs) = (\forall \ c \ a \ b \ c = DenyAllFromTo \ a \ b \ \land \ c \in set \ xs \longrightarrow$  Map.dom  $(C x) \cap Map$ .dom  $(C c) = \{\}\$   $\land$  wellformed-policy  $(x x)$ 

An allow rule is disjunct with all rules appearing at the right of it. This invariant is not necessary as it is a consequence from others, but facilitates some proofs.

fun (sequential) wellformed-policy3::((adr<sub>ip</sub> net,port) Combinators) list  $\Rightarrow$  bool where wellformed-policy3  $[] = True$ 

| wellformed-policy3 ((AllowPortFromTo a b p) $\#xs$ ) = ( $(\forall r. r \in set x s \rightarrow$ 

dom  $(C r) \cap dom (C (AllowPortFromTo a b p)) = \{\}) \wedge wellformed-policy3 xs)$ | wellformed-policy3  $(x \# xs) =$  wellformed-policy3 xs

## definition

normalize'  $p = (removeAllDuplicates \ o \ insertDenies \ o \ separate \ o$  $(sort' (Nets-List p))$  o removeShadowRules2 o remdups o  $(rm-MT\{-rules~C\})$  o insertDeny o removeShadowRules1 o policy2list) p

# definition

normalizeQ'  $p = (removeAllDuplicates \textit{o} insertDenies \textit{o} separate \textit{o})$  $(qsort'(Nets-List p))$  o removeShadowRules2 o remdups o  $(rm-MT-rules C)$  o insertDeny o removeShadowRules1 o policy2list) p

#### definition normalize ::

 $(adr_{in}$  net, port) Combinators  $\Rightarrow$ 

 $(adr_{ip}$  net, port) Combinators list

#### where

normalize  $p = (removeAllDuplicates (insertDenies (separate (sort$  $(removeShadowRules2$  (remdups  $((rm-MT-rules\ C)$ ) (insertDeny  $(removeShadowRules1 (policy2list p)))))((Nets-List p))))$ 

## definition

normalize-manual-order  $p \, l = removeAllDuplicates$  (insertDenies (separate  $(sort (removeShadowRules2 (remdups ((rm-MT-rules C) (insertDeny$  $(removeShadowRules1 (policy2list p)))))((l))))$ 

#### definition  ${normalize} Q$  ::

 $(adr_{ip}$  net, port) Combinators  $\Rightarrow$  $(adr_{ip}$  net, port) Combinators list

#### where

normalize $Q$   $p = ($ removeAllDuplicates (insertDenies (separate (qsort  $(removeShadowRules2$  (remdups  $((rm-MT-rules C)$ ) (insertDeny  $(removeShadowRules1 (policy2list p))))$ )  $((Nets-List p)))))$ 

## definition

normalize-manual-orderQ p  $l =$  removeAllDuplicates (insertDenies (separate  $(qsort (removeShadowRules2 (remdups ((rm-MT-rules C) (insertDeny$  $(removeShadowRules1 (policy2list p))))((l))))$ 

Of course, normalize is equal to normalize', the latter looks nicer though.

lemma normalize  $=$  normalize' by (rule ext, simp add: normalize-def normalize'-def sort'-def)

declare *C.simps* [simp del]

# TCP UDP IntegerPort

fun  $Cp$  :: (adr<sub>ipp</sub> net, protocol × port) Combinators  $\Rightarrow$  $(adr_{ipp},DummyContent)$  packet  $\mapsto unit$ where

 $Cp$  DenyAll = deny-all  $|Cp$  (DenyAllFromTo x y) = deny-all-from-to x y  $|Cp|$  (AllowPortFromTo x y p) = allow-from-to-port-prot (fst p) (snd p) x y  $|Cp (x \oplus y) = Cp x + Cp y$ 

fun  $Dp$  :: (adr<sub>ipp</sub> net, protocol × port) Combinators  $\Rightarrow$  $(adr_{i\,},DummyContent)$  packet  $\mapsto unit$ 

#### where

 $Dp$  DenyAll =  $Cp$  DenyAll  $|Dp \ (DenyAllFromTo \ x \ y) = Cp \ (DenyAllFromTo \ x \ y)$  $|Dp|$  (AllowPortFromTo x y p) = Cp (AllowPortFromTo x y p)  $|Dp(x \oplus y) = Cp(y \oplus x)|$ 

All rules appearing at the left of a DenyAllFromTo, have disjunct domains from it (except DenyAll).

fun (sequential) wellformed-policy2Pr where wellformed-policy  $2Pr \left[ \right] = True$ | wellformed-policy2Pr  $(DenyAll \# xs) = well formed-policy 2Pr xs$ | wellformed-policy2Pr  $(x \# xs) = (\forall c \ a \ b \ c = DenyAllFromTo \ a \ b \ \land \ c \in set \ xs \longrightarrow$ Map.dom  $(Cp\ x) \cap Map.dim(Cp\ c) = \{\}\$   $\land$  wellformed-policy  $2Pr\ xs)$ 

An allow rule is disjunct with all rules appearing at the right of it. This invariant is not necessary as it is a consequence from others, but facilitates some proofs.

**fun** (sequential) wellformed-policy3Pr::(( $adr_{ipp}$  net, protocol  $\times$  port) Combinators) list  $\Rightarrow$  bool where

wellformed-policy $3Pr \equiv True$ | wellformed-policy3Pr  $((AllowPortFromTo \ a \ b \ p) \# xs) = ((\forall \ r. \ r \in set \ xs \rightarrow$ 

dom (Cp r) ∩ dom (Cp (AllowPortFromTo a b p)) = {}) ∧ wellformed-policy3Pr xs) | wellformed-policy3Pr  $(x \# xs) =$  wellformed-policy3Pr xs

# definition

normalize $Pr' :: (adr_{ipp} net, protocol \times port) Combinations$  $\Rightarrow$  (adr<sub>ipp</sub> net, protocol  $\times$  port) Combinators list where normalize $Pr'$  p = (removeAllDuplicates o insertDenies o separate o  $(sort' (Nets-List p))$  o removeShadowRules2 o remdups o (rm-MT-rules Cp) o insertDeny o removeShadowRules1 o policy2list) p

definition *normalizePr* ::

 $(adr_{inp}$  net, protocol  $\times$  port) Combinators  $\Rightarrow$  (adr<sub>ipp</sub> net, protocol  $\times$  port) Combinators list where normalize $Pr p = (removeAllDuplicates (insertDenies (separate (sort$ (removeShadowRules2 (remdups ((rm-MT-rules Cp) (insertDeny  $(removeShadowRules1 (policy2list p))))$ ) $((Nets-List p)))))$ 

# definition

normalize-manual-orderPr p  $l = removeAllDuplicates$  (insertDenies (separate (sort (removeShadowRules2 (remdups ((rm-MT-rules Cp) (insertDeny  $(removeShadowRules1 (policy2list p)))))((l))))$ 

# definition

normalize $PrQ' :: (adr_{ipp} net, protocol \times port) Combinations$  $\Rightarrow$  (adr<sub>ipp</sub> net, protocol  $\times$  port) Combinators list where normalize $PrQ'$  p = (removeAllDuplicates o insertDenies o separate o  $(qsort'(Nets-List p))$  o removeShadowRules2 o remdups o (rm-MT-rules Cp) o insertDeny o removeShadowRules1 o policy2list) p

definition *normalizePrQ* ::

 $(adr_{ipp}$  net, protocol  $\times$  port) Combinators  $\Rightarrow$  (adr<sub>ipp</sub> net, protocol  $\times$  port) Combinators list where

normalize $PrQ$  p = (removeAllDuplicates (insertDenies (separate (qsort (removeShadowRules2 (remdups ((rm-MT-rules Cp) (insertDeny  $(removeShadowRules1 (policy2list p)))))((Nets-List p))))$ 

#### definition

normalize-manual-order $PrQ$  p l = removeAllDuplicates (insertDenies (separate (qsort (removeShadowRules2 (remdups ((rm-MT-rules Cp) (insertDeny  $(removeShadowRules1 (policy2list p)))))((l))))$ 

Of course, normalize is equal to normalize', the latter looks nicer though.

lemma normalize $Pr = normalizePr'$ 

by (rule ext, simp add: normalizePr-def normalizePr'-def sort'-def)

The following definition helps in creating the test specification for the individual parts of a normalized policy.

definition makeFUTPr where

 $makeFUTPr$  FUT p x n =  $(\textit{packet-Nets} \ x \ (\textit{fst} \ (\textit{normBothNets} \ ( \textit{bothNets} \ p)!)n))$  $(snd(normBothNets (bothNets p)!n)) \longrightarrow$ FUT  $x = Cp$  ((normalizePr p)!Suc n) x)

declare Cp.simps [simp del]

lemmas PLemmas = C .simps Cp.simps dom-def PolicyCombinators.PolicyCombinators PortCombinators.PortCombinatorsCore aux ProtocolPortCombinators.ProtocolCombinatorsCore src-def dest-def in-subnet-def

 $adr_{ipp}Lemmas$   $adr_{ipp} Lemmas$ 

lemma aux:  $[x \neq a; y\neq b; (x \neq y \land x \neq b) \lor (a \neq b \land a \neq y)] \implies \{x,a\} \neq \{y,b\}$  $by (auto)$ 

lemma  $aux2: \{a,b\} = \{b,a\}$ by auto end

# 2.3.2 Normalisation Proofs (Generic)

theory NormalisationGenericProofs imports FWNormalisationCore

begin

This theory contains the generic proofs of the normalisation procedure, i.e. those which are independent from the concrete semantical interpretation function.

lemma domNMT: dom  $X \neq \{\} \implies X \neq \emptyset$ by auto

lemma denyNMT: deny-all  $\neq \emptyset$ apply (rule domNMT) by (simp add: deny-all-def dom-def ) lemma wellformed-policy1-charn[rule-format]: wellformed-policy1  $p \rightarrow$  DenyAll  $\in$  set  $p \rightarrow (\exists p'. p = DenyAll \not\equiv p' \land DenyAll \not\equiv p'$ set  $p'$  $by (induct p, simp-all)$ 

**lemma** singleCombinatorsConc: singleCombinators  $(x \# xs) \implies singleCombinators xs$ by  $(case-tac \ x, simp-all)$ 

lemma  $aux0-0$ : singleCombinators  $x \implies \neg (\exists a b. (a \oplus b) \in set x)$ apply  $(induct\ x,\ simp-all)$ subgoal for a b by (case-tac a,simp-all) done

```
lemma aux0-4: (a \in set x \lor a \in set y) = (a \in set (x \circ y))by auto
```

```
lemma aux0-1: [[singleCombinators xs; singleCombinators [x]] \impliessingleCombinators (x \# xs)by (case-tac x, simp-all)
```

```
lemma aux0-6: [singleCombinators xs; \neg (\exists a b. x = a \oplus b)] \impliessingleCombinators(x\#xs)apply (rule aux0-1, simp-all)
 apply (case-tac x, simp-all)by auto
```

```
lemma aux0-5: \neg (\exists a b. (a \oplus b) \in set x) \Longrightarrow singleCombinators xapply (induct\ x)apply simp-all
 by (metis aux0-6)
```

```
lemma ANDConc[rule-format]: allNetsDistinct (a\#p) \longrightarrow allNetsDistinct (p)apply (simp add: allNetsDistinct-def )
 apply (case-tac \ a)by simp-all
```

```
lemma aux6: twoNetsDistinct a1 a2 a b \impliesdom (deny-all-from-to a1 a2) \cap dom (deny-all-from-to a b) = {}
 by (auto simp: twoNetsDistinct-def netsDistinct-def src-def dest-def
     in-subnet-def PolicyCombinators.PolicyCombinators dom-def )
```
lemma  $aux5$ [rule-format]: (DenyAllFromTo a b)  $\in$  set  $p \longrightarrow a \in$  set (net-list p)

by (rule net-list-aux .induct,simp-all)

```
lemma aux5a[rule-format]: (DenyAllFromTo b a) \in set p \rightarrow a \in set (net-list p)
 by (rule net-list-aux .induct,simp-all)
lemma aux5c[rule-format]:
 (AllowPortFromTo\ a\ b\ po) \in set\ p \longrightarrow a \in set\ (net-list\ p)by (rule net-list-aux .induct,simp-all)
lemma aux5d[rule-format]:
 (AllowPortFromTo\ b\ a\ po) \in set\ p \longrightarrow a \in set\ (net-list\ p)by (rule net-list-aux .induct,simp-all)
lemma aux10[rule-format]: a \in set (net-list p) \longrightarrow a \in set (net-list-aux p)
 by simplemma srcInNetListaux [simp]:
 [x \in set \, p; \, singleCombinators[x]; \, x \neq DenyAll] \Longrightarrow srcNet x \in set \, (net-list-aux \, p)apply (induct\ p)apply simp-all
 subgoal for a p
   apply (case-tac x = a, simp-all)
    apply (case-tac a, simp-all)
   apply (case-tac a, simp-all)
   done
 done
lemma destInNetListaux [simp]:
  [x \in set \ p; singleCombinators[x];\ x \neq DenyAll] \Longrightarrow destNet \ x \in set \ (net-list-aux \ p)apply (induct\ p)apply simp-all
 subgoal for a p
   apply (case-tac x = a, simp-all)
    apply (case-tac a, simp-all)
   apply (case-tac a, simp-all)
   done
 done
lemma tND1: \llbracket allNetsDistinct\ p;\ x \in set\ p;\ y \in set\ p;\ a = srcNet\ x;b = destNet x; c = srcNet y; d = destNet y; a \neq c;
           singleCombinators[x]; x \neq DenyAll; singleCombinators[y];
           y \neq \text{DenyAll} \implies twoNetsDistinct a b c d
 by (simp add: allNetsDistinct-def twoNetsDistinct-def )
```
lemma tND2: [[allNetsDistinct p;  $x \in set$  p;  $y \in set$  p;  $a = srcNet x$ ;  $b = destNet x$ ;  $c = srcNet y$ ;  $d = destNet y$ ;  $b \neq d$ ;  $singleCombinators[x]$ ;  $x \neq DenyAll$ ;  $singleCombinators[y]$ ;  $y \neq \text{DenyAll} \implies \text{twoNetsD}$  istinct a b c d by (simp add: allNetsDistinct-def twoNetsDistinct-def ) lemma tND: [[allNetsDistinct p; x  $\in$  set p; y  $\in$  set p; a = srcNet x;  $b = destNet \ x; \ c = srcNet \ y; \ d = destNet \ y; \ a \neq c \ \lor \ b \neq d;$  $singleCombinators[x]$ ;  $x \neq \text{DenyAll}$ ; singleCombinators[y];  $y \neq \text{DenyAll}$ ]  $\implies$  twoNetsDistinct a b c d apply (case-tac  $a \neq c$ , simp-all) apply (erule-tac  $x = x$  and  $y = y$  in tND1, simp-all) apply (erule-tac  $x = x$  and  $y = y$  in tND2, simp-all) done **lemma** aux7:  $[DenyAllFromTo a b \in set p; allNetsDistinct ((DenyAllFromTo c d) \# p);$  $a \neq c \vee b \neq d \mathbb{I} \implies twoNetsDistinct a b c d$ apply (erule-tac  $x = DenyAllFromTo \ a \ b \ and \ y = DenyAllFromTo \ c \ d \ in \ tND)$ by simp-all lemma  $aux7a: [DenyAllFromTo a b \in set p;$ allNetsDistinct ((AllowPortFromTo c d po) $\#p$ );  $a \neq c \vee b \neq d$ ]  $\implies$ twoNetsDistinct a b c d apply (erule-tac  $x = DenyAllFromTo a b$  and  $y =$  AllowPortFromTo c d po in tND) by simp-all lemma nDComm: assumes ab: netsDistinct a b shows ba: netsDistinct b a apply (insert ab) by (auto simp: netsDistinct-def in-subnet-def ) lemma tNDComm: assumes abcd: twoNetsDistinct a b c d shows twoNetsDistinct c d a b apply (insert abcd) by (metis twoNetsDistinct-def nDComm) lemma  $aux[rule-format]: a \in set (removeShadowRules2 p) \longrightarrow a \in set p$ apply  $(case-tac a)$ by (rule removeShadowRules2.induct, simp-all)+ lemma  $aux12: [a \in x; b \notin x] \Longrightarrow a \neq b$ 

lemma  $ND0aux1$ [rule-format]: DenyAllFromTo x y ∈ set b  $\implies$ 

by auto

 $x \in set \ (net-list-aux \ b)$ by (metis aux5 net-list.simps set-remdups) lemma  $ND0aux2$ [rule-format]: DenyAllFromTo x y  $\in$  set b  $\implies$  $y \in set$  (net-list-aux b) by (metis aux5a net-list.simps set-remdups) lemma  $ND0aux3$ [rule-format]: AllowPortFromTo x y  $p \in set b \implies$  $x \in set \ (net-list-aux \ b)$ by (metis aux5c net-list.simps set-remdups) lemma ND0aux4 [rule-format]: AllowPortFromTo x y  $p \in set$  b  $\implies$  $y \in set$  (net-list-aux b) by (metis aux5d net-list.simps set-remdups) lemma aNDSubsetaux [rule-format]: singleCombinators a  $\rightarrow$  set a  $\subseteq$  set b  $\rightarrow$ set (net-list-aux a)  $\subseteq$  set (net-list-aux b) apply (induct a) apply simp-all apply clarify apply (drule mp, erule singleCombinatorsConc) subgoal for  $a a' x$ apply (case-tac a) apply (simp-all add: contra-subsetD) apply (metis contra-subsetD) apply (metis ND0aux1 ND0aux2 contra-subsetD) apply (metis ND0aux3 ND0aux4 contra-subsetD) done done

lemma aNDSetsEqaux[rule-format]: singleCombinators a → singleCombinators b →

set  $a = set b \longrightarrow set (net-list-aux a) = set (net-list-aux b)$ apply  $(rule\;impI)+$ apply (rule equality $I$ ) apply (rule aNDSubsetaux, simp-all)+ done

```
lemma aNDSubset: [[singleCombinators a;set a \subseteq set b; allNetsDistinct b] \impliesallNetsDistinct a
 apply (simp add: allNetsDistinct-def )
 apply (\text{rule all})+apply (rule\;impI)+subgoal for x y
```

```
apply (drule-tac x = x in spec, drule-tac x = y in spec)
   using aNDSubsetaux by blast
 done
lemma aNDSetsEq: [singleCombinators a; singleCombinators b; set a = set b;allNetsDistinct b \gg allNetsD istinct aapply (simp add: allNetsDistinct-def )
 apply (rule allI)+
 apply (rule\;impI)+subgoal for x yapply (drule-tac x = x in spec, drule-tac x = y in spec)
   using aNDSetsEqaux by auto
 done
lemma SCConca: [singleCombinators p; singleCombinators [a]] \impliessingleCombinators (a\#p)by(metis \, aux0-1)lemma aux3[simp]: [singleCombinators p; singleCombinators [a];
                 allNetsDistinct (a \# p)] \implies allNetsDistinct (a \# a \# p)by (metis aNDSetsEq aux0-1 insert-absorb2 list.set(2))
lemma wp1-aux1a[rule-format]: xs \neq \Box \rightarrow wellformed-policy1-strong (xs \textcircled{ } [x]) \longrightarrowwellformed-policy1-strong xs
 by (induct xs,simp-all)
lemma wp1alternative-RS1 [rule-format]: DenyAll \in set p \longrightarrowwellformed-policy1-strong (removeShadowRules1 p)
 by (induct p,simp-all)
lemma wellformed-eq: DenyAll \in set p \longrightarrow((wellformed-policy1 p) = (wellformed-policy1-strong p))by (induct p,simp-all)
lemma set-insort: set(insort x xs l) = insert x (set xs)
 by (induct xs) auto
lemma set-sort[simp]: set(sort xs l) = set xs
 by (induct xs) (simp-all add:set-insort)
lemma set-sortQ: set(qsort xs l) = set xs
 by simp
```
lemma  $aux79 [rule-format]: y \in set (insert x a l) \longrightarrow y \neq x \longrightarrow y \in set a$ apply  $(induct\ a)$ by *auto* lemma aux80:  $[y \notin set p; y \neq x] \Longrightarrow y \notin set (insort x \; (sort p \; l) \; l)$ apply (metis aux79 set-sort) done lemma WP1Conca: DenyAll  $\notin set p \implies wellformed-policy1$   $(a \# p)$ by (case-tac a,simp-all) lemma saux [simp]: (insort DenyAll p l) =  $DenyAll \# p$ by  $(\text{induct-tac } p, \text{simp-all})$ lemma saux3 [rule-format]: DenyAllFromTo a  $b \in set$  list  $\longrightarrow$ DenyAllFromTo c d  $\notin$  set list  $\longrightarrow$   $(a \neq c) \vee (b \neq d)$ by blast lemma waux2[rule-format]: (DenyAll  $\notin set$  xs)  $\longrightarrow$  wellformed-policy1 xs by (induct-tac xs,simp-all) lemma waux3 [rule-format]:  $\llbracket x \neq a; x \notin set p \rrbracket \Longrightarrow x \notin set (insert a p l)$ by (*metis*  $\text{aux79}$ ) lemma wellformed1-sorted-aux [rule-format]: wellformed-policy1  $(x \# p) \Longrightarrow$ wellformed-policy1 (insort x  $p$  l) by (metis NormalisationGenericProofs.set-insort list.set(2 ) saux waux2 wellformed-eq wellformed-policy1-strong.simps(2)) lemma wellformed1-sorted-auxQ[rule-format]: wellformed-policy1 (p)  $\implies$ wellformed-policy1 (qsort p l)  $\mathbf{proof}$  (induct  $p$ ) case Nil show ?case by simp next case (Cons a S) then show ?case apply simp-all apply (cases a,simp-all) by (metis Combinators.simps append-Cons append-Nil qsort.simps(2 ) set-ConsD  $set-gsort$  waux $2$  )+ qed

```
lemma SR1Subset: set (removeShadowRules1 p) \subseteq set p
  apply (induct-tac p, simp-all)
  subgoal for x xsapply (case-tac x, simp-all)
       apply(auto)done
  done
lemma SCSubset[rule-format]: singleCombinators b \rightarrow set \ a \subseteq set \ b \rightarrowsingleCombinators a
proof (induct a)
  case Nil thus ?case by simp
next
  case (Cons x xs) thus ?case
    by (meson aux0-0 aux0-5 subsetCE)
qed
lemma setInsert[simp]: set list \subseteq insert a (set list)
  by auto
lemma SC-RS1 [rule-format,simp]: singleCombinators p \rightarrow allNetsD is tinct p \rightarrowsingleCombinators (removeShadowRules1 p)
  apply (induct-tac p)apply simp-all
  using ANDConc singleCombinatorsConc by blast
lemma RS2Set[rule-format]: set (removeShadowRules2 p) \subseteq set p
  apply(\text{induct } p, \text{ simp-}all)subgoal for a as
    apply(case-tac a)by(auto)done
lemma WP1: a \notin set list \implies a \notin set (removeShadowRules2 list)
  using RS2Set [of list] by blast
lemma denyAllDom[simp]: x \in dom (deny-all)
  by (simp \ add: UPFDefs(24) \ domI)lemma lCdom2: (list2FWpolicy (a \tildot (a \tildot (b \tildot (b \tby auto
lemma SCConcEnd: singleCombinators (xs \tQ [xa]) \Longrightarrow singleCombinators xs
```
apply (induct xs, simp-all) subgoal for a as by  $(case-tac \ a \ , \ simp-all)$ done

lemma list2FWpolicyconc[rule-format]:  $a \neq$  []  $\longrightarrow$  $(list2FWpolicy (xa \# a)) = (xa) \oplus (list2FWpolicy a)$ by (induct a,simp-all)

lemma wp1n-tl [rule-format]: wellformed-policy1-strong  $p \rightarrow$  $p = (DenyAll \# (tl p))$ by (induct p, simp-all)

lemma foo2:  $a \notin set$  ps  $\implies$  $a \notin set \; ss \Longrightarrow$ set  $p = set s \implies$  $p = (a \# (ps)) \Longrightarrow$  $s = (a \# ss) \Longrightarrow$ set  $(ps) = set(ss)$ by *auto* 

```
lemma SContConc[rule-format,simp]: a⊕b ∈ set p → singleCombinators p → False
 apply (induct\ p,\ simp-all)subgoal for p \, \mathit{ps}by (case-tac p, simp-all)done
```
lemma auxx8: removeShadowRules1-alternative-rev  $[x] = [x]$ by  $(case-tac x, simp-all)$ 

lemma RS1End[rule-format]:  $x \neq DenyAll \rightarrow removeShadowRules1$  (xs  $@ [x]$ ) =  $(removeShadowRules1 xs)@[x]$ by (induct-tac xs, simp-all)

lemma  $aux114: x \neq DenyAll \Longrightarrow removeShadowRules1-alternative-rev(x\#xs) =$  $x#(removeShadowRules1-alternative-rev xs)$ apply (induct-tac xs) apply (auto simp: auxx8) by  $(case-tac x, simp-all)$ 

**lemma** aux115 [rule-format]:  $x \neq \text{DenyAll} \Longrightarrow$  removeShadowRules1-alternative  $(x \otimes [x])$ 

 $=$  (removeShadowRules1-alternative xs) $@[x]$ 

apply (simp add: removeShadowRules1-alternative-def  $aux114$ ) done

**lemma** RS1-DA[simp]: removeShadowRules1 (xs  $\textcircled{a}$  [DenyAll]) = [DenyAll] by (induct-tac xs, simp-all)

```
lemma rSR1-eq: removeShadowRules1-alternative = removeShadowRules1apply (rule ext)
 apply (simp add: removeShadowRules1-alternative-def )
 subgoal for xapply (rule-tac xs = x in rev-induct)
   apply simp-all
  subgoal for x xsapply (case-tac x = DenyAll, simp-all)
    apply (metis RS1End aux114 rev.simps(2))
    done
   done
 done
```
- lemma domInterMT[rule-format]:  $\llbracket dom \ a \cap dom \ b = \{\}; x \in dom \ a \rrbracket \Longrightarrow x \notin dom \ b$ by auto
- lemma domComm: dom a ∩ dom b = dom b ∩ dom a by *auto*
- lemma r-not-DA-in-tl[rule-format]: wellformed-policy1-strong  $p \longrightarrow a \in set p \longrightarrow a \neq DenyAll \longrightarrow a \in set (tl p)$ by (induct p,simp-all)
- lemma wp1-aux1aa[rule-format]: wellformed-policy1-strong  $p \rightarrow$  DenyAll  $\in$  set p by  $(induct\ p,simp-all)$
- lemma mauxa:  $(\exists r. a b = |r|) = (a b \neq \bot)$ by auto
- lemma  $l2p\text{-}aux[\text{rule-format}]: list \neq [] \longrightarrow$ list2FWpolicy  $(a \# list) = a \oplus (list2FWpolicy list)$ by (induct list, simp-all)

lemma  $l2p$ -aux $2$ [rule-format]: list =  $\Box$  => list2FWpolicy (a  $\#$  list) = a by simp

lemma aux7aa: assumes  $1:$  AllowPortFromTo a b poo  $\in$  set p

```
and 2 : all Nets Distinct ((AllowPortFrom To c d po) \# p)
   and 3 : a \neq c \vee b \neq dshows twoNetsDistinct a b c d (is \mathcal{E}H)
proof(cases a \neq c) print-cases
 case True assume ∗:a \neq c show ?H
   by (meson 1 2 True all Nets Distinct-def aux5c list.set-intros(1)
       list.set-intros(2) twoNetsDistinct-def)next
 case False assume \ast \neg (a \neq c) show twoNetsDistinct a b c d
   by (meson 1 2 3 False all Nets Distinct-def aux5d list.set-intros(1)
       list.set-intros(2) two NetsDistinct-def)qed
lemma ANDConcEnd: \llbracket \text{ allNets} \text{ Distinct } (xs \text{ } \mathcal{Q} \llbracket xa \rrbracket); singleCombinators <math>xs \rrbracket \impliesallNetsDistinct xs
 by (rule aNDSubset, auto)
lemma WP1ConcEnd[rule-format]:
 wellformed-policy1 (xs@[xa]) \longrightarrow wellformed-policy1 xs
 by (induct xs, simp-all)
lemma NDComm: netsDistinct a b = netsDistinct b aby (auto simp: netsDistinct-def in-subnet-def )
lemma wellformed1-sorted[simp]:
 assumes wp1: wellformed-policy1 p
 shows wellformed-policy1 (sort p l)
proof (cases p)
 case Nil thus ?thesis by simp
next
 case (Cons x xs) thus ?thesis
 proof (cases x = DenyAll)
   case True thus ?thesis using assms Cons by simp
 next
   case False thus ?thesis using assms
     by (metis Cons set-sort False waux2 wellformed-eq
        wellformed-policy1-strong.simps(2))
 qed
qed
```

```
lemma wellformed1-sortedQ[simp]:
 assumes wp1: wellformed-policy1 p
```

```
shows wellformed-policy1 (qsort p l)
proof (cases p)
 case Nil thus ?thesis by simp
next
 case (Cons x xs) thus ?thesisproof (cases x = DenuAll)
   case True thus ?thesis using assms Cons by simp
 next
   case False thus ?thesis using assms
    by (metis Cons set-qsort False waux2 wellformed-eq
        wellformed-policy1-strong.simps(2))qed
qed
lemma \mathit{SCI}[\text{simp}]: singleCombinators p \Longrightarrow \text{singleCombinations} (removeShadowRules1)
p)
 by (erule SCSubset) (rule SR1Subset)
lemma SC2[simp]: singleCombinators p \implies singleCombinators (removeShadowRules2)
p)
 by (erule SCSubset) (rule RS2Set)
lemma SC3[simp]: singleCombinators p \implies singleCombinations (sort p l)
 by (erule SCSubset) simp
lemma SC3Q[simp]: singleCombinators p \implies singleCombinators (qsort p l)
 by (erule SCSubset) simp
lemma aND-RS1 [simp]: [[singleCombinators p; allNetsDistinct p]] \impliesallNetsDistinct (removeShadowRules1 p)
 apply (rule aNDSubset)
 apply (erule SC-RS1, simp-all)
 apply (rule SR1Subset)
 done
lemma aND-RS2 [simp]: [[singleCombinators p; allNetsDistinct p] \impliesallNetsDistinct (removeShadowRules2 p)
 apply (rule aNDSubset)
 apply (erule SC2, simp-all)
 apply (rule RS2Set)
 done
lemma aND-sort[simp]: [[singleCombinators p; allNetsDistinct p]] \impliesallNetsDistinct (sort p l)
```

```
apply (rule aNDSubset)
by (erule SC3, simp-all)
```
lemma aND-sortQ[simp]: [[singleCombinators p; allNetsDistinct p]  $\implies$ allNetsDistinct (qsort p l) apply (rule aNDSubset) by (erule SC3Q, simp-all)

lemma inRS2 [rule-format,simp]:  $x \notin set p \longrightarrow x \notin set$  (removeShadowRules2 p) apply (*insert RS2Set* [*of p*]) by blast

```
lemma distinct-RS2 [rule-format,simp]: distinct p \rightarrow
```

```
distinct (removeShadowRules2 p)
```
apply  $(induct\ p)$ apply simp-all apply clarify subgoal for a p apply  $(case-tac a)$ by auto done

lemma setPaireq:  $\{x, y\} = \{a, b\} \Longrightarrow x = a \land y = b \lor x = b \land y = a$ by  $(metis \ doubleton\text{-}eq\text{-}iff)$ 

**lemma** position-positive[rule-format]:  $a \in set \cup \longrightarrow position \cup a \cup b$ by (induct l, simp-all)

lemma pos-noteq[rule-format]:  $a \in set \ l \longrightarrow b \in set \ l \longrightarrow c \in set \ l \longrightarrow$  $a \neq b \longrightarrow$  position  $a \, l \leq$  position  $b \, l \longrightarrow$  position  $b \, l \leq$  position  $c \, l \longrightarrow$  $a \neq c$  $\mathbf{proof}(\mathit{induct l})$ case Nil show ?case by simp next case (*Cons a R*) show ?*case* by (metis (no-types, lifting) Cons.hyps One-nat-def Suc-le-mono le-antisym length-greater-0-conv list.size(3) nat.inject position.simps(2) position-positive set-ConsD) qed

lemma setPair-noteq:  ${a,b} \neq {c,d} \implies \neg ((a = c) \land (b = d))$ 

by *auto* 

```
lemma setPair-noteq-allow: \{a,b\} \neq \{c,d\} \implies \neg ((a = c) \land (b = d) \land P)by auto
lemma order-trans:
  \lceilin-list x l; in-list y l; in-list z l; singleCombinators \lceil x \rceil;
  singleCombinators [y]; singleCombinators [z]; smaller x y l; smaller y z l] \impliessmaller x z l
 apply (case-tac x, simp-all)
  apply (case-tac z, simp-all)
    apply (case-tac y, simp-all)
   apply (case-tac y, simp-all)
    apply (rule \; conj1 | rule \; impl) +apply (simp add: setPaireq)
    apply (rule conjI|rule impI)+
    apply (simp-all split: if-splits)
      apply metis+
    apply auto[1]apply (simp add: setPaireq)
  apply (rule impI, case-tac y, simp-all)
  apply (simp-all split: if-splits, metis,simp-all add: setPair-noteq setPair-noteq-allow)
 apply (case-tac z, simp-all)apply (case-tac y, simp-all)
  apply (case-tac y, simp-all)
   apply (intro impI|rule conjI)+
    apply (simp-all split: if-splits)
    apply (simp add: setPair-noteq)
    apply (erule pos-noteq, simp-all)
   apply auto[1]apply (rule conj.simp add: setPair-noteq-allow)apply (erule pos-noteq, simp-all)
  apply auto[1]apply (rule impI, rule disjI2)
 apply (case-tac y, simp-all split: if-splits)
   apply metis
  apply (simp-all add: setPair-noteq-allow)
 done
lemma sortedConcStart[rule-format]:
 sorted (a # aa # p) l \longrightarrow in-list a l \longrightarrow in-list aa l \longrightarrow all-in-list p l \longrightarrow
```
 $singleCombinators [a] \longrightarrow singleCombinators [aa] \longrightarrow singleCombinators p \longrightarrow$ sorted  $(a \# p)$  l apply  $(induct\ p)$ 

```
apply simp-all
  apply (rule\;impI)+apply simp
  apply (rule-tac y = aa in order-trans)
        apply simp-all
 subgoal for p \, psapply (case-tac p, simp-all)
   done
  done
lemma singleCombinatorsStart[simp]: singleCombinators (x \# xs) \LongrightarrowsingleCombinators[x]by (case-tac x, simp-all)lemma sorted-is-smaller [rule-format]:
  sorted (a \# p) l \longrightarrow in-list a l \longrightarrow in-list b l \longrightarrow all-in-list p l \longrightarrowsingleCombinators [a] \longrightarrow singleCombinators p \longrightarrow b \in set p \longrightarrow smaller a b lapply (induct\ p)apply (auto intro: singleCombinatorsConc sortedConcStart)
  done
lemma sortedConcEnd[rule-format]: sorted (a \# p) l \rightarrow in-list a l \rightarrowall-in-list p l \longrightarrow singleCombinators [a] \longrightarrowsingleCombinators p \rightarrow sorted \ p \ lapply (induct p)apply (auto intro: singleCombinatorsConc sortedConcStart)
  done
lemma in-set-in-list[rule-format]: a \in set p → all-in-list p l → in-list a l
  by (induct\ p) auto
lemma sorted-Consb[rule-format]:
  all-in-list (x \# xs) l \longrightarrow singleCombinators (x \# xs) \longrightarrow(sorted\ xs\ l\ \&\ (ALL\ y:set\ xs.\ smaller\ x\ y\ l)) \longrightarrow (sorted\ (x\#xs)\ l)apply(\textit{induct} \textit{xs} \textit{arbitrary: x})apply (auto simp: order-trans)
  done
lemma sorted-Cons: \llbracket all-in-list \ (x \# xs) \ l; singleCombinators \ (x \# xs) \rrbracket \implies(sorted xs l & (ALL y:set xs. smaller x y l)) = (sorted (x \# xs) l)
  apply auto
   apply (rule sorted-Consb, simp-all)
```
apply (metis singleCombinatorsConc singleCombinatorsStart sortedConcEnd)

```
apply (erule sorted-is-smaller )
 apply (auto intro: singleCombinatorsConc singleCombinatorsStart in-set-in-list)
 done
lemma smaller-antisym: \lceil \neg smaller a b l; in-list a l; in-list b l;
                     singleCombinators[a]; singleCombinators[b]] \impliessmaller b a l
 apply (case-tac \ a)apply simp-all
  apply (case-tac b)apply simp-all
   apply (simp-all split: if-splits)
  apply (rule setPaireq)
  apply simp
 apply (case-tac b)apply simp-all
  apply (simp-all split: if-splits)
 done
lemma set-insort-insert: set (insort x xs l) \subset insert x (set xs)
 by (induct xs) auto
lemma all-in-listSubset[rule-format]: all-in-list b l \rightarrowsingleCombinators a \rightarrowset a \subseteq set b \longrightarrow all-in-list aby (induct-tac a) (auto intro: in-set-in-list singleCombinatorsConc)
lemma singleCombinators-insort: [singleCombinators [x]; singleCombinators xs] \impliessingleCombinators (insort x xs l)by (metis NormalisationGenericProofs.set-insort aux0-0 aux0-1 aux0-5 list.simps(15 ))
lemma all-in-list-insort: \llbracket all-in-list \; xs \; l; \; singleCombinators \; (x \# xs);in-list \ x \ l \rbrack \implies \ all-in-list \ (insort \ x \ xs \ l) \ lapply (rule-tac b = x \# xs in all-in-listSubset)
   apply simp-all
  apply (metis singleCombinatorsConc singleCombinatorsStart
     singleCombinators-insort)
 apply (rule set-insort-insert)
 done
lemma sorted-ConsA:[all-in-list (x#xs) l; singleCombinators (x \# xs)] \Longrightarrow(sorted(x \# xs) l) = (sorted xs l \& (ALL y:set xs. smaller x y l))
```
by (metis sorted-Cons)

lemma is-in-insort:  $y \in set \text{xs} \implies y \in set \text{ (insert } x \text{ xs } l)$ 

by (simp add: NormalisationGenericProofs.set-insort)

```
lemma sorted-insorta[rule-format]:
 assumes 1: sorted (insort x x s l) land 2 : all-in-list (x \# xs) l
   and 3 : all-in-list (x \# xs) l
   and \lambda : distinct (x \# xs)and 5 : singleCombinators [x]and 6: singleCombinators is
 shows sorted xs l
proof (insert 1 \; 2 \; 3 \; 4 \; 5 \; 6, induct xs)
 case Nil show ?case by simp
next
 case (Cons a xs)
 then show ?case
   apply simp
   apply (auto intro: is-in-insort sorted-ConsA set-insort singleCombinators-insort
      singleCombinatorsConc sortedConcEnd all-in-list-insort) [1]
   apply(cases smaller x a l, simp-all)by (metis NormalisationGenericProofs.set-insort NormalisationGener-
icProofs.sorted-Cons
      all-in-list.simps(2) all-in-list-insort aux0-1 insert-iff singleCombinatorsConc
      singleCombinatorsStart singleCombinators-insort)
qed
```

```
lemma sorted-insortb[rule-format]:
  sorted xs l \longrightarrow all-in-list (x \# xs) l \longrightarrow distinct (x \# xs) \longrightarrowsingleCombinators [x] \longrightarrow singleCombinators xs \longrightarrow sorted (insort x xs l) lproof (induct xs)
  case Nil show ?case by simp-all
next
  case (Cons a xs)
  have * : sorted (a \# xs) l \Longrightarrow all-in-list (x \# a \# xs) l \Longrightarrowdistinct (x \# a \# xs) \Longrightarrow singleCombinations \ [x] \LongrightarrowsingleCombinators (a \# xs) \Longrightarrow sorted (insort x xs l) lapply(insert Cons.hyps, simp-all)
    apply(metis sorted-Cons all-in-list.simps(2) single CombinatorsConc)done
  show ?case
    apply (insert Cons.hyps)
    apply (rule\;impI)+apply (insert ∗, auto intro!: sorted-Consb)
  proof (rule-tac b = x \# xs in all-in-listSubset)
```

```
show in-list x \downarrow \implies all\text{-}in\text{-}list \text{ }xs \text{ } \text{ } \text{ } \implies all\text{-}in\text{-}list \text{ } (x \# xs) \text{ } \text{ } \text{ }by simp-all
 next
   show singleCombinators [x] \LongrightarrowsingleCombinators (a \# xs) \LongrightarrowFWNormalisationCore.sorted (FWNormalisationCore.insort x xs l) l
=⇒
                      singleCombinators (FWNormalisationCore.insort x xs l)
     apply (rule singleCombinators-insort, simp-all)
     by (erule singleCombinatorsConc)
  next
   show set (FWNormalisationCore.insort x xs l) \subseteq set (x # xs)
      using NormalisationGenericProofs.set-insort-insert by auto
  next
   show singleCombinators [x] \LongrightarrowsingleCombinators (a \# xs) \LongrightarrowsingleCombinators (a # FWNormalisationCore.insert x xs l)
     by (metis SCConca singleCombinatorsConc singleCombinatorsStart
         singleCombinators-insort)
 next
   fix yshow FWNormalisationCore.sorted (a \# xs) l \impliessingleCombinators [x] \Longrightarrow singleCombinators (a \# xs) \Longrightarrowin-list x \downarrow \implies in-list a \downarrow \implies all-in-list \ x \uparrow \implies\neg smaller x a l \Longrightarrow y \in set (FWNormalisationCore.insort x xs l) \Longrightarrowsmaller a y l
     by (metis NormalisationGenericProofs.set-insort in-set-in-list insert-iff
         singleCombinatorsConc singleCombinatorsStart smaller-antisym
         sorted-is-smaller )
 qed
qed
lemma sorted-insort:
  \llbracket all-in-list \; (x \# xs) \; l; \; distinct(x \# xs); \; singleCombinators \; [x];singleCombinators xs<sup>\Rightarrow</sup>
                 sorted (insort x xs l) l = sorted xs l
  by (auto intro: sorted-insorta sorted-insortb)
lemma distinct-insort: distinct (insort x xs l) = (x \notin set x \land distinct xs)by (induct\ xs)(auto\ simp:set-insort)
```
lemma distinct-sort[simp]: distinct (sort xs l) = distinct xs  $by (induct\ xs)(simp-all\ add:distinct-insort)$ 

lemma sort-is-sorted[rule-format]: all-in-list p l  $\longrightarrow$  distinct p  $\longrightarrow$  singleCombinators p  $\longrightarrow$  sorted (sort p l) l apply  $(induct\ p)$ apply simp by (metis (no-types, lifting) NormalisationGenericProofs.distinct-sort NormalisationGenericProofs.set-sort SC3 all-in-list.simps(2 ) all-in-listSubset distinct.simps(2) set-subset-Cons singleCombinatorsConc singleCombinatorsStart  $sort.\,simps(2)$  sorted-insortb) lemma smaller-sym[rule-format]: all-in-list [a]  $l \rightarrow$  smaller a a l by (case-tac a,simp-all) lemma SC-sublist[rule-format]:  $singleCombinators \, xs \Longrightarrow singleCombinators \, (qsort \, [y \leftarrow xs \, P \, y] \, l)$ by (auto intro: SCSubset) lemma all-in-list-sublist[rule-format]:  $singleCombinators \ x \text{s} \longrightarrow all-in-list \ x \text{s} \ l \longrightarrow all-in-list \ (qsort [y \leftarrow xs.P y] l) \ l$ by (auto intro: all-in-listSubset SC-sublist) lemma SC-sublist2 [rule-format]:  $singleCombinators \, xs \longrightarrow singleCombinators \, ([y \leftarrow xs.P \, y])$ by (auto intro: SCSubset) lemma all-in-list-sublist2 [rule-format]:  $singleCombinators \ x \text{s} \longrightarrow all-in-list \ x \text{s} \ l \longrightarrow all-in-list \ ( \ [y \leftarrow xs \ P \ y] ) \ l$ by (auto intro: all-in-listSubset SC-sublist2 ) lemma all-in-listAppend[rule-format]: all-in-list (xs)  $l \longrightarrow all-in-list$  (ys)  $l \longrightarrow all-in-list$  (xs  $@$  ys) l by (induct xs) simp-all lemma distinct-sortQ[rule-format]:  $singleCombinators \ x \text{ s} \longrightarrow all-in-list \ x \text{ s} \ \longrightarrow distinct \ x \text{ s} \longrightarrow distinct \ (qsort \ x \text{ s} \ l)$ apply (induct xs l rule: qsort.induct) apply simp apply (auto simp: SC-sublist2 singleCombinatorsConc all-in-list-sublist2 ) done lemma singleCombinatorsAppend[rule-format]:  $singleCombinators (xs) \longrightarrow singleCombinators (ys) \longrightarrow singleCombinators (xs \ @\ ys)$ apply (induct xs, auto)

subgoal for a as

```
apply (case-tac a,simp-all)
   done
 subgoal for a as
   apply (case-tac a,simp-all)
   done
  done
lemma sorted-append1 [rule-format]:
  all-in-list xs l \longrightarrow singleCombinators xs \longrightarrowall-in-list ys l \rightarrow singleCombinators ys \rightarrow(sorted(xs@ys) l \rightarrow(sorted xs l & sorted ys l & (\forall x \in set \ x \in \forall y \in set \ y \in \mathit{smaller} \ x \ y \ l)))apply(induct\ xs)apply(simp-all)by (metis NormalisationGenericProofs.sorted-Cons all-in-list.simps(2 )
all-in-listAppend aux0-1
     aux0-4 singleCombinatorsAppend singleCombinatorsConc singleCombinatorsStart)
lemma sorted-append2 [rule-format]:
  all-in-list xs l\longrightarrow singleCombinators xs \longrightarrowall-in-list ys l \longrightarrow singleCombinators ys \longrightarrow(sorted xs l & sorted ys l & (\forall x \in set \ x s. \ \forall y \in set \ y s. \ smaller \ x \ y \ l)) \longrightarrow(sorted (xs@ys) l)apply (induct xs)
  apply simp-all
        by (metis NormalisationGenericProofs.sorted-Cons all-in-list.simps(2 )
all-in-listAppend aux0-1
     aux0-4 singleCombinatorsAppend singleCombinatorsConc singleCombinatorsStart)
lemma sorted-append[rule-format]:
  all-in-list xs l \longrightarrow singleCombinators xs \longrightarrowall-in-list ys l \longrightarrow singleCombinators ys \longrightarrow(sorted (xs@ys) l) =(sorted xs l & sorted ys l & (\forall x \in set \ x \ s \ \forall y \in set \ y \ s \ \text{. smaller} \ x \ y \ l))apply (rule\;impI)+apply (rule iffI)
  apply (rule sorted-append1 ,simp-all)
  apply (rule sorted-append2,simp-all)
  done
```

```
lemma sort-is-sortedQ[rule-format]:
  all-in-list p l \longrightarrow singleCombinators p \longrightarrow sorted (qsort p l) l
proof (induct p l rule: qsort.induct) print-cases
 case 1 show ?case by simp
```
#### next

```
case 2 fix x::('a, 'b) Combinators fix xs::('a, 'b) Combinators list fix i
 show all-in-list [y \leftarrow xs \cdot \neg \; smaller \; xy \; l] \; l \longrightarrowsingleCombinators \ [y \leftarrow xs \ \ldots \ \neg \ smaller \ x \ y \ l] \longrightarrowsorted (qsort [y\leftarrowxs. \neg smaller x y l] l) l \impliesall-in-list [v \leftarrow xs . smaller x y l] l \rightarrowsingleCombinators \ [y \leftarrow xs \ . \ smaller \ x \ y \ l] \rightarrowsorted (qsort [y\leftarrowxs . smaller x y l] l) l \impliesall-in-list(x \# xs) l \longrightarrow singleCombinators(x \# xs) \longrightarrow sorted (qsort(x \# xs)l) lapply (intro impI)
   apply (simp-all add: SC-sublist all-in-list-sublist all-in-list-sublist2
        singleCombinatorsConc SC-sublist2 )
  proof (subst sorted-append)
    show in-list x l \wedge all-in-list xs l \impliessingleCombinators (x \# xs) \Longrightarrowall-in-list (qsort [y \leftarrow xs \cdot \neg \; smaller \; xy \; l] \; l) \; lby (metis all-in-list-sublist singleCombinatorsConc)
  next
    show in-list x l \wedge all-in-list xs l \impliessingleCombinators (x \# xs) \LongrightarrowsingleCombinators (qsort [y \leftarrow xs \cdot \neg \; smaller \; x \; y \; l] \; l)apply (auto simp: SC-sublist all-in-list-sublist SC-sublist2
          all-in-list-sublist2 sorted-Cons sorted-append not-le)
      apply (metis SC3Q SC-sublist2 singleCombinatorsConc)
      done
 next
    show sorted (qsort [y\leftarrowxs . ¬ smaller x y l] l) l \impliessorted (qsort [y\leftarrowxs . smaller x y l] l) l \impliesin-list x l \land all-in-list xs l \implies singleCombinators (x \# xs) \impliesall-in-list (x \# qsort [y \leftarrow xs \dots smaller x \ y \ l] \ l) \ lusing all-in-list.simps(2) all-in-list-sublist singleCombinatorsConc by blast
  next
    show sorted (qsort [y\leftarrowxs . smaller x y l] l) l \impliesin-list x l ∧ all-in-list xs l \implies singleCombinators (x \# xs) \impliessingleCombinations (x # qsort [y \leftarrow xs \dots smaller x y l] l)using SC-sublist aux0-1 singleCombinatorsConc singleCombinatorsStart by blast
 next
   show sorted (qsort [y\leftarrowxs . ¬ smaller x y l] l) l \impliessorted (qsort [y\leftarrowxs . smaller x y l] l) l \impliesin-list x l ∧ all-in-list xs l \impliessingleCombinators (x \# xs) \LongrightarrowFWNormalisationCore.sorted (qsort [y←xs . ¬ smaller x y l] l) l \wedgeFWNormalisationCore.sorted (x \# qsort [y ← xs. smaller x y l] l) l \wedge
```

```
(\forall x' \in set \ (qsort [y \leftarrow xs \ . \ \neg \ smaller \ x \ y \ l] \ l).∀ y∈set (x # qsort [y ← xs . smaller x y l] l). smaller x' y l)apply(auto)[1]apply (metis (mono-tags, lifting) SC-sublist all-in-list.simps(2)
        all-in-list-sublist aux0-1 mem-Collect-eq set-filter set-qsort
        singleCombinatorsConc singleCombinatorsStart sorted-Consb)
     apply (metis aux0-0 aux0-6 in-set-in-list singleCombinatorsConc
        singleCombinatorsStart smaller-antisym)
     by (metis (no-types, lifting) NormalisationGenericProofs.order-trans aux0-0
        aux0-6 in-set-in-list
        singleCombinatorsConc singleCombinatorsStart smaller-antisym)
 qed
qed
lemma inSet-not-MT: a \in set p \Longrightarrow p \neq [by auto
lemma RS1n-assoc:
 x \neq DenyAll \implies removeShadowRules1-alternative xs \& [x] =removeShadowRules1-alternative (xs \mathcal{Q}[x])by (simp \ add: removeShadowRules1-alternative-def \ aux114)lemma RS1n-nMT[rule-format,simp]: p \neq [] \rightarrow removeShadowRules1-alternative p \neq\mathcal \Boxapply (simp add: removeShadowRules1-alternative-def )
 apply (rule-tac xs = p in rev-induct, simp-all)
 subgoal for x xsapply (case-tac xs = [], simp-all)
    apply (case-tac x, simp-all)
   apply (rule-tac xs = xs in rev-induct, simp-all)
    apply (case-tac x, simp-all)+
   done
 done
lemma RS1N-DA[simp]: removeShadowRules1-alternative (a@[DenyAll]) = [DenyAll]by (simp add: removeShadowRules1-alternative-def )
```
lemma WP1n-DA-notinSet[rule-format]: wellformed-policy1-strong  $p \rightarrow$ DenyAll  $\notin$  set (tl p)

by  $(induct\ p)$   $(simp-all)$ 

lemma mt-sym: dom a ∩ dom b = {}  $\implies$  dom b ∩ dom a = {} by auto

lemma DAnotTL[rule-format]:  $xs \neq [] \longrightarrow wellformed-policy1$  (xs  $@[DenyAll]) \longrightarrow False$ by (induct xs, simp-all) lemma AND-tl[rule-format]: allNetsDistinct (p)  $\longrightarrow$  allNetsDistinct (tl p) apply (*induct p, simp-all*) by (auto intro: ANDConc) lemma distinct-tl[rule-format]: distinct  $p \longrightarrow$  distinct (tl p) by (induct p, simp-all) **lemma** SC-tl[rule-format]: singleCombinators ( $p$ )  $\longrightarrow$  singleCombinators (tl p) by (induct p, simp-all) (auto intro: singleCombinatorsConc) lemma  $Conc-not-MT: p = x \# xs \implies p \neq []$ by *auto* lemma wp1-tl[rule-format]:  $p \neq \emptyset$   $\wedge$  wellformed-policy1  $p \rightarrow$  wellformed-policy1 (tl p) by  $(induct p)$   $(auto intro: waux2)$ lemma wp1-eq[rule-format]: wellformed-policy1-strong  $p \implies$  wellformed-policy1 p apply (case-tac DenyAll  $\in$  set p) apply (subst wellformed-eq) apply (auto elim: waux2 ) done lemma wellformed1-alternative-sorted: wellformed-policy1-strong  $p \implies$  wellformed-policy1-strong (sort p l) by  $(case-tac p, simp-all)$ lemma wp1n-RS2 [rule-format]: wellformed-policy1-strong  $p \rightarrow$  wellformed-policy1-strong (removeShadowRules2 p) by (induct p, simp-all) lemma RS2-NMT[rule-format]:  $p \neq \mathbb{I} \longrightarrow$  removeShadowRules2  $p \neq \mathbb{I}$ apply  $(induct\ p,\ simp-all)$ subgoal for a p apply (case-tac  $p \neq [$ ], simp-all) apply (case-tac a, simp-all)+ done

done

```
lemma wp1-alternative-not-mt[simp]: wellformed-policy1-strong p \implies p \neq []
 by auto
lemma AIL1 [rule-format,simp]: all-in-list p l \longrightarrowall-in-list (removeShadowRules1 p) lby (induct-tac p, simp-all)lemma wp1ID: wellformed-policy1-strong (insertDeny (removeShadowRules1 p))
 apply (induct\ p,\ simp-all)subgoal for a p
   apply (case-tac a, simp-all)
   done
 done
lemma dRD[simp]: distinct (remdups p)
 by simplemma AILrd[rule-format,simpl: all-in-list p l \longrightarrow all-in-list (remdups p) lby (induct\ p,\ simp-all)lemma ALiD[rule-format,simp]: all-in-list p l \longrightarrow all-in-list (insertDeny p) l
 apply (induct\ p,\ simp-all)apply (rule impI, simp)
 subgoal for a p
   apply (case-tac a, simp-all)
   done
 done
lemma SCrd[rule-format,simp]:singleCombinators p−→ singleCombinators(remdups p)
 apply (induct p, simp-all)
 subgoal for a papply (case-tac a, simp-all)
   done
 done
lemma SCRiD[rule-format, simple Combinators p \longrightarrowsingleCombinators(insertDeny p)
 apply (induct\ p,\ simp-all)subgoal for a p
   apply (case-tac a, simp-all)
   done
 done
```
68

```
lemma WP1rd[rule-format,simp]:
 wellformed-policy1-strong p \rightarrow wellformed-policy1-strong (remdups p)
 by (induct\ p,\ simp-all)lemma ANDrd[rule-format,simp]:
 singleCombinations \ p \longrightarrow allNetsDistinct \ p \longrightarrow allNetsDistinct \ (remdups \ p)apply (rule\;impI)+apply (rule-tac b = p in aNDSubset)
   apply simp-all
 done
lemma ANDiD[rule-format,simp]:
 allNetsDistinct p \longrightarrow allNetsDistinct (insertDeny p)
 apply (induct\ p,\ simp-all)apply (simp add: allNetsDistinct-def )
 apply (auto intro: ANDConc)
 subgoal for a p
   apply (case-tac a,simp-all add: allNetsDistinct-def)
   done
 done
lemma mr-iD[rule-format]:
 wellformed-policy1-strong p \rightarrow matching-rule x p = matching-rule x (insertDeny p)
 by (induct p, simp-all)
lemma WPiiD[rule-format,simp]: wellformed-policy1-strong p \longrightarrowwellformed-policy1-strong (insertDeny p)
 by (induct p, simp-all)
lemma D A iniD: DenyAll \in set (insertDeny p)
 apply (induct\ p,\ simp-all)subgoal for a p
   apply(case-tac \ a, \ simple \ all)done
 done
lemma p2lNmt: policy2list p \neq [by (rule policy2list.induct, simp-all)
lemma AIL2 [rule-format,simp]:
 all-in-list p \, l \longrightarrow all-in-list (removeShadowRules2 p) l
 apply (induct-tac\ p, \ simp-all)subgoal for a p
```

```
apply(case-tac \ a, \ simple \ all)done
done
```
**lemma** SCConc: singleCombinators  $x \implies singleCombinators y \implies singleCombinators$  $(x@y)$ apply (rule  $aux0-5$ )

```
apply (metis aux0-0 aux0-4)
done
```
lemma SCp2l: singleCombinators (policy2list p) by (induct-tac p) (auto intro: SCConc)

lemma subnetAux: Dd ∩ A  $\neq \{\} \implies A \subseteq B \implies Dd \cap B \neq \{\}$ by auto

lemma soadisj:  $x \in \text{subnetsOfAdr}$  a  $\implies y \in \text{subnetsOfAdr}$  a  $\implies \neg \text{netsDistinct } x$  y by(simp add: subnetsOfAdr-def netsDistinct-def ,auto)

lemma not-member:  $\neg$  member a  $(x \oplus y) \Longrightarrow \neg$  member a x by auto

lemma soadisj2:  $(\forall \alpha x y. x \in \text{subnetsOfAd} \cap \alpha \land y \in \text{subnetsOfAd} \cap \alpha \longrightarrow \neg \text{ netsD} \text{is} \text{tinct}$  $x y)$ 

by (simp add: subnetsOfAdr-def netsDistinct-def , auto)

lemma ndFalse1:

 $(\forall a \ b \ c \ d. (a,b) \in A \ \land (c,d) \in B \longrightarrow \text{netsDistinct } a \ c) \Longrightarrow$  $\exists (a, b) \in A$ .  $a \in \mathit{subnetsOfAdr}$   $D \Longrightarrow$  $\exists (a, b) \in B$ .  $a \in \mathit{subnetsOfAdr}$   $D \Longrightarrow \mathit{False}$ apply (auto simp: soadisj) using soadisj2 by blast

lemma ndFalse2:  $(\forall a b c d. (a,b) \in A \land (c,d) \in B \longrightarrow$  netsDistinct b d)  $\Longrightarrow$  $\exists (a, b) \in A$ .  $b \in \mathit{subnetsOfAdr}$   $D \Longrightarrow$  $\exists (a, b) \in B$ .  $b \in \text{subnetsOfAdr } D \Longrightarrow \text{False}$ apply (auto simp: soadisj) using soadisj2 by blast

lemma tndFalse:  $(\forall a \ b \ c \ d. \ (a,b) \in A \ \land \ (c,d) \in B \ \longrightarrow \ twoNetsDistinct \ a \ b \ c \ d) \Longrightarrow$  $\exists (a, b) \in A$ .  $a \in \mathit{subnetsOfAdr}(D::('a::adr)) \land b \in \mathit{subnetsOfAdr}(F::'a) \Longrightarrow$ ∃ (a, b)∈B. a ∈ subnetsOfAdr D∧ b∈ subnetsOfAdr F  $\implies False$ apply (simp add: twoNetsDistinct-def )

apply (auto simp:  $ndFalse1$   $ndFalse2$ ) apply (metis soadisj) done lemma sepnMT[rule-format]:  $p \neq [] \longrightarrow$  (separate  $p) \neq []$ by (induct p rule: separate.induct) simp-all lemma sepDA[rule-format]: DenyAll  $\notin$  set  $p \rightarrow$  DenyAll  $\notin$  set (separate p) by (induct p rule: separate.induct) simp-all lemma setnMT: set  $a = set b \implies a \neq [] \implies b \neq []$ by *auto* lemma sortnMT:  $p \neq \mathbb{I} \implies sort \ p \ l \neq \mathbb{I}$ by (metis set-sort setn $MT$ ) lemma idNMT[rule-format]:  $p \neq || \rightarrow insertDenies p \neq ||$ apply  $(induct\ p,\ simp-all)$ subgoal for a p  $apply(case-tac \ a, \ simple$ done done lemma OTNoTN [rule-format]: OnlyTwoNets  $p \rightarrow x \neq$  DenyAll  $\rightarrow x \in set$   $p \rightarrow$ onlyTwoNets x apply (induct  $p$ , simp-all, rename-tac  $a$   $p$ ) apply (intro impI conjI, simp) subgoal for a p  $apply(case-tac \ a, \ simple \ all)$ done subgoal for a p  $apply(case-tac \ a, \ simple \ all)$ done done lemma first-isIn[rule-format]: ¬ member DenyAll  $x \rightarrow$  (first-srcNet x,first-destNet  $x) \in \mathit{sdnets} \; x$ by  $(induct\ x, case-tac\ x, simp-all)$ lemma sdnets2:  $\exists a \ b. \; slnets \; x = \{(a, b), (b, a)\} \Longrightarrow \neg \; member \; DenyAll \; x \Longrightarrow$ sdnets  $x = \{(\text{first-srcNet } x, \text{ first-destNet } x), (\text{first-destNet } x, \text{ first-srcNet } x)\}\$ proof −

have  $* : \exists a \ b. \; *sduets* \; x = \{(a, b), (b, a)\} \Longrightarrow \neg \; *member DenyAll* \; x$ 

 $\implies$  (first-srcNet x, first-destNet x)  $\in$  sdnets x by (erule first-isIn) show  $\exists a \ b. \; *sduets* \; x = \{(a, b), (b, a)\} \Longrightarrow \neg \; *member DenyAll* \; x \Longrightarrow$ sdnets  $x = \{(\text{first-srcNet } x, \text{ first-destNet } x), (\text{first-destNet } x, \text{ first-srcNet } x)\}$  $x)$ using  $*$  by *auto* qed lemma alternativelistconc1 [rule-format]:  $a \in set \ (net-list-aux \ [x]) \longrightarrow \ a \in set \ (net-list-aux \ [x,y])$ by  $(induct\ x, simp-all)$ lemma alternativelistconc2 [rule-format]:  $a \in set \ (net-list-aux \ [x]) \longrightarrow a \in set \ (net-list-aux \ [y,x])$ by  $(induct\ y,\ simp-all)$ lemma noDA[rule-format]:  $noDenyAll$   $xs \rightarrow s \in set$   $xs \rightarrow \neg$  member DenyAll  $s$ by (induct xs, simp-all) lemma isInAlternativeList:  $(aa \in set (net-list-aux [a]) \vee aa \in set (net-list-aux p)) \Longrightarrow aa \in set (net-list-aux [a])$  $# p)$ by (case-tac a,simp-all) lemma netlistaux:  $x \in set \ (net-list-aux \ (a \# p)) \Longrightarrow x \in set \ (net-list-aux \ ([a])) \ \lor \ x \in set \ (net-list-aux \$  $(p))$ apply (case-tac  $x \in set$  (net-list-aux [a]), simp-all) apply (case-tac  $a$ , simp-all) done lemma firstInNet[rule-format]:  $\lnot$  member DenyAll a  $\longrightarrow$  first-destNet a  $\in$  set (net-list-aux (a  $\#$  p)) apply (rule Combinators.induct, simp-all) apply (*metis netlistaux*) done lemma firstInNeta[rule-format]:  $\lnot$  member DenyAll a  $\longrightarrow$  first-srcNet a  $\in$  set (net-list-aux (a  $\#$  p)) apply (rule Combinators.induct, simp-all) apply (*metis netlistaux*)

done
lemma disjComm: disjSD-2 a b  $\implies$  disjSD-2 b a apply  $(simp \ add: disjSD-2-def)$ apply (intro all impl conjI) using tNDComm apply blast by (meson tNDComm twoNetsDistinct-def ) lemma  $disiSD2aux$ : disjSD-2 a b  $\Rightarrow \neg$  member DenyAll a  $\Rightarrow \neg$  member DenyAll b  $\Rightarrow$ disjSD-2 (DenyAllFromTo (first-srcNet a) (first-destNet a)  $\oplus$ DenyAllFromTo (first-destNet a) (first-srcNet a)  $\oplus$  a) b apply (drule disjComm,rule disjComm) apply  $(simp \ add: disjSD-2-def)$ using first-isIn by blast lemma noDA1eq[rule-format]: noDenyAll  $p \rightarrow$  noDenyAll1  $p$ apply (induct p, simp, rename-tac a p) subgoal for  $a p$  $apply(case-tac \ a, \ simple \ all)$ done done lemma noDA1C [rule-format]: noDenyAll1  $(a \# p) \longrightarrow noDenyAll1$  p by (case-tac a, simp-all,rule impI, rule noDA1eq,  $simp$ )+ lemma disjSD-2IDa:  $disjSD-2 x y \Longrightarrow$  $\lnot$  member DenyAll  $x \implies$  $\lnot$  member DenyAll  $y \implies$  $a = \text{first-srcNet } x \Longrightarrow$  $b = \text{first-destNet } x \Longrightarrow$ disjSD-2 (DenyAllFromTo a b ⊕ DenyAllFromTo b a  $\oplus$  x) y  $by(simp \text{ } add:disjSD2aux)$ lemma noDAID[rule-format]: noDenyAll  $p \rightarrow n \in D$ enyAll (insertDenies p) apply (*induct p, simp-all*) subgoal for a p  $apply(case-tac \ a, \ simple \ all)$ done done lemma isInIDo[rule-format]:  $noDenyAll p \rightarrow s \in set (insertDenies p) \rightarrow$  $(\exists ! a. s = (DenyAllFromTo (first-srcNet a) (first-destNet a)) \oplus$ 

```
(DenyAllFromTo (first-destNet a) (first-srcNet a)) \oplus a \wedge a \in set p)
 apply (induct p, simp, rename-tac a p)
 subgoal for a papply (case-tac a = DenyAll, simp)
   apply (case-tac a, auto)
   done
 done
lemma id-aux1 [rule-format]: DenyAllFromTo (first-srcNet s) (first-destNet s) \oplusDenyAllFromTo (first-destNet s) (first-srcNet s) \oplus s \in set (insertDenies p)
   \longrightarrow s ∈ set p
 apply (induct p, simp-all, rename-tac a p)
 subgoal for a p
```
DenyAllFromTo (first-destNet s) (first-srcNet s)  $\oplus$  s  $\in$  set (insertDenies p)  $\Longrightarrow$ 

 $apply(case-tac \ a, \ simple \ all)$ 

 $\forall s. s \in set p \longrightarrow disjSD-2 a s \Longrightarrow$ 

DenyAllFromTo (first-srcNet s) (first-destNet s)  $\oplus$ 

DenyAllFromTo (first-destNet s) (first-srcNet s)  $\oplus$  s)

 $noDenyAll p \Longrightarrow \forall s. s \in set p \longrightarrow disjSD-2 a s \Longrightarrow$  $s \in set$  (insertDenies  $p) \Longrightarrow \neg$  member DenyAll  $a \Longrightarrow$ 

by (metis disjComm disjSD2aux isInIDo noDA)

disjSD-2 a (DenyAllFromTo (first-srcNet s) (first-destNet s)  $\oplus$ 

DenyAllFromTo (first-srcNet a) (first-destNet a)  $\oplus$ DenyAllFromTo (first-destNet a) (first-srcNet a)  $\oplus$  a  $\wedge$ 

 $noDenyAll1$  p  $\longrightarrow$  separated p  $\longrightarrow$  separated (insertDenies p)

apply (drule-tac  $Q = disiSD-2$  a s in exE, simp-all, rule id-aux2, simp-all)

 $\lnot$  member DenyAll a  $\Longrightarrow$ 

lemma id-aux4 [rule-format]:

apply (subgoal-tac  $\exists a. s =$ 

 $a \in set p$ 

using isInIDo by blast

apply (induct p, simp)

subgoal for  $a p$ 

lemma sepNetsID[rule-format]:

apply (rename-tac a p, auto) using  $noDA1C$  apply blast

disjSD-2 a s

done done

lemma id-aux2:  $noDenuAll p \implies$ 

74

apply (case-tac  $a = DenyAll$ , auto) apply (simp add: disjSD-2-def) apply (case-tac a,auto) apply (rule disjSD-2IDa, simp-all, rule id-aux $\mu$ , simp-all, metis noDA noDAID)+ done done

lemma aNDDA[rule-format]: allNetsDistinct  $p \longrightarrow allNetsD$ istinct(DenyAll#p) by  $(case-tac\ p, auto\ simp: allNetsDistinct-def)$ 

lemma OTNConc[rule-format]: OnlyTwoNets  $(y \# z) \longrightarrow$  OnlyTwoNets z by  $(case-tac y, simp-all)$ 

lemma first-bothNetsd: ¬ member DenyAll  $x \implies$  first-bothNet  $x = \{\text{first-srcNet } x,$  $first\text{-}destNet\ x$ by  $(induct\ x)\ simp-all$ 

```
lemma bNaux:
```
 $\neg$  member DenyAll  $x \Longrightarrow \neg$  member DenyAll  $y \Longrightarrow$ first-bothNet  $x =$  first-bothNet  $y \implies$ {first-srcNet x, first-destNet x} = {first-srcNet y, first-destNet y} by (simp add: first-bothNetsd)

lemma setPair:  ${a,b} = {a,d} \implies b = d$ by (metis setPaireq)

lemma setPair1:  $\{a,b\} = \{d,a\} \Longrightarrow b = d$ by (metis Un-empty-right Un-insert-right insert-absorb2 setPaireq)

lemma setPair4:  $\{a,b\} = \{c,d\} \implies a \neq c \implies a = d$ by auto

lemma *otnaux1*: { $x, y, x, y$ } = { $x, y$ } by auto

lemma  $OTNIDaux4$ :  $\{x,y,x\} = \{y,x\}$ by *auto* 

lemma setPair5:  $\{a,b\} = \{c,d\} \implies a \neq c \implies a = d$ by auto

lemma otnaux:

 $[first-bothNet x = first-bothNet y; \neg member DenyAll x; \neg member DenyAll y;$ onlyTwoNets y; onlyTwoNets  $x \rightarrow$ 

```
onlyTwoNets (x \oplus y)apply (simp add: onlyTwoNets-def)
apply (subgoal-tac {first-srcNet x, first-destNet x} =
                {first-srcNet y, first-destNet y})
apply (case-tac \ (\exists a \ b. \ slents \ y = \{(a, b)\})apply simp-all
 apply (case-tac \ (\exists a \ b. \ slnets \ x = \{(a, b)\}) )apply simp-all
  apply (subgoal-tac sdnets x = \{(\text{first-srcNet } x, \text{first-destNet } x)\}\)
   apply (subgoal-tac sdnets y = \{(\text{first-srcNet } y, \text{first-destNet } y)\}\)
    apply simp
    apply (case-tac first-srcNet x = first-srcNet y)
     apply simp-all
     apply (\text{rule }disj11)apply (rule set Pair)
     apply simp
    apply (subgoal-tac first-srcNet x = first-destNet y)
     apply simp
     apply (subgoal-tac first-destNet x = first-srcNet y)
     apply simp
    apply (rule-tac x =first-srcNet y in exI, rule-tac x =first-destNet y in exI, simp)
     apply (rule setPair1)
     apply simp
    apply (rule set Pair\downarrow)
     apply simp-all
   apply (metis first-isIn singletonE)
  apply (metis first-isIn singletonE)
 apply (subgoal-tac sdnets x = \{(\text{first-srCNet } x, \text{first-destNet } x),\}(first-desthlet x, first-srcNet x)apply (subgoal-tac sdnets y = \{(\text{first-srcNet } y, \text{first-destNet } y)\}\)
   apply simp
   apply (case-tac first-srcNet x = first-srcNet y)
    apply simp-all
    apply (subgoal-tac first-destNet x = first-destNet y)
     apply simp
    apply (rule setPair)
    apply simp
   apply (subgoal-tac first-srcNet x = first-destNet y)
    apply simp
    apply (subgoal-tac first-destNet x = first-srcNet y)
     apply simp
     apply (rule-tac x = first-srcNet y in exI, rule-tac x = first-destNet y in exI)
     apply (metis OTNIDaux4 insert-commute )
    apply (rule setPair1 )
```

```
apply simp
  apply (rule setPair5)
   apply assumption
  apply simp
 apply (metis first-isIn singletonE)
apply (rule sdnets2)
 apply simp-all
apply (case-tac \ (\exists a \ b. \ slnets \ x = \{(a, b)\})apply simp-all
apply (subgoal-tac sdnets x = \{(\text{first-srcNet } x, \text{first-destNet } x)\}\)
 apply (subgoal-tac sdnets y = \{(\text{first-srcNet } y, \text{first-destNet } y),\}(first\text{-}destNet y, first\text{-}srcNet y)\})apply simp
  apply (case-tac first-srcNet x = first-srcNet y)
   apply simp-all
   apply (subgoal-tac first-destNet x = first-destNet y)
    apply simp
    apply (rule-tac x = first-srcNet y in exI, rule-tac x = first-destNet y in exI)
    apply (metis OTNIDaux4 insert-commute )
   apply (\text{rule setPair})apply simp
  apply (subgoal-tac first-srcNet x = first-destNet y)
   apply simp
   apply (subgoal-tac first-destNet x = first-srcNet y)
    apply simp
   apply (rule setPair1)
   apply simp
  apply (rule set Pair\langle)
   apply assumption
  apply simp
 apply (rule sdnets2)
  apply simp
 apply simp
apply (metis singletonE first-isIn)
apply (subgoal-tac sdnets x = \{(\text{first-srcNet } x, \text{first-destNet } x),\}(first-desthlet x, first-srcNet x)apply (subgoal-tac sdnets y = \{(\text{first-srcNet } y, \text{first-destNet } y),\}(first\text{-}destNet y, first\text{-}srcNet y)\})apply simp
 apply (case-tac first-srcNet x = first-srcNet y)
  apply simp-all
  apply (subgoal-tac first-destNet x = first-destNet y)
   apply simp
   apply (rule-tac x = first-srcNet y in exI, rule-tac x = first-destNet y in exI)
```

```
apply (rule otnaux1 )
     apply (rule setPair)
     apply simp
    apply (subgoal-tac first-srcNet x = first-destNet y)
     apply simp
     apply (subgoal-tac first-destNet x = first-srcNet y)
     apply simp
     apply (rule-tac x = first-srcNet y in exI, rule-tac x = first-destNet y in exI)
     apply (metis OTNIDaux4 insert-commute)
     apply (rule setPair1)
     apply simp
    apply (rule set Pair\langle)
     apply assumption
    apply simp
   apply (rule sdnets2,simp-all)+
 apply (rule bNaux, simp-all)
 done
lemma OTNSepaux:
  onlyTwoNets (a \oplus y) \wedge OnlyTwoNets z \longrightarrow OnlyTwoNets (separate (a \oplus y \neq z))
\implies\lnot member DenyAll a \implies \lnot member DenyAll y \impliesnoDenyAll z \implies onlyTwoNets \ a \implies OnlyTwoNets \ (y \# z) \implies first-bothNet \ a =first-bothNet y \impliesOnlyTwoNets (separate (a \oplus y \neq z))
 apply (drule mp)
  apply simp-all
 apply (\text{rule }conj])apply (rule otnaux)
     apply simp-all
  apply (rule-tac p = (y \# z) in OTNoTN)
    apply simp-all
  apply (metis member.simps(2))
 apply (simp \ add: \ onlyTwoNets-def)apply (rule-tac y = y in OTNConc, simp)
 done
```

```
lemma OTNSEp[rule-format]:
 noDenyAll1 p \longrightarrow OnlyTwoNets p \longrightarrow OnlyTwoNets (separate p)apply (induct p rule: separate.induct)
 by (simp-all add: OTNSepaux noDA1eq)
```

```
lemma nda[rule-format]:
  singleCombinators (a\#p) \longrightarrow noDenyAll p \longrightarrow noDenyAll1 (a \# p)
```
apply  $(induct\ p,simp-all)$ apply (case-tac a, simp-all)+ done

lemma nDAcharn[rule-format]: noDenyAll  $p = (\forall r \in set p. \neg$  member DenyAll r) by  $(induct\ p, \ simp-all)$ 

lemma nDAeqSet: set  $p = set s \implies noDenyAll p = noDenyAll s$ by (simp add: nDAcharn)

lemma nDASCaux [rule-format]: DenyAll  $\notin set p \longrightarrow singleCombinators p \longrightarrow r \in set p \longrightarrow \neg member DenyAll r$ apply (case-tac  $r$ , simp-all) using *SCnotConc* by blast

lemma  $nDASC [rule-format]$ : wellformed-policy1  $p \rightarrow singleCombinators$   $p \rightarrow noDenyAll1$  p apply (*induct p, simp-all*) using nDASCaux nDAcharn nda singleCombinatorsConc by blast

lemma noDAAll[rule-format]: noDenyAll  $p = (\neg \ member P \ DenyAll p)$ by  $(induct\ p) \ simple$ 

**lemma** memberPsep[symmetric]: memberP x  $p = memberP x$  (separate p) by (induct p rule: separate.induct) simp-all

lemma noDAsep[rule-format]: noDenyAll  $p \implies n oDenyAll$  (separate p) by (simp add:noDAAll,subst memberPsep, simp)

lemma noDA1sep[rule-format]: noDenyAll1 p  $\longrightarrow$  noDenyAll1 (separate p) by (induct p rule:separate.induct, simp-all add: noDAsep)

lemma isInAlternativeLista:  $(aa \in set (net-list-aux [a])) \Longrightarrow aa \in set (net-list-aux (a \# p))$ by (case-tac a,auto)

lemma isInAlternativeListb:  $(aa \in set (net-list-aux p)) \Longrightarrow aa \in set (net-list-aux (a \# p))$ by (case-tac a,simp-all)

lemma ANDSepaux: allNetsDistinct  $(x \# y \# z) \Longrightarrow$  allNetsDistinct  $(x \oplus y \# z)$ apply (simp add: allNetsDistinct-def ) apply (intro all impl, rename-tac  $a$  b)

```
subgoal for a b
   apply (drule-tac x = a in spec, drule-tac x = b in spec)
   by (meson isInAlternativeList)
 done
lemma netlistalternativeSeparateaux :
 net-list-aux [y] \mathcal Q net-list-aux z = net-list-aux (y \# z)by (case-tac \, y, \, simp-all)lemma netlistalternativeSeparate: net-list-aux p = net-list-aux (separate p)
  by (induct p rule:separate.induct, simp-all) (simp-all add: netlistalternativeSepa-
rateaux )
lemma ANDSepaux2:
    allNetsDistinct(x\#y\#z) \implies allNetsDistinct(separate(y\#z)) \implies allNetsDis-tinct(x#separate(y#z))apply (simp add: allNetsDistinct-def )
 by (metis isInAlternativeList netlistalternativeSeparate netlistaux)
lemma ANDSep[rule-format]: allNetsDistinct p \longrightarrow allNetsDistinct(separate p)apply (induct p rule: separate.induct, simp-all)
    apply (metis ANDConc aNDDA)
   apply (metis ANDConc ANDSepaux ANDSepaux2 )
  apply (metis ANDConc ANDSepaux ANDSepaux2 )
 apply (metis ANDConc ANDSepaux ANDSepaux2 )
 done
lemma wp1-alternativesep[rule-format]:
 wellformed-policy1-strong p \rightarrow wellformed-policy1-strong (separate p)
 by (metis sepDA separate.simps(1) wellformed-policy1-strong.simps(2) wp1n-tl)
lemma noDAsort[rule-format]: noDenyAll1 p \rightarrow noDenyAll1 (sort p l)
 apply (case-tac p, \text{simp}\text{-}all)
 subgoal for a as
   apply (case-tac a = DenyAll, auto)
   using NormalisationGenericProofs.set-sort nDAeqSet apply blast
 proof −
   fix a::('a, 'b) Combinators fix list
    have * : a \neq DenyAll \implies noDenyAll1 \ (a \# list) \implies noDenyAll \ (a \# list) by
(case-tac \ a, \ simp-all)show a \neq \text{DenyAll} \implies \text{noDenyAll1} (a \# list) \implies \text{noDenyAll1} (insort a (sort list)
l) l)apply(cases insert a (sort list l) l, simp-all)
```
by (metis ∗ NormalisationGenericProofs.set-insort NormalisationGenericProofs.set-sort

```
list.simps(15) nDAeqSet noDA1eq
```
qed done

```
lemma OTNSC [rule-format]: single Combinators p \longrightarrow OnlyTwoNets papply (induct\ p,simp-all)apply (rename-tac a p)
 apply (rule impI,drule mp)
  apply (erule singleCombinatorsConc)
 subgoal for a b
   apply (case-tac a, simp-all)
   apply (simp add: onlyTwoNets-def)+
   done
 done
```

```
lemma fMTaux: ¬ member DenyAll x \implies first-bothNet x \neq \{\}by (metis first-bothNetsd insert-commute insert-not-empty)
```

```
lemma \frac{f}{2}[rule-format]: firstList (separate p) = firstList p
 by (rule separate.induct) simp-all
```

```
lemma fl3 [rule-format]: NetsCollected p \rightarrow (first-bothNet x \neq firstList p \rightarrow(\forall a \in set \ p. first-bothNet x \neq first-bothNet a)) \longrightarrow NetsCollected (x \# p)by (induct\ p) \ simple
```

```
lemma sortedConc[rule-format]: sorted (a # p) l \rightarrow sorted p l
 by (induct p) simp-all
```
## lemma smalleraux2:

 ${a,b}\in set\ l\Longrightarrow \{c,d\}\in set\ l\Longrightarrow \{a,b\}\neq \{c,d\}\Longrightarrow$ smaller (DenyAllFromTo a b) (DenyAllFromTo c d)  $l \implies$  $\neg$  smaller (DenyAllFromTo c d) (DenyAllFromTo a b) l by  $(metis bothNet.simps(2) pos-noteq smaller.simps(5))$ 

lemma smalleraux2a:

 ${a,b}\in set\ l\Longrightarrow \{c,d\}\in set\ l\Longrightarrow \{a,b\}\neq \{c,d\}\Longrightarrow$ smaller (DenyAllFromTo a b) (AllowPortFromTo c d p)  $l \implies$  $\neg$  smaller (AllowPortFromTo c d p) (DenyAllFromTo a b) l by (simp) (metis eq-imp-le pos-noteq)

lemma smalleraux2b:

 ${a,b}\in set\ l \Longrightarrow \{c,d\} \in set\ l \Longrightarrow \{a,b\} \neq \{c,d\} \Longrightarrow y = DenyAllFromTo\ a\ b \Longrightarrow$ smaller (AllowPortFromTo c d p)  $y \in \mathbb{R}$  $\neg$  smaller y (AllowPortFromTo c d p) l by (simp) (metis eq-imp-le pos-noteq) lemma smalleraux2c:  ${a,b} \in set \Longrightarrow {c,d} \in set \Longrightarrow {a,b} \neq {c,d} \Longrightarrow y = AllowPortFromTo \ a \ b \ q \Longrightarrow$ smaller (AllowPortFromTo c d p) y  $l \implies \neg$  smaller y (AllowPortFromTo c d p) l by (simp) (metis pos-noteq) lemma smalleraux3 : assumes  $x \in set \, l$  and  $y \in set \, l$  and  $x \neq y$  and  $x = bothNet \, u$  and  $y = bothNet \, b$ and smaller a b l and singleCombinators  $[a]$  and singleCombinators  $[b]$ shows  $\neg$  smaller b a l proof (cases a) case DenyAll thus ?thesis using assms by (case-tac b,simp-all) next case (DenyAllFromTo c d) thus ?thesis proof (cases b) case DenyAll thus ?thesis using assms DenyAll DenyAllFromTo by simp next case (DenyAllFromTo e f) thus ?thesis using assms DenyAllFromTo by (metis DenyAllFromTo  $\alpha =$  DenyAllFromTo c dividends to bothNet.simps(2) smaller $aux2)$ next case (AllowPortFromTo e f q) thus ?thesis using assms DenyAllFromTo AllowPortFromTo by simp (metis eq-imp-le pos-noteq) next case (*Concef*) thus ?thesis using assms by simp qed next case (AllowPortFromTo c d p) thus ?thesis proof (cases b) case DenyAll thus ?thesis using assms AllowPortFromTo DenyAll by simp next case (DenyAllFromTo e f) thus ?thesis using assms by simp (metis AllowPortFromTo DenyAllFromTo bothNet.simps(3) smalleraux2a) next case (AllowPortFromTo e f g) thus ?thesis using assms by(simp)(metis AllowPortFromTo  $\langle a = \text{AllowPortFromTo } c \ d \ p \rangle$  $bothNet.simps(3) small eraux2c)$ next case (Conc e f) thus ?thesis using assms by simp

```
qed
next
  case (Conc c d) thus ?thesis using assms by simp
qed
lemma smalleraux3a:
  a \neq \text{DenuAll} \Longrightarrow b \neq \text{DenuAll} \Longrightarrow \text{in-list} \ b \ \text{l} \Longrightarrow \text{in-list} \ a \ \text{l} \LongrightarrowbothNet a \neq bothNet b \implies \text{smaller } a \, b \, l \implies \text{singleCombinations } [a] \impliessingleCombinators [b] \implies \neg smaller b a l
  apply (rule smalleraux3, simp-all)
   apply (case-tac a, simp-all)
  apply (case-tac b, simp-all)
  done
lemma posaux [rule-format]: position a l < position b l \rightarrow a \neq bby (induct l, simp-all)
lemma posaux6 [rule-format]:
  a \in set \ l \longrightarrow b \in set \ l \longrightarrow a \neq b \longrightarrow position \ a \ l \neq position \ b \ lby (induct l) (simp-all add: position-positive)
lemma notSmallerTransaux [rule-format]:
  x \neq \text{DenyAll} \Longrightarrow r \neq \text{DenyAll} \LongrightarrowsingleCombinations \rvert x \rvert \Longrightarrow singleCombinations \rvert y \rvert \Longrightarrow singleCombinations \rvert r \rvert \Longrightarrow\neg smaller y x l \implies smaller x y l \implies smaller x r l \implies smaller y r l \impliesin-list x \downarrow \implies in-list y \downarrow \implies in-list r \downarrow \implies \neg smaller r \downarrow \rightarrow \negby (metis order-trans)
lemma notSmallerTrans[rule-format]:
  x \neq DenyAll \rightarrow r \neq DenyAll \rightarrow singleCombinators (x \# y \# z) \rightarrow\neg smaller y x l \longrightarrow sorted (x \# y \# z) l \longrightarrow r \in set z \longrightarrowall-in-list (x \# y \# z) l \longrightarrow \neg smaller r x l
  apply (rule\;impI)+apply (rule notSmallerTransaux, simp-all)
        apply (metis singleCombinatorsConc singleCombinatorsStart)
       apply (metis SCSubset equality E remdups.simps(2) set-remdups
                     singleCombinatorsConc singleCombinatorsStart)
      apply metis
     apply (metis sorted.simps(3) in-set-in-list singleCombinatorsConc
                   single CombinatorsStart\ sortedConcStart\ sorted\cdot is-maller)apply (metis sorted-Cons all-in-list.simps(2)
                 singleCombinatorsConc)
   apply (metis,metis in-set-in-list)
  done
```

```
lemma NCSaux1 [rule-format]:
  noDenyAll p \longrightarrow \{x, y\} \in set \ l \longrightarrow \ all\text{-}in\text{-}list \ p \ l \longrightarrow \ singleCombinations \ p \longrightarrowsorted (DenyAllFromTo x y # p) l \rightarrow \{x, y\} \neq \text{firstList } p \rightarrowDenyAllFromTo u v ∈ set p \longrightarrow \{x, y\} \neq \{u, v\}proof (cases p)
  case Nil thus ?thesis by simp
next
  case (Cons a list)
  then show ?thesis apply simp
   apply (intro impI conjI)
    apply (metis bothNet.simps(2) first-bothNet.simps(3))
  proof −
   assume 1: \{x, y\} \in set \ l \text{ and } 2: \text{in-list} \ a \ l \wedge \text{all-in-list} \ l \text{is} \ land 3: singleCombinators (a # list)
     and \lambda: smaller (DenyAllFromTo x y) a l \wedge sorted (a \# list) l
     and 5: DenyAllFromTo u v \in set listand 6 : \neg member DenyAll a \land noDenyAll list
    have *: smaller ((DenyAllFromTo x y)::(('a,'b)Combinators)) (DenyAllFromTo u
v) l
     apply (insert 1 2 3 4 5, rule-tac y = a in order-trans, simp-all)
     using in-set-in-list apply fastforce
     by (simp add: sorted-ConsA)
   have ∗∗ :\{x, y\} \neq \text{first-bothNet } a \implies\neg smaller ((DenyAllFromTo u v)::('a, 'b) Combinators) (DenyAllFromTo
x y) lapply (insert 1\ 2\ 3\ 4\ 5\ 6,
         rule-tac y = a and z = list in notSmallerTrans,
         simp-all del: smaller .simps)
     apply (rule smalleraux3a,simp-all del: smaller .simps)
      apply (case-tac a, simp-all del: smaller simps)
     by (metis aux0-0 first-bothNet.elims list.set-intros(1))
   show \{x, y\} \neq \text{first-bothNet } a \Longrightarrow \{x, y\} \neq \{u, v\}using 3 ∗ ∗ by force
  qed
qed
lemma posaux3 [rule-format]:a \in set \ l \longrightarrow b \in set \ l \longrightarrow a \neq b \longrightarrow position \ a \ l \neq bposition b l
```
apply (induct l, auto)  $by (metis position-positive)+$ 

lemma posaux4 [rule-format]:

 $singleCombinators$  [a]  $\longrightarrow a \neq DenyAll \longrightarrow b \neq DenyAll \longrightarrow in-list a$  l  $\longrightarrow in-list b$  l −→ smaller a b  $l \rightarrow x = (bothNet \ a) \rightarrow y = (bothNet \ b) \rightarrow$ position  $x l \leq p$  position  $y l$ proof (cases a) case DenyAll then show ?thesis by simp next case (DenyAllFromTo c d) thus ?thesis proof (cases b) case DenyAll thus ?thesis by simp next case (DenyAllFromTo e f) thus ?thesis using DenyAllFromTo by (auto simp: eq-imp-le  $\langle a = DenyAllFromTo \ c \ d \rangle$ ) next case (AllowPortFromTo e f p) thus ?thesis using  $\langle a = \text{DenyAllFromTo } c \ d \rangle$  by simp next case (Conc e f) thus ?thesis using Conc  $\langle a = \text{DenyAllFromTo } c \ d \rangle$  by simp qed next case (AllowPortFromTo c d p) thus ?thesis proof (cases b) case DenyAll thus ?thesis by simp next case (DenyAllFromTo e f) thus ?thesis using AllowPortFromTo by simp next case (AllowPortFromTo e f p2) thus ?thesis using  $\langle a = AllowPortFromTo \ c \ d \ p \rangle$ by simp next case (Conc e f) thus ?thesis using  $AllowPortFromTo$  by simp qed next case (*Conc c d*) thus ?thesis by simp qed lemma NCSaux2 [rule-format]: noDenyAll  $p \longrightarrow \{a, b\} \in set \ l \longrightarrow all-in-list \ p \ l \longrightarrow singleCombinations \ p \longrightarrow$ sorted (DenyAllFromTo a b  $\# p$ )  $l \rightarrow \{a, b\} \neq \text{firstList } p \rightarrow$ AllowPortFromTo u v w ∈ set  $p \longrightarrow \{a, b\} \neq \{u, v\}$ proof (cases p) case Nil then show ?thesis by simp next case (Cons aa list) have  $*$ :  $\{a, b\} \in set \mathbb{I} \implies \text{in-list} \text{aa } l \wedge \text{all-in-list} \text{list } l \implies$ 

```
singleCombinators (aa \# list) \Longrightarrow AllowPortFromTo u v w \in set list=⇒
               smaller (DenyAllFromTo a b) aa l \land sorted (aa # list) l \impliessmaller (DenyAllFromTo a b) (AllowPortFromTo u v w) l
  apply (rule-tac y = aa in order-trans, simp-all del: smaller simps)
   using in-set-in-list apply fastforce
       using NormalisationGenericProofs.sorted-Cons all-in-list.simps(2) by blast
 have ∗∗: AllowPortFromTo u v w \in set list \Longrightarrowin-list aa l \implies all-in-list list l \impliesin-list (AllowPortFromTo u v w) l
   apply (rule-tac p = list in in-set-in-list)
   apply simp-all
   done
 assume p = aa \# listthen show ?thesis
   apply simp
   apply (intro impI conjI,hypsubst, simp)
   apply (subgoal-tac smaller (DenyAllFromTo a b) (AllowPortFromTo u v w) l)
   apply (subgoal-tac \neg smaller (AllowPortFromTo u v w) (DenyAllFromTo a b) l)
    apply (rule-tac l = l in posaux)
    apply (rule-tac y = position (first-bothNet aa) l in basic-trans-rules(22))
     apply (simp-all split: if-splits)
       apply (case-tac aa, simp-all)
   subgoal for x x'apply (case-tac a = x \wedge b = x', simp-all)
    apply (case-tac a = x, simp-all)
     apply (simp add: order .not-eq-order-implies-strict posaux6 )
    apply (simp add: order .not-eq-order-implies-strict posaux6 )
    done
       apply (simp add: order .not-eq-order-implies-strict posaux6 )
      apply (rule basic-trans-rules(18))
       apply (rule-tac a = DenyAllFromTo a b and b = aa in posaux\mu, simp-all)
       apply (case-tac aa,simp-all)
       apply (case-tac aa, simp-all)
      apply (rule posaux3, simp-all)
      apply (case-tac aa, simp-all)
     apply (rule-tac a = aa and b = AllowPortFromTo u v w in posaux4, simp-all)
       apply (case-tac aa,simp-all)
      apply (rule-tac p = list in sorted-is-smaller, simp-all)
      apply (case-tac aa, simp-all)
     apply (case-tac aa, simp-all)
    apply (rule-tac a = aa and b = AllowPortFromTo u v w in posaux4, simp-all)
       apply (case-tac aa,simp-all)
```

```
using ** apply auto[1]apply (metis all-in-list.simps(2) sorted-Cons)
 apply (case-tac aa, simp-all)
apply (metis ** bothNet.simps(3) in-list.simps(3) posaux6)using ∗ by force
```
qed

```
lemma NCSaux3 [rule-format]:
 noDenyAll p \longrightarrow \{a, b\} \in set \ l \longrightarrow \ all\text{-}in\text{-}list \ p \ l \longrightarrow \text{singleCombinations} \ p \longrightarrowsorted (AllowPortFromTo a b w \# p) l \rightarrow \{a, b\} \neq \text{firstList } p \rightarrowDenyAllFromTo u v \in set p \longrightarrow \{a, b\} \neq \{u, v\}apply (case-tac p, simp-all, intro impI conjI, hypsubst, simp)
proof −
  fix aa::('a, 'b) Combinators fix list::('a, 'b) Combinators list
 assume 1 : \neg member DenyAll aa \land noDenyAll list and 2 : \{a, b\} \in set l
   and 3 : in-list \text{ and } l \wedge all-in-list \text{ list } l \text{ and } 4 : singleCombinators \text{ (aa } # \text{ list)}and 5 : smaller (AllowPortFromTo a b w) aa l \wedge sorted (aa # list) l
   and 6: \{a, b\} \neq \text{first-bothNet} aa and \gamma: DenyAllFromTo u v \in \text{set list}have ∗: \neg smaller (DenyAllFromTo u v) (AllowPortFromTo a b w) l
   apply (insert 1 2 3 4 5 6 7, rule-tac y = aa and z = list in notSmallerTrans)
         apply (simp-all del: smaller .simps)
   apply (rule smalleraux3a,simp-all del: smaller .simps)
    apply (case-tac aa, simp-all del: smaller .simps)
   apply (case-tac aa, simp-all del: smaller .simps)
   done
  have ∗∗: smaller (AllowPortFromTo a b w) (DenyAllFromTo u v) l
  apply (insert 1 2 3 4 5 6 7, rule-tac y = aa in order-trans, simp-all del: smaller .simps)
    apply (subgoal-tac in-list (DenyAllFromTo u v) l, simp)
    apply (rule-tac p = list in in-set-in-list, simp-all)
   apply (rule-tac p = list in sorted-is-smaller, simp-all del: smaller, simps)
    apply (subgoal-tac in-list (DenyAllFromTo u v) l, simp)
   apply (rule-tac p = list in in-set-in-list, simp-all)
   apply (erule singleCombinatorsConc)
   done
 show \{a, b\} \neq \{u, v\} by (insert * * *, simp split: if-splits)
qed
lemma NCSaux4 [rule-format]:
 noDenyAll p \longrightarrow \{a, b\} \in set \ l \longrightarrow all-in-list \ p \ l \longrightarrow singleCombinators \ p \longrightarrow
```
sorted (AllowPortFromTo a b c  $\#$  p)  $l \rightarrow \{a, b\} \neq \text{firstList } p \rightarrow$ AllowPortFromTo u v w ∈ set  $p \longrightarrow \{a, b\} \neq \{u, v\}$ apply (cases  $p$ , simp-all) apply (intro impI conjI) apply (hypsubst,simp-all)

```
fix aa::('a, 'b) Combinators fix list::('a, 'b) Combinators list
assume 1 : \neg member DenyAll aa \land noDenyAll list and 2 : \{a, b\} \in set l
 and 3 : in-list aa l \wedge all-in-list list l and 4: singleCombinators (aa # list)
 and 5 : smaller (AllowPortFromTo a b c) aa l \wedge sorted (aa # list) l
 and 6 : \{a, b\} \neq first \textit{-bothNet} \textit{aa} and 7: AllowPortFromTo u v w \in \textit{set} list
have \ast: ¬ smaller (AllowPortFromTo u v w) (AllowPortFromTo a b c) l
 apply (insert 1 2 3 4 5 6 7, rule-tac y = aa and z = list in notSmallerTrans)
       apply (simp-all del: smaller .simps)
 apply (rule smalleraux3a,simp-all del: smaller .simps)
  apply (case-tac aa, simp-all del: smaller .simps)
 apply (case-tac aa, simp-all del: smaller .simps)
 done
have ∗∗: smaller (AllowPortFromTo a b c) (AllowPortFromTo u v w) l
 apply(<i>insert 1 2 3 4 5 6 7</i>)apply (case-tac aa, simp-all del: smaller .simps)
  apply (rule-tac y = aa in order-trans, simp-all del: smaller simps)
   apply (subgoal-tac in-list (AllowPortFromTo u v w) l, simp)
   apply (rule-tac p = list in in-set-in-list, simp)
```
apply (case-tac aa, simp-all del: smaller .simps)

proof −

```
apply (rule-tac p = list in sorted-is-smaller, simp-all del: smaller, simps)
apply (subgoal-tac in-list (AllowPortFromTo u v w) l, simp)
apply (rule-tac p = list in in-set-in-list, simp, simp)
apply (rule-tac y = aa in order-trans, simp-all del: smaller, simps)
apply (subgoal-tac in-list (AllowPortFromTo u v w) l, simp)
using in-set-in-list apply blast
by (metis all-in-list.simps(2) bothNet.simps(3) in-list.simps(3)
   singleCombinators.simps(5) sorted-ConsA)
```

```
show {a, b} \neq {u, v} by (insert * * *, simp-all split: if-splits)
qed
```
lemma NetsCollectedSorted[rule-format]:

 $noDenyAll1 p \longrightarrow all-in-list p l \longrightarrow singleCombinators p \longrightarrow sorted p l \longrightarrow NetsCol$ lected p apply  $(induct\ p)$ apply simp apply (intro impI, drule mp, erule no $DA1C$ , drule mp, simp) apply (drule mp,erule singleCombinatorsConc) apply (drule mp,erule sortedConc) proof − fix a::  $(a, b)$  Combinators fix p::  $(a, b)$  Combinators list assume 1: noDenyAll1 (a  $\# p$ ) and 2:all-in-list (a  $\# p$ ) l and 3: single Combinators (a # p) and 4: sorted (a # p) l and 5: NetsCollected

```
p
```

```
show NetsCollected (a \# p)apply(insert 1 2 3 4 5, rule f(13)apply(simp, \textit{rename-tac}\textit{aa})proof (cases a)
   case DenyAll
   fix\;aa::('a,\;'b)\; Combinatorsassume 6: aa \in set p
   show first-bothNet a \neq first-bothNet aa
     apply(insert 1 2 3 4 5 6 \langle a = \text{DenyAll} \rangle, simp-all)
     using fMTaux noDA by blast
 next
   case (DenyAllFromTo x21 x22 )
   fix\;aa::('a,\;'b)\; Combinatorsassume 6: first-bothNet a \neq firstList p and 7 :aa \in set p
   show first-bothNet a \neq first-bothNet aa
     apply(insert 1 2 3 4 5 6 7 \langle a = \text{DenyAllFromTo x21 x22} \rangle)
     apply(case-tac\ aa,\ simp-all)apply (meson NCSaux1)
      apply (meson NCSaux2)
     using S CnotConc by auto[1]
 next
   case (AllowPortFromTo x31 x32 x33 )
   fix aa::('a, 'b) Combinatorsassume 6: first-bothNet a \neq firstList p and \gamma :aa \in set p
   show first-bothNet a \neq first-bothNet aa
     apply(insert 1 2 3 4 6 7 (a = AllowPortFromTo x31 x32 x33))
     apply(case-tac\ aa,\ simp-all)apply (meson NCSaux3)
      apply (meson NCSaux4)
     using SCnotConc by auto
 next
   case (Conc x41 x42)
   fix aa::('a, 'b) Combinatorsshow first-bothNet a \neq first-bothNet aa
     by(insert 3 4 \text{ (a = } x41 \oplus x42 \text{),} \text{simp})
 qed
qed
lemma NetsCollectedSort: distinct p \implies noDenyAll1 \ p \implies all-in-list \ p \ l \impliessingleCombinators p \implies NetsCollected (sort p l)apply (rule-tac l = l in NetsCollectedSorted, rule noDAsort, simp-all)
```
by (auto intro: sort-is-sorted)

apply (rule-tac  $b=p$  in all-in-listSubset)

lemma fBNsep[rule-format]: ( $\forall a \in set z$ . {b,c}  $\neq$  first-bothNet a)  $\longrightarrow$  $(\forall a \in set (separate z). \{b,c\} \neq first-bothNet a)$ apply (*induct z rule: separate.induct, simp*) by  $(\text{rule }imp1, \text{sim}p)$ 

lemma fBNsep1 [rule-format]:  $(\forall a \in set z.$  first-bothNet  $x \neq$  first-bothNet a)  $\longrightarrow$  $(\forall a \in set (separate z)$ . first-bothNet  $x \neq first-bothNet a)$ apply (*induct z rule: separate.induct, simp*) by (rule impI,  $simp$ )+

## lemma NetsCollectedSepauxa:

 ${b,c}\neq$ firstList  $z \Longrightarrow$  noDenyAll1  $z \Longrightarrow \forall a \in set \ z$ .  ${b,c}\neq$ first-bothNet  $a \Longrightarrow$ NetsCollected  $z \implies$  $NetsCollected (separate z) \Longrightarrow \{b, c\} \neq firstList (separate z) \Longrightarrow a \in set (separate$  $z \rightarrow$  ${b, c} \neq \text{first-bothNet } a$ by (rule fBNsep) simp-all

## lemma NetsCollectedSepaux:

first-bothNet  $(x::('a, 'b) Combinators) \neq first-bothNet y \implies \neg$  member DenyAll y  $\land$  $noDenyAll z \implies$  $(\forall a \in set z.$  first-bothNet  $x \neq$  first-bothNet a)  $\land$  NetsCollected  $(y \neq z) \Longrightarrow$  $NetsCollected (separate (y \# z)) \Longrightarrow first-bothNet x \neq firstList (separate (y \# z))$ =⇒  $a \in set$  (separate  $(y \# z)$ )  $\Longrightarrow$ 

```
first\text{-}bothNet (x::('a, 'b) Combinators) \neq first\text{-}bothNet (a::('a, 'b) Combinators)by (\text{rule } fBNsep1) auto
```

```
lemma NetsCollectedSep[rule-format]:
 noDenyAll1 p \longrightarrow NetsCollected p \longrightarrow NetsCollected (separate p)proof (induct p rule: separate.induct, simp-all, goal-cases)
 fix x::('a, 'b) Combinators listcase 1 then show ?case
   by (metis fMTaux noDA noDA1eq noDAsep)
next
 fix v va y fix z::('a, 'b) Combinators list
 case 2 then show ?case
   apply (intro conjI impI, simp)
   apply (metis NetsCollectedSepaux fl3 noDA1eq noDenyAll.simps(1))
   by (metis noDA1eq noDenyAll.simps(1))
next
 fix v va vb y fix z::('a, 'b) Combinators list
 case 3 then show ?case
```

```
apply (intro\ conjI\ impI)apply (metis NetsCollectedSepaux \beta noDA1eq noDenyAll.simps(1))
   by (metis noDA1eq noDenyAll.simps(1))
next
 fix v va y fix z::('a, 'b) Combinators list
 case 4 then show ?case
   by (metis NetsCollectedSepaux f\mathcal{X} noDA1eq noDenyAll.simps(1))
```
# qed

```
lemma OTNaux:
  onlyTwoNets a \implies \neg member DenyAll a \implies (x, y) \in sdnets a \implies(x = first-srCNet a \wedge y = firstdestNet a) \vee (x = firstdestNet a \wedge y = first-srCNet a)a)
    apply (case-tac (x = first-srCNet \ a \ \wedge \ y = first-destNet \ a) , simply all \ add:only Two Nets-def)apply (case-tac (\exists aa \ b. \ slnets \ a = \{(aa, b)\}), simp-all)
  apply (subgoal-tac sdnets a = \{(\text{first-srcNet } a, \text{first-destNet } a)\}, \text{simp-all}\}apply (metis singletonE first-isIn)
   apply (subgoal-tacsdnets a = \{(\text{first-srCNet } a, \text{first-destNet } a),(\text{first-destNet } a,first\text{-}srcNet\ a)}
  by(auto\ intro! : <i>sduets2</i>)lemma sdnets-charn: onlyTwoNets a \implies \neg member DenyAll a \implies
```

```
sdnets a = \{(\text{first-srcNet } a, \text{first-destNet } a)\}\veesdnets a = \{(first-srCNet a, first-destNet a), (first-destNet a, first-srCNet a)\}\apply (case-tac sdnets a = \{(\text{first-srcNet } a, \text{ first-destNet } a)\}, \text{ simp-all } add:only Two Nets-def)apply (case-tac (\exists aa \ b. \ slnets \ a = \{(aa, b)\}), simp-all)
  apply (metis singletonE first-isIn)
    apply (subgoal-tac sdnets a = \{(\text{first-srcNet} \ a, \text{first-destNet} \ a), (\text{first-destNet} \ a) \}a, first-srcNet\ a)}
 by(auto intro!: sdnets2)
```

```
lemma first-bothNet-charn[rule-format]:
  \neg member DenyAll a \rightarrow first-bothNet a = \{first\text{-}srcNet\ a, first\text{-}destNet\ a\}by (induct a) simp-all
```

```
lemma sdnets-noteq:
  onlyTwoNets a \implies onlyTwoNets a \implies first-bothNet a \neq first-bothNet aa \implies\lnot member DenyAll a \Longrightarrow \lnot member DenyAll aa \Longrightarrow sdnets a \neq sdnets aa
 apply (insert sdnets-charn [of a])
 apply (insert sdnets-charn [of aa])
 apply (insert first-bothNet-charn [of a])
```
apply (insert first-bothNet-charn [of aa]) by(metis OTNaux first-isIn insert-absorb2 insert-commute)

```
lemma fbn-noteq:
```
onlyTwoNets  $a \implies onlyTwoNets \text{ } a \implies first-bothNet \text{ } a \neq first-bothNet \text{ } aa \implies$  $\lnot$  member DenyAll  $a \implies \lnot$  member DenyAll  $aa \implies allNetsDistinct$  [a, aa]  $\implies$ first-srcNet  $a \neq$  first-srcNet aa ∨ first-srcNet  $a \neq$  first-destNet aa ∨ first-destNet  $a \neq$  first-srcNet aa  $\vee$  first-destNet  $a \neq$  first-destNet aa apply (insert sdnets-charn  $[of a]$ ) apply (insert sdnets-charn [of aa]) by (metis first-bothNet-charn) lemma NCisSD2aux:

assumes 1: onlyTwoNets a and 2 : onlyTwoNets aa and 3 : first-bothNet a  $\neq$ first-bothNet aa

and  $\Delta$ :  $\neg$  member DenyAll a and 5:  $\neg$  member DenyAll aa and 6: allNetsDistinct  $[a, \, aa]$ 

shows disjSD-2 a aa

apply (*insert 1 2 3 4 5 6*)

apply (simp add: disjSD-2-def)

apply (intro allI impI)

apply (insert sdnets-charn  $[of a]$  sdnets-charn  $[of aa]$ , simp)

apply (insert sdnets-noteq [of a aa] fbn-noteq  $[of a \text{ and }]$ , simp)

apply (simp add: allNetsDistinct-def twoNetsDistinct-def )

### proof −

## fix ab b c d

assume  $\gamma: \forall ab \ b. \ ab \neq b \ \land \ ab \in set(net-list-aux[a,aa]) \ \land \ b \in set(net-list-aux [a,aa]) \longrightarrow$ netsDistinct ab b

and  $8: (ab, b) \in *shorts* a \wedge (c, d) \in *shorts* aa$ 

and 9: sdnets  $a = \{(\text{first-srcNet } a, \text{first-destNet } a)\}\vee$ sdnets  $a = \{(\text{first-srcNet } a, \text{first-destNet } a), (\text{first-destNet } a, \text{first-srcNet } a)\}\$ 

and 10: sdnets aa = {(first-srcNet aa, first-destNet aa)}  $\vee$ sdnets aa  $=\{(\text{first-srcNet} \text{ aa}, \text{first-destNet} \text{ aa}), (\text{first-destNet} \text{ aa}, \text{first-srcNet} \text{ })\}$ 

 $\{aa\}$ 

and 11: sdnets  $a \neq$  sdnets aa

```
and 12: first-destNet a = first-srcNet aa \longrightarrow first-srcNet a = first-destNet aa \longrightarrow
```
first-destNet aa  $\neq$  first-srcNet aa

```
show (netsDistinct ab c \vee netsDistinct b d) \wedge (netsDistinct ab d \vee netsDistinct
b\ c)
```
proof (rule conjI) show netsDistinct ab  $c \vee$  netsDistinct b d

```
apply(<i>insert</i> 7 8 9 10 11 12)apply (cases sdnets a = \{(\text{first-srcNet } a, \text{first-destNet } a)\}\)
      apply (cases sdnets aa = {(first-srcNet aa, first-destNet aa)}, simp-all)
       apply (metis \frac{1}{4} 5 firstInNeta firstInNet alternativelistconc2)
      apply (case-tac (c = first-srcNet aa \wedge d = first-destNet aa), simp-all)
       apply (case-tac (first-srcNet a) \neq (first-srcNet aa), simp-all)
        apply (metis \angle 5 firstInNeta alternativelistconc2)
       apply (subgoal-tac first-destNet a \neq first-destNet aa)
        apply (metis 4\,5\, firstInNet alternativelistconc2)
       apply (metis 3/4 5 first-bothNetsd)
      apply (case-tac (first-destNet aa) \neq (first-srcNet a),simp-all)
       apply (metis \angle 5 firstInNeta firstInNet alternativelistconc2)
      apply (case-tac first-destNet aa \neq first-destNet a,simp-all)
       apply (subgoal-tac first-srcNet aa \neq first-destNet a)
        apply (metis \frac{1}{4} 5 firstInNeta firstInNet alternativelistconc2)
       apply (metis 3 4 5 first-bothNetsd insert-commute)
      apply (metis 5 firstInNeta firstInNet alternativelistconc2 )
     apply (case-tac (c = first-srcNet aa \wedge d = first-destNet aa), simp-all)
      apply (case-tac (ab = first-srcNet a \wedge b = first-destNet a), simp-all)
       apply (case-tac (first-srcNet a) \neq (first-srcNet aa),simp-all)
        apply (metis \angle 5 firstInNeta alternativelistconc2)
       apply (subgoal-tac first-destNet a \neq first-destNet aa)
        apply (metis \angle 4 5 first InNet alternativelisticonc.
       apply (metis 3 \nmid 5 first-bothNetsd)
      apply (case-tac (first-destNet aa) \neq (first-srcNet a),simp-all)
       apply (metis \angle 5 firstInNeta firstInNet alternativelistconc2)
      apply (case-tac first-destNet aa \neq first-destNet a, simp)
       apply (subgoal-tac first-srcNet aa \neq first-destNet a)
        apply (metis \frac{1}{4} 5 firstInNeta firstInNet alternativelistconc2)
       apply (metis 3/4 5 first-bothNetsd insert-commute)
      apply (metis)
   proof −
     assume 14 : (ab = first-srCNet \ a \wedge b = first-destNet \ a \vee ab = first-destNet \ a \wedge bb = \text{first-srcNet } a) \wedge (c, d) \in \text{sdnets } aaand 15 : sdnets a = \{(\text{first-srcNet } a, \text{ first-destNet } a), (\text{first-destNet } a, \text{)}\}first\text{-}srcNet\ a)and 16 : sdnets aa = {(first-srcNet aa, first-destNet aa)} \vee sdnets aa =
\{(\text{first-srcNet} \text{ aa}, \text{first-destNet} \text{ aa}), (\text{first-destNet} \text{ aa}, \text{first-srcNet} \text{ aa})\}\and 17:\{(first-srCNet\ a,\ first-destNet\ a),\ (first-destNet\ a,\ first-srCNet\ a)\}\neqsdnets aa
       and 18: first-destNet a = first-srcNet aa \rightarrow first-srcNet a = first-destNet
aa \rightarrow \text{first-}destNet\,\,aa \neq \text{first-}srcNet\,\,aa
```
and 19 : first-destNet  $a \neq$  first-srcNet a

and  $20 : c = \text{first-srcNet} \text{ aa} \longrightarrow d \neq \text{first-destNet} \text{ aa}$ 

```
show netsDistinct ab c \vee netsDistinct b d
     apply (case-tac (ab = first-srcNet a \wedge b = first-destNet a), simp-all)
      apply (case-tac c = first-srCNet aa, simp-all)
      apply (metis 2\ 5\ 14\ 20\ O TNaux)
      apply (subgoal-tac c = first\text{-}destNet\text{ }aa, \text{ }simp))
      apply (subgoal-tac d = first-srCNet aa, simp)
       apply (case-tac (first-srcNet a) \neq (first-destNet aa),simp-all)
        apply (metis \angle 5 7 firstInNeta firstInNet alternativelistconc2)
       apply (subgoal-tac first-destNet a \neq first-srcNet aa)
        apply (metis \frac{1}{4} 5 7 firstInNeta firstInNet alternativelistconc2)
       apply (metis 3 4 5 first-bothNetsd insert-commute)
      apply (metis 2 5 14 OTNaux)
      apply (metis 2\ 5\ 14\ OTNaux)
     apply (case-tac c = first-srcNet aa, simp-all)
      apply (metis 2\ 5\ 14\ 20\ OTNaux)
     apply (subgoal-tac c = first\text{-}destNet\text{ }aa, \text{ }simp))
      apply (subgoal-tac d = first-srCNet \ aa, \ simp)apply (case-tac (first-destNet a) \neq (first-destNet aa),simp-all)
       apply (metis \angle 5 \frac{7}{4} firstInNet alternativelistconc2)
      apply (subgoal-tac first-srcNet a \neq first-srcNet aa)
       apply (metis \frac{1}{4} 5 7 1\frac{1}{4} firstInNeta alternativelistconc2)
      apply (metis 3/4 5 first-bothNetsd insert-commute)
      apply (metis 2\ 5\ 14\ OTNaux)
     apply (metis 2\ 5\ 14\ OTNaux)
     done
 qed
next
 show netsDistinct ab d \vee netsDistinct b c
   apply (insert 1 2 3 4 5 6 7 8 9 10 11 12 )
   apply (cases sdnets a = \{(\text{first-srcNet } a, \text{first-destNet } a)\}\)
    apply (cases sdnets aa = {(first-srcNet aa, first-destNet aa)}, simp-all)
     apply (case-tac (c = first-srcNet aa \wedge d = first-destNet aa), simp-all)
     apply (case-tac (first-srcNet a) \neq (first-destNet aa), simp-all)
     apply (metis firstInNeta firstInNet alternativelistconc2 )
     apply (subgoal-tac first-destNet a \neq first-srcNet aa)
      apply (metis firstInNeta firstInNet alternativelistconc2 )
     apply (metis first-bothNetsd insert-commute)
    apply (case-tac (c = first-srcNet aa \wedge d = first-destNet aa), simp-all)
     apply (case-tac (ab = first-srcNet a \wedge b = first-destNet a), simp-all)
     apply (case-tac (first-destNet a) \neq (first-srcNet aa),simp-all)
     apply (metis firstInNeta firstInNet alternativelistconc2 )
     apply (subgoal-tac first-srcNet a \neq first-destNet aa)
     apply (metis firstInNeta firstInNet alternativelistconc2 )
     apply (metis first-bothNetsd insert-commute)
```

```
apply (case-tac (first-srcNet aa) \neq (first-srcNet a),simp-all)
   apply (metis firstInNeta alternativelistconc2 )
  apply (case-tac first-destNet aa \neq first-destNet a,simp-all)
   apply (metis firstInNet alternativelistconc2 )
  apply (metis first-bothNetsd)
proof −
assume 13: \forall ab \ b. ab \neq b \land ab \in set(net-list-aux[a,aa]) \land b \in set(net-list-aux[a,aa])−→ netsDistinct ab b
   and 14 : (ab = first-srCNet \t a \t b = firstdestNet \t a \t \veeab = \text{first-destNet } a \wedge b = \text{first-srcNet } a) \wedge (c, d) \in \text{sdnets } aaand 15 : sdnets a = \{(\text{first-srcNet } a, \text{first-destNet } a),\}(first\text{-}destNet\ a, first\text{-}srcNet\ a)and 16 : sdnets aa = {(first-srcNet aa, first-destNet aa)} \veesdnets aa = \{(\text{first-srcNet} \text{ aa}, \text{first-destNet} \text{ aa}),\}(first-destNet\ aa, first-srcNet\ aa)\}and 17: \{(\text{first-srcNet } a, \text{first-destNet } a),\}(first-destNet a, first-srcNet a) \neq sdnets \ aashow first-destNet a \neq first-srcNet a \implies netsDistinct ab d \vee netsDistinct b c
   apply (insert 1 2 3 4 5 6 13 14 15 16 17)
   apply (cases sdnets aa = {(first-srcNet aa, first-destNet aa)}, simp-all)
    apply (case-tac (c = first-srcNet aa \wedge d = first-destNet aa), simp-all)
    apply (case-tac (ab = first-srcNet a \wedge b = first-destNet a), simp-all)
     apply (case-tac (first-destNet a) \neq (first-srcNet aa),simp-all)
      apply (metis firstInNeta firstInNet alternativelistconc2 )
     apply (subgoal-tac first-srcNet a \neq first-destNet aa)
      apply (metis firstInNeta firstInNet alternativelistconc2 )
     apply (metis first-bothNetsd insert-commute)
    apply (case-tac (first-srcNet aa) \neq (first-srcNet a),simp-all)
     apply (metis firstInNeta alternativelistconc2 )
    apply (case-tac first-destNet aa \neq first-destNet a,simp-all)
     apply (metis firstInNet alternativelistconc2)
    apply (metis first-bothNetsd)
 proof −
   assume 20: {(first-srcNet\ a,\ first-destNet\ a), (first-destNet\ a,\ first-srcNet\ a)} \neq\{(\text{first-srcNet}\text{ }aa,\text{ first-destNet}\text{ }aa),(\text{first-destNet}\text{ }aa,\text{ first-srcNet}\text{ }aa)\}\and 21: first-destNet a \neq first-srcNet a
   show netsDistinct ab d \vee netsDistinct b c
     apply (case-tac (c = first-srcNet aa \wedge d = first-destNet aa), simp-all)
      apply (case-tac (ab = first-srcNet a \wedge b = first-destNet a), simp-all)
       apply (case-tac (first-destNet a) \neq (first-srcNet aa), simp-all)
        apply (metis \angle 5 7 firstInNeta firstInNet alternativelistconc2)
       apply (subgoal-tac first-srcNet a \neq first-destNet aa)
        apply (metis \frac{1}{4} 5 7 firstInNeta firstInNet alternativelistconc2)
       apply (metis 20 insert-commute)
```
apply (case-tac (first-srcNet aa)  $\neq$  (first-srcNet a), simp-all) apply (metis  $\angle 5$  13 1 $\angle 14$  firstInNeta alternativelistconc2) apply (case-tac first-destNet aa  $\neq$  first-destNet a, simp-all) apply (metis  $4\,5\,13\,14$  firstInNet alternativelistconc2) apply (case-tac (ab = first-srcNet a  $\wedge$  b = first-destNet a), simp-all) apply (case-tac (first-destNet a)  $\neq$  (first-srcNet aa), simp-all) apply  $(metis 20)$ apply (subgoal-tac first-srcNet  $a \neq$  first-srcNet aa) apply (*metis*  $20$ ) apply (metis 21 ) apply (case-tac (first-srcNet aa)  $\neq$  (first-destNet a)) apply (metis (no-types, lifting)  $2\,3\,4\,5\,7\,14\,0$ TNaux firstInNet firstInNeta first-bothNetsd isInAlternativeList) by (metis 2 4 5 7 20 14 OTNaux doubleton-eq-iff firstInNet firstInNeta isInAlternativeList) qed qed qed qed lemma ANDaux3 [rule-format]:  $y \in set \ x \longrightarrow a \in set \ (net-list-aux \ [y]) \longrightarrow a \in set \ (net-list-aux \ xs)$ by (induct xs) (simp-all add: isInAlternativeList) lemma  $ANDaux2$ : allNetsDistinct  $(x \# xs) \Longrightarrow y \in set \{xs \Longrightarrow allNetsDistinct \; [x,y]$ apply (simp add: allNetsDistinct-def) by (meson ANDaux3 isInAlternativeList netlistaux ) lemma NCisSD2 [rule-format]:  $\lnot$  member DenyAll  $a \implies OnlyTwoNets$   $(a \# p) \implies$  $NetsCollected2 (a \# p) \Longrightarrow NetsCollected (a \# p) \Longrightarrow$  $noDenyAll ( p) \Longrightarrow allNetsD is interf\\ (a \# p) \Longrightarrow s \in set p \Longrightarrow$  $disiSD-2$  a s by (metis ANDaux2 FWNormalisationCore.member .simps(2 ) NCisSD2aux NetsCol $lected.simps(1)$  $NetsCollected2.simps(1) OTNConc OTNoTN empty-if f empty-set list.set-intros(1)$  $noDA)$ 

lemma separated $NC$  [rule-format]:

OnlyTwoNets  $p \longrightarrow$  NetsCollected2  $p \longrightarrow$  NetsCollected  $p \longrightarrow$  noDenyAll1  $p \longrightarrow$ allNetsDistinct  $p \rightarrow$  separated p

**proof** (induct p, simp-all, rename-tac a b, case-tac  $a = DenyAll$ , simp-all, goal-cases)

```
fix a fix p::('a set set, 'b) Combinators list
  show OnlyTwoNets p \longrightarrow NetsCollected2 p \longrightarrow NetsCollected p \longrightarrow noDenyAll1 p
−→
         allNetsDistinct p \longrightarrow separated p \implies a \neq \text{DenyAll} \implies \text{OnlyTwoNets} (a \neq p)
  −→
          first-bothNet a \neq firstList p \wedge NetsCollected2 p \longrightarrow(∀ aa∈set p. first-bothNet a 6= first-bothNet aa) ∧ NetsCollected p −→
          noDenyAll1 (a \# p) \longrightarrow allNetsDistinct (a \# p) \longrightarrow (\forall s. s \in set p \longrightarrowdisjSD-2 a s) \wedge separated p
    apply (intro impI,drule mp, erule OTNConc,drule mp)
     apply (case-tac p, simp-all)
    apply (drule mp, erule noDA1C, intro conjI allI impI NCisSD2, simp-all)
      apply (case-tac a, simp-all)
     apply (case-tac a, simp-all)
    using ANDConc by auto
next
  fix a::('a set set,'b) Combinators fix p ::('a set set,'b) Combinators list
  show OnlyTwoNets p \longrightarrow NetsCollected2 p \longrightarrow NetsCollected p \longrightarrow noDenyAll1 p
−→
          allNetsDistinct p \longrightarrow separated p \implies a = DenyAll \implies OnlyTwoNets \ p \longrightarrow\{\}\neq\text{firstList }p \wedge \text{NetsCollected2 } p \longrightarrow (\forall a \in set p. \{\}\neq\text{first-bothNet}a)∧NetsCollected p \rightarrownoDenyAll p \longrightarrow allNetsDistinct (DenyAll \# p) \longrightarrow(\forall s. s \in set p \longrightarrow disjSD-2 \text{ DenyAll } s) \land separated pby (simp add: ANDConc disjSD-2-def noDA1eq)
qed
{\bf lemma}\ separated NC' [rule-format] :OnlyTwoNets p \longrightarrow NetsCollected2 p \longrightarrow NetsCollected p \longrightarrow noDenyAll1 p \longrightarrowallNetsDistinct p \rightarrow separated \ pproof (induct p)
  case Nil show ?case by simp
next
  case (Cons a p) then show ?case
    apply simp
  proof (cases a = DenyAll) print-cases
    case True
   then show OnlyTwoNets (a \# p) \longrightarrow first-bothNet a \neq firstList p \land NetsCollected2
p \rightarrow(\forall \text{ } a \in \text{set } p \colon \text{ } first\text{-} bothNet \text{ } a \neq \text{ } first\text{-}bothNet \text{ } aa) \land \text{ } NetsCollected \text{ } p \longrightarrownoDenyAll1 (a \# p) \longrightarrow allNetsD is tinct (a \# p) \longrightarrow(\forall s. s \in set p \longrightarrow disjSD-2 a s) \land separated papply(insert Cons.hyps \langle a = DenyAll \rangle)
      apply (intro impI,drule mp, erule OTNConc,drule mp)
```

```
apply (case-tac p, simp-all)
     apply (case-tac a, simp-all)
     apply (case-tac a, simp-all)
     by (simp add: ANDConc disjSD-2-def noDA1eq)
 next
   case False
   then show OnlyTwoNets (a \# p) \longrightarrow first-bothNet a \neq firstList p \land NetsCollected2
p \rightarrow(\forall \text{ } a \in \text{set } p \colon \text{ } first\text{-} bothNet \text{ } a \neq \text{ } first\text{-}bothNet \text{ } aa) \land \text{ } NetsCollected \text{ } p \longrightarrownoDenyAll1 (a \# p) \longrightarrow allNetsDistinct (a \# p) \longrightarrow (\forall s. s \in set p−→
                    disjSD-2 a s) \wedge separated p
     apply(insert Cons.hyps \langle a \neq \text{DenyAll} \rangle)
       by (metis NetsCollected.simps(1) NetsCollected2.simps(1) sepanted.simps(1)separatedNC)
 qed
qed
lemma NC2Sep[rule-format]: noDenyAll1 p \longrightarrow NetsCollected2 (separate p)
proof (induct p rule: separate.induct, simp-all, goal-cases)
  \textbf{fix } x :: ('a, 'b) Combinators list
 case 1 then show ?case
      by (metis fMTaux firstList.simps(1) fl2 noDA1eq noDenyAll.elims(2) sepa-
rate.simps(5)next
  fix v va fix y:: (a, b) Combinators fix z
 case 2 then show ?case
   by (simp \ add: fl2 \ noDA1eq)next
  fix v va vb fix y:: (a, b) Combinators fix z
 case 3 then show ?case
   by (simp \ add: fl2 \ noDA1eq)next
  fix v va fix y:: (a, b) Combinators fix z
 case 4 then show ?case
   by (simp \ add: \ fl2 \ noDA1eq)qed
lemma separatedSep[rule-format]:
```
 $OnlyTwoNets \, p \longrightarrow NetsCollected2 \, p \longrightarrow NetsCollected \, p \longrightarrow$  $noDenyAll1 p \longrightarrow allNetsD is tinct p \longrightarrow separated (separate p)$ by (simp add: ANDSep NC2Sep NetsCollectedSep OTNSEp noDA1sep separatedNC ) **lemma** rADnMT[rule-format]:  $p \neq$   $\parallel$   $\rightarrow$  removeAllDuplicates  $p \neq$   $\parallel$ by  $(induct\ p) \ simple$ 

lemma remDupsNMT[rule-format]:  $p \neq \lbrack \rbrack \longrightarrow$  remdups  $p \neq \lbrack \rbrack$ by (metis remdups-eq-nil-iff)

lemma sets-distinct1:  $(n::int) \neq m \implies \{(a,b), a = n\} \neq \{(a,b), a = m\}$ by *auto* 

lemma sets-distinct2:  $(m::int) \neq n \Longrightarrow \{(a,b), a = n\} \neq \{(a,b), a = m\}$ by *auto* 

lemma sets-distinct5:  $(n::int) < m \Longrightarrow \{(a,b), a = n\} \neq \{(a,b), a = m\}$ by *auto* 

lemma sets-distinct6:  $(m::int) < n \Longrightarrow \{(a,b), a = n\} \neq \{(a,b), a = m\}$ by auto

end

### 2.3.3 Normalisation Proofs: Integer Port

theory

NormalisationIntegerPortProof imports NormalisationGenericProofs

#### begin

Normalisation proofs which are specific to the IntegerPort address representation.

lemma Conc $Assoc: C((A \oplus B) \oplus D) = C(A \oplus (B \oplus D))$ by  $(simp \ add: C.simps)$ 

lemma  $aux26[simp]: twoNetsD istnct a b c d \Longrightarrow$ dom (C (AllowPortFromTo a b p)) ∩ dom (C (DenyAllFromTo c d)) = {} apply (auto simp: PLemmas twoNetsDistinct-def netsDistinct-def)[1] by auto

```
lemma wp2\text{-}aux[rule\text{-}format]: wellformed-policy2 (xs \textcircled{a}[x]) \longrightarrowwellformed-policy2 xs
  apply (induct xs, simp-all)
 subgoal for a xs
   apply (case-tac a, simp-all)
   done
  done
```
lemma  $Cdom2: x \in dom(C b) \Longrightarrow C(a \oplus b) x = (C b) x$ by (*auto simp*:  $C \, \textit{simps}$ )

**lemma**  $wp2Cone[rule-format]: wellformed-policy2(x\#xs) \Longrightarrow wellformed-policy2 xs$ by  $(case-tac x, simp-all)$ 

lemma  $DA$ *impliesMR-E*[rule-format]:  $DenyAll \in set p \longrightarrow$  $(\exists r. \text{ applied-rule-}rev C x p = Some r)$ apply  $(simp \ add: applied-rule-rev-def)$ apply (rule-tac  $xs = p$  in rev-induct, simp-all) by  $(metis C.simps(1)$  denyAllDom)

lemma DAimplieMR[rule-format]: DenyAll  $\in$  set  $p \implies applied$ -rule-rev  $C x p \neq None$ by (auto intro: DAimpliesMR-E)

lemma  $MRList1$  [rule-format]:  $x \in dom(C \mid a) \Longrightarrow applied$ -rule-rev  $Cx (b@[a]) = Some$  $\overline{a}$ by (simp add: applied-rule-rev-def )

lemma  $MRList2$ :  $x \in dom(C \mid a) \Longrightarrow applied-rule-rev C x (c@b@[a]) = Some \mid a$ by (simp add: applied-rule-rev-def )

lemma MRList3:  $x \notin dom(C \, xa) \Longrightarrow applied-rule-rev \; C \; x \; (a \; @ \; b \# \; xs \; @ \; [xa]) = applied-rule-rev \; C \; x$  $(a \odot b \# xs)$ by (simp add: applied-rule-rev-def )

lemma CConcEnd[rule-format]: C a  $x = Some \ y \longrightarrow C$  (list2FWpolicy (xs  $\mathcal{Q}$  [a]))  $x = Some \ y$  $(i\mathbf{s}$  ?P  $xs)$ apply (rule-tac  $P = ?P$  in list2FWpolicy.induct) by  $(simp-all \ add:C.simps)$ 

lemma  $CConcStartaux$ : C a  $x = None \implies (Caa + Ca) x = Caa x$ by (simp add: PLemmas)

lemma CConcStart[rule-format]:  $xs \neq [] \longrightarrow C \text{ a } x = None \longrightarrow C \text{ (list2FWpolicy (xs \& [a])) } x = C \text{ (list2FWpolicy)}$  $xs) x$ apply (rule list2FWpolicy.induct) by (simp-all add: PLemmas)

lemma mrNnt[simp]: applied-rule-rev C x p = Some  $a \implies p \neq$  [] apply (simp add: applied-rule-rev-def) by *auto* lemma  $mr-is-C[rule-format]$ :

applied-rule-rev C x p = Some a  $\rightarrow$  C (list2FWpolicy (p))  $x = C a x$ apply  $(simp \ add: applied-rule-rev-def)$ apply (rule rev-induct,auto) apply (metis CConcEnd) apply (metis CConcEnd) by (metis CConcStart applied-rule-rev-def mrNnt option.exhaust)

lemma  $CConcStart2$ :  $p \neq \mathbb{I} \implies x \notin dom(C \mid a) \implies C$  (list 2FW policy  $(p \mid a \mid)) x = C$  (list 2FW policy p)  $\hat{x}$ by (erule CConcStart,simp add: PLemmas)

```
lemma CConcEnd1:
```
 $q \oplus p \neq [] \implies x \notin dom \ (C \ a) \implies C \ (list2FWpolicy \ (q \ \oplus \ p \ \oplus \ [a])) \ x = C$  $(list2FWpolicy (q @ p)) x$ apply  $(subst$  lCdom2) by (rule CConcStart2, simp-all)

lemma CConcEnd2 [rule-format]:  $x \in dom(C \ a) \longrightarrow C (list2FWpolicy (xs \ @ [a])) x = C \ a \ x \ (is \ ?P \ xs)$ 

apply (rule-tac  $P = ?P$  in list2FWpolicy.induct) by  $(auto \, simp: C.simps)$ 

```
lemma bar3:
```
 $x \in dom \ (C \ (list2FWpolicy \ (xs \ @ \ [xa])) \implies x \in dom \ (C \ (list2FWpolicy \ xs)) \ \lor \ x$  $\in dom(Cxa)$ 

by auto (metis CConcStart eq-Nil-appendI  $2p$ -aux2 option.simps(3))

lemma CeqEnd[rule-format,simp]:  $a \neq \emptyset \rightarrow x \in dom \ (C \ (list2FWpolicy \ a)) \rightarrow C \ (list2FWpolicy(b@a)) \ x = (C$  $(list2FWpolicy a)) x$ apply (rule rev-induct,simp-all) subgoal for xa xs apply (case-tac  $xs \neq [$ ], simp-all) apply (case-tac  $x \in dom(Cxa)$ ) apply (metis  $CConcEnd2$  MRList2 mr-is-C) apply (metis CConcEnd1 CConcStart2 Nil-is-append-conv bar3 ) apply (metis  $MRList2$  eq-Nil-appendI mr-is-C)

# done done

lemma CConcStartA[rule-format,simp]:  $x \in dom(C \mid a) \longrightarrow x \in dom(C (list2FWpolicy (a \# b)))$  (is ?P b) apply (rule-tac  $P = ?P$  in list2FWpolicy.induct) apply  $(simp-all \ add: C.simps)$ done

lemma domConc:  $x \in dom(C (list2FWpolicy b)) \Longrightarrow b \neq [] \Longrightarrow x \in dom(C (list2FWpolicy (a \& b)))$ by (auto simp: PLemmas)

lemma CeqStart[rule-format,simp]:  $x \notin dom(C(list2FWpolicy a)) \longrightarrow a \neq [] \longrightarrow b \neq[] \longrightarrow C(list2FWpolicy(b@a)) x =$  $(C (list2FWpolicy b)) x$ apply (rule list2FWpolicy.induct,simp-all) apply (auto simp: list2FWpolicyconc PLemmas) done

lemma C-eq-if-mr-eq2 : applied-rule-rev C x  $a = |r| \implies$ applied-rule-rev C x b =  $|r| \implies a \neq \emptyset \implies b \neq \emptyset$ C (list2FWpolicy a)  $x = C$  (list2FWpolicy b) x by (*metis mr-is-C*)

lemma nMRtoNone[rule-format]:  $p \neq \emptyset \rightarrow \text{applied-rule-rev } C \text{ } x \text{ } p = \text{None } \rightarrow \text{ } C \text{ } (list2FWpolicy \text{ } p) \text{ } x = \text{None }$ apply (rule rev-induct, simp-all) subgoal for xa xs apply (case-tac  $xs = []$ , simp-all) by (simp-all add: applied-rule-rev-def dom-def ) done

lemma C-eq-if-mr-eq: applied-rule-rev C x b = applied-rule-rev C x a  $\implies$  a  $\neq$   $\parallel \implies$  b  $\neq$   $\parallel \implies$ C (list2FWpolicy a)  $x = C$  (list2FWpolicy b) x apply (cases applied-rule-rev C x  $a = None$ , simp-all) apply (subst nMRtoNone,simp-all) apply (subst nMRtoNone, simp-all) by (auto intro:  $C$ -eq-if-mr-eq2)

**lemma** notmatching-notdom: applied-rule-rev C x  $(p@[a]) \neq Some \ a \Longrightarrow x \notin dom$  (C) a)

by (simp add: applied-rule-rev-def split: if-splits)

lemma foo3a[rule-format]: applied-rule-rev C x (a $\mathbb{Q}[b]\mathbb{Q}[c] =$  Some  $b \longrightarrow r \in set \ c \longrightarrow b \notin set \ c \longrightarrow x \notin dom$  $(C r)$ apply (rule rev-induct) apply simp-all apply (intro impI conjI, simp) subgoal for xa xs apply (rule-tac  $p = a \circledcirc b \# xs$  in notmatching-notdom,simp-all) done by (metis MRList2 MRList3 append-Cons option.inject) lemma foo3D: wellformed-policy1  $p \implies p = DenyAll \# ps \implies$ applied-rule-rev C x p =  $|DenyAll| \implies r \in set \text{ps} \implies x \notin dom(C r)$ by (rule-tac  $a = \parallel$  and  $b = DenyAll$  and  $c = ps$  in foo $3a$ , simp-all) lemma foo4 [rule-format]: set  $p = set \ s \land (\forall r \ r \ \in set \ p \longrightarrow x \notin dom \ (C \ r)) \longrightarrow (\forall r \ r \ \in set \ s \longrightarrow x \notin$  $dom(C r)$ by  $simp$ lemma foo5b[rule-format]:  $x \in dom(C b) \longrightarrow (\forall r. r \in set c \longrightarrow x \notin dom(C r)) \longrightarrow applied-rule-rev C x$  $(b \# c) = Some b$ apply (simp add: applied-rule-rev-def ) apply (rule-tac  $xs = c$  in rev-induct, simp-all) done lemma mr-first:  $x \in dom(C b) \Longrightarrow \forall r. r \in set c \longrightarrow x \notin dom(C r) \Longrightarrow s = b \# c \Longrightarrow applied-rule-rev$  $C \; x \; s = |b|$ by (simp add: foo5b) lemma mr-charn[rule-format]:  $a \in set \ p \longrightarrow (x \in dom \ (C \ a)) \longrightarrow \ (\forall \ r. \ r \in set \ p \land x \in dom \ (C \ r) \longrightarrow r = a)$ −→ applied-rule-rev  $C x p = Some a$ unfolding applied-rule-rev-def apply (rule-tac  $xs = p$  in rev-induct)  $apply(simp)$ by(safe,auto)

lemma foo8:  $\forall r. r \in set p \land x \in dom(C r) \longrightarrow r = a \Longrightarrow set p = set s \Longrightarrow$  $\forall r. r \in set \ s \land x \in dom \ (C \ r) \longrightarrow r = a$ by auto lemma mrConcEnd[rule-format]: applied-rule-rev C x (b  $\# p$ ) = Some  $a \rightarrow a \neq b \rightarrow$  applied-rule-rev C x  $p = Some$ a apply (simp add: applied-rule-rev-def ) by (rule-tac  $xs = p$  in rev-induct, auto) **lemma**  $wp3tl[rule-format]: wellformed-policy3 p \longrightarrow wellformed-policy3 (tl p)$ apply (*induct p, simp-all*) subgoal for  $a p$  $apply(case-tac \ a, \ simple \ all)$ done done lemma  $wp3Conc[rule-format]: wellformed-policy3 (a\#p) \longrightarrow wellformed-policy3 p$ by (induct p, simp-all, case-tac a, simp-all) lemma foo98 [rule-format]: applied-rule-rev C x (aa  $\# p$ ) = Some  $a \longrightarrow x \in dom(Cr) \longrightarrow r \in set p \longrightarrow a \in$ set p unfolding applied-rule-rev-def apply (rule rev-induct, simp-all) subgoal for xa xs apply (case-tac  $r = xa$ , simp-all) done done **lemma**  $mrMTNone[simp]$ : applied-rule-rev C x  $[] = None$ by (simp add: applied-rule-rev-def ) lemma  $DAAux[simp]$ :  $x \in dom(CDenyAll)$ by (simp add: dom-def PolicyCombinators.PolicyCombinators C .simps) **lemma** mrSet[rule-format]: applied-rule-rev C x p = Some  $r \rightarrow r \in set$  p unfolding applied-rule-rev-def by (rule-tac  $xs=p$  in rev-induct, simp-all)

lemma mr-not-Conc: singleCombinators  $p \implies applied-rule-rev \ C \ x \ p \neq Some \ (a \oplus b)$ 

apply (*auto simp*:  $mrSet$ ) apply  $(drule mrSet)$ apply (erule SCnotConc,simp) done

**lemma** foo25 [rule-format]: wellformed-policy3 ( $p@[x]$ )  $\rightarrow$  wellformed-policy3 p by (induct p, simp-all, case-tac a, simp-all)

**lemma** mr-in-dom[rule-format]: applied-rule-rev C x  $p = Some \ a \longrightarrow x \in dom(C \ a)$ apply (rule-tac  $xs = p$  in rev-induct) by (auto simp: applied-rule-rev-def )

lemma wp3EndMT[rule-format]: wellformed-policy3  $(p@[xs]) \rightarrow$  AllowPortFromTo a b po  $\in$  set  $p \rightarrow$ dom (C (AllowPortFromTo a b po)) ∩ dom (C xs) = {} apply  $(induct\ p,simp-all)$ apply (intro impI,drule mp,erule wp3Conc) by *clarify* auto

lemma foo29:  $\llbracket dom (C a) \neq \{\}; dom (C a) \cap dom (C b) = \{\}\} \implies a \neq b$  by auto

## lemma *foo28*:

AllowPortFromTo a b po  $\in$  set  $p \Longrightarrow$  dom  $(C \ (AllowPortFromTo \ a \ b \ po)) \neq \{\} \Longrightarrow$ wellformed-policy3 (p  $\mathcal{Q}[x]$ )  $\implies x \neq$  AllowPortFromTo a b po by (metis foo29 C.simps(3)  $wp3EndMT$ )

lemma foo28a[rule-format]:  $x \in dom(C \ a) \Longrightarrow dom(C \ a) \neq {\}$  by auto

### lemma allow-deny-dom[simp]:

dom  $(C \text{ (AllowPortFromTo a b po)}) \subseteq dom (C \text{ (DenyAllFromTo a b)})$ by (simp-all add: twoNetsDistinct-def netsDistinct-def PLemmas) auto

# lemma DenyAllowDisj:

dom (C (AllowPortFromTo a b p))  $\neq \{\} \implies$ dom (C (DenyAllFromTo a b)) ∩ dom (C (AllowPortFromTo a b p))  $\neq \{\}$ by (metis Int-absorb1 allow-deny-dom)

# lemma foo 31:

 $\forall r. r \in set p \land x \in dom(C r) \longrightarrow$  $r = AllowPortFromTo \ a \ b \ po \lor r = DenyAllFromTo \ a \ b \lor r = DenyAll \Longrightarrow$ set  $p = set s \implies$  $\forall r. r \in set \ s \land x \in dom(Cr) \longrightarrow r = AllowPortFromTo \ a \ b \ po \lor r = DenyAllFromTo$  a  $b \vee r = DenyAll$ by auto

lemma wp1-auxa: wellformed-policy1-strong  $p \Longrightarrow \exists r$ . applied-rule-rev C x  $p = Some r$ ) apply  $(\text{rule }DA\text{ }implies MR-E)$ by (erule wp1-aux1aa)

lemma deny-dom[simp]:

twoNetsDistinct a b c  $d \implies dom(C(DenyAllFromTo a b)) \cap dom(C(DenyAllFromTo$  $(c, d)) = \{\}$ apply  $(simp \ add: C \ . \ simps)$ by (erule  $aux6)$ )

lemma domTrans: dom a ⊂ dom b ⇒ dom b ∩ dom c = {} ⇒ dom a ∩ dom c =  $\{\}\$ by *auto* 

lemma DomInterAllowsMT:  $twoNetsDistinct\ a\ b\ c\ d\implies$ dom (C (AllowPortFromTo a b p)) ∩ dom (C (AllowPortFromTo c d po)) = {} apply (case-tac  $p = po$ , simp-all) apply (rule-tac  $b = C$  (DenyAllFromTo a b) in domTrans, simp-all) apply (metis domComm aux26 tNDComm) by (simp add: twoNetsDistinct-def netsDistinct-def PLemmas) auto

## lemma DomInterAllowsMT-Ports:

 $p \neq po \implies dom(C (AllowPortFromTo\ a\ b\ p)) \cap dom(C (AllowPortFromTo\ c\ d\ po))$  $= \{\}$ 

by (simp add: twoNetsDistinct-def netsDistinct-def PLemmas) auto

lemma wellformed-policy3-charn[rule-format]:  $singleCombinations \ p \longrightarrow distinct \ p \longrightarrow allNetsDistinct \ p \longrightarrow$ wellformed-policy1  $p \rightarrow$  wellformed-policy2  $p \rightarrow$  wellformed-policy3 p apply  $(induct-tac\ p)$ apply simp-all apply (auto intro: singleCombinatorsConc ANDConc waux2 wp2Conc) subgoal for a list apply (case-tac  $a$ , simp-all, clarify) apply (metis C .elims DomInterAllowsMT DomInterAllowsMT-Ports aux0-0 aux7aa inf-commute) done

done

```
lemma DistinctNetsDenyAllow:
DenyAllFromTo b c \in set p \impliesAllowPortFromTo a d po \in set p \impliesallNetsDistinct p \implies dom(C(DenyAllFromTo b c)) \cap dom(C(AllowPortFromTo ad(po)) \neq \{\} \impliesb = a \wedge c = dunfolding allNetsDistinct-def
 apply (frule-tac x = b in spec)
 apply (drule-tac x = d in spec)
 apply (drule-tac x = a in spec)
 apply (drule-tac x = c in spec)
     apply (simp,metis Int-commute ND0aux1 ND0aux3 NDComm aux26
twoNetsDistinct-def ND0aux2 ND0aux4 )
 done
lemma DistinctNetsAllowAllow:
AllowPortFromTo b c poo \in set p \impliesAllowPortFromTo a d po \in set p \impliesallNetsDistinct p \impliesdom (C (AllowPortFromTo b c poo)) ∩ dom (C (AllowPortFromTo a d po)) \neq \{\}=⇒
   b = a \wedge c = d \wedge poo = pounfolding allNetsDistinct-def
 apply (frule-tac x = b in spec)
 apply (drule-tac x = d in spec)
 apply (drule-tac x = a in spec)
 apply (drule-tac x = c in spec)
 apply (simp,metis DomInterAllowsMT DomInterAllowsMT-Ports ND0aux3 ND0aux4
NDComm
   twoNetsDistinct-def )
 done
lemma WP2RS2[simp]:
 singleCombinators p \implies distinct p \implies allNetsDistinct p \implieswellformed-policy2 (removeShadowRules2 p)
proof (induct p)
 case Nil thus ?case by simp
next
 case (Cons x xs)
 have wp-xs: wellformed-policy2 (removeShadowRules2 xs)
   by (metis Cons ANDConc distinct.simps(2) singleCombinatorsConc)
 show ?case
 proof (\cases x)
```

```
case DenyAll thus ?thesis using wp-xs by simp
 next
   case (DenyAllFromTo a b) thus ?thesis
    using wp-xs Cons by (simp, metis DenyAllFromTo aux aux7 tNDComm deny-dom)
 next
   case (AllowPortFromTo a b p) thus ?thesis
    using wp-xs by (simp, metis aux26 AllowPortFromTo Cons(4) aux aux7a tND-
Comm)
 next
   case (Conc a b) thus ?thesisby (metis Conc Cons(2) singleCombinators.simps(2))
 qed
qed
lemma AD-aux:
 AllowPortFromTo a b po \in set p \implies DenyAllFromTo c d \in set p \impliesallNetsDistinct p \implies singleCombinators p \implies a \neq c \vee b \neq d \impliesdom (C (AllowPortFromTo a b po)) ∩ dom (C (DenyAllFromTo c d)) = {}
 by (rule aux26, rule-tac x =AllowPortFromTo a b po and y = DenyAllFromTo c d in
tND, auto)
lemma sorted-WP2 [rule-format]: sorted p l \rightarrow all-in-list p l \rightarrow distinct p \rightarrowallNetsDistinct p \longrightarrow singleCombinators p \longrightarrow wellformed-policy2 p
proof (induct p)
 case Nil thus ?case by simp
next
 case (Cons a p) thus \ell caseproof (cases a)
   case DenyAll thus ?thesis using Cons
    by (auto intro: ANDConc singleCombinatorsConc sortedConcEnd)
 next
   case (DenyAllFromTo c d) thus ?thesis using Cons
    apply simp
    apply (intro impI conjI allI)
     apply (rule deny-dom)
      apply (auto intro: aux7 tNDComm ANDConc singleCombinatorsConc sorted-
ConcEnd)
    done
 next
   case (AllowPortFromTo c d e) thus ?thesis using Cons
    apply simp
    apply (intro impI conjI allI aux26)
     apply (rule-tac x = AllowPortFromTo c d e and y = DenyAllFromTo aa b in
tND)
```
```
apply (assumption,simp-all)
     apply (subgoal-tac smaller (AllowPortFromTo c d e) (DenyAllFromTo aa b) l)
      apply (simp split: if-splits)
      apply metis
     apply (erule sorted-is-smaller, simp-all)
     apply (metis bothNet.simps(2) in-list.simps(2) in-set-in-list)
   by (auto intro: aux7 tNDComm ANDConc singleCombinatorsConc sortedConcEnd)
 next
   case (Conc a b) thus ?thesis using Cons by simp
 qed
qed
lemma wellformed2-sorted[simp]:
 all-in-list p l \implies distinct p \implies allNetsDistinct p \impliessingleCombinations p \implies wellformed-policy2 (sort p l)apply (rule sorted-WP2 ,erule sort-is-sorted, simp-all)
 apply (auto elim: all-in-listSubset intro: SC3 singleCombinatorsConc sorted-insort)
 done
lemma wellformed2-sortedQ[simp]: \llbracket \text{all-in-list } p \rrbracket; distinct p; allNetsDistinct p;
                    singleCombinations p \gg wellformed-policy2 (qsort p l)apply (rule sorted-WP2, erule sort-is-sortedQ, simp-all)
      apply (auto elim: all-in-listSubset intro: SC3Q singleCombinatorsConc
distinct-sortQ)
 done
lemma C-DenyAll[simp]: C (list2FWpolicy (xs \mathcal{Q} [DenyAll])) x = Some (deny ())
 by (auto simp: PLemmas)
lemma C-eq-RS1n:
 C(\text{list2}FWpolicy (removeShadowRules1-alternative p)) = C(\text{list2}FWpolicy p)proof (cases p)print-cases
 case Nil then show ?thesis apply(simp-all)
   by (metis list2FWpolicy.simps(1) rSR1-eq removeShadowRules1.simps(2))next
 case (Cons x list) show ?thesis
   apply (rule rev-induct)
   apply (metis rSR1-eq removeShadowRules1.simps(2))
   subgoal for x xsapply (case-tac xs = [], simp-all)
    unfolding removeShadowRules1-alternative-def
     apply (case-tac x, simp-all)
     by (metis (no-types, hide-lams) CConcEnd2 CConcStart C-DenyAll RS1n-nMT
aux114
```
domIff removeShadowRules1-alternative-def  $removeShadowRules1-alternative-rev.simps(2) rev.simps(2))$ done qed lemma  $C$ -eq-RS1 [simp]:  $p \neq \Box \implies C (list2FW policy (removeShadowRules1 p)) = C (list2FW policy p)$ by (metis  $rSR1$ -eq C-eq-RS1n) lemma EX-MR-aux [rule-format]: applied-rule-rev C x (DenyAll  $\# p$ )  $\neq$  Some DenyAll  $\longrightarrow$  ( $\exists y$ . applied-rule-rev C x p  $= Some \ y)$ apply  $(simp \ add: applied-rule-rev-def)$ apply (rule-tac  $xs = p$  in rev-induct, simp-all) done lemma EX-MR : applied-rule-rev C x  $p \neq |DenyAll| \implies p = DenyAll \neq ps \implies$ applied-rule-rev  $C x p = applied-rule-rev C x ps$ apply auto apply (subgoal-tac applied-rule-rev C x (DenyAll#ps)  $\neq$  None, auto) apply (metis mrConcEnd) by (metis DAimpliesMR-E list.sel(1) hd-in-set list.simps(3) not-Some-eq) lemma mr-not-DA: wellformed-policy1-strong  $s \implies$ applied-rule-rev C x p =  $|DenyAllFromTo a ab| \implies set p = set s$   $\implies$ applied-rule-rev C x s  $\neq$  | DenyAll | apply (subst wp1n-tl, simp-all) apply  $(subgoal-tac \ x \in dom \ (C \ (DenyAllFromTo \ a \ ab)))$ apply (subgoal-tac DenyAllFromTo a ab  $\in$  set (tl s)) apply (metis wp1n-tl foo98 wellformed-policy1-strong.simps(2)) using  $mrSet$  r-not-DA-in-tl apply blast by (simp add: mr-in-dom) lemma domsMT-notND-DD: dom (C (DenyAllFromTo a b)) ∩ dom (C (DenyAllFromTo c d))  $\neq$  {}  $\implies \neg$  nets-Distinct a c using deny-dom twoNetsDistinct-def by blast lemma domsMT-notND-DD2 : dom (C (DenyAllFromTo a b)) ∩ dom (C (DenyAllFromTo c d))  $\neq$  {}  $\implies \neg$  nets-

Distinct b d

using deny-dom twoNetsDistinct-def by blast

lemma domsMT-notND-DD3 :  $x \in dom(C(DenyAllFromTo\ a\ b)) \Longrightarrow x \in dom(C(DenyAllFromTo\ c\ d)) \Longrightarrow \neg$ netsDistinct a c by(auto intro!:domsMT-notND-DD) lemma domsMT-notND-DD4 :  $x \in dom(C(DenyAllFromTo a b)) \implies x \in dom(C(DenyAllFromTo c d)) \implies \neg$ netsDistinct b d by(auto intro!:domsMT-notND-DD2 ) lemma NetsEq-if-sameP-DD: allNetsDistinct  $p \implies u \in set \ p \implies v \in set \ p \implies u = DenyAllFromTo \ a \ b \implies$  $v = DenyAllFromTo \ c \ d \Longrightarrow x \in dom \ (C \ u) \Longrightarrow x \in dom \ (C \ v) \Longrightarrow a = c \land b = d$ apply (simp add: allNetsDistinct-def ) by (metis ND0aux1 ND0aux2 domsMT-notND-DD3 domsMT-notND-DD4 ) lemma rule-charn1 : assumes aND: allNetsDistinct p and mr-is-allow: applied-rule-rev C x  $p = Some$  (AllowPortFromTo a b po) and  $SC: singleCombinators$  p and *inp*:  $r \in set p$ and inDom:  $x \in dom(Cr)$ shows (r = AllowPortFromTo a b po  $\vee$  r = DenyAllFromTo a b  $\vee$  r = DenyAll) proof (cases  $r$ ) case DenyAll show ?thesis by (metis DenyAll) next case (DenyAllFromTo x y) show ?thesis by (metis AD-aux DenyAllFromTo SC aND domInterMT inDom inp mrSet  $mr-in-domain$  mr-is-allow) next case (AllowPortFromTo x y b) show ?thesis by (metis (no-types, lifting) AllowPortFromTo DistinctNetsAllowAllow aND dom-InterMT inDom inp mrSet mr-in-dom mr-is-allow) next case (Conc x y) thus ?thesis using assms by (metis aux0-0) qed lemma none-MT-rulessubset[rule-format]: none-MT-rules  $C \, a \longrightarrow set \, b \subseteq set \, a \longrightarrow none-MT$ -rules C b by  $(induct\ b, simp-all)$   $(metis\ not MTnMT)$ 

lemma nMTSort: none-MT-rules C  $p \implies$  none-MT-rules C (sort p l)

by (metis set-sort nMTeqSet)

```
lemma nMTSortQ: none-MT-rules C p \implies none-MT-rules C (qsort p l)
 by (metis set-sortQ nMTeqSet)
lemma wp3char [rule-format]:
      none-MT-rules C xs \wedge C (AllowPortFromTo a b po)=\emptyset \wedgewellformed-policy3(xs@[DenyAllFromTo a b]) \longrightarrowAllowPortFromTo a b po \notin set xs
 apply (induct xs,simp-all)
 by (metis domNMT wp3Conc)
lemma wp3charn[rule-format]:
 assumes domAllow: dom (C (AllowPortFromTo a b po)) \neq \{\}and wp3: wellformed-policy3 (xs \textcircled{1} [DenyAllFromTo a b])
 shows AllowPortFromTo \ a \ b \ po \notin set \ xsapply (insert assms)
proof (induct xs)
 case Nil show ?case by simp
next
 case (Cons x xs) show ?case using Cons
   by (simp,auto intro: wp3Conc) (auto simp: DenyAllowDisj domAllow)
qed
lemma rule-charn2 :
 assumes aND: allNetsDistinct p
   and wp1: wellformed-policy1 p
  and SC: singleCombinators p
  and wp3: wellformed-policy pand allow-in-list: AllowPortFromTo c d po \in set p
  and x-in-dom-allow: x \in dom (C (AllowPortFromTo c d po))
 shows applied-rule-rev C x p = Some (AllowPortFromTo c d po)
proof (insert assms, induct p rule: rev-induct)
 case Nil show ?case using Nil by simp
next
 case (snoc y ys)
 show ?case using snoc
   apply (case-tac y = (AllowPortFromTo \ c \ d \ po), simp-all)
   apply (simp \ add: applied-rule-rev-def)apply (subgoal-tac ys \neq [])
   apply (subgoal-tac applied-rule-rev C x ys = Some (AllowPortFromTo c d po))
    defer 1
    apply (metis ANDConcEnd SCConcEnd WP1ConcEnd foo25 )
    apply (metis in Set-not-MT)
```

```
proof (cases y)
   case DenyAll thus ?thesis using DenyAll snoc
    apply simp
    by (metis DAnotTL DenyAll inSet-not-MT policy2list.simps(2))
 next
   case (DenyAllFromTo a b) thus ?thesis using snoc apply simp
    apply (simp-all \ add: applied-rule-rev-def)apply (\text{rule }conj])apply (metis domInterMT wp3EndMT)
    apply (rule impI)
    by (metis ANDConcEnd DenyAllFromTo SCConcEnd WP1ConcEnd foo25 )
 next
   case (AllowPortFromTo a1 a2 b) thus ?thesis
    using AllowPortFromTo snoc apply simp
    apply (simp-all \ add: applied-rule-rev-def)apply (rule conj)
     apply (metis domInterMT wp3EndMT)
      by (metis ANDConcEnd AllowPortFromTo SCConcEnd WP1ConcEnd foo25
x-in-dom-allow)
 next
  case (Conc a b) thus ?thesis using Conc snoc apply simp
    by (metis Conc aux0-0 in-set-conv-decomp)
 qed
qed
lemma rule-charn3:
  wellformed-policy1 p \implies allNetsDistance p \implies singleCombinators p \implieswellformed-policy3 p \implies applied-rule-rev C x p = |DenyAllFromTo c d| \impliesAllowPortFromTo a b po \in set p \implies x \notin dom (C (AllowPortFromTo a b po))
 by (clarify, auto simp: rule-charn2 dom-def )
lemma rule-charn4:
 assumes wp1: wellformed-policy1 p
  and aND: allNetsDistinct p
  and SC: singleCombinators p
  and wp3: wellformed-policy3 p
   and DA: DenyAll \notin set p
  and mr: applied-rule-rev C x p = Some (DenyAllFromTo a b)
  and rinp: r \in set p
  and xindom: x \in dom(Cr)shows r = DenyAllFromTo a bproof (cases r)
 case DenyAll thus ?thesis using DenyAll assms by simp
next
```

```
case (DenyAllFromTo c d) thus ?thesis using assms apply simp
   apply (erule-tac x = x and p = p and v = (DenyAllFromTo\ a\ b) and
       u = (DenyAllFromTo \ c \ d) in NetsEq\text{-}if\text{-}same P\text{-}DD)apply simp-all
    apply (erule mrSet)
   by (erule mr-in-dom)
next
 case (AllowPortFromTo c d e) thus ?thesis using assms apply simp
   apply (subgoal-tac x \notin dom(C \text{ (AllowPortFromTo } c \text{ } d \text{ } e)))
    apply simp
   apply (rule-tac p = p in rule-charn3)
   by (auto intro: SCnotConc)
next
 case (Conc a b) thus ?thesis using assms apply simp
   by (metis Conc aux0-0)
qed
lemma foo31a:
 \forall r. r \in set p \land x \in dom(Cr) \longrightarrow r = AllowPortFromTo \ a \ b \ po \lor r = DenyAllFromToa b \vee r=DenyAll \impliesset p = set s \implies r \in set s \implies x \in dom(C r) \impliesr = AllowPortFromTo \ a \ b \ po \lor r = DenyAllFromTo \ a \ b \lor r = DenyAllby auto
lemma aux4 [rule-format]:
  applied-rule-rev C x (a \# p) = Some \ a \longrightarrow a \notin set (p) \longrightarrow applied-rule-rev \ C \ x \ p =None
 apply (rule rev-induct,simp-all)
 by (metis aux0-4 empty-iff empty-set insert-iff list.simps(15) mrSet mreq-end3)
lemma mrDA-tl:
 assumes mr\text{-}DA: applied-rule-rev C x p = Some DenyAll
   and wp1n: wellformed-policy1-strong p
 shows applied-rule-rev C x (tl p) = Noneapply (rule aux4 [where a = DenyAll])
  apply (metis wp1n-tl mr-DA wp1n)
 by (metis W P 1n-DA-notinSet wp1n)
lemma rule-charnDAFT:
 wellformed-policy1-strong p \implies allNetsDistance p \implies singleCombinators p \implieswellformed-policy3 p \implies applied-rule-rev C x p = |DenyAllFromTo a b| \implies r \in set(tl p) \Longrightarrowx \in dom(C r) \Longrightarrow r = DenyAllFromTo a bapply (subgoal-tac p = DenyAll#(tl p))
```

```
apply (metis AND-tl Combinators.distinct(1) SC-tl list.sel(3) mrConcEndrule-charn4 waux2 wellformed-policy1-charn wp1-aux1aa wp1-eq wp3tl)
 using wp1n-tl by blast
lemma mrDenyAll-is-unique:
 [wellformed-policy1-stronq p; applied-rule-rev C x p = Some DenyAll;r \in set (tl p)] \implies x \notin dom (C r)
 apply (rule-tac a = \parallel and b = DenyAll and c = tl p in foo3a, simp-all)
  apply (metis wp1n-tl)
 by (metis WP1n-DA-notinSet)
theorem C-eq-Sets-mr:
 assumes sets-eq: set p = set sand SC: singleCombinators p
   and wp1-p: wellformed-policy1-strong p
   and wp1-s: wellformed-policy1-strong s
   and wp3-p: wellformed-policy3 p
   and wp3-s: wellformed-policy 3 s
   and aND: allNetsDistinct p
 shows applied-rule-rev C x p = applied-rule-rev C x s
proof (cases applied-rule-rev C x p)
 case None
 have DA: DenyAll \in set p using wp1-p by (auto simp: wp1-aux1aa)
 have notDA: DenyAll \notin set p using None by (auto simp: DAimplieMR)
 thus ?thesis using DA by (contradiction)
next
 case (Some y) thus ?thesis
 proof (cases y)
   have tl-p: p = DenyAll#(tl|p) by (metis wp1-p wp1n-tl)
   have tl-s: s = DenyAll \# (tl s) by (metis wp1-s wp1n-tl)
   have the eq: set (th p) = set (th s)
    by (metis list.sel(3) WP1n-DA-notinSet sets-eq foo2
        wellformed-policy1-charn wp1-aux1aa wp1-eq wp1-p wp1-s)
   { case DenyAll
    have mr-p-is-DenyAll: applied-rule-rev C x p = Some DenyAllby (simp add: DenyAll Some)
    hence x-notin-tl-p: \forall r. r \in set (tl p) \longrightarrow x \notin dom (C r) using wp1-p
      by (auto simp: mrDenyAll-is-unique)
    hence x-notin-tl-s: \forall r \in set (tl s) \longrightarrow x \notin dom(Cr) using tl-eq
      by auto
    hence mr-s-is-DenyAll: applied-rule-rev C x s = Some DenyAll using tl-s
      by (auto simp: mr-first)
    thus ?thesis using mr-p-is-DenyAll by simp
```

```
}
```
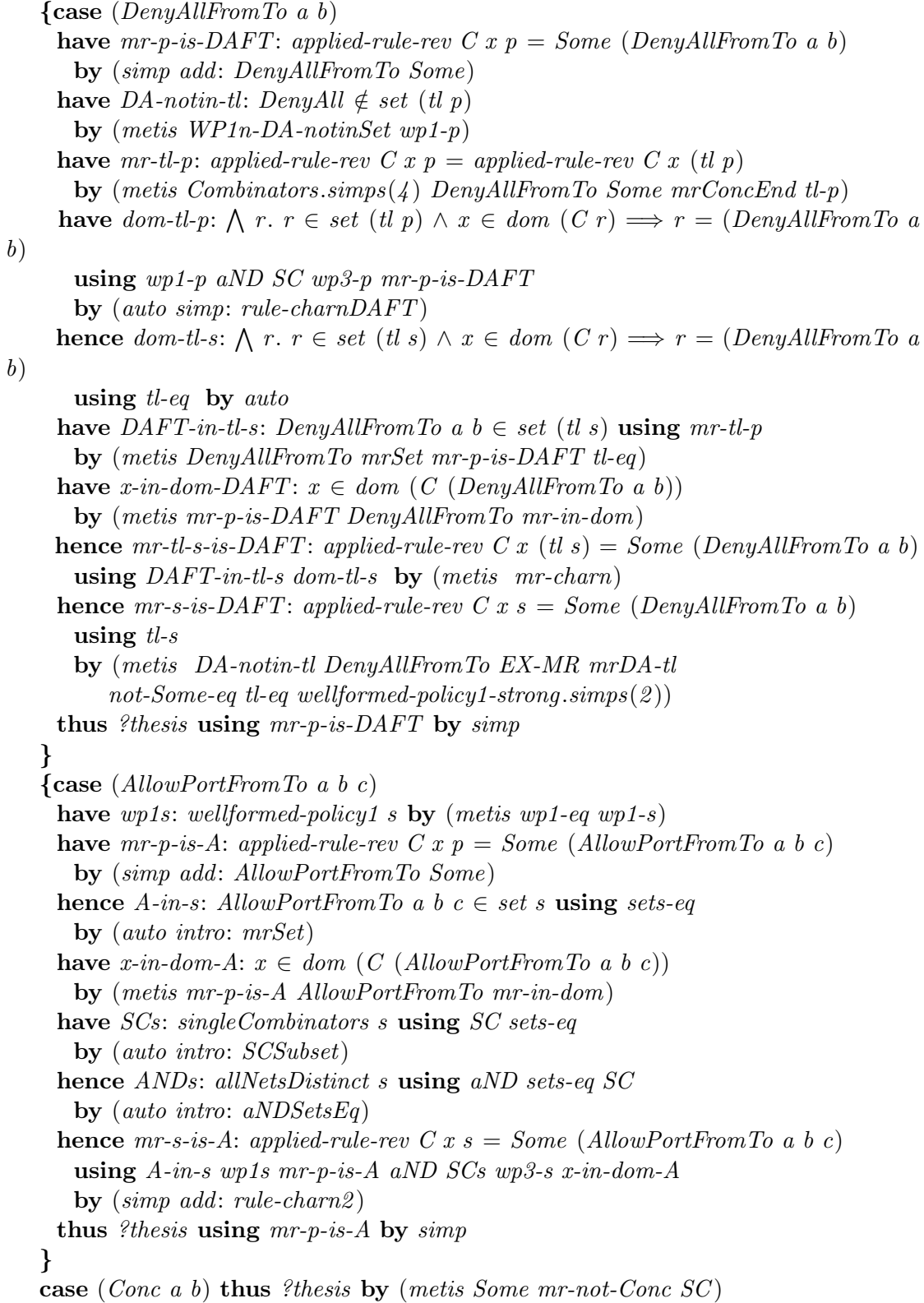

### qed qed

lemma C-eq-Sets:  $singleCombinators$   $p \implies wellformed-policy1-strong$   $p \implies wellformed-policy1-strong$  $s \implies$ wellformed-policy3  $p \implies$  wellformed-policy3  $s \implies$  allNetsDistinct  $p \implies$  set  $p = set$  $s \implies$ C (list2FWpolicy p)  $x = C$  (list2FWpolicy s) x by(auto intro: C-eq-if-mr-eq C-eq-Sets-mr [symmetric]) lemma C-eq-sorted: distinct  $p \implies all-in-list \ p \ l \implies singleCombinations \ p \implies wellformed-policy1-strong \ p$ =⇒ wellformed-policy3  $p \implies allNetsD is tinct p \implies$ C (list2FWpolicy (FWNormalisationCore.sort p l)) = C (list2FWpolicy p) apply (rule ext) by (auto intro: C-eq-Sets simp: nMTSort wellformed1-alternative-sorted wellformed-policy3-charn wp1-eq) lemma C-eq-sortedQ: distinct  $p \implies all-in-list \ p \ l \implies singleCombinations \ p \implies wellformed-policy1-stronq \ p$ =⇒ wellformed-policy3  $p \implies allNetsDistinct p \implies$ C (list2FWpolicy (qsort p l)) = C (list2FWpolicy p) apply (rule ext) apply (auto intro!: C-eq-Sets simp: nMTSortQ wellformed1-alternative-sorted distinct-sortQ wellformed-policy3-charn wp1-eq) by (metis set-qsort wellformed1-sortedQ wellformed-eq wp1-aux1aa) **lemma** C-eq-RS2-mr: applied-rule-rev C x (removeShadowRules2 p) = applied-rule-rev  $C x p$  $proof (induct p)$ case Nil thus ?case by simp next case (*Cons y ys*) thus  $\ell case$ **proof** (cases  $ys = []$ ) case True thus ?thesis by (cases y, simp-all) next case False thus ?thesis proof (cases y) case DenyAll thus ?thesis by (simp, metis Cons DenyAll mreq-end2) next

case (DenyAllFromTo a b) thus ?thesis by (simp, metis Cons DenyAllFromTo mreq-end2 ) next case (AllowPortFromTo a b p) thus ?thesis **proof** (cases DenyAllFromTo a  $b \in set$  ys) case True thus ?thesis using AllowPortFromTo Cons apply (cases applied-rule-rev C x  $ys = None$ , simp-all) apply (subgoal-tac  $x \notin dom$  (C (AllowPortFromTo a b p))) apply (subst mrconcNone, simp-all) apply (simp add: applied-rule-rev-def ) apply (rule contra-subsetD  $[OF$  allow-deny-dom]) apply (erule mrNoneMT,simp) apply (metis AllowPortFromTo mrconc) done next case False thus ?thesis using False Cons AllowPortFromTo by (simp, metis AllowPortFromTo Cons mreq-end2 ) qed next case (*Conc a b*) thus  $?$ *thesis* by (metis Cons mreq-end2 removeShadowRules2.simps(4)) qed qed qed lemma C-eq-None[rule-format]:  $p \neq$  []  $--$ > applied-rule-rev C x p = None  $\longrightarrow$  C (list 2FW policy p) x = None apply  $(simp \ add: applied-rule-rev-def)$ apply (rule rev-induct, simp-all) apply (intro impI, simp) subgoal for xa xs apply (case-tac  $xs \neq ||$ ) apply (simp-all add: dom-def ) done done lemma C-eq-None2:  $a \neq \mathbb{R} \Longrightarrow b \neq \mathbb{R} \Longrightarrow applied\text{-}rule\text{-}rev\ C\ x\ a = \bot \Longrightarrow applied\text{-}rule\text{-}rev\ C\ x\ b = \bot \Longrightarrow$ C (list2FWpolicy a)  $x = C$  (list2FWpolicy b) x by (auto simp: C-eq-None) lemma C-eq-RS2: wellformed-policy1-strong  $p \implies C$  (list2FWpolicy (removeShadowRules2 p))= C (list2FWpolicy p)

apply (rule ext)

by (metis C-eq-RS2-mr C-eq-if-mr-eq wellformed-policy1-strong.simps(1) wp1n-RS2)

lemma none-MT-rulesRS2: none-MT-rules  $C p \implies none-MT$ -rules C (removeShadowRules2 p) by (auto simp: RS2Set none-MT-rulessubset) lemma CconcNone: dom  $(C a) = \{\} \Longrightarrow p \neq \emptyset \Longrightarrow C$  (list2FWpolicy  $(a \# p)) x = C$  (list2FWpolicy p) x apply (case-tac  $p = []$ , simp-all) apply (case-tac  $x \in dom(C (list2FWpolicy(p))))$ ) apply (metis Cdom2 list2FWpolicyconc)  $\text{apply}$  (metis  $C \text{.}simps(4)$  map-add-dom-app-simps(2) inSet-not-MT list2FWpolicyconc set-empty2 ) done lemma none-MT-rulesrd[rule-format]: none-MT-rules  $C p \longrightarrow none-MT$ -rules  $C$  (remdups p) by (induct p, simp-all) lemma DARS3 [rule-format]:  $DenyAll \notin set p \longrightarrow DenyAll \notin set (rm-MT-rules C p)$ by  $(induct\ p,\ simp-all)$ lemma  $DAnMT: dom(C DenyAll) \neq \{\}$ by (simp add: dom-def C .simps PolicyCombinators.PolicyCombinators) lemma  $DAnMT2$ : C  $DenuAll \neq empty$ by (metis DAAux dom-eq-empty-conv empty-iff) lemma  $wp1n-RSS [rule-format,simp]$ : wellformed-policy1-strong  $p \rightarrow$  wellformed-policy1-strong (rm-MT-rules C p) by (induct p, simp-all add: DARS3 DAnMT) lemma AILRS3 [rule-format,simp]: all-in-list  $p \, l \longrightarrow all-in-list \, (rm-MT-rules \, C \, p) \, l$ by (induct p, simp-all) lemma SCRS3 [rule-format,simp]:  $singleCombinators p \longrightarrow singleCombinators(rm-MT-rules C p)$ apply (*induct p, simp-all*) subgoal for a p  $apply(case-tac \ a, \ simple$ done

#### done

```
lemma RS3subset: set (rm-MT-rules C p) \subseteq set p
 by (induct p, auto)
lemma ANDRS3[simp]:
 singleCombinators p \Longrightarrow allNetsDistinct p \Longrightarrow allNetsDistinct (rm-MT-rules C p)using RS3subset SCRS3 aNDSubset by blast
lemma nlpaux: x \notin dom(C b) \Longrightarrow C(a \oplus b) x = C a xby (metis C.simps(4) map-add-down-app-simps(3))lemma notindom[rule-format]:
 a \in set \ p \longrightarrow x \notin dom \ (C \ (list2FWpolicy \ p)) \longrightarrow x \notin dom \ (C \ a)apply (induct\ p,\ simp-all)by (metis CConcStartA Cdom2 domIff empty-iff empty-set l2p-aux)
lemma C-eq-rd[rule-format]:
 p \neq || \implies C (list2FWpolicy (remdups p)) = C (list2FWpolicy p)
proof (rule ext,induct p)
 case Nil thus ?case by simp
next
 case (Cons y ys) thus \ell caseproof (cases ys = [])
   case True thus ?thesis by simp
 next
   case False thus ?thesis using Cons
     apply (simp) apply (rule \; conjl, \; rule \; impl)apply (cases x \in dom(C (list2FWpolicy ys))))
      apply (metis Cdom2 False list2FWpolicyconc)
     apply (metis False domIff list2FWpolicyconc nlpaux notindom)
     apply (rule impI)
     apply (cases x \in dom(C (list2FWpolicy vs))))
     apply (subgoal-tac x \in dom(C (list2FWpolicy (remdups ys))))apply (metis Cdom2 False list 2FWpolicy cone remdups-eq-nil-iff)
     apply (metis domIff)
     apply (subgoal-tac \; x \notin dom \; (C \; (list2FWpolicy \; (remdups \; ys))))apply (metis False list 2FWpolicy conc nlpaux remdups-eq-nil-iff)
     apply (metis domIff)
     done
 qed
qed
```
lemma nMT-domMT:

```
\neg~not-MT~C~p \Longrightarrow p \neq \Box \Longrightarrow r \notin dom~(C~(list2FWpolicy~p))proof (induct p)
 case Nil thus ?case by simp
next
 case (Cons x xs) thus \ell caseapply (simp split: if-splits)
   apply (cases xs = [], simp-all)
   by (metis CconcNone domIff)
qed
lemma C-eq-RS3-aux [rule-format]:
 not-MT C p \implies C (list 2FW policy p) x = C (list 2FW policy (rm-MT-rules C p)) x
\mathbf{proof} (induct p)
 case Nil thus ?case by simp
next
 case (Cons y ys)
 thus ?case
 proof (cases not-MT C ys)
   case True thus ?thesis using Cons
    apply (simp) apply(rule \; conjl, \; rule \; impl, \; simp)apply (metis CconcNone True not-MTimpnotMT)
    apply (rule impI, simp)
     apply (cases x \in dom(C (list2FWpolicy ys))))
     apply (subgoal-tac \ x \in dom \ (C \ (list2FWpolicy \ (rm \ rm-MT-rules \ C \ ys))))apply (metis Cdom2 NMPrm l2p-aux not-MTimpnotMT)
     apply (simp \ add: domIff)apply (subgoal-tac x \notin dom(C (list2FWpolicy (rm-MT-rules C ys)))))
     apply (metis l2p-aux l2p-aux2 \nlnlapply (metis domIff )
    done
 next
   case False thus ?thesis using Cons False
   proof (cases ys = [])
     case True thus ?thesis using Cons by (simp) (rule impI, simp)
   next
    case False thus ?thesis
      using Cons False \left(\neg \text{ not-MT } C \text{ ys} \right) apply (simp)by (metis SR3nMT l2p-aux list2FWpolicy.simps(2) nMT-domMT nlpaux)
   qed
 qed
qed
```

```
lemma C-eq-id:
         wellformed-policy1-strong p \implies C(\text{list2FWpolicy}(\text{insertDeny } p)) = C(\text{list2FWpolicy}(\text{first/Product}(\text{first/Product}(\
```
p)

by (rule ext) (auto intro:  $C$ -eq-if-mr-eq elim: mr-iD)

#### lemma C-eq-RS3:

not-MT C  $p \implies C(\text{list2}FWpolicy (rm-MT-rules C p)) = C(\text{list2}FWpolicy p)$ by (rule ext) (erule C-eq-RS3-aux [symmetric])

- lemma NMPrd[rule-format]: not-MT C  $p \rightarrow not-MT$  C (remdups p) by (induct p) (auto simp: NMPcharn)
- lemma NMPDA[rule-format]: DenyAll ∈ set  $p$  → not-MT C  $p$ by  $(induct\ p, \ simp-all\ add: DAnMT)$
- lemma  $NMPiD[rule-format]: not-MT C$  (insertDeny p) by (simp add: DAiniD NMPDA)

**lemma** list2FWpolicy2list[rule-format]: C (list2FWpolicy(policy2list p)) =  $(C p)$ apply (rule ext) apply  $(induct-tac p, simp-all)$ by (metis (no-types, lifting) Cdom2 CeqEnd CeqStart domIff nlpaux p2lNmt)

lemmas  $C$ -eq-Lemmas = none-MT-rulesRS2 none-MT-rulesrd  $SCp2l$  wp1n-RS2 wp1ID NMPiD wp1-eq wp1alternative-RS1 p2lNmt list2FWpolicy2list wellformed-policy3-charn

waux2

lemmas  $C$ -eq-subst-Lemmas =  $C$ -eq-sorted  $C$ -eq-sorted  $C$ -eq-RS2  $C$ -eq-rd  $C$ -eq-RS3 C-eq-id

#### lemma C-eq-All-untilSorted:

DenyAll∈set(policy2list p)  $\implies$  all-in-list(policy2list p)  $l \implies$  allNetsDistinct(policy2list  $p) \implies$ C (list2FWpolicy (FWNormalisationCore.sort (removeShadowRules2 (remdups (rm-MT-rules C  $(insetDeny (removeShadowRules1 (policy2list p))))))$  l)) =  $C p$ apply (subst C-eq-sorted,simp-all add: C-eq-Lemmas) apply (subst  $C$ -eq- $RS2$ , simp-all add:  $C$ -eq-Lemmas)

apply (subst C-eq-rd,simp-all add: C-eq-Lemmas)

apply (subst C-eq-RS3 ,simp-all add: C-eq-Lemmas)

apply (subst C-eq-id,simp-all add: C-eq-Lemmas) done

lemma C-eq-All-untilSortedQ:

 $DenyAll \in set(policy2list p) \Longrightarrow all-in-list(policy2list p) l \Longrightarrow allNetsDistinct(policy2list p)$  $p) \implies$ C (list2FWpolicy (qsort (removeShadowRules2 (remdups (rm-MT-rules C  $(insetDeny (removeShadowRules1 (policy2list p))))))$ ]) =  $C\,p$ apply (subst  $C$ -eq-sortedQ,simp-all add:  $C$ -eq-Lemmas) apply (subst  $C$ -eq- $RS2$ , simp-all add:  $C$ -eq-Lemmas) apply (subst C-eq-rd,simp-all add: C-eq-Lemmas) apply (subst C-eq-RS3 ,simp-all add: C-eq-Lemmas) apply (subst C-eq-id,simp-all add: C-eq-Lemmas) done lemma C-eq-All-untilSorted-withSimps: DenyAll∈set(policy2list p)  $\implies$ all-in-list(policy2list p) l  $\implies$ allNetsDistinct (policy2list  $p) \implies$ C (list2FWpolicy (FWNormalisationCore.sort (removeShadowRules2 (remdups (rm-MT-rules C  $(insetDeny (removeShadowRules1 (policy2list p))))))$ ]) =  $C<sub>p</sub>$ by (simp-all add: C-eq-Lemmas C-eq-subst-Lemmas) lemma C-eq-All-untilSorted-withSimpsQ: DenyAll∈set(policy2list p)  $\Longrightarrow$ all-in-list(policy2list p) l  $\Longrightarrow$  allNetsDistinct(policy2list  $p) \implies$ C (list2FWpolicy (qsort (removeShadowRules2 (remdups (rm-MT-rules C  $(insetDeny (removeShadowRules1 (policy2list p))))))$ ))))) C p by (simp-all add: C-eq-Lemmas C-eq-subst-Lemmas) lemma InDomConc[rule-format]:

 $p \neq \emptyset \longrightarrow x \in dom(C (list2FWpolicy (p))) \longrightarrow x \in dom(C (list2FWpolicy (a \# p)))$ apply  $(induct\ p,\ simp-all)$ subgoal for  $a'p$ apply  $(case-tac p = []$ , simp-all add: dom-def C.simps) done done

lemma not-in-member [rule-format]: member a b  $\longrightarrow x \notin dom(C) \longrightarrow x \notin dom(C)$ a)

by  $(induct\ b)$   $(simp-all\ add: dom-def\ C.simps)$ 

```
lemma src-in-sdnets[rule-format]:
 \neg member DenyAll x \longrightarrow p \in dom(Cx) \longrightarrow subnetsOfAdr(Sirc p) \cap (fst-set (sdenetsx)) \neq \{\}apply (induct rule: Combinators.induct)
    apply (simp-all add: fst-set-def subnetsOfAdr-def PLemmas fst-set-def )
 apply (intro impI)
 subgoal for x1 x2apply (case-tac p \in dom(C x2))
   apply (rule subnetAux)
    apply (auto simp: PLemmas fst-set-def )
   done
 done
lemma dest-in-sdnets[rule-format]:
  \neg member DenyAll x \rightarrow p \in dom(C \ x) \rightarrow subnetsOfAdr (dest \ p) \cap (snd-set(sdnets x)) \neq \{\}apply (induct rule: Combinators.induct)
    apply (simp-all add: snd-set-def subnetsOfAdr-def PLemmas)
 apply (intro impI)
 apply (simp \ add: \ sub-set-def)subgoal for x1 x2apply (case-tac p \in dom(C x 2))
   apply (rule subnetAux)
    apply (auto simp: PLemmas)
   done
 done
lemma sdnets-in-subnets[rule-format]:
 p \in dom(C x) \longrightarrow \neg member DenyAll x \longrightarrow(∃ (a,b)∈sdnets x. a ∈ subnetsOfAdr (src p) ∧ b ∈ subnetsOfAdr (dest p))apply (rule Combinators.induct)
    apply (simp-all add: PLemmas subnetsOfAdr-def )
 apply (intro impI, simp)
 subgoal for x1 x2apply (case-tac p \in dom(C(x2)))apply (auto simp: PLemmas subnetsOfAdr-def)
   done
 done
lemma disjSD-no-p-in-both[rule-format]:
```

```
disjSD-2 x y \Rightarrow \neg member DenyAll x \Rightarrow \neg member DenyAll y \Rightarrow p \in dom(C x)\implies p \in dom(C, y) \implies
```
False

```
apply (rule-tac A = sdnets x and B = sdnets y and D = src p and F = dest p in
tndFalse)
 by (auto simp: dest-in-sdnets src-in-sdnets sdnets-in-subnets disjSD-2-def )
lemma list2FWpolicy-eq:
  zs \neq \Box \implies C (list2FWpolicy (x \oplus y \neq z)) p = C (x \oplus \text{list2FWpolicy } (y \neq z)) pby (metis Conc\text{Asoc } \ell2p-aux list2FWpolicy \, \text{simps}(2))
lemma dom-sep[rule-format]:
  x \in dom \ (C \ (list2FWpolicy \ p)) \longrightarrow x \in dom \ (C \ (list2FWpolicy (separate \ p)))proof (induct p rule: separate.induct, simp-all, goal-cases)
 case (1 v va y z) then show ?case
   apply (intro\ conjI\ impI)apply (simp,drule mp)
     apply (case-tac x \in dom(C(DenyAllFromTo v va)))apply (metis CConcStartA domIff l2p-aux2 list2FWpolicyconc not-Cons-self )
     apply (metis Conc-not-MT domIff list2FWpolicy-eq, simp)
   by (metis InDomConc domIff list.simps(3) list2FWpolicyconc nlpaux sepnMT)
next
 case (2 \text{ v } v \text{ a } v \text{ b } y \text{ z})assume * : \{v, va\} = first-bothNet y \impliesx \in dom(C (list2FWpolicy (AllowPortFromTo v va vb \oplus y \# z))) \longrightarrowx \in dom (C (list2FWpolicy (separate (AllowPortFromTo v va vb \oplus y #
z))))
   and ∗∗: \{v, va\} \neq \text{first-bothNet } y \Longrightarrowx \in dom(C(list2FWpolicy(y\#z))) \rightarrow x \in dom(C (list2FWpolicy(separate(y#z))))show ?case
   apply (insert \ast \ast \ast, rule impI | rule conjI)+
    apply (simp, case-tac \ x \in dom \ (C \ (AllowPortFromTo \ v \ va \ vb)))apply (metis CConcStartA domIff l2p-aux2 list2FWpolicyconc not-Cons-self )
    apply (subgoal-tac x \in dom(C (list2FWpolicy (y \#z))))apply (metis CConcStartA Cdom2 domIff l2p-aux2 list2FWpolicyconc nlpaux)
    apply (simp add: dom-def C \,simps)
   apply (intro impI, simp-all)
   apply (case-tac x \in dom(C(\text{AllowPortFromTo } v \text{ va } vb)), simp-all)by (metis Cdom2 domIff l2p-aux list2FWpolicy.simps(3) nlpaux sepnMT)
next
 case (3 \text{ v } v \text{ a } y \text{ z})assume \ast : (first-bothNet v = first-bothNet y \impliesx \in dom(C (list2FWpolicy ((v \oplus va) \oplus y \neq z))) \longrightarrowx \in dom(C (list2FWpolicy (separate ((v \oplus va) \oplus y \neq z))))and **: (first-bothNet v \neq first-bothNet y \Longrightarrow
```
 $x \in dom(C(list2FWpolicy(y\#z))) \longrightarrow x \in dom(C (list2FWpolicy (separate$  $(y \# z)))$ show ?case apply (insert  $*$  \*\*, rule conjI | rule impI)+ apply (simp,drule mp) apply (case-tac  $x \in dom(C((v \oplus va)))$ ) apply (metis  $C.\text{simps}(4)$ ) CConcStartA ConcAssoc domIff list2FWpolicy2list list2FWpolicyconc p2lNmt) apply simp-all apply (metis Conc-not-MT domIff list2FWpolicy-eq) by (metis CConcStartA Conc-not-MT InDomConc domIff nlpaux sepnMT ) qed

lemma domdConcStart[rule-format]:

 $x \in dom \ (C \ (list2FWpolicy \ (a \# b))) \longrightarrow x \notin dom \ (C \ (list2FWpolicy \ b)) \longrightarrow x \in$  $dom(C(a))$ 

by (induct b, simp-all) (auto simp: PLemmas)

lemma sep-dom2-aux :

 $x \in dom \ (C \ (list2FWpolicy \ (a \oplus y \# z))) \Longrightarrow x \in dom \ (C \ (a \oplus list2FWpolicy \ (y \# z)))$  $\#(z))$ 

by  $(auto)[1] (metis list2FWpolicy-eq p2lNmt)$ 

lemma sep-dom2-aux2 :

 $x \in dom \ (C \ (list2FWpolicy \ (separate \ (y \# z)))) \longrightarrow x \in dom \ (C \ (list2FWpolicy \ (y \# z))))$  $# z$ )))  $\implies$ 

 $x \in dom(C (list2FWpolicy (a # separate (y # z)))) \Longrightarrow x \in dom(C (list2FWpolicy$  $(a \oplus y \neq z))$ 

by (metis CConcStartA InDomConc domdConcStart list.simps(2 )  $list2FWpolicy.simps(2) list2FWpolicyconc)$ 

lemma sep-dom2 [rule-format]:

 $x \in dom \ (C \ (list2FWpolicy \ (separate \ p))) \longrightarrow x \in dom \ (C \ (list2FWpolicy \ ( \ p)))$ by (rule separate.induct) (simp-all add: sep-dom2-aux sep-dom2-aux2 )

**lemma** sepDom: dom  $(C \text{ (list2FWpolicy p)}) = dom (C \text{ (list2FWpolicy (separate p)}))$ apply (rule equality $I$ ) by (rule subsetI, (erule dom-sep|erule sep-dom2))+

lemma C-eq-s-ext[rule-format]:

 $p \neq \emptyset \longrightarrow C$  (list 2FW policy (separate p))  $a = C$  (list 2FW policy p) a proof (induct rule: separate.induct, goal-cases) case  $(1 x)$  thus ?case apply simp

```
apply (cases x = [])
    apply (metis l2p-aux2 separate.simps(5))
   apply simp
   apply (cases a \in dom(C (list2FWpolicy x))))
    apply (subgoal-tac a \in dom(C(\text{list2FWpolicy}(separate x)))))
    apply (metis Cdom2 list2FWpolicy conc sepDom sepnMT)
    apply (metis sepDom)
   apply (subgoal-tac a \notin dom (C (list 2FW policy (separate x))))
    apply (subst list2FWpolicyconc,simp add: sepnMT)
    apply (subst list 2FWpolicy conc, simp \textit{add}: sepnMT)apply (metis nlpaux sepDom)
   apply (metis sepDom)
   done
next
 case (2 \text{ v} \text{ va } y \text{ z}) thus \text{?case}apply (cases z = [], simp-all)
    apply (rule conjI|rule impI|simp)+
    apply (subst list2FWpolicyconc)
    apply (metis not-Cons-self sepnMT)
    apply (metis C \, \text{simps}(4)) CConcStartaux C \, \text{dom} 2 \, \text{dom} 1ff)
   apply (rule conjI|rule impI|simp)+
    apply (erule list2FWpolicy-eq)
   apply (rule impI, simp)
   apply (subst list2FWpolicyconc)
    apply (metis list.simps(2) sepnMT)
   by (metis C.simps(4) CConcStartaux Colom2 domIff)next
 case (3 v va vb y z) thus ?case
   apply (cases z = [], simp-all)
    apply (rule conjI|rule impI|simp)+
    apply (subst list2FWpolicyconc)
    apply (metis not-Cons-self sepnMT )
    apply (metis C.\n    <i>simps(4)</i> CConcStartaux Cdom2 domIff)apply (rule conjI|rule impI|simp)+
    apply (erule list2FWpolicy-eq)
   apply (rule impI, simp)
   apply (subst list2FWpolicyconc)
    apply (metis list.simps(2) sepnMT)
   by (metis C.\text{simp}(\n4) CConcStartaux Cdom2 domIff)
next
 case (4 \text{ v va } y \text{ z}) thus ?case
   apply (cases z = [], simp-all)
    apply (rule conjI|rule impI|simp)+
    apply (subst list2FWpolicyconc)
```

```
apply (metis not-Cons-self sepnMT )
   apply (metis C.\text{simp}(4)) CConcStartaux Cdom2 dom1ff)
   apply (rule conjI|rule impI|simp)+
   apply (erule list2FWpolicy-eq)
   apply (rule impI, simp)
   apply (subst list2FWpolicyconc)
   apply (metis list.simps(2) sepnMT)
   by (metis C.simps(4) CConcStartaux Cdom2 domIf)next
 case 5 thus ?case by simp
next
 case 6 thus ?case by simp
next
 case 7 thus ?case by simp
next
 case 8 thus ?case by simp
qed
lemma C-eq-s:
 p \neq || \implies C (list2FWpolicy (separate p)) = C (list2FWpolicy p)
 apply (rule ext) using C-eq-s-ext by blast
lemma sortnMTQ: p \neq || \implies qsort p \mid l \neq ||by (metis set-sortQ setnMT)
lemmas C-eq-Lemmas-sep =
     C-eq-Lemmas sortnMT sortnMTQ RS2-NMT NMPrd not-MTimpnotMT
lemma C-eq-until-separated:
     DenyAll∈set(policy2list p) \implies all-in-list(policy2list p)l \implies allNetsDistinct
(policy2list p) \LongrightarrowC (list2FWpolicy
      (separate
        (FWNormalisationCore.sort
         (removeShadowRules2 (remdups (rm-MT-rules C
           (insetDeny (removeShadowRules1 (policy2list p))))))]) =
   C pby (simp add: C-eq-All-untilSorted-withSimps C-eq-s wellformed1-alternative-sorted
wp1ID wp1n-RS2)
```

```
lemma C-eq-until-separatedQ:
 DenyAll \in set(policy2list p) \Longrightarrow all-in-list(policy2list p) \Longrightarrow allNetsDistinct(policy2list p)p) \impliesC (list2FWpolicy
```

```
(separate (qsort (removeShadowRules2 (remdups (rm-MT-rules C
          (insetDeny (removeShadowRules1 (policy2list p)))))))))))
   C p
 by (simp add: C-eq-All-untilSorted-withSimpsQ C-eq-s sortnMTQ wp1ID wp1n-RS2 )
lemma domID[rule-format]: p \neq \parallel \land x \in dom(C(list2FWpolicy p)) \rightarrowx \in dom(C(list2FWpolicy(insetDenies p)))\mathbf{proof}(\text{induct } p)case Nil then show ?case by simp
next
 case (Cons a p) then show \ell case\mathbf{proof}(cases \ p = [], goal-cases)
   case 1 then show ?case
    apply(simp) apply(rule impI)
    apply (cases a, simp-all)
      apply (simp-all add: C simps dom-def)+
    by auto
 next
   case 2 then show ?case
   proof(cases x \in dom(C(list2FWpolicy p)), goal-cases)
    case 1 then show ?case
      apply simp apply (rule impI)
      apply (cases a, simp-all)
      using InDomConc idNMT apply blast
       apply (rule InDomConc, simp-all add: idNMT)+
      done
   next
    case 2 then show ?case
      apply simp apply (rule impI)proof(cases x \in dom(C (list2FWpolicy (insertDenies p))), goal-cases))
      case 1 then show ?case
      \mathbf{proof}(\mathit{induct}\ a)case DenyAll then show ?case by simp
      next
        case (DenyAllFromTo src dest) then show ?case
         apply simp by \int rule InDomConc, simp add: \intidNMT)
      next
       case (AllowPortFromTo src dest port) then show ?case
         apply simp by(rule InDomConc, simp add: idNMT)
      next
       case (Conc - -) then show ?case
         apply simp by(rule InDomConc, simp add: idNMT)
      qed
    next
```

```
case 2 then show ?case
      proof (induct a)
        case DenyAll then show ?case by simp
      next
        case (DenyAllFromTo src dest) then show ?case
         by(simp,metis domIff CConcStartA list2FWpolicy cone nlpaux Cdom2)next
        case (AllowPortFromTo src dest port) then show ?case
         by(simp, metis domIff CConcStartA list2FWpolicyconc nlpaux Cdom2)
      next
        case (Conc - -) then show ?case
         by (simp,metis CConcStartA Cdom2 domIff domdConcStart)
      qed
    qed
   qed
 qed
qed
lemma DA-is-deny:
 x \in dom(C(DenyAllFromTo a b \oplus DenyAllFromTo b a \oplus DenyAllFromTo a b)) \LongrightarrowC (DenyAllFromTo a b⊕DenyAllFromTo b a ⊕ DenyAllFromTo a b) x = Some (deny
())
 apply (case-tac \ x \in dom \ (C \ (DenyAllFromTo \ a \ b)))apply (simp-all add: PLemmas)
  apply (simp-all split: if-splits)
 done
lemma iDdomAux [rule-format]:
 p \neq \emptyset \longrightarrow x \notin dom(C (list2FWpolicy p)) \longrightarrowx \in dom(C (list2FWpolicy (insertDenies p))) \longrightarrowC (list2FWpolicy (insertDenies p)) x = Some (deny ())
\mathbf{proof} (induct p)
 case Nil thus ?case by simp
next
 case (Cons y ys) thus \ell caseproof (cases y)
   case DenyAll then show ?thesis by simp
 next
   case (DenyAllFromTo a b) then show ?thesis using DenyAllFromTo Cons
    apply simp
    apply (intro impI)
   proof (cases ys = [], goal-cases)
    case 1 then show ?case by (simp \ add: DA-is-deny)next
```

```
case 2 then show ?case
     apply simp
     apply (drule mp)
      apply (metis DenyAllFromTo InDomConc )
     apply (cases x \in dom(C (list2FWpolicy (insertDenies ys))), simp-all))
      apply (metis Cdom2 DenyAllFromTo idNMT list2FWpolicyconc)
     apply (subgoal-tac C (list2FWpolicy (DenyAllFromTo a b \oplusDenyAllFromTo b a \oplus DenyAllFromTo a b#insertDenies ys)x =C ((DenyAllFromTo a b ⊕ DenyAllFromTo b a ⊕ DenyAllFromTo
a\;b))\;x)apply simp
      apply (rule DA-is-deny)
      apply (metis DenyAllFromTo domdConcStart)
     apply (metis DenyAllFromTo l2p-aux2 list2FWpolicyconc nlpaux )
     done
  qed
 next
  case (AllowPortFromTo a b c) then show ?thesis using Cons AllowPortFromTo
  proof (cases ys = [], goal-cases)
    case 1 then show ?case
     apply simp
     apply (intro impI)
     apply (subgoal-tac x \in dom(C(DenyAllFromTo a b \oplus DenyAllFromTo b a)))apply (simp-all add: PLemmas)
     apply (simp split: if-splits, auto)
     done
  next
    case 2 then show ?case
     apply simp
     apply (intro impI)
     apply (drule mp)
      apply (metis AllowPortFromTo InDomConc)
     apply (cases x \in dom(C (list2FWpolicy (insertDenies ys)))))
      apply simp-all
      apply (metis AllowPortFromTo Cdom2 idNMT list2FWpolicyconc)
     apply (subgoal-tac C (list2FWpolicy (DenyAllFromTo a b \oplusDenyAllFromTo b a \oplus AllowPortFromTo a b c#insertDenies
(ys)) x =C ((DenyAllFromTo a b ⊕ DenyAllFromTo b a)) x )
```

```
apply simp
defer 1
```
apply (metis AllowPortFromTo CConcStartA ConcAssoc idNMT list2FWpolicyconc nlpaux )

```
apply (simp add: PLemmas, simp split: if-splits, auto)
      done
   qed
 next
   case (Conc a b) then show ?thesis
   proof (cases ys = [], goal-cases)
    case 1 then show ?case
      apply simp
      apply (rule\;impI)+apply (subgoal-tac x \in dom (C (DenyAllFromTo (first-srcNet a)
                       (first\text{-}destNet\ a) \oplus DenyAllFromTo\ (first\text{-}destNet\ a)\ (first\text{-}srcNeta))))apply (simp-all add: PLemmas)
      apply (simp split: if-splits, auto)
      done
   next
     case 2 then show ?case
      apply simp
      apply (intro impI)
      apply (cases x \in dom(C (list2FWpolicy (insertDenies ys)))))
       apply (metis Cdom2 Conc Cons InDomConc idNMT list2FWpolicyconc)
      apply (subgoal-tac C (list2FWpolicy (DenyAllFromTo (first-srcNet a)
                        (first\text{-}destNet\ a) \oplus DenyAllFromTo(first\text{-}destNet\ a)(first\text{-}srcNeta)
                             \oplus a \oplus b#insertDenies ys)) x =C ((DenyAllFromTo (first-srcNet a) (first-destNet a) \oplusDenyAllFromTo (first-destNet a) (first-srcNet a) \oplus a \oplus(b)) x)apply simp
      defer 1
      apply (metis Conc l2p-aux2 list2FWpolicyconc nlpaux )
      apply (subgoal-tac C((DenyAllFromTo (first-srcNet a))(first\text{-}destNet\ a) \oplus DenyAllFromTo\ (first\text{-}destNet\ a)(first\text{-}srcNet\ a) \oplus a \oplus b)) x =C((DenyAllFromTo (first-srcNet a)(first-destNet a) \oplusDenyAllFromTo(first-destNet a)(first-srcNet a)) xapply simp
      defer 1
      apply (metis CConcStartA Conc ConcAssoc nlpaux)
      apply (simp add: PLemmas, simp split: if-splits, auto)
      done
   qed
 qed
```

```
qed
```
lemma iD-isD[rule-format]:  $p \neq \emptyset \longrightarrow x \notin dom(C (list2FWpolicy p)) \longrightarrow$  $C$  (DenyAll  $\oplus$  list2FW policy (insert Denies p))  $x = C$  DenyAll x apply (case-tac  $x \in dom(C(\text{list2FWpolicy}(insertDenies p))))$ ) apply (simp add:  $Cdom2$  PLemmas(1) deny-all-def iDdomAux) by (simp add: nlpaux ) lemma inDomConc:[[  $x \notin dom$  (C a);  $x \notin dom$  (C (list2FWpolicy p))]  $\implies$  $x \notin dom \ (C \ (list2FWpolicy(a\#p)))$ by (metis domdConcStart) lemma domsdisj[rule-format]:  $p \neq \emptyset \longrightarrow (\forall x s. s \in set p \land x \in dom(C A) \longrightarrow x \notin dom(C s)) \longrightarrow y \in dom(C$  $A) \longrightarrow$  $y \notin dom \ (C \ (list2FWpolicy \ p))$ **proof** (*induct*  $p$ ) case Nil show ?case by simp next case (*Cons a p*) then show ?*case* apply (case-tac  $p = []$ ) apply fastforce by (meson domdConcStart list.set-intros(1) list.set-intros(2)) qed lemma isSepaux:  $p \neq \emptyset \implies noDenyAll \ (a \# p) \implies separated \ (a \# p) \implies$  $x \in dom(C(DenyAllFromTo (first-srCNet a) (first-destNet a) \oplus$ DenyAllFromTo (first-destNet a) (first-srcNet a)  $\oplus$  a))  $\Longrightarrow$  $x \notin dom \ (C \ (list2FWpolicy \ p))$ apply (rule-tac  $A = (DenyAllFromTo (first-srcNet a) (first-destNet a) \oplus$ DenyAllFromTo (first-destNet a) (first-srcNet a)  $\oplus$  a) in domsdisj) apply simp-all by (metis Combinators.distinct(1) FWNormalisationCore.member.simps(1)  $FWNormalisation Core member.simps(3)$  disjSD2aux disjSD-no-p-in-both noDA) **lemma** none-MT-rulessep[rule-format]: none-MT-rules  $C$  p  $\longrightarrow$  none-MT-rules  $C$ (separate p)  $apply(\textit{induct } p \textit{ rule}: \textit{separate}.\textit{induct})$ by (simp-all add: C .simps map-add-le-mapE map-le-antisym)

lemma dom-id:

 $noDenyAll(a\#p) \Longrightarrow separated(a\#p) \Longrightarrow p \neq \emptyset \Longrightarrow x \notin dom(C(list2FWpolicy p))$  $\implies x \in dom(C \ a) \implies$  $x \notin dom(C (list2FWpolicy (insertDenies p)))$ apply (rule-tac  $a = a$  in isSepaux, simp-all) using *idNMT* apply *blast* using  $noDAID$  apply blast using id-aux<sub>4</sub> noDA1eq sepNetsID apply blast by  $(metis list.set-intros(1) list.set-intros(2) list2FWpolicy,simps(2)$  $list2FWpolicy.simps(3)$  notindom) lemma C-eq-iD-aux2 [rule-format]: noDenyAll1  $p \longrightarrow$  separated  $p \longrightarrow p \neq \emptyset \longrightarrow x \in dom(C \text{ (list2FWpolicy } p)) \longrightarrow$  $C(\text{list2}FWpolicy (insertDenies p)) x = C(\text{list2}FWpolicy p) x$ **proof** (*induct*  $p$ ) case Nil thus ?case by simp next case (Cons y ys) thus ?case using Cons proof  $(cases y)$ case DenyAll thus ?thesis using Cons DenyAll apply simp apply (case-tac  $ys = []$ ,  $simp-all$ ) apply (case-tac  $x \in dom(C (list2FWpolicy ys)), simp-all)$ ) apply (metis Cdom2 domID idNMT list2FWpolicyconc noDA1eq) apply (metis DenyAll iD-isD idNMT list2FWpolicyconc nlpaux ) done next case (DenyAllFromTo a b) thus ?thesis using Cons apply simp apply (rule impI|rule allI|rule conjI|simp)+ apply (case-tac  $ys = []$ , simp-all) apply (metis Cdom2 ConcAssoc DenyAllFromTo) apply (case-tac  $x \in dom(C (list2FWpolicy ys)), simp-all)$ ) apply (simp add: Cdom2 domID idNMT  $l2p$ -aux noDA1eq) apply  $(\text{case-tac } x \in \text{dom }(C \text{ (list2FWpolicy (insertDenies ys))))$ apply (meson Combinators.distinct(1)  $FWNormalisationCore.member.simps(3)$ dom-id domdConcStart  $noDenyAll.simps(1)$  separated.simps(1)) by (metis Cdom2 DenyAllFromTo domIff dom-def domdConcStart l2p-aux l2p-aux2 nlpaux ) next case (AllowPortFromTo a b c) thus ?thesis using AllowPortFromTo Cons apply simp apply (rule impI|rule allI|rule conjI|simp)+ apply (case-tac  $ys = []$ ,  $simp-all$ ) apply (metis Cdom2 ConcAssoc AllowPortFromTo)

apply (case-tac  $x \in dom(C (list2FWpolicy ys)), simp-all)$ )

```
apply (simp add: Cdom2 domID idNMT list2FWpolicyconc noDA1eq)
    apply (\text{case-tac } x \in \text{dom }(C \text{ (list2FWpolicy (insertDenies ys))))apply (meson Combinators.distinct(3) FWNormalisationCore.member. simplydom-id\ domdConcStart\ noDenyAll.simps(1) separated.simps(1))
    by (metis Cdom2 ConcAssoc l2p-aux list2FWpolicy.simps(2) nlpaux)
 next
   case (Conc a b) thus ?thesis using Cons Conc
    apply simp
    apply (rule impI|rule allI|rule conjI|simp)+
    apply (case-tac ys = [], simp-all)
     apply (metis Cdom2 ConcAssoc Conc)
    apply (case-tac x \in dom(C (list2FWpolicy ys)), simp-all))
     apply (simp add: Cdom2 domID idNMT list2FWpolicyconc noDA1eq)
    apply (case-tac x \in dom(C(a \oplus b)))apply (case-tac x \notin dom (C (list2FWpolicy (insertDenies ys))),simp-all)
      apply (simp add: Cdom2 domIff idNMT list2FWpolicyconc nlpaux)
                  apply (metis FWNormalisationCore.member. simplex (1) dom-idnoDenyAll.simps(1) separated.simps(1))
    by (simp add: inDomConc)
 qed
qed
lemma C-eq-iD:
 separated p \implies noDenyAll1 \ p \implies wellformed-policy1-stronq \ p \impliesC (list2FWpolicy (insertDenies p)) = C (list2FWpolicy p)
  by (rule ext) (metis CConcStartA C-eq-iD-aux2 DAAux wp1-alternative-not-mt
wp1n-tl)lemma noDAsortQ[rule-format]: noDenyAll1 p \longrightarrow noDenyAll1 (qsort p l)
 apply (case-tac p, \text{simp}\text{-}all, rename-tac a list)
 subgoal for a list
   apply (case-tac a = DenyAll,simp-all)
   using nDAeqSet set-sortQ apply blast
   apply (rule impI, rule noDA1eq)
   apply (subgoal-tac noDenyAll (a\#list))
   apply (metis append-Cons append-Nil nDAeqSet qsort.simps(2) set-sortQ)
   by (case-tac a, simp-all)
 done
lemma NetsCollectedSortQ:
 distinct p \implies n oDenyAll1 p \implies all-in-list p \implies singleCombinators p \impliesNetsCollected (qsort p l)
```

```
by (metis NetsCollectedSorted SCSQ all-in-list.elims(2) all-in-list.simp(1)all-in-list.simps(2)
```
all-in-listAppend all-in-list-sublist noDAsortQ qsort.simps(1) qsort.simps(2) singleCombinatorsConc sort-is-sortedQ)

```
lemmas CLemmas = nMTSort nMTSortQ none-MT-rulesRS2 none-MT-rulesrd
            noDAsort noDAsortQ nDASC wp1-eq wp1ID
            SCp2l ANDSep wp1n-RS2
            OTNSEp OTNSC noDA1sep wp1-alternativesep wellformed-eq
            wellformed1-alternative-sorted
```

```
lemmas C-eqLemmas-id = CLemmas NC2Sep NetsCollectedSep
                NetsCollectedSort NetsCollectedSortQ separatedNC
```

```
lemma C-eq-Until-InsertDenies:
```

```
DenyAll \in set(policy2list p) \Longrightarrow all-in-list(policy2list p) \Longrightarrow allNetsDistinct(policy2list p)p) \impliesC (list2FWpolicy
      (insertDenies
        (separate
         (FWNormalisationCore.sort
           (removeShadowRules2 (remdups (rm-MT-rules C
              (insetDeny (removeShadowRules1 (policy2list p))))))C papply (subst C-eq-iD,simp-all add: C-eqLemmas-id)
 apply (rule C-eq-until-separated, simp-all)
 done
lemma C-eq-Until-InsertDeniesQ:
 DenyAll \in set(policy2list p) \Longrightarrow all-in-list(policy2list p) \Longrightarrow allNetsDistinct(policy2list p)p) \impliesC (list2FWpolicy)(insertDenies
        (separate (qsort (removeShadowRules2 (remdups (rm-MT-rules C
           (insetDeny (removeShadowRules1 (policy2list p))))))C\,papply (subst C-eq-iD,simp-all add: C-eqLemmas-id)
      apply (metis WP1rd set-qsort wellformed1-sortedQ wellformed-eq wp1ID
wp1-alternativesep wp1-aux1aa wp1n-RS2 wp1n-RS3)
 by (rule C-eq-until-separatedQ, simp-all)
lemma C-eq-RD-aux [rule-format]: C (p) x = C (removeDuplicates p) x
```

```
apply (induct p,simp-all)
by (metis Cdom2 domIff nlpaux not-in-member )
```

```
lemma C-eq-RAD-aux [rule-format]:
 p \neq \lceil \rceil \rightarrow C (list2FWpolicy p) x = C (list2FWpolicy (removeAllDuplicates p)) x
proof (induct p)
 case Nil show ?case by simp
next
 case (Cons a p) show \ell caseapply (case-tac p = [], simp-all)
   apply (metis C-eq-RD-aux)
   apply (subst list2FWpolicyconc,simp)
   apply (case-tac x \in dom(C (list2FWpolicy p)))apply (simp add: Cdom2 Cons.hyps domIff l2p-aux rADnMT)
   by (metis C-eq-RD-aux Cons.hyps domIff list2FWpolicyconc nlpaux rADnMT )
qed
```

```
lemma C-eq-RAD:
```

```
p \neq \lceil \rceil \implies C (list2FWpolicy p) = C (list2FWpolicy (removeAllDuplicates p))
by (rule ext,erule C-eq-RAD-aux )
```

```
lemma C-eq-compile:
```
 $DenyAll \in set(policy2list p) \Longrightarrow all-in-list(policy2list p) \Longrightarrow allNetsDistinct(policy2list p)$  $p) \implies$ 

```
C (list2FWpolicy
  (removeAllDuplicates
    (insertDenies
     (separate
       (FWNormalisationCore.sort
        (removeShadowRules2 (remdups (rm-MT-rules C
           (insetDeny (removeShadowRules1 (policy2list p))))))
```
# $C p$

```
apply (subst C-eq-RAD[symmetric])
apply (rule idNMT,simp add: C-eqLemmas-id)
by (rule C-eq-Until-InsertDenies, simp-all)
```

```
lemma C-eq-compileQ:
```
 $DenyAll \in set(policy2list p) \Longrightarrow all-in-list(policy2list p)l \Longrightarrow allNetsDistinct(policy2list p)$  $p) \implies$ 

```
C (list2FWpolicy
  (removeAllDuplicates
    (insertDenies
     (separate
       (qsort (removeShadowRules2 (remdups (rm-MT-rules C
           (insetDeny (removeShadowRules1 (policy2list p))))))])))))
```
 $C<sub>p</sub>$ 

apply (subst  $C$ -eq-RAD[symmetric], rule idNMT)

apply (metis WP1rd sepnMT sortnMTQ wellformed-policy1-strong.simps(1) wp1ID  $wp1n-RS2$   $wp1n-RS3$ by (rule C-eq-Until-InsertDeniesQ, simp-all)

lemma C-eq-normalize:

DenyAll  $\in$  set (policy2list p)  $\implies$  allNetsDistinct (policy2list p)  $\implies$ all-in-list(policy2list p)(Nets-List p)  $\implies$ C (list2FWpolicy (normalize p)) = C p unfolding normalize-def by (simp add: C-eq-compile)

lemma C-eq-normalizeQ:

DenyAll  $\in$  set (policy2list p)  $\implies$  allNetsDistinct (policy2list p)  $\implies$ all-in-list (policy2list p) (Nets-List p)  $\implies$ C (list2FWpolicy (normalize Q p)) = C p by  $(simp \ add: normalizeQ\-def \ C\-eq\-compileQ)$ 

lemma domSubset3: dom (C (DenyAll  $\oplus$  x)) = dom (C (DenyAll)) by (simp add: PLemmas split-tupled-all split: option.splits)

### lemma domSubset4:

dom (C (DenyAllFromTo x y  $\oplus$  DenyAllFromTo y x  $\oplus$  AllowPortFromTo x y dn)) = dom (C (DenyAllFromTo x y  $\oplus$  DenyAllFromTo y x)) by (auto simp: PLemmas split: option.splits decision.splits )

### lemma domSubset5:

dom (C (DenyAllFromTo x y  $\oplus$  DenyAllFromTo y x  $\oplus$  AllowPortFromTo y x dn)) = dom (C (DenyAllFromTo x y  $\oplus$  DenyAllFromTo y x)) by (auto simp: PLemmas split: option.splits decision.splits )

### lemma domSubset1 :

dom (C (DenyAllFromTo one two  $\oplus$  DenyAllFromTo two one  $\oplus$  AllowPortFromTo one two dn  $\oplus$  x)) =

dom (C (DenyAllFromTo one two  $\oplus$  DenyAllFromTo two one  $\oplus$  x))

by (simp add: PLemmas split: option.splits decision.splits) (auto simp: allow-all-def  $deny-all-def$ 

#### lemma  $domSubset2$ :

dom (C (DenyAllFromTo one two  $\oplus$  DenyAllFromTo two one  $\oplus$  AllowPortFromTo two one dn  $\oplus$  x)) =

dom (C (DenyAllFromTo one two  $\oplus$  DenyAllFromTo two one  $\oplus$  x))

by (simp add: PLemmas split: option.splits decision.splits) (auto simp: allow-all-def  $deny$ -all-def)

lemma  $ConcAssoc2$ :  $C(X \oplus Y \oplus ((A \oplus B) \oplus D)) = C(X \oplus Y \oplus A \oplus B \oplus D)$ by  $(simp \ add: C \ . \ simps)$ 

lemma  $ConcAssoc3$ :  $C(X \oplus ((Y \oplus A) \oplus D)) = C(X \oplus Y \oplus A \oplus D)$ by  $(simp \ add: C \ . \ simps)$ 

lemma RS3-NMT[rule-format]:  $DenyAll \in set p \longrightarrow rm-MT-rules \ C \ p \neq []$ by (induct-tac p) (simp-all add: PLemmas)

lemma norm-notMT: DenyAll ∈ set (policy2list p)  $\implies$  normalize p  $\neq$  [] by (simp add: DAiniD RS2-NMT RS3-NMT idNMT normalize-def rADnMT sepnMT sortnMT)

lemma norm-notMTQ: DenyAll  $\in$  set (policy2list p)  $\implies$  normalizeQ  $p \neq$  [] by (simp add: DAiniD RS2-NMT RS3-NMT idNMT normalizeQ-def rADnMT sep $nMT$  sortn $MTQ$ )

 $lemmas \text{ dom}DA = Normalisation IntegerPortProof \text{ .} domSubset3$ 

lemmas domain-reasoning = domDA ConcAssoc2 domSubset1 domSubset2 domSubset3 domSubset4 domSubset5 domSubsetDistr1 domSubsetDistr2 domSubsetDistrA domSubsetDistrD coerc-assoc

ConcAssoc

ConcAssoc3

The following lemmas help with the normalisation

lemma list2policyR-Start[rule-format]:  $p \in dom(C \ a) \longrightarrow$ C (list2policyR  $(a \# list)$ )  $p = C a p$ by (induct a  $\#$  list rule:list2policyR.induct) (auto simp: C.simps dom-def

 $map-add-def)$ 

lemma list2policyR-End:  $p \notin dom(C \mid a) \Longrightarrow$ C (list2policyR (a # list))  $p = (C \cdot a \bigoplus \text{list2policy} (\text{map } C \text{ list})) p$ by (rule list2policyR.induct) (simp-all add: C .simps dom-def map-add-def list2policy-def split: option.splits)

lemma l2polR-eq-el[rule-format]:

 $N \neq \emptyset \longrightarrow C(list2 policyR N) p = (list2 policy (map C N)) p$ 

proof  $(\text{induct } N)$ 

case Nil show ?case by (simp-all add: list2policy-def )

next

case (*Cons a N*) then show  $\ell case$ 

apply (case-tac  $p \in dom(C \ a)$ , simp-all add: domStart list2policy-def)

```
apply (rule list2policyR-Start, simp-all)
apply (rule list2policyR.induct, simp-all)
apply (simp-all \ add: C \ . \ simps \ dom-def \ map-add-def)apply (simp split: option.splits)
done
```
qed

lemma l2polR-eq:  $N \neq \mathbb{I} \implies C(\text{list2policy } R \text{ } N) = (\text{list2policy } (\text{map } C \text{ } N))$ by (auto simp: list2policy-def l2polR-eq-el)

lemma list2FWpolicys-eq-el[rule-format]: Filter  $\neq$  []  $\longrightarrow$  C (list2policyR Filter) p = C (list2FWpolicy (rev Filter)) p proof  $(induct\ Filter)$  print-cases case Nil show ?case by (simp) next case (Cons a list) then show ?case apply simp-all apply (case-tac list  $=$  [], simp-all) apply (case-tac  $p \in dom(C \mid a)$ , simp-all) apply (rule list2policyR-Start, simp-all) by  $(metis C.simps(4) \text{ } l2polR-eq \text{ } list2policyR-End \text{ } nlpaux)$ 

### qed

lemma list2FWpolicys-eq: Filter  $\neq$  []  $\implies$  C (list2policyR Filter) = C (list2FWpolicy (rev Filter)) by (rule ext, erule list2FWpolicys-eq-el)

### lemma list2FWpolicys-eq-sym:

Filter  $\neq$  []  $\Longrightarrow$  C (list2policyR (rev Filter)) = C (list2FWpolicy Filter) by (metis list2FWpolicys-eq rev-is-Nil-conv rev-rev-ident)

## lemma p-eq[rule-format]:

 $p \neq \emptyset \longrightarrow$  list2policy (map C (rev p)) = C (list2FWpolicy p) by (metis  $l2polR$ -eq list $2FWpolicys$ -eq-sym rev.simps(1) rev-rev-ident)

## lemma  $p$ -eq2 [rule-format]:

normalize  $x \neq \mathbb{I} \longrightarrow C(list2FWpolicy(normalize x)) = C x \longrightarrow$  $list2 policy (map C (rev(normalize x))) = C x$ by  $(simp \ add: p-eq)$ 

lemma p-eq2Q[rule-format]:

normalizeQ  $x \neq \Box \rightarrow C$  (list2FWpolicy (normalizeQ x)) = C x  $\rightarrow$ list2policy (map C (rev (normalize Q x))) = C x

by  $(simp \ add: p\text{-}eq)$ 

lemma list2listNMT[rule-format]:  $x \neq \lbrack \rbrack \longrightarrow$ map sem  $x \neq \lbrack \rbrack$ by  $(case-tac x)$  simp-all

lemma Norm-Distr2:  $r \circ f \ ((P \otimes_2 (list2 policy Q)) \circ d) = (list2 policy ((P \otimes_L Q) (op \otimes_2) r d))$ by (rule ext, rule Norm-Distr-2 )

lemma NATDistr:  $N \neq$   $\Box \Rightarrow$   $F = C$  (list2policyR N)  $\Longrightarrow$  $(\lambda(x, y), x)$  of  $(NAT \otimes_2 F \circ (\lambda x. (x, x)))$  = list2policy  $((NAT \otimes_L map C N)$  op  $\otimes_2 (\lambda(x, y), x) (\lambda x. (x, x)))$ apply  $(simp \ add: l2polR-eq)$ apply (rule ext) apply (rule Norm-Distr-2 ) done

lemma C-eq-normalize-manual:

 $DenyAll \in set(policy2list p) \Longrightarrow allNetsDistinct(policy2list p) \Longrightarrow all-in-list(policy2list p)$ p)  $l \implies$ 

C (list2FWpolicy (normalize-manual-order p l)) = C p

by (simp add: normalize-manual-order-def C-eq-compile)

lemma  $p$ -eq2-manualQ[rule-format]:

normalize-manual-order $Q \ x \ l \neq \lbrack \rbrack \ \longrightarrow \ C(\text{list2} FW\text{policy (normalized-manual-order}Q \ x)$  $l)$ ) =  $C x \rightarrow$ 

list2policy (map C (rev (normalize-manual-orderQ x l))) = C x by  $(simp \text{ } add: \text{ } p\text{-}eq)$ 

lemma norm-notMT-manualQ: DenyAll  $\in$  set (policy2list p)  $\implies$ normalize-manual-orderQ  $p$   $l \neq$  []

by (simp add: DAiniD RS2-NMT RS3-NMT idNMT normalize-manual-orderQ-def rADnMT sepnMT sortnMTQ)

lemma C-eq-normalize-manualQ:

 $DenyAll \in set(policy2list p) \Longrightarrow allNetsDistinct(policy2list p) \Longrightarrow all-inst(policy2list p)$ p)  $l \implies$ 

C (list2FWpolicy (normalize-manual-orderQ p l)) = C p

by (simp add: normalize-manual-orderQ-def C-eq-compileQ)

lemma p-eq2-manual[rule-format]:

normalize-manual-order  $x \, l \neq \emptyset \longrightarrow C$  (list2FWpolicy (normalize-manual-order x l))  $= C x \rightarrow$ 

list2policy (map C (rev (normalize-manual-order x l))) = C x by  $(simp \ add: p\text{-}eq)$ 

lemma norm-notMT-manual: DenyAll  $\in$  set (policy2list p) normalize-manual-order  $p \, l \neq [$ 

by (simp add: RS2-NMT idNMT normalize-manual-order-def rADnMT sepnMT sort $nMT$  wp1ID)

As an example, how this theorems can be used for a concrete normalisation instantiation.

lemma normalizeNAT:

DenyAll  $\in$  set (policy2list Filter)  $\implies$  allNetsDistinct (policy2list Filter)  $\implies$ all-in-list (policy2list Filter) (Nets-List Filter)  $\implies$  $(\lambda(x, y), x)$  of  $(NAT \otimes_2 C$  Filter  $\circ (\lambda x. (x, x)))$  =  $list2 policy ((NAT \otimes_L map C (rev (FWNormalisation Core non-manize Filter))) op$  $\bigotimes_2$  $(\lambda(x, y), x)$   $(\lambda x. (x, x)))$ 

by (simp add: C-eq-normalize NATDistr list2FWpolicys-eq-sym norm-notMT )

lemma domSimpl[simp]: dom  $(C (A \oplus DenyAll)) = dom (C (DenyAll))$ by (simp add: PLemmas)

The followin theorems can be applied when prepending the usual normalisation with an additional step and using another semantical interpretation function. This is a general recipe which can be applied whenever one nees to combine several normalisation strategies.

lemma CRotate-eq-rotateC: CRotate  $p = C$  (rotatePolicy p) by (induct p rule: rotatePolicy.induct) (simp-all add: C .simps map-add-def )

lemma DAinRotate:

 $DenyAll \in set (policy2list p) \Longrightarrow DenyAll \in set (policy2list (rotatePolicy p))$ apply  $(induct\ p,simp-all)$ subgoal for  $p1 p2$ apply (case-tac DenyAll  $\in$  set (policy2list p1),simp-all) done done

lemma DAUniv: dom (CRotate (P  $\oplus$  DenyAll)) = UNIV by (metis  $Chotate.simps(1)$   $Chotate.simps(4)$   $Chotate-eq-rotateCDAAux$   $Plem$  $mas(4)$  UNIV-eq-I domSubset3)

lemma p-eq2R[rule-format]: normalize  $(rotatePolicy x) \neq [] \rightarrow C(list2FWpolicy(normalized (rotatePolicy x))) =$  $Chotate x \rightarrow$ 

list2policy (map C (rev (normalize (rotatePolicy x)))) =  $C$ Rotate x by  $(simp \ add: p\text{-}eq)$ 

## lemma C-eq-normalizeRotate:

DenyAll  $\in$  set (policy2list p)  $\implies$  allNetsDistinct (policy2list (rotatePolicy p))  $\implies$ all-in-list (policy2list (rotatePolicy p)) (Nets-List (rotatePolicy p))  $\implies$ C (list2FWpolicy (removeAllDuplicates (insertDenies (separate  $(sort(removeShadowRules2 (remdups(rm-MT-rules C))$  $(insetDeny (removeShadowRules1 (policy2list (rotatePolicy p)))))))$  $(Nets-List (rotatePolicy p))))))$ ))) CRotate p by (simp add: CRotate-eq-rotateC C-eq-compile DAinRotate)

## lemma C-eq-normalizeRotate2:

 $DenyAll \in set (policy2list p) \Longrightarrow$ allNetsDistinct (policy2list (rotatePolicy p))  $\implies$ all-in-list (policy2list (rotatePolicy p)) (Nets-List (rotatePolicy p))  $\implies$ C (list2FWpolicy (FWNormalisationCore.normalize (rotatePolicy p))) = CRotate p by (simp add: normalize-def , erule C-eq-normalizeRotate,simp-all)

### end

### 2.3.4 Normalisation Proofs: Integer Protocol

### theory

NormalisationIPPProofs imports NormalisationIntegerPortProof

### begin

Normalisation proofs which are specific to the IntegerProtocol address representation.

lemma  $ConcAssoc: Cp((A \oplus B) \oplus D) = Cp(A \oplus (B \oplus D))$ by (simp add: Cp.simps)

lemma  $aux26[simp]$ : twoNetsDistinct a b c d  $\implies$  dom (Cp (AllowPortFromTo a b p)) ∩ dom (Cp  $(DenyAllFromTo \ c \ d)) = \{\}$ by(auto simp:twoNetsDistinct-def netsDistinct-def PLemmas, auto)

lemma wp2-aux [rule-format]: wellformed-policy2Pr  $(xs \mathbin{\odot} [x]) \longrightarrow wellformed-policy2Pr xs$ 

```
apply(induct xs, simp-all)subgoal for a as
 apply(case-tac \ a, \ simple \ all)done
done
```
lemma  $Cdom2: x \in dom(Cp b) \Longrightarrow Cp (a \oplus b) x = (Cp b) x$ by (auto simp: Cp.simps)

lemma  $wp2Conc[rule-format]: wellformed-policy2Pr (x\#xs) \implies wellformed-policy2Pr$ xs

by  $(case-tac x, simp-all)$ 

lemma DAimpliesMR-E[rule-format]: DenyAll  $\in$  set p  $\longrightarrow$  $(\exists r. \text{ applied-rule-}rev Cp x p = Some r)$ apply  $(simp \ add: applied-rule-rev-def)$ apply (rule-tac  $xs = p$  in rev-induct, simp-all) by  $(metis Cp.simps(1)$  denyAllDom)

lemma  $DAimpleMR[rule-format]: DenyAll \in set p \Longrightarrow applied-rule-rev Cp x p \neq None$ by (auto intro: DAimpliesMR-E)

lemma MRList1 [rule-format]:  $x \in dom$  (Cp a)  $\implies applied$ -rule-rev Cp x (b\ine \alpha) = Some a by (simp add: applied-rule-rev-def )

lemma MRList2:  $x \in dom$  (Cp a)  $\implies applied-rule-rev$  Cp x (c $@b@[a]) = Some$  a by (simp add: applied-rule-rev-def )

lemma *MRList3*:

 $x \notin dom(Cp \ x a) \Longrightarrow applied-rule-rev \ Cp \ x \ (a@b#xs@[xa]) = applied-rule-rev \ Cp \ x \ (a$  $@ b \# xs)$ by  $(simp \ add: applied-rule-rev-def)$ 

lemma CConcEnd[rule-format]: Cp a  $x = Some \ y \longrightarrow Cp$  (list2FWpolicy (xs  $\mathcal{Q} [a])$ )  $x = Some \ y$  (is ?P xs) apply (rule-tac  $P = ?P$  in list2FWpolicy.induct) by  $(simp-all \ add:Cp \ . \braket{simps}$ 

lemma CConcStartaux: Cp a  $x = None \implies (Cp$  aa  $++ Cp$  a)  $x = Cp$  aa x by (simp add: PLemmas)

lemma CConcStart[rule-format]:  $xs \neq [] \longrightarrow Cp \text{ a } x = None \longrightarrow Cp \text{ (list2FWpolicy (xs \& [a])) } x = Cp \text{ (list2FWpolicy)}$
$xs) x$ by (rule list2FWpolicy.induct) (simp-all add: PLemmas)

**lemma** mrNnt[simp]: applied-rule-rev  $Cp$  x  $p = Some$   $a \implies p \neq \lbrack \rbrack$ by  $(simp \ add: applied-rule-rev-def)(auto)$ 

lemma  $mr-is$ - $C$  [rule-format]: applied-rule-rev  $Cp x p = Some a \longrightarrow Cp (list2FWpolicy (p)) x = Cp a x$ apply  $(simp \ add: applied-rule-rev\-def)$ apply (rule rev-induct, simp-all, safe) apply (metis CConcEnd ) apply (metis CConcEnd) by (metis CConcStart applied-rule-rev-def mrNnt option.exhaust)

```
lemma CConcStart2:
```
 $p \neq \emptyset \implies x \notin dom$   $(Cp \ a) \implies Cp(list2FWpolicy \ (p@[a])) \ x = Cp \ (list2FWpolicy$  $p(x)$ by (erule CConcStart,simp add: PLemmas)

lemma CConcEnd1 :  $q@p \neq [] \Longrightarrow x \notin dom(Cp a) \Longrightarrow Cp(list2FWpolicy(q@p@[a])) x = Cp (list2FWpolicy$  $(q@p))x$ by  $(subst~lCdom2)$  (rule  $CConcStart2$ , simp-all)

lemma CConcEnd2 [rule-format]:

 $x \in dom(Cp \ a) \longrightarrow Cp (list2FWpolicy (xs \ @ [a])) x = Cp a x \ (is ?P xs)$ by (rule-tac  $P = ?P$  in list2FWpolicy.induct) (auto simp: Cp.simps)

# lemma  $bar3$ :

 $x \in dom(Cp (list2FWpolicy (xs \tQ [xa])) \Longrightarrow x \in dom(Cp (list2FWpolicy xs)) \vee x$  $\in dom$  (Cp xa) by auto (metis CConcStart eq-Nil-appendI l2p-aux2 option.simps(3))

lemma CeqEnd[rule-format,simp]:

 $a \neq \emptyset \rightarrow x \in dom (Cp(list2FWpolicy a)) \rightarrow Cp(list2FWpolicy(b@a)) x =$  $(Cp(list2FWpolicy a)) x$ proof (induct rule: rev-induct) case Nil show ?case by simp next case (snoc xa xs) show ?case apply (case-tac  $xs \neq []$ , simp-all) apply (case-tac  $x \in dom$  (Cp xa)) apply (metis  $CConcEnd2$  MRList2 mr-is-C) apply (metis snoc.hyps CConcEnd1 CConcStart2 Nil-is-append-conv bar3 )

145

by (metis MRList2 eq-Nil-appendI mr-is- $C$ ) qed

lemma CConcStartA[rule-format,simp]:  $x \in dom$   $(Cp \ a) \longrightarrow x \in dom$   $(Cp$   $(list2FWpolicy \ (a \# b))$  (is ?P b) by (rule-tac  $P = ?P$  in list2FWpolicy.induct) (simp-all add: Cp.simps) lemma domConc:  $x \in dom (Cp (list2FWpolicy b)) \Longrightarrow b \neq [] \Longrightarrow x \in dom (Cp (list2FWpolicy (a@b)))$ by (auto simp: PLemmas) lemma CeqStart[rule-format,simp]:  $x \notin dom \ (Cp \ (list2FWpolicy \ a)) \longrightarrow a \neq [] \longrightarrow b \neq [] \longrightarrow$ Cp (list2FWpolicy (b $@a)$ )  $x = (Cp$  (list2FWpolicy b)) x by (rule list2FWpolicy.induct,simp-all) (auto simp: list2FWpolicyconc PLemmas) lemma  $C$ -eq-if-mr-eq2: applied-rule-rev  $Cp$  x  $a = Some$  r  $\implies$  applied-rule-rev  $Cp$  x  $b = Some$  r  $\implies a \neq \emptyset$  $b\neq$ []  $\Longrightarrow$  $(Cp (list2FWpolicy a)) x = (Cp (list2FWpolicy b)) x$ by (metis  $mr-is-C$ ) lemma nMRtoNone[rule-format]:  $p \neq$  []  $\rightarrow$  applied-rule-rev  $Cp$  x  $p = None \rightarrow Cp$  (list2FWpolicy p)  $x = None$ proof (induct rule: rev-induct) case Nil show ?case by simp next case (snoc xa xs) show ?case apply (case-tac  $xs = []$ , simp-all) by (simp-all add: snoc.hyps applied-rule-rev-def dom-def ) qed lemma C-eq-if-mr-eq: applied-rule-rev  $Cp x b = applied-rule-rev Cp x a \Longrightarrow a \neq \emptyset \Longrightarrow b \neq \emptyset$  $(Cp (list2FWpolicy a)) x = (Cp (list2FWpolicy b)) x$ apply (cases applied-rule-rev  $Cp$  x  $a = None$ , simp-all) apply (subst nMRtoNone,simp-all) apply (subst nMRtoNone,simp-all) by (auto intro:  $C$ -eq-if-mr-eq2) lemma notmatching-notdom: applied-rule-rev  $Cp \; x \; (p \mathcal{Q}[a]) \neq Some \; a \Longrightarrow x \notin dom \; (Cp \; a)$ by (simp add: applied-rule-rev-def split: if-splits)

lemma foo3a[rule-format]: applied-rule-rev  $Cp\ x\ (a@[b]@c) = Some\ b \longrightarrow\ r \in set\ c \longrightarrow b \notin set\ c \longrightarrow x \notin dom$  $(Cp \; r)$ proof (induct rule: rev-induct) case Nil show ?case by simp next case (snoc xa xs) show ?case apply simp-all apply (rule impI|rule conjI|simp)+ apply (rule-tac  $p = a \odot b \# xs$  in notmatching-notdom,simp-all) by (metis Cons-eq-appendI NormalisationIPPProofs.MRList2 NormalisationIPP-Proofs.MRList3 append-Nil option.inject snoc.hyps) qed lemma foo3D: wellformed-policy1  $p \implies p = DenyAll \# ps \implies applied-rule-rev Cp x p = Some DenyAll$  $\implies$  r∈set ps  $\implies$  $x \notin dom (Cp r)$ by (rule-tac  $a = \parallel$  and  $b = DenyAll$  and  $c = ps$  in foo3a, simp-all) lemma foo4 [rule-format]: set  $p = set s \wedge (\forall r \cdot r \in set p \longrightarrow x \notin dom (Cp r)) \longrightarrow (\forall r \cdot r \in set s \longrightarrow x \notin$  $dom(Cp r)$ by simp lemma foo5b[rule-format]:  $x \in dom(Cp \; b) \longrightarrow (\forall r \; r \in set \; c \longrightarrow x \notin dom(Cp \; r)) \longrightarrow applied-rule-rev \; Cp \; x$  $(b \# c) = Some b$ apply (simp add: applied-rule-rev-def) apply (rule-tac  $xs = c$  in rev-induct, simp-all) done lemma mr-first:  $x \in dom(Cp b) \Longrightarrow (\forall r. r \in set c \longrightarrow x \notin dom(Cp r)) \Longrightarrow s = b \# c \Longrightarrow$ applied-rule-rev  $Cp$   $x$   $s = Some$   $b$ by (simp add: foo5b) lemma mr-charn[rule-format]:  $a \in set \ p \longrightarrow (x \in dom \ (Cp \ a)) \longrightarrow (\forall \ r. \ r \in set \ p \land x \in dom \ (Cp \ r) \longrightarrow r = a)$  $\longrightarrow$ applied-rule-rev  $Cp$  x  $p = Some$  a  $apply(rule-tac \; xs = p \; in \; rev-induct)$  $apply(simp-all\ only: applied-rule-rev-def)$ 

 $apply(simp, safe, simp-all)$  $by(auto)$ 

lemma foo8:  $\forall r. r \in set p \land x \in dom (Cp r) \longrightarrow r = a \Longrightarrow set p = set s \Longrightarrow$  $\forall r. r \in set \ s \land x \in dom \ (Cp \ r) \longrightarrow r = a$ by auto

lemma mrConcEnd[rule-format]: applied-rule-rev Cp x (b  $\#$  p) = Some  $a \rightarrow a \neq b \rightarrow$  applied-rule-rev Cp x p = Some a apply  $(simp \ add: applied-rule-rev-def)$ apply (rule-tac  $xs = p$  in rev-induct, simp-all) by *auto* 

```
lemma wp3tl[rule-format]: wellformed-policy3Pr p \longrightarrow wellformed-policy3Pr (tl p)apply (induct\ p,\ simp-all)subgoal for a as
   apply(case-tac \ a, simp-all)done
 done
```
**lemma** wp3Conc[rule-format]: wellformed-policy3Pr  $(a \# p) \longrightarrow$  wellformed-policy3Pr p by (induct p, simp-all, case-tac a, simp-all)

```
lemma foo98 [rule-format]:
  applied-rule-rev Cp x (aa \# p) = Some a \longrightarrow x \in dom (Cp r) \longrightarrow r \in set p \longrightarrow a∈ set p
 unfolding applied-rule-rev-def
proof (induct rule: rev-induct)
 case Nil show ?case by simp
next
 case (snoc xa xs) then show ?case
   by simp-all (case-tac r = xa, simp-all)
qed
lemma mrMTNone[simp]: applied-rule-rev Cp x [] = None
```
by (simp add: applied-rule-rev-def )

lemma  $DAAux[simp]$ :  $x \in dom$  (Cp DenyAll) by (simp add: dom-def PolicyCombinators.PolicyCombinators Cp.simps) **lemma** mrSet[rule-format]: applied-rule-rev  $Cp$  x  $p = Some$   $r \rightarrow r \in set$  p unfolding applied-rule-rev-def by (rule-tac  $xs=p$  in rev-induct) simp-all

**lemma** mr-not-Conc: singleCombinators  $p \implies applied-rule-rev Cp x p \neq Some (a \oplus b)$ by (auto simp: mrSet dest: mrSet elim: SCnotConc)

**lemma** foo25 [rule-format]: wellformed-policy3Pr  $(p@[x]) \rightarrow$  wellformed-policy3Pr p  $apply(induct p, simp-all)$ subgoal for a p  $apply(case-tac \ a, \ simple{simple}$ done done

**lemma** mr-in-dom[rule-format]: applied-rule-rev  $Cp$  x  $p = Some$   $a \longrightarrow x \in dom$  ( $Cp$ a)

by (rule-tac  $xs = p$  in rev-induct) (auto simp: applied-rule-rev-def)

lemma wp3EndMT[rule-format]: wellformed-policy3Pr  $(p@[xs]) \rightarrow$  AllowPortFromTo a b po  $\in$  set p  $\rightarrow$ dom (Cp (AllowPortFromTo a b po)) ∩ dom (Cp xs) = {} apply (*induct* p,  $simp-all$ ) by (metis NormalisationIPPProofs.wp3Conc aux0-4 inf-commute list.set-intros(1 )  $wellformed-policy3Pr.\,simp(\,2\,)$ 

lemma foo29: dom  $(Cp \ a) \neq \{\} \implies dom (Cp \ a) \cap dom (Cp \ b) = \{\} \implies a \neq b$ by *auto* 

lemma foo28:

AllowPortFromTo a b po∈set  $p \implies dom(Cp(AllowPortFromTo a b po)) \neq {\} \implies$  $(wellformed\text{-}policy3Pr(p@[x])) \Longrightarrow$  $x \neq$  AllowPortFromTo a b po by (metis foo29  $Cp \, \text{simps}(3)$  wp3EndMT)

lemma foo28a[rule-format]:  $x \in dom$  (Cp a)  $\implies dom$  (Cp a)  $\neq \{\}$ by *auto* 

lemma allow-deny-dom[simp]:

dom  $(Cp \text{ (AllowPortFromTo a } b \text{ po})) \subseteq dom (Cp \text{ (DenyAllFromTo a } b))$ by (simp-all add: twoNetsDistinct-def netsDistinct-def PLemmas) auto

lemma DenyAllowDisj:

dom  $(Cp \text{ (AllowPortFromTo a b p)}) \neq {\} \implies$ dom (Cp (DenyAllFromTo a b)) ∩ dom (Cp (AllowPortFromTo a b p))  $\neq \{\}$ by (metis Int-absorb1 allow-deny-dom)

lemma *foo31*:

 $\forall r. r \in set p \land x \in dom (Cp r) \longrightarrow$  $(r = AllowPortFromTo \ a \ b \ po \lor r = DenyAllFromTo \ a \ b \lor r = DenyAll) \Longrightarrow$ set  $p = set s \implies$  $(\forall r. \; r \in set \; s \land \; x \in dom(Cp \; r) \longrightarrow r = AllowPortFromTo \; a \; b \; po \lor r = DenyAllFromTo$ a  $b \vee r = DenyAll$ by auto

**lemma** wp1-auxa: wellformed-policy1-strong  $p \Longrightarrow \exists r$ . applied-rule-rev Cp x p = Some  $r)$ 

apply (rule DAimpliesMR-E) by (erule wp1-aux1aa)

```
lemma deny-dom[simp]:
```
twoNetsDistinct a b c d  $\implies$  dom (Cp (DenyAllFromTo a b)) ∩ dom (Cp  $(DenyAllFromTo \ c \ d)) = \{\}$ by  $(simp \ add: Cp.simps)$   $(erule \ aux6)$ 

lemma domTrans: [[dom a ⊆ dom b; dom(b) ∩ dom (c) = {}]  $\implies$  dom(a) ∩ dom(c)  $= \{\}$ by *auto* 

lemma DomInterAllowsMT: twoNetsDistinct a b c d  $\implies$  dom (Cp(AllowPortFromTo a b p)) ∩  $dom(Cp(AllowPortFromTo \ c \ d \ po))=\{\}$ apply (case-tac  $p = po$ , simp-all) apply (rule-tac  $b = Cp$  (DenyAllFromTo a b) in domTrans, simp-all) apply (metis domComm aux26 tNDComm) apply (simp add: twoNetsDistinct-def netsDistinct-def PLemmas) by (auto simp: prod-eqI)

lemma DomInterAllowsMT-Ports:

 $p \neq po \implies dom$  (Cp (AllowPortFromTo a b p)) ∩ dom (Cp (AllowPortFromTo c d  $p_0$ )) = {} apply (simp add: twoNetsDistinct-def netsDistinct-def PLemmas) by (auto simp: prod-eqI)

lemma wellformed-policy3-charn[rule-format]:  $singleCombinators$   $p \longrightarrow distinct$   $p \longrightarrow allNetsDistinct$   $p \longrightarrow$ wellformed-policy1  $p \rightarrow$  wellformed-policy2Pr  $p \rightarrow$  wellformed-policy3Pr p

```
\mathbf{proof} (induct p)
 case Nil show ?case by simp
next
 case (Cons a p) then show \%caseapply (auto intro: singleCombinatorsConc ANDConc waux2 wp2Conc)
   apply (case-tac a, simp-all, clarify)
   subgoal for a \, b \, c \, d \, rapply (case-tac r, simp-all)
      apply (metis Int-commute)
     apply (metis DomInterAllowsMT aux7aa DomInterAllowsMT-Ports )
    apply (metis aux0-0)
    done
   done
```

```
qed
```

```
lemma DistinctNetsDenyAllow:
 DenyAllFromTo b c ∈ set p \implies AllowPortFromTo a d po \in set p \implies allNetsDistinct
p \impliesdom (Cp (DenyAllFromTo b c)) ∩ dom (Cp (AllowPortFromTo a d po)) \neq \{\} \impliesb = a \wedge c = dapply (simp add: allNetsDistinct-def )
 apply (frule-tac x = b in spec)
 apply (drule-tac x = d in spec)
 apply (drule-tac x = a in spec)
 apply (drule-tac x = c in spec)
 apply (metis Int-commute ND0aux1 ND0aux3 NDComm aux26 twoNetsDistinct-def
ND0aux2 ND0aux4 )
```

```
done
```

```
lemma DistinctNetsAllowAllow:
 AllowPortFromTo b c poo \in set p \implies AllowPortFromTo a d po \in set p \impliesallNetsDistinct p \implies dom(Cp(AllowPortFromTo \quad b \quad c \quad pool)) \capdom(Cp(AllowPortFromTo \ a \ d \ po)) \neq {\} \impliesb = a \wedge c = d \wedge poo = poapply (simp add: allNetsDistinct-def )
 apply (frule-tac x = b in spec)
 apply (drule-tac x = d in spec)
 apply (drule-tac x = a in spec)
 apply (drule-tac x = c in spec)
 apply (metis DomInterAllowsMT DomInterAllowsMT-Ports ND0aux3 ND0aux4 ND-
Comm twoNetsDistinct-def )
 done
```

```
lemma WP2RS2 [simp]:
```

```
singleCombinators p \implies distinct p \implies allNetsDistinct p \implieswellformed-policy2Pr (removeShadowRules2 p)
\mathbf{proof} (induct p)
 case Nil
 then show ?case by simp
next
 case (Cons x xs)have wp-xs: wellformed-policy 2Pr (remove ShadowRules 2 xs)
   by (metis Cons ANDConc distinct.simps(2) singleCombinatorsConc)
 show ?case
 proof (cases x)
   case DenyAll thus ?thesis using wp-xs by simp
 next
   case (DenyAllFromTo a b) thus ?thesis
    using wp-xs Cons
    by (simp,metis DenyAllFromTo aux aux7 tNDComm deny-dom)
 next
   case (AllowPortFromTo a b p) thus ?thesis
    using wp-xs
    by (simp, metis aux26\} AllowPortFromTo Cons(4) aux aux7a tNDComm
 next
   case (Conc a b) thus ?thesis
    by (metis Conc Cons(2) singleCombinators.simps(2))
 qed
qed
lemma AD-aux:
 AllowPortFromTo a b po \in set p \implies DenyAllFromTo c d \in set p \impliesallNetsDistinct p \implies singleCombinators p \implies a \neq c \lor b \neq d \impliesdom (Cp (AllowPortFromTo a b po)) ∩ dom (Cp (DenyAllFromTo c d)) = {}
```
by (rule aux26, rule-tac  $x =$ AllowPortFromTo a b po and  $y =$  DenyAllFromTo c d in tND) auto

```
lemma sorted-WP2 [rule-format]:
 sorted p l \longrightarrow all-in-list p l \longrightarrow distinct p \longrightarrow allNetsDistinct p \longrightarrow singleCombinators
p \rightarrowwellformed-policy2Pr p
\mathbf{proof} (induct p)
 case Nil thus ?case by simp
next
 case (Cons a p) thus \ell caseproof (cases a)
   case DenyAll thus ?thesis
     using Cons by (auto intro: ANDConc singleCombinatorsConc sortedConcEnd)
```

```
next
   case (DenuAllFromTo\ c\ d) thus ?thesis
    using Cons apply (simp, intro impI conjI allI impI deny-dom)
   by (auto intro: aux7 tNDComm ANDConc singleCombinatorsConc sortedConcEnd)
 next
   case (AllowPortFromTo c d e) thus ?thesis
    using Cons apply simp
    apply (intro impI conjI allI, rename-tac aa b)
     apply (rule aux26 )
    subgoal for aa b
      apply (rule-tac x = AllowPortFromTo c d e and y = DenyAllFromTo aa b in
tND,
         assumption,simp-all)
     apply (subgoal-tac smaller (AllowPortFromTo c d e) (DenyAllFromTo aa b) l)
      apply (simp split: if-splits)
      apply metis
      apply (erule sorted-is-smaller, simp-all)
      apply (metis bothNet.simps(2) in-list.simps(2) in-set-in-list)
      done
   by (auto intro: aux7 tNDComm ANDConc singleCombinatorsConc sortedConcEnd)
 next
  case (Conc a b) thus ?thesis using Cons by simpqed
qed
```

```
lemma wellformed2-sorted[simp]:
```
all-in-list p l  $\implies$  distinct p  $\implies$  allNetsDistinct p  $\implies$  singleCombinators p  $\implies$ wellformed-policy  $2Pr$  (sort p l)

```
by (metis distinct-sort set-sort sorted-WP2 SC3 aND-sort all-in-listSubset order-refl
sort-is-sorted)
```
lemma wellformed2-sortedQ[simp]: all-in-list p l  $\implies$  distinct  $p \implies$  allNetsDistinct  $p \implies$  singleCombinators  $p \implies$ wellformed-policy  $2Pr$  (qsort p l)

by (metis sorted-WP2 SC3Q aND-sortQ all-in-listSubset distinct-sortQ set-sortQ sort-is-sortedQ subsetI)

lemma C-DenyAll[simp]: Cp (list2FWpolicy (xs  $\mathcal{Q}$  [DenyAll]))  $x = Some$  (deny ()) by (auto simp: PLemmas)

```
lemma C-eq-RS1n:
```
 $Cp(list2FWpolicy (removeShadowRules1-alternative p)) = Cp(list2FWpolicy p)$ proof (cases p)

case Nil then show ?thesis by  $(simp, metis list2FWpolicy,simps(1) rSR1-eq removeShadowRules1.simps(2))$ next case (Cons a list) then show ?thesis apply (hypsubst, simp) apply (thin-tac  $p = a \# list$ ) proof (induct rule: rev-induct) case Nil show ?case by (metis  $rSR1$ -eq removeShadowRules1.simps(2)) next case (snoc x xs) show ?case apply (case-tac  $xs = []$ , simp-all) apply (simp add: removeShadowRules1-alternative-def ) apply (insert snoc.hyps, case-tac x, simp-all) apply (rule ext, rename-tac xa) apply (case-tac  $x = DenyAll, simp-all add: PLemmas$ ) apply (rule-tac  $t = removeShadowRules1-alternative$  (xs  $\mathcal{Q} [x]$ ) and  $s = (removeShadowRules1-alternative xs) \mathcal{Q}[x]$  in subst) apply (erule RS1n-assoc) subgoal for a apply (case-tac  $a \in dom$  (Cp x), simp-all) done done qed qed lemma  $C$ -eq-RS1 [simp]:  $p \neq$   $\Box \Rightarrow$   $Cp(list2FWpolicy$  (removeShadowRules1 p)) =  $Cp(list2FWpolicy$  p) by (metis  $rSR1$ -eq C-eq-RS1n) lemma EX-MR-aux [rule-format]: applied-rule-rev Cp x (DenyAll  $\# p$ )  $\neq$  Some DenyAll  $\longrightarrow$  ( $\exists y$ . applied-rule-rev Cp x  $p = Some y$ by (simp add: applied-rule-rev-def) (rule-tac  $xs = p$  in rev-induct, simp-all) lemma EX-MR : applied-rule-rev  $Cp x p \neq (Some DenyAll) \implies p = DenyAll \neq ps \implies$  $\text{(applied-rule-}rev \text{ }Cp \text{ } x \text{ } p \text{ } = \text{applied-rule-}rev \text{ } Cp \text{ } x \text{ } ps)$ 

apply (auto,subgoal-tac applied-rule-rev  $Cp$  x (DenyAll#ps)  $\neq$  None, auto) apply (metis mrConcEnd) by (metis DAimpliesMR-E list.sel(1) hd-in-set list.simps(3) not-Some-eq)

lemma mr-not-DA:

wellformed-policy1-strong  $s \implies applied-rule-rev Cp x p = Some (DenyAllFromTo a$  $ab) \implies$ 

set  $p = set s \implies applied-rule-rev Cp x s \neq Some DenyAll$ apply  $(substwp1n-tl, simp-all)$ by (metis (mono-tags, lifting) Combinators.distinct(1)  $f\alpha 98$ mrSet mr-in-dom WP1n-DA-notinSet set-ConsD wp1n-tl) lemma domsMT-notND-DD: dom (Cp (DenyAllFromTo a b)) ∩ dom (Cp (DenyAllFromTo c d))  $\neq \{\} \implies \neg$ netsDistinct a c by (erule contrapos-nn) (simp add: Cp.simps aux6 twoNetsDistinct-def ) lemma domsMT-notND-DD2 : dom  $(Cp \text{ (DenyAllFromTo a b)}) \cap dom (Cp \text{ (DenyAllFromTo c d)}) \neq {\} \implies \neg$ netsDistinct b d by  $(erule \text{ contrapos-nn} (simp \text{ add:} Cp \text{ simps} \text{ aux6} \text{ two} NetsDistinct-def)$ lemma domsMT-notND-DD3 :  $x \in dom(Cp(DenyAllFromTo\ a\ b)) \Longrightarrow x \in dom(Cp(DenyAllFromTo\ c\ d)) \Longrightarrow \neg$ netsDistinct a c by (auto intro!: domsMT-notND-DD) lemma domsMT-notND-DD4 :  $x \in dom(Cp(DenyAllFromTo\ a\ b)) \Longrightarrow x \in dom(Cp(DenyAllFromTo\ c\ d)) \Longrightarrow \neg$ netsDistinct b d by (auto intro!: domsMT-notND-DD2 ) lemma NetsEq-if-sameP-DD: allNetsDistinct  $p \implies u \in set \ p \implies v \in set \ p \implies u = (DenyAllFromTo \ a \ b) \implies$  $v = (DenyAllFromTo \ c \ d) \Longrightarrow x \in dom \ (Cp \ (u)) \Longrightarrow x \in dom \ (Cp \ (v)) \Longrightarrow$  $a = c \wedge b = d$ unfolding allNetsDistinct-def by (simp)(metis allNetsDistinct-def ND0aux1 ND0aux2 domsMT-notND-DD3  $domsMT-notND-DD4$ ) lemma rule-charn1 : assumes aND : allNetsDistinct p and  $mr-is-allow$  : applied-rule-rev  $Cp$  x  $p = Some$  (AllowPortFromTo a b po) and SC : singleCombinators p and  $inp$  :  $r \in set p$ and  $inDom$  :  $x \in dom$  (Cp r) shows  $(r = AllowPortFromTo \ a \ b \ po \lor r = DenuAllFromTo \ a \ b \lor r = DenuAll)$ proof (cases  $r$ ) case DenyAll show ?thesis by (metis DenyAll) next case (DenyAllFromTo x y) show ?thesis

```
by (metis DenyAllFromTo NormalisationIPPProofs.AD-aux NormalisationIPP-
Proofs.mrSet
     NormalisationIPPProofs.mr-in-dom SC aND domInterMT inDom inp mr-is-allow)
next
 case (AllowPortFromTo x y b) show ?thesis
         by (metis (mono-tags, lifting) AllowPortFromTo NormalisationIPP-
Proofs.DistinctNetsAllowAllow
       NormalisationIPPProofs.mrSet NormalisationIPPProofs.mr-in-dom aND dom-
InterMT inDom
      inp mr-is-allow)
next
 case (Conc x y) thus ?thesis using assms by (metis aux0-0)
qed
lemma none-MT-rulessubset[rule-format]:
 none-MT-rules Cp \, a \longrightarrow set \, b \subseteq set \, a \longrightarrow none-MT-rules Cp \, bby (induct b,simp-all) (metis notMTnMT)
lemma nMTSort: none-MT-rules C_p p \implies none-MT-rules C_p (sort p l)
 by (metis set-sort nMTagSet)
lemma nMTSortQ: none-MT-rules C_p p \implies none-MT-rules C_p (qsort p l)
 by (metis set-sortQ nMTeqSet)
lemma wp3char[rule-format]: none-MT-rules Cp xs \wedge Cp (AllowPortFromTo a b po)= empty \wedgewellformed-policy3Pr (xs \mathcal Q [DenyAllFromTo a b]) \longrightarrowAllowPortFromTo a b po \notin set xs
 by (induct xs, simp-all) (metis domNMT wp3Conc)
lemma wp3charn[rule-format]:
 assumes domAllow: dom (Cp \text{ (AllowPortFromTo a } b \text{ } po)) \neq \{\}and wp3: wellformed-policy3Pr (xs \textcircled{1} [DenyAllFromTo a b])
 shows allowNotInList: AllowPortFromTo a b po \notin set xs
 apply (insert assms)
proof (induct xs)
 case Nil show ?case by simp
next
 case (Cons x xs) show ?case using Cons
   by (simp,auto intro: wp3Conc) (auto simp: DenyAllowDisj domAllow)
qed
lemma rule-charn2 :
 assumes aND: allNetsDistinct p
```
and  $wp1$ : wellformed-policy1 p and  $SC$ :  $singleCombinators$  p and  $wp3$ : wellformed-policy3Pr p and allow-in-list: AllowPortFromTo c d po  $\in$  set p and x-in-dom-allow:  $x \in dom$  (Cp (AllowPortFromTo c d po)) shows applied-rule-rev  $Cp$  x  $p = Some$  (AllowPortFromTo c d po) proof (insert assms, induct p rule: rev-induct) case Nil show ?case using Nil by simp next case (snoc y ys) show ?case using snoc apply simp apply (case-tac  $y = (AllowPortFromTo \ c \ d \ po)$ ) apply  $(simp \ add: applied-rule-rev-def)$ apply simp-all apply (subgoal-tac  $ys \neq []$ ) apply (subgoal-tac applied-rule-rev  $Cp$  x  $ys = Some$  (AllowPortFromTo c d po)) defer 1 apply (metis ANDConcEnd SCConcEnd WP1ConcEnd foo25 ) apply (metis in Set-not-MT) proof (cases  $y$ ) case DenyAll thus ?thesis using DenyAll snoc apply simp by (metis DAnotTL DenyAll inSet-not-MT policy2list.simps(2)) next case (DenyAllFromTo a b) thus ?thesis using snoc apply simp apply (simp-all add: applied-rule-rev-def ) apply (rule conjI) apply (metis domInterMT  $wp3EndMT$ ) apply  $(\text{rule }impI)$ by (metis ANDConcEnd DenyAllFromTo SCConcEnd WP1ConcEnd foo25) next case (AllowPortFromTo a1 a2 b) thus ?thesis using AllowPortFromTo snoc apply simp apply  $(simp-all \ add: applied-rule-rev-def)$ apply  $(\text{rule } \text{conj})$ apply (metis domInterMT  $wp3EndMT$ ) by (metis ANDConcEnd AllowPortFromTo SCConcEnd WP1ConcEnd foo25  $x$ -in-dom-allow) next case (*Conc a b*) thus  $?$ *thesis* using *Conc* snoc apply simp by (metis Conc aux0-0 in-set-conv-decomp) qed qed

#### lemma rule-charn3 :

```
wellformed-policy1 p \implies allNetsDistinct \ p \implies singleCombinators \ p \implieswellformed-policy3Pr p \implies applied-rule-rev Cp x p = Some (DenyAllFromTo c d) \implies
```
AllowPortFromTo a b po  $\in$  set  $p \implies x \notin dom$  (Cp (AllowPortFromTo a b po)) by (clarify) (simp add: NormalisationIPPProofs.rule-charn2 domI)

```
lemma rule\text{-}charn4:
```

```
assumes wp1: wellformed-policy1 p
   and aND: allNetsDistinct p
  and SC: singleCombinators p
   and wp3: wellformed-policy3Pr p
  and DA: DenyAll \notin set p
   and mr: applied-rule-rev Cp x p = Some (DenyAllFromTo a b)
  and rinp: r \in set pand xindom: x \in dom (Cp r)shows r = DenyAllFromTo a bproof (cases r)
 case DenyAll thus ?thesis using DenyAll assms by simp
next
 case (DenyAllFromTo c d) thus ?thesis
   using assms apply simp
   apply (erule-tac x = x and p = p and v = (DenyAllFromTo\ a\ b) and
      u = (DenyAllFromTo \ c \ d) in NetsEq\text{-}if\text{-}same P\text{-}DD, simp-all)apply (erule mrSet)
   by (erule mr-in-dom)
next
 case (AllowPortFromTo c d e) thus ?thesis
   using assms apply simp
   apply (subgoal-tac x \notin dom (Cp (AllowPortFromTo c d e)), simp)
  by (rule-tac p = p in rule-charn<sup>3</sup>, auto intro: S CnotCnext
 case (Conc a b) thus ?thesisusing assms apply simp
  by (metis Conc aux0-0)
```
### qed

```
lemma foo31a:
```
 $(\forall r. r \in set p \land x \in dom (Cp r) \rightarrow$  $(r = AllowPortFromTo \ a \ b \ po \lor r = DenyAllFromTo \ a \ b \lor r = DenyAll) \Longrightarrow$ set  $p = set s \implies r \in set s \implies x \in dom(Cp r) \implies$  $(r = AllowPortFromTo \ a \ b \ po \lor r = DenyAllFromTo \ a \ b \lor r = DenyAll)$ by *auto* 

lemma aux4 [rule-format]: applied-rule-rev  $Cp x (a \# p) = Some \ a \longrightarrow a \notin set (p) \longrightarrow applied-rule-rev \ Cp \ x \ p =$ None by (rule rev-induct, simp-all) (intro impI,simp add: applied-rule-rev-def split: if-splits) lemma mrDA-tl: **assumes** mr-DA: applied-rule-rev  $C_p$  x  $p = Some$  DenyAll and wp1n: wellformed-policy1-strong p shows applied-rule-rev  $Cp\ x\ (tl\ p) = None$ apply (rule aux4 [where  $a = DenyAll$ ]) apply (metis wp1n-tl mr-DA wp1n) by (metis  $W P1n-DA$ -notinSet wp1n) lemma rule-charnDAFT: wellformed-policy1-strong  $p \implies allNetsDistinct p \implies singleCombinations p \implies$ wellformed-policy3Pr  $p \implies applied-rule-rev$   $Cp$   $x$   $p = Some$  (DenyAllFromTo a b) =⇒  $r \in set$  (tl  $p) \Longrightarrow x \in dom$  (Cp  $r) \Longrightarrow$  $r = DenyAllFromTo a b$ apply (subgoal-tac  $p = DenyAll#(tl|p)$ ) apply (metis (no-types, lifting)  $ANDConc$  Combinators.distinct(1) Normalisation-IPPProofs.mrConcEnd NormalisationIPPProofs.rule-charn4 NormalisationIPPProofs.wp3Conc WP1n-DA-notinSet singleCombinatorsConc waux2 ) using  $wp1n$ -tl by auto lemma mrDenyAll-is-unique: wellformed-policy1-strong  $p \implies applied-rule-rev Cp x p = Some DenyAll \implies r \in set$  $(tl p) \Longrightarrow$  $x \notin dom$  (Cp r) apply (rule-tac  $a = \parallel$  and  $b = DenyAll$  and  $c = tl$  p in foo3a, simp-all) apply (*metis wp1n-tl*) by (metis WP1n-DA-notinSet) theorem C-eq-Sets-mr: assumes sets-eq: set  $p = set s$ and  $SC:$  singleCombinators p and wp1-p: wellformed-policy1-strong p and wp1-s: wellformed-policy1-strong s and  $wp3-p$ : wellformed-policy3Pr p

and wp3-s: wellformed-policy3Pr s

and aND: allNetsDistinct p

shows applied-rule-rev  $Cp x p = applied-rule-rev Cp x s$ **proof** (cases applied-rule-rev  $C_p$  x p) case None have DA: DenyAll  $\in$  set p using wp1-p by (auto simp: wp1-aux1aa) have notDA: DenyAll  $\notin$  set p using None by (auto simp: DAimplieMR) thus ?thesis using DA by (contradiction) next case (Some  $y$ ) thus ?thesis proof (cases y) have tl-p:  $p = DenyAll \#(tl \ p)$  by (metis wp1-p wp1n-tl) have tl-s:  $s = DenyAll#(tl s)$  by (metis wp1-s wp1n-tl) have the eq: set (th p) = set (th s) by (metis list.sel(3) WP1n-DA-notinSet sets-eq foo2 wellformed-policy1-charn wp1-aux1aa wp1-eq wp1-p wp1-s) { case DenyAll have  $mr-p-is-DenyAll: applied-rule-rev Cp x p = Some DenyAll$ by (simp add: DenyAll Some) hence x-notin-tl-p:  $\forall$  r.  $r \in set$  (tl p)  $\longrightarrow x \notin dom$  (Cp r) using wp1-p by (auto simp: mrDenyAll-is-unique) hence x-notin-tl-s:  $\forall r \in set$  (tl s)  $\longrightarrow x \notin dom$  (Cp r) using tl-eq by auto hence  $mr-s-is-DenyAll$ : applied-rule-rev  $Cp$  x  $s = Some$  DenyAll using tl-s by (auto simp: mr-first) thus  $?$ thesis using mr-p-is-DenyAll by simp next case (DenyAllFromTo a b) have  $mr-p-is-DAFT: applied-rule-rev Cp x p = Some (DenyAllFromTo a b)$ by (simp add: DenyAllFromTo Some) have DA-notin-tl: DenyAll  $\notin set$  (tl p) by (metis  $W P1n-DA-notinSet w p1-p$ ) have mr-tl-p: applied-rule-rev  $Cp$  x  $p = applied$ -rule-rev  $Cp$  x (tl p) by (metis Combinators.simps(4) DenyAllFromTo Some mrConcEnd  $tl-p$ ) have  $dom\text{-}tl\text{-}p$ :  $\bigwedge r$ .  $r \in set$   $(tl \ p) \land x \in dom \ (Cp \ r) \Longrightarrow$  $r = (DenyAllFromTo\ a\ b)$ using  $wp1-p$  aND SC  $wp3-p$  mr-p-is-DAFT by (auto simp: rule-charnDAFT) hence  $dom\text{-}tl\text{-}s$ :  $\bigwedge r$ .  $r \in set$   $(tl s) \land x \in dom$   $(Cp r) \Longrightarrow$  $r = (DenyAllFromTo \ a \ b)$ using the eq by auto have DAFT-in-tl-s: DenyAllFromTo a  $b \in set$  (tl s) using mr-tl-p by (metis DenyAllFromTo mrSet mr-p-is-DAFT tl-eq) have x-in-dom-DAFT:  $x \in dom$  (Cp (DenyAllFromTo a b)) by (metis mr-p-is-DAFT DenyAllFromTo mr-in-dom)

hence  $mr$ -tl-s-is-DAFT: applied-rule-rev  $Cp$  x (tl s) = Some (DenyAllFromTo a b) using  $DAFT$ -in-tl-s dom-tl-s by (metis mr-charn) hence  $mr-s-is-DAFT$ : applied-rule-rev  $Cp$  x  $s = Some$  (DenyAllFromTo a b) using  $tl-s$ by (metis DA-notin-tl DenyAllFromTo EX-MR mrDA-tl not-Some-eq tl-eq wellformed-policy1-strong.simps(2)) thus  $?$ thesis using  $mr-p-is-DAFT$  by  $simp$ next case (AllowPortFromTo a b c) have wp1s: wellformed-policy1 s by (metis wp1-eq wp1-s) have  $mr-p-is-A: applied-rule-rev Cp x p = Some (AllowPortFrom To a b c)$ by (simp add: AllowPortFromTo Some) hence A-in-s: AllowPortFromTo a b  $c \in set s$  using sets-eq by (auto intro: mrSet) have x-in-dom-A:  $x \in dom$  (Cp (AllowPortFromTo a b c)) by (metis mr-p-is-A AllowPortFromTo mr-in-dom) have SCs: singleCombinators s using SC sets-eq by (auto intro: SCSubset) hence ANDs: allNetsDistinct s using aND sets-eq SC by (*auto intro:*  $aNDSetsEq$ ) hence  $mr-s-is-A$ : applied-rule-rev  $Cp$  x  $s = Some$  (AllowPortFromTo a b c) using  $A$ -in-s wp1s mr-p-is-A aND SCs wp3-s x-in-dom-A by (simp add: rule-charn2 ) thus  $?$ thesis using  $mr-p-is-A$  by  $simp$ } next case (Conc a b) thus ?thesis by (metis Some mr-not-Conc  $SC$ ) qed qed lemma C-eq-Sets:  $singleCombinators$   $p \implies wellformed-policy1-strong$   $p \implies wellformed-policy1-strong$ =⇒

wellformed-policy3Pr  $p \implies$  wellformed-policy3Pr  $s \implies$  allNetsDistinct  $p \implies$  set  $p =$ set s  $\implies$ 

 $Cp$  (list 2FW policy p)  $x = Cp$  (list 2FW policy s) x by (metis C-eq-Sets-mr C-eq-if-mr-eq wellformed-policy1-strong.simps(1 ))

lemma C-eq-sorted: distinct  $p \implies all-in-list \ p \ l \implies singleCombinators \ p \implies$ 

wellformed-policy1-strong  $p \Longrightarrow$  wellformed-policy3Pr  $p \Longrightarrow$  allNetsDistinct  $p \Longrightarrow$  $Cp$  (list2FWpolicy (sort p l))=  $Cp$  (list2FWpolicy p) by (rule ext)

(meson distinct-sort set-sort C-eq-Sets wellformed2-sorted wellformed-policy3-charn SC3 aND-sort

wellformed1-alternative-sorted wp1-eq)

```
lemma C-eq-sortedQ:
 distinct p \implies all\text{-}in\text{-}list\ p\ l \implies singleCombinations\ p \implieswellformed-policy1-strong p \implies wellformed-policy3Pr p \implies allNetsDistinct p \impliesCp (list2FWpolicy (qsort p l))= Cp (list2FWpolicy p)
 by (rule ext)
    (metis C-eq-Sets wellformed2-sortedQ wellformed-policy3-charn SC3Q aND-sortQdistinct-sortQ
    set-sortQ wellformed1-sorted-auxQ wellformed-eq wp1-aux1aa)
lemma C-eq-RS2-mr: applied-rule-rev Cp x (removeShadowRules2 p)= applied-rule-rev
Cp x p
proof (induct p)
 case Nil thus ?case by simp
next
 case (Cons y ys) thus \ell caseproof (cases ys = [])
   case True thus ?thesis by (cases y, simp-all)
 next
   case False thus ?thesis
   proof (cases y)
    case DenyAll thus ?thesis by (simp, metis Cons DenyAll mreq-end2 )
   next
     case (DenyAllFromTo a b) thus ?thesis by (simp, metis Cons DenyAllFromTo
mreq-end2next
    case (AllowPortFromTo a b p) thus ?thesis
    proof (cases DenyAllFromTo a b \in set ys)
      case True thus ?thesis using AllowPortFromTo Cons
        apply (cases applied-rule-rev Cp x ys = None, simp-all)
        apply (subgoal-tac x \notin dom (Cp (AllowPortFromTo a b p)))
         apply (subst mrconcNone, simp-all)
         apply (simp add: applied-rule-rev-def )
        apply (rule contra-subsetD [OF allow-deny-dom])
        apply (erule mrNoneMT,simp)
       apply (metis AllowPortFromTo mrconc)
       done
    next
      case False thus ?thesis using False Cons AllowPortFromTo
       by (simp, metis AllowPortFromTo Cons mreq-end2) qed
   next
```
case (*Conc a b*) thus  $?thesis$ by (metis Cons mreq-end2 removeShadowRules2.simps( $\chi$ )) qed qed qed lemma C-eq-None[rule-format]:  $p \neq$  []  $\longrightarrow$  applied-rule-rev  $Cp$  x  $p = None \longrightarrow Cp$  (list2FW policy p)  $x = None$ unfolding applied-rule-rev-def proof(induct rule: rev-induct) case Nil show ?case by simp next case (snoc xa xs) show ?case apply (insert snoc.hyps, intro impI, simp) apply (case-tac  $xs \neq ||$ ) apply (metis  $CConcStart2$  option.simps(3)) by (metis append-Nil domIff  $l2p$ -aux2 option.distinct(1)) qed lemma C-eq-None2:  $a \neq \emptyset \implies b \neq \emptyset \implies applied-rule-rev\ Cp\ x\ a = None \implies applied-rule-rev\ Cp\ x\ b$  $= None \implies$  $(Cp (list2FWpolicy a)) x = (Cp (list2FWpolicy b)) x$ by (auto simp: C-eq-None) lemma C-eq-RS2: wellformed-policy1-strong  $p \implies$  $C_p$  (list2FWpolicy (removeShadowRules2 p))=  $C_p$  (list2FWpolicy p) apply (rule ext) by (metis C-eq-RS2-mr C-eq-if-mr-eq RS2-NMT wp1-alternative-not-mt) **lemma** none-MT-rulesRS2: none-MT-rules  $C_p$   $p \implies$  none-MT-rules  $C_p$ (removeShadowRules2 p) by (auto simp: RS2Set none-MT-rulessubset) lemma CconcNone: dom  $(Cp \ a) = \{\} \Longrightarrow p \neq \emptyset \Longrightarrow Cp \ (list2FWpolicy \ (a \# p)) \ x = Cp \ (list2FWpolicy \$  $p(x)$ apply (case-tac  $p = []$ , simp-all) apply (case-tac  $x \in dom$  (Cp (list2FWpolicy(p)))) apply (metis Cdom2 list2FWpolicyconc) apply  $(metis \ Cp \, \text{simps}(4) \ \ \text{map-add-dom-app-simps}(2) \ \ \text{inSet-not-MT}$ list2FWpolicyconc set-empty2 ) done

**lemma** none-MT-rulesrd[rule-format]: none-MT-rules  $C_p$  p  $\rightarrow$  none-MT-rules  $C_p$ (remdups p) by  $(induct\ p,\ simp-all)$ 

lemma DARS3[rule-format]:DenyAll  $\notin$  set  $p \rightarrow$ DenyAll  $\notin$  set (rm-MT-rules Cp p) by  $(induct\ p,\ simp-all)$ 

lemma  $DAnMT: dom (Cp DenyAll) \neq \{\}$ by (simp add: dom-def Cp.simps PolicyCombinators.PolicyCombinators)

lemma  $DAnMT2$ : Cp DenyAll  $\neq$  empty by (metis DAAux dom-eq-empty-conv empty-iff)

lemma  $wp1n-RSS [rule-format,simp]$ : wellformed-policy1-strong  $p \longrightarrow$  wellformed-policy1-strong (rm-MT-rules Cp p) apply (*induct p, simp-all*) apply (rule conjI| rule impI|simp)+ apply (metis DAnMT) apply (metis DARS3 ) done

lemma AILRS3 [rule-format,simp]: all-in-list  $p \, l \longrightarrow all\text{-}in\text{-}list \, (rm\text{-}MT\text{-}rules \, Cp \, p) \, l$ by  $(induct\ p,\ simp-all)$ 

```
lemma SCRS3 [rule-format,simp]:
 singleCombinators p \longrightarrow singleCombinators(rm-MT-rules Cp p)apply (induct p, simp-all)
 subgoal for a papply(case-tac \ a, \ simple \ all)done
 done
```
lemma RS3subset: set (rm-MT-rules Cp p)  $\subset$  set p by (induct p, auto)

lemma  $ANDRS3[simp]$ :  $singleCombinators p \implies allNetsDistinct p \implies allNetsDistinct (rm-MT-rules Cp p)$ by (rule-tac  $b = p$  in aNDSubset, simp-all add:RS3subset)

lemma nlpaux:  $x \notin dom (Cp b) \Longrightarrow Cp (a \oplus b) x = Cp a x$ by  $(metis \ Cp.simps(4) \ map-add-down-app-simps(3))$ 

```
lemma notindom[rule-format]:
  a \in set \ p \longrightarrow x \notin dom \ (Cp \ (list2FWpolicy \ p)) \longrightarrow x \notin dom \ (Cp \ a)\mathbf{proof} (induct p)
 case Nil show ?case by simp
next
 case (Cons a p) then show \ell caseapply (simp-all,intro\ conjl\ impI)apply (metis CConcStartA)
   apply simp
       apply (metis Cdom2 List.set-simps(2) domIff insert-absorb list.simps(2)
list2FWpolicyconc set-empty)
   done
qed
lemma C-eq-rd[rule-format]:
 p \neq \Box \Rightarrow Cp \; (list2FWpolicy \; (remdups \; p)) = Cp \; (list2FWpolicy \; p)proof (rule ext, induct p)
 case Nil thus ?case by simp
next
 case (Cons y ys) thus \ell caseproof (cases ys = [])
   case True thus ?thesis by simp
 next
   case False thus ?thesis
     using Cons apply simp
     apply (intro conjI impI)
     apply (metis Cdom2 nlpaux notindom domIff l2p-aux)
     by (metis (no-types, lifting) Cdom2 nlpaux domIff l2p-aux remDupsNMT )
 qed
qed
lemma nMT-domMT:
 \neg not-MT Cp p \implies p \neq \Box \implies r \notin dom(Cp (list2FWpolicy p))\mathbf{proof} (induct p)
 case Nil thus ?case by simp
next
 case (Cons x xs) thus \ellcase
   apply (simp split: if-splits)
   apply (cases xs = [], simp-all)
   by (metis CconcNone domIff)
qed
lemma C-eq-RS3-aux [rule-format]:
```

```
not-MT C_p p \implies C_p (list2FWpolicy p) x = Cp (list2FWpolicy (rm-MT-rules C_p)
```

```
p)) xproof (induct p)
 case Nil thus ?case by simp
next
 case (Cons y ys) thus \ell caseproof (cases not-MT C_p ys)
   case True thus ?thesis
    using Cons apply simp
    apply (intro conjI impI, simp)
     apply (metis CconcNone True not-MTimpnotMT )
    apply (cases x \in dom (Cp (list2FWpolicy ys)))
     apply (subgoal-tac x \in dom (Cp (list2FWpolicy (rm-MT-rules Cp ys))))
          apply (metis (mono-tags) Cons-eq-appendI NMPrm CeqEnd append-Nil
not-MTimpnotMT)apply (simp \ add: domIff)apply (subgoal-tac x \notin dom (Cp (list2FWpolicy (rm-MT-rules Cp ys)))))
     apply (metis l2p-aux l2p-aux2 \nlnlpaux)
    by (metis domIff)
 next
   case False thus ?thesis
    using Cons False
   proof (cases ys = [])
    case True thus ?thesis using Cons by (simp) (rule impI, simp)
   next
    case False thus ?thesis
      using Cons False \left(\neg \text{ not-MT } Cp \text{ ys} \right) apply (simp)apply (intro conjI impI| simp)+
      apply (subgoal-tac rm-MT-rules Cp ys = [])
       apply (subgoal-tac x \notin dom (Cp (list2FWpolicy ys)))
       apply simp-all
       apply (metis l2p-aux nlpaux)
       apply (erule nMT\text{-}domMT, simp-all)
      by (metis SR3nMT)
   qed
 qed
qed
lemma C-eq-id:
    wellformed-policy1-strong p \implies Cp(list2FWpolicy \ (insertDeny \ p)) = Cp
```

```
(list2FWpolicy p)
```
by (rule ext) (metis insertDeny.simps(1)  $wp1n$ -tl)

```
lemma C-eq-RS3:
```

```
not-MT Cp p \implies Cp(list2FWpolicy (rm-MT-rules Cp p)) = Cp (list2FWpolicy p)
```
by (rule ext) (erule  $C$ -eq-RS3-aux [symmetric])

lemma NMPrd[rule-format]: not-MT Cp  $p \rightarrow not-MT$  Cp (remdups p) by (induct p, simp-all) (auto simp: NMPcharn)

lemma NMPDA[rule-format]: DenyAll  $\in$  set  $p \longrightarrow not-MT$  Cp p by (induct p, simp-all add:  $DAnMT$ )

lemma  $NMPiD[rule-format]: not-MT Cp$  (insertDeny p) by (insert  $D AiniD$  [of p]) (erule NMPDA)

lemma list2FWpolicy2list[rule-format]:  $Cp$  (list2FW policy (policy 2list p)) =  $(Cp \, p)$ apply (rule ext) apply (*induct-tac*  $p$ , *simp-all*) subgoal for  $x \, x1 \, x2$ apply (case-tac  $x \in dom (Cp (x2)))$ ) apply (metis Cdom2 CeqEnd domIff p2lNmt) apply (metis CeqStart domIff p2lNmt nlpaux ) done done

**lemmas**  $C$ -eq-Lemmas = none-MT-rulesRS2 none-MT-rulesrd  $SCp2l$  wp1n-RS2 wp1ID NMPiD waux2

wp1alternative-RS1 p2lNmt list2FWpolicy2list wellformed-policy3-charn wp1-eq

**lemmas**  $C$ -eq-subst-Lemmas  $= C$ -eq-sorted  $C$ -eq-sorted  $Q$   $C$ -eq-RS2  $C$ -eq-rd  $C$ -eq-RS3 C-eq-id

lemma C-eq-All-untilSorted:

 $DenyAll \in set(policy2list p) \Longrightarrow all-in-list(policy2list p) l \Longrightarrow allNetsDistinct(policy2list p)$  $p) \implies$ 

 $Cp(list2FWpolicy$  (sort (removeShadowRules2 (remdups (rm-MT-rules  $Cp$ (insertDeny

 $(removeShadowRules1 (policy2list p))))))$ )))))

Cp p

apply (subst C-eq-sorted,simp-all add: C-eq-Lemmas)

apply (subst  $C$ -eq- $RS2$ , simp-all add:  $C$ -eq-Lemmas)

apply (subst C-eq-rd,simp-all add: C-eq-Lemmas)

apply (subst C-eq-RS3 ,simp-all add: C-eq-Lemmas)

apply (subst C-eq-id,simp-all add: C-eq-Lemmas) done

lemma C-eq-All-untilSortedQ: DenyAll∈ set(policy2list p)  $\implies$  all-in-list(policy2list p)  $l \implies$  allNetsDis $tinct(polic y2list p) \Longrightarrow$  $Cp(list2FWpolicy$  (gsort (removeShadowRules2 (remdups (rm-MT-rules  $Cp$ (insertDeny  $(removeShadowRules1 (policy2list p))))))$ ]) = C<sub>p</sub>  $p$ apply (subst  $C$ -eq-sortedQ,simp-all add:  $C$ -eq-Lemmas) apply (subst  $C$ -eq-RS2, simp-all add:  $C$ -eq-Lemmas) apply (subst C-eq-rd,simp-all add: C-eq-Lemmas) apply (subst C-eq-RS3 ,simp-all add: C-eq-Lemmas) apply (subst C-eq-id,simp-all add: C-eq-Lemmas) done lemma C-eq-All-untilSorted-withSimps: DenyAll  $\in$  set (policy2list p)  $\implies$  all-in-list (policy2list p)  $l \implies$ allNetsDistinct (policy2list p)  $\implies$  $Cp(list2FWpolicy (sort(removeShadowRules2 (remdups (rm-MT-rules Cp (insertDeny$  $(removeShadowRules1(policy2list p))))))$   $l) =$ C<sub>p</sub>  $p$ by (simp-all add: C-eq-Lemmas C-eq-subst-Lemmas) lemma C-eq-All-untilSorted-withSimpsQ: DenyAll  $\in$  set (policy2list p)  $\implies$  all-in-list (policy2list p)  $l \implies$ allNetsDistinct (policy2list  $p$ )  $\Longrightarrow$  $Cp(list2FWpolicy (qsort(removeShadowRules2 (remdups(rm-MT-rules Cp (insertDeny$  $(removeShadowRules1 (policy2list p))))))$ ))))) Cp p by (simp-all add: C-eq-Lemmas C-eq-subst-Lemmas) lemma InDomConc[rule-format]:  $p \neq \emptyset \longrightarrow x \in dom$  (Cp (list2FWpolicy (p)))  $\longrightarrow$  $x \in dom (Cp (list2FWpolicy (a \# p)))$ apply (*induct p, simp-all*) subgoal for a p  $apply(case-tac \ p = [] \, simple \, add: \, dom-def \, Cp \, sums)$ done done lemma not-in-member [rule-format]: member a b  $\longrightarrow$  x  $\notin$  dom  $(Cp \, b)$   $\longrightarrow$  x  $\notin$  dom  $(Cp \ a)$ by  $(\text{induct } b)(\text{simp-all } \text{add:} \text{ dom-def } \text{Cp}.\text{simp})$ 

lemma src-in-sdnets[rule-format]:  $\neg$  member DenyAll  $x \longrightarrow p \in dom$  (Cp  $x \longrightarrow subnetsOfAdr$  (src p)  $\cap$  (fst-set (sdnets

```
x)) \neq \{\}apply (induct rule: Combinators.induct)
    apply (simp-all add: fst-set-def subnetsOfAdr-def PLemmas, rename-tac x1 x2)
 apply (intro impI)
 apply (simp \ add: \ fst-set-def)subgoal for x1 x2apply (case-tac p \in dom (Cp x2))
    apply (rule subnetAux)
     apply (auto simp: PLemmas)
   done
 done
lemma dest-in-sdnets[rule-format]:
  \neg member DenyAll x \rightarrow p \in dom (Cp x) \rightarrow subnetsOfAdr (dest p) \cap (snd-set
(sdnets x)) \neq \{\}apply (induct rule: Combinators.induct)
    apply (simp-all add: snd-set-def subnets OfAdr-def PLemmas, rename-tac x1 x2)
 apply (intro impI, simp add: snd-set-def)
 subgoal for x1 x2
   apply (case-tac p \in dom (Cp x2))
    apply (rule subnetAux)
     apply (auto simp: PLemmas)
   done
 done
lemma sdnets-in-subnets[rule-format]:
 p \in dom(Cp \ x) \longrightarrow \neg \ member DenyAll \ x \longrightarrow(∃ (a,b)∈<i>sduets x</i>. a ∈ <i>subnetsOfAdr</i> (<i>src</i> p) ∧ b ∈ <i>subnetsOfAdr</i> (<i>dest</i> p))apply (rule Combinators.induct)
    apply (simp-all add: PLemmas subnetsOfAdr-def )
 apply (intro impI, simp)
 subgoal for x1 x2apply (case-tac p \in dom (Cp (x2)))apply (auto simp: PLemmas subnetsOfAdr-def)
   done
 done
lemma disjSD-no-p-in-both[rule-format]:
 \left[ \right] disjSD-2 x y; \neg \text{ member } DenyAll x; \neg \text{ member } DenyAll y;
```
 $p \in dom (Cp x); p \in dom (Cp y) \implies False$ 

apply (rule-tac  $A =$  sdnets x and  $B =$  sdnets y and  $D =$  src p and  $F =$  dest p in tndFalse)

by (auto simp: dest-in-sdnets src-in-sdnets sdnets-in-subnets disjSD-2-def )

```
lemma list2FWpolicy-eq:
 zs \neq \Box \Rightarrow Cp \; (list2FWpolicy \; (x \oplus y \# z)) \; p = Cp \; (x \oplus list2FWpolicy \; (y \# z)) \; pby (metis Conc\text{Asoc } \text{l2p-aux } \text{list2FWpolicy}.\text{simp}(2)))
lemma dom-sep[rule-format]:
 x \in dom \ (Cp \ (list2FWpolicy \ p)) \longrightarrow x \in dom \ (Cp \ (list2FWpolicy (separate \ p)))proof (induct p rule: separate.induct,simp-all, goal-cases)
 case (1 v va y z) then show ?case
   apply (intro conjI impI)
    apply (simp,drule mp)
     apply (case-tac \ x \in dom \ (Cp \ (DenyAllFromTo \ v \ va)))apply (metis CConcStartA domIff l2p-aux2 list2FWpolicyconc not-Cons-self )
     apply (subgoal-tac x \in dom (Cp (list2FWpolicy (y \neq z))))
     apply (metis CConcStartA Cdom2 domIff l2p-aux2 list2FWpolicyconc nlpaux)
    apply (subgoal-tac \ x \in dom \ (Cp \ (list2FWpolicy \ ((DenyAllFromTo \ v \ va) \#y \#z))))apply (simp add: dom-def Cp.simps,simp-all)
   apply (case-tac x \in dom (Cp (DenyAllFromTo v va)), simp-all)
   apply (subgoal-tac x \in dom (Cp (list2FWpolicy (y \neq z))))
    apply (metis InDomConc sepnMT list.simps(2))
   apply (subgoal-tac \ x \in dom \ (Cp \ (list2FWpolicy \ ( (DenyAllFromTo \ v \ va) \# y \# z))))by (simp-all add: dom-def Cp.simps)
next
 case (2 v va vb y z) then show ?case
   apply (intro impI conjI,simp)
    apply (case-tac \ x \in dom \ (Cp \ (AllowPortFromTo \ v \ va \ vb)))apply (metis CConcStartA domIff l2p-aux2 list2FWpolicyconc not-Cons-self)
    apply (subgoal-tac x \in dom (Cp (list2FWpolicy (y \neq z))))
    apply (metis CConcStartA Cdom2 InDomConc domIff l2p-aux2 list2FWpolicyconc
nlpaux )
    apply (simp add: dom-def Cp simps, simp-all)
   apply (case-tac x \in dom (Cp (AllowPortFromTo v va vb)), simp-all)
   apply (subgoal-tac x \in dom (Cp (list2FWpolicy (y \# z))),simp)
    apply (metis Conc-not-MT InDomConc sepnMT)
   apply (metis domIff nlpaux )
   done
next
 case (3 \text{ v} \text{ va } y \text{ z}) then show ?case
   apply (intro conjI impI,simp)
    apply (drule mp)
     apply (case-tac \ x \in dom \ (Cp \ ((v \oplus va)))apply (metis Cp \cdot \text{simps}(4)) CConcStartA ConcAssoc domIff list2FWpolicy2list
list2FWpolicyconc p2lNmt)
     defer 1
     apply simp-all
```
apply (case-tac  $x \in dom (Cp ((v \oplus va))), simp-all)$ ) apply (drule mp) apply (simp add: Cp.simps dom-def ) apply (metis InDomConc list.simps(2)sepnMT) apply (subgoal-tac  $x \in dom$  (Cp (list2FWpolicy  $(y \# z)$ ))) apply (case-tac  $x \in dom$  (Cp y), simp-all) apply (metis CConcStartA Cdom2 ConcAssoc domIff ) apply (metis InDomConc domIff l2p-aux2 list2FWpolicyconc nlpaux ) apply (case-tac  $x \in dom$  (Cp y), simp-all) by (metis domIff nlpaux )

# qed

lemma domdConcStart[rule-format]:

 $x \in dom (Cp (list2FWpolicy (a \# b))) \longrightarrow x \notin dom (Cp (list2FWpolicy b)) \longrightarrow x \in$  $dom(Cp(a))$ 

by (induct b, simp-all) (auto simp: PLemmas)

### lemma sep-dom2-aux :

 $x \in dom$  (Cp (list2FWpolicy  $(a \oplus y \neq z)) \implies x \in dom$  (Cp  $(a \oplus list2FWpolicy)$ )  $\#(z))$ 

by auto (metis list2FWpolicy-eq p2lNmt)

### lemma sep-dom2-aux2 :

 $(x \in dom (Cp (list2FWpolicy (separate (y \# z)))) \rightarrow x \in dom (Cp (list2FWpolicy$  $(y \# z)))$   $\implies$ 

 $x \in dom (Cp (list2FWpolicy (a # separate (y # z)))) \implies$ 

 $x \in dom \ (Cp \ (list2FWpolicy \ (a \oplus y \# z)))$ 

by (metis CConcStartA InDomConc domdConcStart list.simps(2 )  $list2FWpolicy \, \, simps(2) \, \, list2FWpolicy \, conc)$ 

# lemma sep-dom2 [rule-format]:

 $x \in dom$  (Cp (list2FWpolicy (separate p)))  $\longrightarrow x \in dom$  (Cp (list2FWpolicy( p))) by (rule separate.induct) (simp-all add: sep-dom2-aux sep-dom2-aux2 )

**lemma** sepDom: dom  $(Cp (list2FWpolicy p)) = dom (Cp (list2FWpolicy (separate p)))$ by (rule equalityI) (rule subsetI, (erule dom-sep)erule sep-dom2))+

lemma C-eq-s-ext[rule-format]:

 $p \neq || \rightarrow Cp$  (list2FWpolicy (separate p))  $a = Cp$  (list2FWpolicy p) a proof (induct rule: separate.induct, goal-cases) case  $(1 x)$  thus ?case apply (cases  $x = []$ , simp-all) apply (cases  $a \in dom$  (Cp (list 2FW policy x))) apply (subgoal-tac  $a \in dom$  (Cp (list2FWpolicy (separate x))))

```
apply (metis Cdom2 list2FWpolicy conc sepDom sepnMT)
   apply (metis sepDom)
   by (metis nlpaux sepDom list2FWpolicyconc sepnMT)
next
 case (2 \text{ v} \text{ va } y \text{ z}) thus ?case
   apply (cases z = [], simp-all)
   apply (intro conjI impI|simp)+
   apply (simp \text{ } add: PLemmas(8) UPFDefs(8) list2FWpolicyconc sepnMT)
  by (metis (mono-tags, lifting) Conc-not-MT Cdom2 list2FWpolicy-eq nlpaux sepDom
l2p-aux sepnMT)
next
 case (3 v va vb y z) thus ?case
   apply (cases z = [], simp-all)
   apply (simp add: PLemmas(8) UPFDefs(8) list2FWpolicyconc sepnMT)
   by (metis (no-types, hide-lams) Conc-not-MT Cdom2 nlpaux domIff l2p-aux sep-
nMT)next
 case (4 \text{ v va } y \text{ z}) thus ?case
   apply (cases z = [], simp-all)
   apply (simp add: PLemmas(8) UPFDefs(8) l2p-aux sepnMT)
   by (metis (no-types, lifting) Conc\text{Assoc} PLemmas(8) UPFDefs(8) list.distinct(1)
      list2FWpolicyconc sepnMT)
next
 case 5 thus ?case by simp
next
 case 6 thus ?case by simp
next
 case 7 thus ?case by simp
next
 case 8 thus ?case by simp
qed
```
**lemma**  $C$ -eq-s:  $p \neq \Box \implies Cp$  (list2FWpolicy (separate p)) =  $Cp$  (list2FWpolicy p) by (rule ext) (simp add: C-eq-s-ext)

**lemmas** sortnMTQ = NormalisationIntegerPortProof.C-eq-Lemmas-sep(14) lemmas  $C$ -eq-Lemmas-sep =  $C$ -eq-Lemmas sortnMT sortnMTQ RS2-NMT NMPrd not-MTimpnotMT

lemma C-eq-until-separated:

DenyAll∈set(policy2list p)  $\implies$  all-in-list(policy2list p)  $l \implies$  allNetsDistinct(policy2list  $p) \implies$ 

Cp (list2FWpolicy (separate (sort (removeShadowRules2 (remdups (rm-MT-rules Cp  $(insetDeny (removeShadowRules1 (policy2list p))))))$ ]) =

Cp p

by (simp add: C-eq-All-untilSorted-withSimps C-eq-s wellformed1-alternative-sorted  $wp1ID$   $wp1n-RS2$ )

```
lemma C-eq-until-separatedQ:
 DenyAll \in set (policy2list p) \implies all-in-list (policy2list p) l \impliesallNetsDistinct (policy2list p) \impliesCp(list2FWpolicy(separate(gsort(removeShadowRules2 (remdups (rm-MT-rules Cp
              (insetDeny (removeShadowRules1 (policy2list p))))))]) =
    Cp p
 by (simp add: C-eq-All-untilSorted-withSimpsQ C-eq-s setnMT wp1ID wp1n-RS2 )
lemma domID[rule-format]:
 p \neq \emptyset \land x \in dom(Cp(list2FWpolicy p)) \longrightarrow x \in dom(Cp(list2FWpolicy(insertDeniesp))\mathbf{proof}(\text{induct } p)case Nil then show ?case by simp
next
 case (Cons a p) then show ?case
 \mathbf{proof}(cases \ p = [], goal-cases)
   case 1 then show ?case
    apply(simp) apply(rule impI)
    apply (cases a, simp-all)
      apply (simp-all add: Cp simps dom-def)+
    by auto
 next
   case 2 then show ?case
   proof(cases x \in dom(Cp(list2FWpolicy p)), goal-cases)
     case 1 then show ?case
      apply simp apply (rule impI)
      apply (cases a, simp-all)
        apply (metis InDomConc idNMT)
       apply (rule InDomConc, simp-all add: idNMT)+
      done
   next
     case 2 then show ?case
      apply simp apply (rule impI)
     \mathbf{proof}(cases \ x \in \text{dom }(Cp \text{ (list2FWpolicy (insertDenies p))), goal-cases)}case 1 then show ?case
      \mathbf{proof}(\text{induct } a)case DenyAll then show ?case by simp
      next
        case (DenyAllFromTo src dest) then show ?case
```

```
by simp (rule InDomConc, simp add: idNMT)
      next
       case (AllowPortFromTo src dest port) then show ?case
         by simp (rule InDomConc, simp add: idNMT)
      next
       case (Conc - -) then show \ell caseby simp(\text{rule In}{}{DonConc, \text{simp} \text{ add}: \text{id}NMT})qed
    next
      case 2 then show ?case
      proof (induct a)
       case DenyAll then show ?case by simp
      next
       case (DenyAllFromTo src dest) then show ?case
         by(simp, metis domIff CConcStartA list2FWpolicyconc nlpaux Cdom2)
      next
       case (AllowPortFromTo src dest port) then show ?case
         by(simp, metis domIff CConcStartA list2FWpolicyconc nlpaux Cdom2)
      next
       case (Conc - -) then show ?case
         by simp (metis CConcStartA Cdom2 Conc(5) ConcAssoc domIff domdConc-
Start)
      qed
    qed
  qed
 qed
qed
```

```
lemma DA-is-deny:
```
 $x \in dom$  (Cp (DenyAllFromTo a b  $\oplus$  DenyAllFromTo b a  $\oplus$  DenyAllFromTo a b))  $\implies$ Cp (DenyAllFromTo a b⊕DenyAllFromTo b a ⊕ DenyAllFromTo a b)  $x = Some$  (deny

())

by (case-tac  $x \in dom$  (Cp (DenyAllFromTo a b))) (simp-all add: PLemmas split: if-splits)

```
lemma iDdomAux [rule-format]:
```
 $p \neq \emptyset \longrightarrow x \notin dom (Cp (list2FWpolicy p)) \longrightarrow$  $x \in dom(Cp (list2FWpolicy (insertDenies p))) \rightarrow$  $Cp$  (list2FWpolicy (insertDenies p))  $x = Some$  (deny ()) proof (induct p) case Nil thus ?case by simp next case (*Cons y ys*) thus  $\ell case$ 

proof (cases  $y$ ) case DenyAll then show ?thesis by simp next case (DenyAllFromTo a b) then show ?thesis using DenyAllFromTo Cons apply simp apply  $(\text{rule }impl)+$ **proof** (cases  $ys = []$ , goal-cases) case 1 then show ?case by  $(simp \ add: DA-is-density)$ next case 2 then show ?case apply simp apply (drule mp) apply (metis DenyAllFromTo InDomConc ) apply (cases  $x \in dom$  (Cp (list2FWpolicy (insertDenies ys))), simp-all) apply (metis Cdom2 DenyAllFromTo idNMT list2FWpolicyconc) apply (subgoal-tac Cp (list2FWpolicy (DenyAllFromTo a b  $\oplus$ DenyAllFromTo b  $a \oplus$  DenyAllFromTo a b#insertDenies  $(ys)$ )  $x =$ Cp ((DenyAllFromTo a b ⊕ DenyAllFromTo b a ⊕  $DenyAllFromTo\ a\ b))\ x\ )$ apply (metis DA-is-deny DenyAllFromTo domdConcStart) apply (metis DenyAllFromTo l2p-aux2 list2FWpolicyconc nlpaux ) done qed next case (AllowPortFromTo a b c) then show ?thesis using Cons AllowPortFromTo **proof** (cases  $ys = []$ , goal-cases) case 1 then show ?case apply (simp,intro impI) apply  $(subgoal-tac \ x \in dom \ (Cp \ (DenyAllFromTo \ a \ b \oplus DenyAllFromTo \ b \ a)))$ apply (auto simp: PLemmas split: if-splits) done next case 2 then show ?case apply (simp, intro impI) apply (drule mp) apply (metis AllowPortFromTo InDomConc) apply (cases  $x \in dom$  (Cp (list2FWpolicy (insertDenies ys))), simp-all) apply (metis AllowPortFromTo Cdom2 idNMT list2FWpolicyconc) apply (subgoal-tac Cp (list2FWpolicy (DenyAllFromTo a b  $\oplus$  $DenyAllFromTo b a \oplus$ AllowPortFromTo a b c#insertDenies ys))  $x =$  $Cp((DenyAllFromTo\ a\ b\oplus DenyAllFromTo\ b\ a))x)$ apply (auto simp: PLemmas split: if-splits)[1]

```
by (metis AllowPortFromTo CConcStartA ConcAssoc idNMT list2FWpolicyconc
nlpaux )
   qed
 next
   case (Conc a b) then show ?thesis
   proof (cases ys = [], goal-cases)
    case 1 then show ?case
      apply(simp,intro\ impI)apply (subgoal-tac x \in dom (Cp (DenyAllFromTo (first-srcNet a) (first-destNet
a) \oplusDenyAllFromTo (first-destNet a) (first-srcNet a)))by (auto simp: PLemmas split: if-splits)
   next
    case 2 then show ?case
      apply(simp,intro\ impI)apply(cases x \in dom (Cp (list2FWpolicy (insertDenies ys))))apply (metis Cdom2 Conc Cons InDomConc idNMT list2FWpolicyconc)
               apply (subgoal-tac Cp (list2FWpolicy(DenyAllFromTo (first-srcNet
a)(first-destNet a) \oplusDenyAllFromTo (first-destNet a) (first-srcNet
a) \oplusa \oplus b \# insertDenies \{ys\} x =Cp ((DenyAllFromTo(first-srcNet a) (first-destNet a) \oplusDenyAllFromTo (first-destNet a)(first-srcNet a) \oplus a \oplus(b)) x)apply simp
       defer 1
       apply (metis Conc l2p-aux2 list2FWpolicyconc nlpaux )
      apply (subgoal-tac Cp((DenyAllFromTo(first-srcNet a)(first-destNet a) \oplusDenyAllFromTo (first-destNet a)(first-srcNet a)\oplus a \oplus b))
x =Cp((DenyAllFromTo (first-srcNet a)(first-destNet a)DenyAllFromTo (first-destNet a) (first-srcNet a)) xapply simp
       defer 1
       apply (metis CConcStartA Conc ConcAssoc nlpaux )
      by (auto simp: PLemmas split: if-splits)
   qed
 qed
qed
lemma iD-isD[rule-format]:
 p \neq \emptyset \longrightarrow x \notin dom (Cp (list2FWpolicy p)) \longrightarrowC_p (DenyAll \oplus list2FW policy (insertDenies p)) x = Cp DenyAll x
```

```
apply (case-tac x \in dom (Cp (list2FWpolicy (insertDenies p))))
  apply (simp \ add: Cp.simps(1) \ Colom2 iDdomAux \ deny-all-def)using NormalisationIPPProofs.nlpaux
 by blast
lemma inDomConc:
    x \notin dom (Cp \ a) \implies x \notin dom (Cp (list2FWpolicy \ p)) \implies x \notin dom (Cp(list2FWpolicy(a\#p))by (metis domdConcStart)
lemma domsdisj[rule-format]:
 p \neq \emptyset \longrightarrow (\forall \; x \; s. \; s \in set \; p \land x \in dom \; (Cp \; A) \longrightarrow x \notin dom \; (Cp \; s)) \longrightarrow y \in dom(Cp \ A) \longrightarrowy \notin dom (Cp (list2FWpolicy p))\mathbf{proof} (induct p)
 case Nil show ?case by simp
next
 case (Cons a p) show \ell caseapply (case-tac p = [], simp)
    apply (rule-tac x = y in spec)
    apply (simp add: split-tupled-all)
   by (metis Cons.hyps inDomConc list.set-intros(1) list.set-intros(2))
qed
lemma isSepaux:
 p \neq \Box \Rightarrow noDenyAll (a \# p) \Longrightarrow separated (a \# p) \Longrightarrowx \in dom (Cp (DenyAllFromTo (first-srcNet a) (first-destNet a) \oplusDenyAllFromTo (first-destNet a) (first-srcNet a) \oplus a)) \impliesx \notin dom (Cp (list2FWpolicy p))
 apply (rule-tac A = (DenyAllFromTo (first-srcNet a) (first-destNet a) \oplusDenyAllFromTo (first-destNet a) (first-srcNet a) \oplus a) in domsdisj,
simp-all)
 apply (rule notI)
 subgoal for xa s
   apply (rule-tac p = xa and x = (DenyAllFromTo (first-srCNet a) (first-destNet a))
⊕
                           DenyAllFromTo (first-destNet a) (first-srcNet a) \oplus a)
       and y = s in disjSD-no-p-in-both, simp-all)
   using disjSD2aux noDA apply blast
   using noDAby blast
 done
```
lemma none-MT-rulessep[rule-format]: none-MT-rules  $C_p$  p  $\longrightarrow$  none-MT-rules  $C_p$ 

### (separate p)

by (induct p rule: separate.induct) (simp-all add: Cp.simps map-add-le-mapE map-le-antisym)

```
lemma dom-id:
 noDenyAll (a\#p) \Longrightarrow separated (a\#p) \Longrightarrow p \neq \mathbb{R} \Longrightarrowx \notin dom (Cp (list2FWpolicy p)) \Longrightarrow x \in dom (Cp (a)) \Longrightarrowx \notin dom (Cp (list2FWpolicy (insertDenies p)))apply (rule-tac a = a in isSepaux, simp-all)
 using idNMT apply blast
 using noDAID apply blast
 using id-aux<sub>4</sub> noDA1eq sepNetsID apply blast
 by (simp add: NormalisationIPPProofs.Cdom2 domIff )
lemma C-eq-iD-aux2 [rule-format]:
 noDenyAll1 p \longrightarrow separated p \longrightarrow p \neq \emptyset \longrightarrow x \in dom (Cp (list2FWpolicy p))\longrightarrowCp(list2FWpolicy (insertDenies p)) x = Cp(list2FWpolicy p) x\mathbf{proof} (induct p)
 case Nil thus ?case by simp
next
 case (Cons y ys) thus \ell caseusing Cons proof (cases y)
   case DenyAll thus ?thesis using Cons DenyAll apply simp
     apply (case-tac ys = [], simp-all)
     apply (case-tac x \in dom (Cp (list2FWpolicy ys)), simp-all)
     apply (metis Cdom2 domID idNMT list2FWpolicyconc noDA1eq)
     apply (metis DenyAll iD-isD idNMT list2FWpolicyconc nlpaux)
     done
 next
   case (DenyAllFromTo a b) thus ?thesis
     using Cons apply simp
     apply (rule impI|rule allI|rule conjI|simp)+
     apply (case-tac ys = [], simp-all)
     apply (metis Cdom2 ConcAssoc DenyAllFromTo)
     apply (case-tac x \in dom (Cp (list2FWpolicy ys)), simp-all)
     apply (drule mp)
      apply (metis noDA1eq)
     apply (case-tac \ x \in dom \ (Cp \ (list2FWpolicy \ (insertDenies \ ys))))apply (metis Cdom2 DenyAllFromTo idNMT list2FWpolicyconc)
      apply (metis domID)
     apply (case-tac x \in dom (Cp (list2FWpolicy (insertDenies ys))))
      apply (subgoal-tac C_p (list2FWpolicy (DenyAllFromTo a b \oplus DenyAllFromTo b
a ⊕
                      DenyAllFromTo a b \# insertDenies ys)) x = Some (deny ()))
```

```
apply simp-all
      apply (subgoal-tac Cp (list2FWpolicy (DenyAllFromTo a b \# ys)) x =Cp((DenyAllFromTo\ a\ b))x)apply (simp add: PLemmas, simp split: if-splits)
      apply (metis list2FWpolicyconc nlpaux )
   apply (metis Cdom2 DenyAllFromTo iD-isD iDdomAux idNMT list2FWpolicyconc)
    apply (metis Cdom2 DenyAllFromTo domIff idNMT list2FWpolicyconc nlpaux )
    done
 next
  case (AllowPortFromTo a b c) thus ?thesis
    using AllowPortFromTo Cons apply simp
    apply (rule impI|rule allI|rule conjI|simp)+
    apply (case-tac ys = [], simp-all)
     apply (metis Cdom2 ConcAssoc AllowPortFromTo)
    apply (case-tac x \in dom (Cp (list2FWpolicy ys)), simp-all)
     apply (drule mp)
     apply (metis noDA1eq)
     apply (case-tac x \in dom (Cp (list2FWpolicy (insertDenies ys))))
     apply (metis Cdom2 AllowPortFromTo idNMT list2FWpolicyconc)
     apply (metis domID)
    apply (subgoal-tac x \in dom (Cp (AllowPortFromTo a b c)))
     apply (case-tac x \notin dom (Cp (list2FWpolicy (insertDenies ys))), simp-all)
      apply (metis AllowPortFromTo Cdom2 ConcAssoc l2p-aux2 list2FWpolicyconc
nlpaux )
     apply (meson Combinators.distinct(3) FWNormalisationCore.member.simps(4)
Normalisation IPPProofs. dom-id noDeny All.simps(1) separated.simps(1))apply (metis AllowPortFromTo domdConcStart)
    done
 next
  case (Conc a b) thus ?thesisusing Cons Conc apply simp
    apply (intro impI allI conjI|simp)+
    apply (case-tac ys = [], simp-all)
     apply (metis Cdom2 ConcAssoc Conc)
    apply (case-tac x \in dom (Cp (list2FWpolicy ys)), simp-all)
     apply (drule mp)
     apply (metis noDA1eq)
     apply (case-tac x \in dom (Cp (a \oplus b)))apply (case-tac x \notin dom (Cp (list2FWpolicy (insertDenies ys))), simp-all)
      apply (subst list2FWpolicyconc)
       apply (rule idNMT, simp)
      apply (metis domID)
      apply (metis Cdom2 Conc idNMT list2FWpolicyconc)
     apply (metis Cdom2 Conc domIff idNMT list2FWpolicyconc )
```

```
apply (case-tac x \in dom (Cp (a \oplus b)))apply (case-tac x \notin dom (Cp (list2FWpolicy (insertDenies ys))), simp-all)
      apply (subst list2FWpolicyconc)
       apply (rule idNMT, simp)
      apply (metis Cdom2 Conc ConcAssoc list2FWpolicyconc nlpaux)
    apply (metis (lifting, no-types) FWNormalisationCore.member .simps(1 ) Normal-
isation IPPProofs. dom-id noDenyAll.simps(1) separated.simps(1))apply (metis Conc domdConcStart)
    done
 qed
qed
lemma C-eq-iD:
 separated p \implies noDenyAll1 \ p \implies wellformed-policy1-stronq \ p \impliesCp(list2FWpolicy (insertDenies p)) = Cp (list2FWpolicy p)by (rule ext) (metis CConcStartA C-eq-iD-aux2 DAAux wp1-alternative-not-mt
wp1n-tl)lemma noDAsortQ[rule-format]: noDenyAll1 p \rightarrow noDenyAll1 (qsort p l)
proof (cases p)
 case Nil then show ?thesis by simp
next
 case (Cons a list) show ?thesis
   apply (insert \langle p = a \# list \rangle, simp-all)
 proof (cases a = DenyAll)
   case True
   assume * : a = DenuAllshow noDenyAll1(a \# list) \longrightarrownoDenyAll1 (qsort[y←list . ¬ smaller a y l] l @a \# qsort [y←list . smaller
a \, y \, l \, lusing noDAsortQ by fastforce
 next
   case False
   assume * : a \neq \text{DenyAll}have **: noDenyAll1 (a # list) \implies noDenyAll (a # list) by(case-tac a,simp-all
add:*)show noDenyAll1(a \# list) \longrightarrownoDenyAll1 (qsort[y←list. ¬ smaller a y l] l \mathcal Q a \# qsort [y←list. smaller
a \, y \, l \mid lapply (insert ∗,rule impI)
    apply (rule noDA1eq, frule ∗∗)
    by (metis append-Cons append-Nil nDAeqSet qsort.simps(2) set-sortQ)
 qed
qed
```
lemma NetsCollectedSortQ: distinct  $p \implies noDenyAll1 \ p \implies all-in-list \ p \ l \implies singleCombinators \ p \implies \neg$ NetsCollected (qsort p l) by(*metis*  $C$ -eqLemmas-id(22)) lemmas CLemmas = nMTSort nMTSortQ none-MT-rulesRS2 none-MT-rulesrd noDAsort noDAsortQ nDASC wp1-eq wp1ID SCp2l ANDSep wp1n-RS2 OTNSEp OTNSC noDA1sep wp1-alternativesep wellformed-eq wellformed1-alternative-sorted lemmas C-eqLemmas-id = CLemmas NC2Sep NetsCollectedSep NetsCollectedSort NetsCollectedSortQ separatedNC lemma C-eq-Until-InsertDenies: DenyAll∈set(policy2list p)  $\implies$  all-in-list(policy2list p)  $l \implies$  allNetsDistinct  $(\text{policy2list } p) \Longrightarrow$  $Cp$  (list2FWpolicy((insertDenies(separate(sort(removeShadowRules2) (remdups(rm-MT-rules Cp (insertDeny (removeShadowRules1 (policy2list  $(p))))))))$ ))  $l))))$ ) = Cp p by (subst C-eq-iD,simp-all add: C-eqLemmas-id) (rule C-eq-until-separated, simp-all) lemma C-eq-Until-InsertDeniesQ: DenyAll  $\in$  set (policy2list p)  $\implies$  all-in-list (policy2list p)  $l \implies$ allNetsDistinct (policy2list p)  $\implies$ Cp (list2FWpolicy ((insertDenies (separate (qsort (removeShadowRules2 (remdups (rm-MT-rules Cp (insertDeny (removeShadowRules1 (policy2list  $(p))))))))$ )))))))) = Cp p apply (subst  $C$ -eq-iD, simp-all add:  $C$ -eqLemmas-id) apply (metis WP1rd set-qsort wellformed1-sortedQ wellformed-eq wp1ID wp1-alternativesep  $wp1$ -aux1aa  $wp1n$ -RS2  $wp1n$ -RS3) apply (rule  $C$ -eq-until-separated $Q$ ) by simp-all **lemma** C-eq-RD-aux [rule-format]: Cp (p)  $x = Cp$  (removeDuplicates p) x apply  $(induct\ p,\ simp-all)$ apply  $(intro\ coniI\ impI)$ by (metis Cdom2 domIff nlpaux not-in-member) (metis  $C_p$ .simps(4) CConcStartaux  $Cdom2domI\ddot{f}f$ 

lemma C-eq-RAD-aux [rule-format]:

 $p \neq \lceil \rceil \rightarrow Cp$  (list2FWpolicy p)  $x = Cp$  (list2FWpolicy (removeAllDuplicates p)) x proof (induct p) case Nil show ?case by simp next case (*Cons a p*) then show ?*case* apply simp-all apply (case-tac  $p = []$ , simp-all) apply (*metis C-eq-RD-aux*) apply (subst list2FWpolicyconc, simp) apply (case-tac  $x \in dom$  (Cp (list2FWpolicy p))) apply (subst list2FWpolicyconc) apply (rule rADnMT, simp) apply (subst  $Cdom2, \text{simp}$ ) apply (simp add: NormalisationIPPProofs.Cdom2 domIff ) by (metis C-eq-RD-aux nlpaux domIff list2FWpolicyconc rADnMT ) qed lemma C-eq-RAD:  $p \neq \lceil \rceil \implies Cp \text{ (list2FWpolicy } p) = Cp \text{ (list2FWpolicy (removeAllDuplicates } p))$ by (rule  $ext)$  (erule C-eq-RAD-aux) lemma C-eq-compile: DenyAll  $\in$  set (policy2list p)  $\implies$  all-in-list (policy2list p)  $l \implies$ allNetsDistinct (policy2list p)  $\implies$ Cp (list2FWpolicy (removeAllDuplicates (insertDenies (separate (sort (removeShadowRules2 (remdups (rm-MT-rules Cp (insertDeny  $(removeShadowRules1 (policy2list p))))))$ )))))) =  $Cp$  p by (metis C-eq-RAD C-eq-Until-InsertDenies removeAllDuplicates.simps(2)) lemma C-eq-compileQ:

```
DenyAll∈set(policy2list p) \implies all-in-list(policy2list p) l \implies allNetsDis-
tinct(polic y2list p) \LongrightarrowC_p (list2FWpolicy (removeAllDuplicates (insertDenies (separate (qsort
                   (removeShadowRules2 (remdups (rm-MT-rules Cp (insertDeny
                        (removeShadowRules1 (policy2list p))))))))))))) capply (subst C-eq-RAD[symmetric])
  apply (rule idNMT)
  apply (metis WP1rd sepnMT sortnMTQ wellformed-policy1-strong.simps(1) wp1ID
wp1n-RS2 wp1n-RS3)
 apply (rule C-eq-Until-InsertDeniesQ, simp-all)
 done
```
lemma C-eq-normalizePr: DenyAll  $\in$  set (policy2list p)  $\implies$  allNetsDistinct (policy2list p)  $\implies$  all-in-list (policy2list p) (Nets-List p)  $\implies$  $Cp$  (list 2FW policy (normalize Pr p)) =  $Cp$  p unfolding normalizePrQ-def by  $(simp \ add: C\text{-}eq\text{-}compile \ normalize Pr\text{-}def)$ 

lemma C-eq-normalizePrQ:

DenyAll  $\in$  set (policy2list p)  $\implies$  allNetsDistinct (policy2list p)  $\implies$ all-in-list (policy2list p) (Nets-List p)  $\implies$  $Cp$  (list2FWpolicy (normalizePrQ p)) =  $Cp$  p unfolding normalizePrQ-def using  $C$ -eq-compile Q by auto

lemma domSubset3: dom  $(Cp (DenyAll \oplus x)) = dom (Cp (DenyAll))$ by (simp add: PLemmas split-tupled-all split: option.splits)

lemma domSubset4 :

dom (Cp (DenyAllFromTo x y  $\oplus$  DenyAllFromTo y x  $\oplus$  AllowPortFromTo x y dn)) =

dom (Cp (DenyAllFromTo x y  $\oplus$  DenyAllFromTo y x)) by (simp add: PLemmas split: option.splits decision.splits) auto

lemma  $domSubset5$ :

dom (Cp (DenyAllFromTo x y  $\oplus$  DenyAllFromTo y x  $\oplus$  AllowPortFromTo y x dn)) =

dom (Cp (DenyAllFromTo x y  $\oplus$  DenyAllFromTo y x)) by (simp add: PLemmas split: option.splits decision.splits) auto

## lemma domSubset1 :

dom (Cp (DenyAllFromTo one two  $\oplus$  DenyAllFromTo two one  $\oplus$  AllowPortFromTo one two dn  $\oplus$  x)) =

dom (Cp (DenyAllFromTo one two  $\oplus$  DenyAllFromTo two one  $\oplus$  x))

by (simp add: PLemmas allow-all-def deny-all-def split: option.splits decision.splits) auto

## lemma  $domSubset2$ :

dom (Cp (DenyAllFromTo one two  $\oplus$  DenyAllFromTo two one  $\oplus$  AllowPortFromTo two one dn  $\oplus$  x)) =

dom (Cp (DenyAllFromTo one two  $\oplus$  DenyAllFromTo two one  $\oplus$  x))

by (simp add: PLemmas allow-all-def deny-all-def split: option.splits decision.splits) auto

lemma  $ConcAssoc2$ :  $Cp$   $(X \oplus Y \oplus ((A \oplus B) \oplus D)) = Cp (X \oplus Y \oplus A \oplus B \oplus D)$ by (simp add: Cp.simps)

lemma  $ConcAssoc3$ :  $Cp$   $(X \oplus ((Y \oplus A) \oplus D)) = Cp (X \oplus Y \oplus A \oplus D)$ by (simp add: Cp.simps) lemma RS3-NMT[rule-format]: DenyAll  $\in$  set p  $\longrightarrow$  $rm-MT\text{-}rules$   $Cp$   $p \neq []$ by  $(\text{induct-tac } p)$   $(\text{simp-all } \text{add: } \text{Pl}{\epsilon}$ lemma norm-notMT: DenyAll  $\in$  set (policy2list p)  $\implies$  normalizePr  $p \neq$  [] unfolding normalizePrQ-def by (simp add: DAiniD RS3-NMT RS2-NMT idNMT normalizePr-def rADnMT sep $nMT$  sortn $MT$ ) **lemma** norm-notMTQ: DenyAll ∈ set (policy2list p)  $\implies$  normalizePrQ p  $\neq$  [] unfolding normalizePrQ-def by (simp add: DAiniD RS3-NMT sortnMTQ RS2-NMT idNMT rADnMT sepnMT) lemma domDA: dom  $(Cp (DenyAll \oplus A)) = dom (Cp (DenyAll))$ by (rule domSubset3) lemmas domain-reasoning $Pr = domDA$  Conc $Assoc2$  domSubset1 domSubset2 domSubset3 domSubset4 domSubset5 domSubsetDistr1 domSubsetDistr2 domSubsetDistrA domSubsetDistrD coerc-assoc ConcAssoc ConcAssoc3 The following lemmas help with the normalisation lemma list2policyR-Start[rule-format]:  $p \in dom$  (Cp a)  $\longrightarrow$ Cp (list2policyR (a # list))  $p = Cp a p$ by (induct  $a \#$  list rule:list2policyR.induct)  $(auto \ simp: Cp.simps \ dom-def \ map.add-def)$ lemma list2policyR-End:  $p \notin dom$  (Cp a)  $\implies$ Cp (list2policyR (a # list))  $p = (Cp \ a \bigoplus \text{list2policy} \ (\text{map } Cp \ \text{list}) ) p$ by (rule list2policyR.induct) (simp-all add: Cp.simps dom-def map-add-def list2policy-def split: option.splits) lemma  $l2polR\text{-}eq\text{-}el[rule\text{-}format]: N \neq [] \longrightarrow$  $Cp$ ( list2policyR N)  $p =$  (list2policy (map  $Cp$  N))  $p$ **proof** (*induct N*) case Nil show ?case by simp next case (*Cons a p*) show  $\ell case$ apply (insert Cons.hyps, simp-all add: list2policy-def ) by (metis list2policyR-End list2policyR-Start domStart list2policy-def ) qed

lemma l2polR-eq:  $N \neq \mathbb{I} \implies Cp(\text{list2policy } R \text{ } N) = (\text{list2policy } (\text{map } Cp \text{ } N))$ by (auto simp: list2policy-def l2polR-eq-el ) lemma list2FWpolicys-eq-el[rule-format]: Filter  $\neq$  []  $\longrightarrow$  Cp (list2policyR Filter) p = Cp (list2FWpolicy (rev Filter)) p apply  $(induct-tac\ Filter)$ apply simp-all subgoal for a list apply (case-tac list  $=$  []) apply simp-all apply (case-tac  $p \in dom (Cp \ a))$ apply simp-all apply (rule list2policyR-Start) apply simp-all apply (subgoal-tac Cp (list2policyR (a # list))  $p = Cp$  (list2policyR list) p) apply (subgoal-tac Cp (list2FWpolicy (rev list  $\mathcal{Q} [a])$ )  $p = Cp$  (list2FWpolicy (rev  $list() p)$ apply simp apply (rule CConcStart2) apply simp apply simp apply (case-tac list,simp-all) apply  $(simp-all \ add: Cp.simps \ dom-def \ map-add-def)$ done done lemma list2FWpolicys-eq:  $Filter \neq [] \implies$  $C_p$  (list2policyR Filter) =  $C_p$  (list2FWpolicy (rev Filter)) by (rule ext, erule list2FWpolicys-eq-el) lemma list2FWpolicys-eq-sym:  $Filter \neq [] \implies$  $C_p$  (list2policyR (rev Filter)) =  $C_p$  (list2FWpolicy Filter) by (metis list2FWpolicys-eq rev-is-Nil-conv rev-rev-ident) lemma p-eq[rule-format]:  $p \neq [$   $\rightarrow$ list2policy  $(map \ Cp \ (rev \ p)) = Cp \ (list2FWpolicy \ p)$ by (metis  $l2polR$ -eq list $2FWpolicys$ -eq-sym rev.simps(1) rev-rev-ident) lemma p-eq2 [rule-format]: normalizePr  $x \neq$  []  $\longrightarrow$ 

 $C_p$  (list2FWpolicy (normalizePr x)) =  $C_p$  x  $\longrightarrow$ 

list2policy (map  $Cp$  (rev (normalize Pr x))) =  $Cp$  x by  $(simp \text{ } add: \text{ } p\text{-}eq)$ lemma p-eq2Q[rule-format]: normalizePrQ  $x \neq \mathbb{R} \longrightarrow$  $Cp$  (list2FWpolicy (normalizePrQ x)) =  $Cp$  x  $\longrightarrow$ list2policy (map  $C_p$  (rev (normalize  $PrQ(x)$ )) =  $C_p(x)$ by  $(simp \ add: p\text{-}eq)$ **lemma** list2listNMT[rule-format]:  $x \neq \parallel \rightarrow map$  sem  $x \neq \parallel$ by  $(case-tac x)$   $(simp-all)$ lemma Norm-Distr2:  $r \circ f \ ((P \otimes_2 (list2 policy Q)) \ o \ d) =$  $(list2 policy ((P \otimes_L Q) (op \otimes_2) r d))$ by (rule ext, rule Norm-Distr-2 ) lemma NATDistr:  $N \neq \mathbb{I} \implies F = Cp \ (list2 policy R \ N) \implies$  $((\lambda(x,y), x) \circ f ((NAT \otimes_2 F) \circ (\lambda x. (x,x))) =$  $(list2 policy \ ( (NAT \otimes_L (map Cp N)) (op \otimes_2)$  $(\lambda (x,y), x) (\lambda x. (x,x))))$ by  $(simp \ add: l2polR-eq)$  (rule ext, rule Norm-Distr-2) lemma C-eq-normalize-manual:  $DenyAll \in set (policy2list p) \Longrightarrow allNetsDistinct (policy2list p) \Longrightarrow$ all-in-list (policy2list p)  $l \implies$  $C_p$  (list2FWpolicy (normalize-manual-orderPr p l)) =  $C_p$  p unfolding normalize-manual-orderPr-def  $by(simp-all \ add: C\text{-}eq\text{-}compile)$ lemma p-eq2-manualQ[rule-format]: normalize-manual-orderPrQ  $x l \neq$   $\Box \rightarrow$  $Cp$  (list2FWpolicy (normalize-manual-orderPrQ x l)) =  $Cp$  x  $\longrightarrow$ list2policy (map Cp (rev (normalize-manual-orderPrQ x l))) = Cp x by  $(simp \text{ add: } p \text{-} eq)$ **lemma** norm-notMT-manualQ: DenyAll  $\in$  set (policy2list p) normalize-manual-orderPrQ  $p$   $l \neq$  [] by (simp add: DAiniD RS3-NMT sortnMTQ RS2-NMT idNMT normalize-manual-order $PrQ$ -def r $ADnMT$  sepn $MT$ ) lemma C-eq-normalizePr-manualQ:

 $DenyAll \in set (policy2list p) \Longrightarrow$ allNetsDistinct (policy2list p)  $\implies$ 

all-in-list (policy2list p)  $l \implies$  $Cp$  (list2FWpolicy (normalize-manual-orderPrQ p l)) =  $Cp$  p by (simp add: normalize-manual-orderPrQ-def C-eq-compileQ)

lemma p-eq2-manual[rule-format]: normalize-manual-orderPr x  $l \neq$  []  $\longrightarrow$  $C_p$  (list2FWpolicy (normalize-manual-orderPr x l)) =  $C_p$  x  $\longrightarrow$ list2policy (map Cp (rev (normalize-manual-orderPr x l))) = Cp x by  $(simp \ add: p\text{-}eq)$ 

lemma norm-notMT-manual: DenyAll  $\in$  set (policy2list p)  $\implies$ normalize-manual-orderPr  $p \, l \neq [$ 

unfolding normalize-manual-orderPr-def

by (simp add: idNMT rADnMT wellformed1-alternative-sorted wp1ID wp1-alternativesep wp1n-RS2 )

As an example, how this theorems can be used for a concrete normalisation instantiation.

#### lemma normalizePrNAT:

 $DenyAll \in set (policy2list Filter) \Longrightarrow$ allNetsDistinct (policy2list Filter)  $\Longrightarrow$ all-in-list (policy2list Filter) (Nets-List Filter)  $\implies$  $((\lambda(x,y), x) \circ f (((MAT \otimes_2 Cp \text{ Filter}) \circ (\lambda x. (x,x)))) =$ list2policy ((NAT  $\otimes_L$  (map Cp (rev (normalizePr Filter)))) (op  $\otimes_2$ ) ( $\lambda$  (x,y). x)  $(\lambda x. (x,x)))$ by (simp add: C-eq-normalizePr NATDistr list2FWpolicys-eq-sym norm-notMT )

lemma domSimpl $[simp]$ : dom  $(Cp (A \oplus DenyAll)) = dom (Cp (DenyAll))$ by (simp add: PLemmas)

end

# 2.4 Stateful Network Protocols

theory StatefulFW imports FTPVOIP begin end

# 2.4.1 Stateful Protocols: Foundations

theory StatefulCore

#### imports

../PacketFilter/PacketFilter LTL-alike

#### begin

The simple system of a stateless packet filter is not enough to model all common real-world scenarios. Some protocols need further actions in order to be secured. A prominent example is the File Transfer Protocol (FTP), which is a popular means to move files across the Internet. It behaves quite differently from most other application layer protocols as it uses a two-way connection establishment which opens a dynamic port. A stateless packet filter would only have the possibility to either always open all the possible dynamic ports or not to allow that protocol at all. Neither of these options is satisfactory. In the first case, all ports above 1024 would have to be opened which introduces a big security hole in the system, in the second case users wouldn't be very happy. A firewall which tracks the state of the TCP connections on a system does not help here either, as the opening and closing of the ports takes place on the application layer. Therefore, a firewall needs to have some knowledge of the application protocols being run and track the states of these protocols. We next model this behaviour.

The key point of our model is the idea that a policy remains the same as before: a mapping from packet to packet out. We still specify for every packet, based on its source and destination address, the expected action. The only thing that changes now is that this mapping is allowed to change over time. This indicates that our test data will not consist of single packets but rather of sequences thereof.

At first we hence need a state. It is a tuple from some memory to be refined later and the current policy.

type-synonym  $({\alpha, \beta, \gamma})$  FWState =  $\alpha \times ((\beta, \gamma)$  packet  $\mapsto$  unit)

Having a state, we need of course some state transitions. Such a transition can happen every time a new packet arrives. State transitions can be modelled using a stateexception monad.

type-synonym  $(\alpha, \beta, \gamma)$  FWStateTransitionP =

 $(\beta, \gamma)$  packet  $\Rightarrow$   $(((\beta, \gamma)$  packet  $\mapsto$  unit) decision,  $(\alpha, \beta, \gamma)$  FWState)  $MON_{SE}$ 

type-synonym  $(\alpha, \beta, \gamma)$  FWStateTransition =  $((\beta, \gamma)$  packet  $\times (\alpha, \beta, \gamma)$  FWState)  $\rightarrow (\alpha, \beta, \gamma)$  FWState

The memory could be modelled as a list of accepted packets.

type-synonym  $(\beta, \gamma)$  history =  $(\beta, \gamma)$  packet list

fun packet-with-id where

packet-with-id  $[i]$   $[i]$ 

|packet-with-id  $(x \# xs)$  i = (if id  $x = i$  then  $(x \# (packet\text{-}with\text{-}id\text{ }xs\text{ }i))$  else (packet-with-id  $xs(i)$ 

fun *ids1* where ids1 i  $(x \# xs) = (id \ x = i \land ids1 \ i \ xs)$ |ids1 i  $\parallel$  = True

# fun ids where

ids a  $(x \# xs) = (NetworkCore.id \ x \in a \land ids \ a \ xs)$ |ids  $a \parallel = True$ 

definition applyPolicy::  $(i \times (i \mapsto 'o)) \mapsto 'o$ where  $applyPolicy = (\lambda (x, z), z x)$ 

end

# 2.4.2 The File Transfer Protocol (ftp)

theory FTP imports StatefulCore begin

#### The protocol syntax

The File Transfer Protocol FTP is a well known example of a protocol which uses dynamic ports and is therefore a natural choice to use as an example for our model.

We model only a simplified version of the FTP protocol over IntegerPort addresses, still containing all messages that matter for our purposes. It consists of the following four messages:

- 1. init: The client contacts the server indicating his wish to get some data.
- 2. ftp-port-request p: The client, usually after having received an acknowledgement of the server, indicates a port number on which he wants to receive the data.
- 3. ftp-ftp-data: The server sends the requested data over the new channel. There might be an arbitrary number of such messages, including zero.
- 4. ftp-close: The client closes the connection. The dynamic port gets closed again.

The content field of a packet therefore now consists of either one of those four messages or a default one.

datatype  $msg = ftp\text{-}init$  | ftp-port-request port | ftp-data | ftp-close | ftp-other

We now also make use of the ID field of a packet. It is used as session ID and we make the assumption that they are all unique among different protocol runs.

At first, we need some predicates which check if a packet is a specific FTP message and has the correct session ID.

#### definition

is-init :: id  $\Rightarrow$   $(adr_{ip}, msg) packet \Rightarrow bool$  where  $is\text{-}init = (\lambda \text{ i } p \text{ . } (id \text{ } p = i \text{ } \wedge \text{ content } p = \text{ }fty \text{ . } (in \text{ } i \text{ } p))$ 

#### definition

is-ftp-port-request :: id  $\Rightarrow$  port  $\Rightarrow$  (adr<sub>ip</sub>, msg) packet  $\Rightarrow$  bool where is-ftp-port-request  $= (\lambda \, i \, port \, p \, (id \, p \, i \wedge content \, p \, = \, ftp\text{-}port\, request \, port))$ 

#### definition

is-ftp-data :: id  $\Rightarrow$  (adr<sub>ip</sub>, msg) packet  $\Rightarrow$  bool where is-ftp-data =  $(\lambda \, i \, p \, d\, i)$   $(i d \, p = i \wedge \, content \, p = ftp\, data))$ 

#### definition

is-ftp-close :: id  $\Rightarrow$  (adr<sub>ip</sub>, msg) packet  $\Rightarrow$  bool where is-ftp-close =  $(\lambda \, i \, p \, \dot{\,})$  (id  $p = i \wedge$  content  $p = \text{ftp-close})$ )

#### definition

port-open ::  $(adr_{ip}, msg)$  history  $\Rightarrow id \Rightarrow port \Rightarrow bool$  where port-open =  $(\lambda L a p. (not before (is-ftp-close a) (is-ftp-port-request a p) L))$ 

#### definition

is-ftp-other :: id  $\Rightarrow$  (adr<sub>ip</sub>, msg) packet  $\Rightarrow$  bool where is-ftp-other =  $(\lambda \, i \, p \, \dot{\,} \, (id \, p = i \wedge content \, p = ftp\text{-}other))$ 

#### fun are-ftp-other where

are-ftp-other i  $(x \# xs) = (is-ftp\text{-}other \text{ } i \text{ } x \wedge are-ftp\text{-}other \text{ } i \text{ } xs)$  $|are-ftp\text{-}other\ i| = True$ 

# The protocol policy specification

We now have to model the respective state transitions. It is important to note that state transitions themselves allow all packets which are allowed by the policy, not only those which are allowed by the protocol. Their only task is to change the policy. As an alternative, we could have decided that they only allow packets which follow the protocol (e.g. come on the correct ports), but this should in our view rather be reflected in the policy itself.

Of course, not every message changes the policy. In such cases, we do not have to model different cases, one is enough. In our example, only messages 2 and 4 need special transitions. The default says that if the policy accepts the packet, it is added to the history, otherwise it is simply dropped. The policy remains the same in both cases.

fun last-opened-port where

last-opened-port i  $((j,s,d,ftp-port-request p) \# xs) = (if i = j then p else last- opened-port$  $i(xs)$ | last-opened-port i  $(x \# xs) = last- opened\$ | last-opened-port  $x \parallel =$  undefined

fun FTP-STA ::  $((adr_{in}, msg)$  history,  $adr_{in}, msg)$  FWStateTransition where

 $FTP-STA((i, s, d, ftp-port-request pr), (log, pol)) =$ (if before(Not o is-ftp-close i)(is-init i) log  $\wedge$ dest-port  $(i,s,d,ftp\text{-}port\text{-}request\text{ }pr) = (21::port)$ then Some  $(((i,s,d,ftp\text{-}port\text{-}request\,pr)\#log,$ (allow-from-to-port pr (subnet-of d) (subnet-of s))  $\bigoplus$  pol)) else Some  $(((i,s,d,ftp\text{-}port\text{-}request\text{ }pr)\#log,pol)))$ 

 $|FTP-STA((i,s,d,ftp-close), (log,pol)) =$ (if  $(\exists p. \text{ port-open } log i p) \wedge dest\text{-}port (i,s,d,ftp\text{-}close) = (21::port)$ then Some  $((i,s,d,ftp\text{-}close) \# log,$ deny-from-to-port (last-opened-port i log) (subnet-of d)(subnet-of s)  $\bigoplus$ pol)

else Some  $(((i,s,d,ftp\text{-}close) \# log, pol))$ 

|FTP-STA  $(p, s) = Some (p\# (fst s), snd s)$ 

fun  $FTP-STD :: ((adr_{ip}, msg) history, adr_{ip}, msg) FWState Transition$ where  $FTP-STD(p,s) = Some s$ 

definition  $TRPolicy :: (adr_{ip}, msg) packet \times (adr_{ip}, msg) history \times ((adr_{ip}, msg) packet$  $\mapsto$  unit)

 $\rightarrow$  (unit  $\times$  (adr<sub>ip</sub>,msg)history  $\times$  ((adr<sub>ip</sub>,msg)packet  $\mapsto$ 

 $unit)$ where  $TRPolicy = ((FTP-STA, FTP-STD) \otimes_{\nabla} applyPolicy)$  o  $(\lambda(x, (y, z)) \cdot ((x, z), (x, (y, z))))$ 

definition  $TRPolicy_{Mon}$ where  $TRPolicy_{Mon} = policy2MON(TRPolicy)$ 

If required to contain the policy in the output

definition  $\mathit{TRPolicy}_{Mon}^{\prime}$ where  $TRPolicy_{Mon}^{\prime} = policy2MON ((\lambda(x,y,z), (z,(y,z)))$  o-f  $TRPolicy$ )

Now we specify our test scenario in more detail. We could test:

- one correct FTP-Protocol run,
- several runs after another,
- several runs interleaved,
- an illegal protocol run, or
- several illegal protocol runs.

We only do the the simplest case here: one correct protocol run.

There are four different states which are modelled as a datatype.

datatype  $ftp\text{-}states = S0 \mid S1 \mid S2 \mid S3$ 

The following constant is *True* for all sets which are correct FTP runs for a given source and destination address, ID, and data-port number.

#### fun

*is-ftp* :: *ftp-states*  $\Rightarrow adr_{ip}$   $\Rightarrow adr_{ip}$   $\Rightarrow id \Rightarrow port$  $(adr_{in},msg)$  history  $\Rightarrow$  bool

## where

is-ftp H c s i p  $\parallel$  =  $(H = S3)$ |is-ftp H c s i p  $(x \# InL) = (snd s = 21 \land ((\lambda (id, sr, de, co)). (((id = i \land ()$  $(H = ftp-states.S2 \land sr = c \land de = s \land co = ftp-init \land is-ftp.S3 c s i p InL)$  $(H = ftp{\text{-}states}.S1 \land sr = c \land de = s \land co = ftp{\text{-}port\text{-}request p \land is{\text{-}ftp S2 c s i p}}$  $InL$ ) ∨  $(H = ftp-states.S1 \wedge sr = s \wedge de = (fst \ c,p) \wedge co = ftp-data \wedge is-ftp S1 c s i p InL)$ ∨  $(H = ftp-states.S0 \land sr = c \land de = s \land co = ftp.close \land is-ftp.S1 c s i p InL)))))$  $x))$ 

definition is-single-ftp-run ::  $adr_{ip} src \Rightarrow adr_{ip} dest \Rightarrow id \Rightarrow port \Rightarrow (adr_{in}, msg)$ history set

where is-single-ftp-run s d i  $p = \{x \mid (is-ftp \; S0 \; s \; d \; i \; p \; x)\}\$ 

The following constant then returns a set of all the historys which denote such a normal behaviour FTP run, again for a given source and destination address, ID, and data-port.

The following definition returns the set of all possible interleaving of two correct FTP protocol runs.

#### definition

ftp-2-interleaved ::  $adr_{ip}$   $src \Rightarrow adr_{ip}$   $dest \Rightarrow id \Rightarrow port \Rightarrow$  $adr_{ip} src \Rightarrow adr_{ip} dest \Rightarrow id \Rightarrow port \Rightarrow$  $(adr_{in},msg)$  history set where

ftp-2-interleaved s1 d1 i1 p1 s2 d2 i2 p2 =  ${x : (is-ftp S0 s1 d1 i1 p1 (packet-with-id x i1)) \wedge}$  $(is-ftp S0 s2 d2 i2 p2 (packet-with-id x i2))$ 

```
lemma subnetOf-lemma: (a::int) \neq (c::int) \implies \forall x \in subnet-of(a, b::port). (c, d) \notin xby (rule ballI, simp add: subnet-of-int-def)
```
lemma subnetOf-lemma2:  $\forall x \in subnet-of$  (a::int, b::port). (a, b)  $\in x$ by (rule ballI, simp add: subnet-of-int-def)

lemma subnetOf-lemma3:  $(\exists x. x \in subnet-of(a::int, b::port))$ by (rule  $exI$ , simp add: subnet-of-int-def)

lemma subnetOf-lemma4:  $\exists x \in subnet-of$  (a::int, b::port). (a, c::port)  $\in x$ by (rule bexI, simp-all add: subnet-of-int-def)

**lemma** port-open-lemma:  $\neg$   $(Ex$  (port-open  $[(x::port))]$ ) by  $(simp \ add: port-open-def)$ 

```
lemmas FTPLemmas = TRPolicy-def applyPolicy-def policy2MON-def
               Let-def in-subnet-def src-def
               dest-def subnet-of-int-def
               is-init-def p-accept-def port-open-def is-ftp-data-def is-ftp-close-def
               is-ftp-port-request-def content-def PortCombinators
             exI subnetOf-lemma subnetOf-lemma2 subnetOf-lemma3 subnetOf-lemma4
```
 $NetworkCore.id-def~adr_{ip}Lemmas~port-open-lemma$ bind-SE-def unit-SE-def valid-SE-def

#### end

#### 2.4.3 FTP enriched with a security policy

theory FTP-WithPolicy imports FTP begin

FTP where the policy is part of the output.

definition  $POL :: 'a \Rightarrow 'a$  where  $POL x = x$ 

Variant 2 takes the policy into the output

fun FTP-STP ::  $((id \rightarrow port), \,adr_{in}, \, msg)$  FWStateTransitionP

#### where

 $FTP-STP$  (i,s,d,ftp-port-request pr) (ports, policy) = (if p-accept  $(i, s, d, ftp$ -port-request pr) policy then Some (allow (POL ((allow-from-to-port pr (subnet-of d) (subnet-of s))  $\bigoplus$  policy)),  $((\text{ports}(i \rightarrow pr)),(\text{allow-from-to-port pr } (subnet-of d) (subnet-of s))$  $\bigoplus$  policy) else (Some (deny (POL policy),(ports,policy))))

 $|FTP-STP(i,s,d,ftp-close)$  (ports, policy) = (if  $(p\text{-}accept (i, s, d, ftp\text{-}close)$  policy) then case ports i of Some  $pr \Rightarrow$ Some(allow (POL (deny-from-to-port pr (subnet-of d) (subnet-of s)  $\bigoplus$  policy)),  $ports(i:=None),$ deny-from-to-port pr (subnet-of d) (subnet-of s)  $\bigoplus$  policy)  $|None \Rightarrow Some(allow (POL policy), ports, policy)$ else Some (deny (POL policy), ports, policy))

|FTP-STP  $p x = (if p \cdot accept p (snd x))$ then Some (allow  $(POL (snd x)),((fst x),snd x))$ else Some  $(deny (POL (snd x)), (fst x,snd x)))$ 

end

# 2.5 Voice over IP

theory VoIP imports ../../UPF−Firewall

# begin

In this theory we generate the test data for correct runs of the FTP protocol. As usual, we start with definining the networks and the policy. We use a rather simple policy which allows only FTP connections starting from the Intranet and going to the Internet, and deny everything else.

# definition

intranet ::  $adr_{ip}$  net where  $intract = \{\{(a,e) : a = 3\}\}\$ 

#### definition

internet  $::$  adr<sub>ip</sub> net where internet = {{ $(a, c)$ .  $a > 4$ }}

#### definition

gatekeeper ::  $adr_{ip}$  net where  $gatekeeper = \{\{(a,c), a = 4\}\}\$ 

#### definition

voip-policy ::  $(adr_{ip}, address\,~voip-msg)$   $FWPolicy$  where voip-policy =  $A_U$ 

The next two constants check if an address is in the Intranet or in the Internet respectively.

# definition

is-in-intranet :: address  $\Rightarrow$  bool where is-in-intranet  $a = (a = 3)$ 

#### definition

is-gatekeeper :: address  $\Rightarrow$  bool where is-gatekeeper  $a = (a = 4)$ 

# definition

is-in-internet :: address  $\Rightarrow$  bool where is-in-internet  $a = (a > 4)$ 

The next definition is our starting state: an empty trace and the just defined policy.

# definition

 $\sigma$ -0-voip :: (adr<sub>ip</sub>, address voip-msg) history  $\times$  $(adr_{ip}, address\,vop-msg)$  FWPolicy

#### where

 $\sigma$ -0-voip = ([], voip-policy)

Next we state the conditions we have on our trace: a normal behaviour FTP run from the intranet to some server in the internet on port 21.

definition accept-voip :: (adr<sub>ip</sub>, address voip-msg) history  $\Rightarrow$  bool where  $accept\text{-}vorp$   $t = (\exists \ c \ s \ g \ i \ p1 \ p2 \ldots t \in NB\text{-}vorp \ c \ s \ g \ i \ p1 \ p2 \ \wedge \ is\text{-}in\text{-}intranet \ c$ ∧ is-in-internet s  $\wedge$  is-gatekeeper g)

#### fun packet-with-id where

packet-with-id  $[i]$   $[i]$  $|packet\text{-}with-id(x \# xs) i =$ (if id  $x = i$  then  $(x#(packet-with-id xs i))$  else (packet-with-id xs i))

The depth of the test case generation corresponds to the maximal length of generated traces, 4 is the minimum to get a full FTP protocol run.

# fun *ids1* where

ids1 i  $(x \# xs) = (id \ x = i \land ids1 \ i \ xs)$ |ids1 i  $\parallel$  = True

lemmas  $ST\text{-}simps = Let\text{-}def valid\text{-}SE\text{-}def unit\text{-}SE\text{-}def bind\text{-}SE\text{-}def$ subnet-of-int-def p-accept-def content-def is-in-intranet-def is-in-internet-def intranet-def internet-def exI subnetOf-lemma subnetOf-lemma2 subnetOf-lemma3 subnetOf-lemma4 voip-policy-def NetworkCore.id-def is-arq-def is-fin-def is-connect-def is-setup-def ports-open-def subnet-of-adr-def VOIP.NB-voip-def σ-0-voip-def PLemmas VOIP-TRPolicy-def policy2MON-def applyPolicy-def

end

# 2.5.1 FTP and VoIP Protocol

theory FTPVOIP imports FTP-WithPolicy VOIP begin

```
datatype ftpvoip = ARQ| ACF int
                   | ARJ
                   | Setup port
                   | Connect port
                   | Stream
                   | Fin
                  | ftp-init
                  | ftp-port-request port
                   ftp-data| ftp-close
                  | other
```
We now also make use of the ID field of a packet. It is used as session ID and we make the assumption that they are all unique among different protocol runs.

At first, we need some predicates which check if a packet is a specific FTP message and has the correct session ID.

#### definition

 $FTPVOIP-is-init :: id \Rightarrow (adr_{ip}, \text{ ftpvoip } ) \text{ packet } \Rightarrow \text{ bool where}$  $FTPVOIP-is-int = (\lambda i p. (id p = i \wedge content p = ftp-int))$ 

# definition

 $FTPVOIP-is-port-request :: id \Rightarrow port \Rightarrow (adr_{ip}, \text{ ftpvoip}) packet \Rightarrow bool \text{ where }$  $FTPVOIP-is-port-request = (\lambda \text{ i port } p. (id p = i \wedge content p = ftp-port-request port))$ 

#### definition

 $FTPVOIP-is-data :: id \Rightarrow (adr_{in}, \text{ ftpvoip}) packet \Rightarrow bool \text{ where}$  $FTPVOIP-is-data = (\lambda i p. (id p = i \wedge content p = ftp-data))$ 

#### definition

 $FTPVOIP-is-close :: id \Rightarrow (adr_{ip}, \text{ ftpvoip}) packet \Rightarrow bool \text{ where}$  $FTPVOIP-is-close = (\lambda i p. (id p = i \wedge content p = ftp-close))$ 

#### definition

FTPVOIP-port-open :: (adr<sub>ip</sub>, ftpvoip) history  $\Rightarrow$  id  $\Rightarrow$  port  $\Rightarrow$  bool where  $FTPVOIP-port-open = (\lambda \quad L \quad a \quad p. \quad (not before \quad (FTPVOIP-is-close \quad a)$  $(FTPVOIP-is-port-request\ a\ p)\ L))$ 

#### definition

 $FTPVOIP-is-other :: id \Rightarrow (adr_{ip}, \text{ ftpvoip}) packet \Rightarrow bool \text{ where }$  $FTPVOIP-is-other = (\lambda i p. (id p = i \wedge content p = other))$ 

#### fun FTPVOIP-are-other where

 $FTPVOIP-are\text{-}other\ i\ (x\#xs)=(FTPVOIP-is\text{-}other\ i\ x\ \wedge\ FTPVOIP-are\text{-}other\ i\ xs)$  $|FTPVOIP-are-other$  i  $|| = True$ 

#### fun last-opened-port where

last-opened-port i  $((j,s,d,ftp-port-request p) \# xs) = (if i = j then p else last-opened-port$  $i$   $xs$ )

| last-opened-port i  $(x \# xs) = last- opened-port$  i xs

| last-opened-port  $x \parallel =$  undefined

# fun FTPVOIP-FTP-STA ::

 $((adr_{ip}, ftpvoip)$  history, adr<sub>ip</sub>, ftpvoip) FWStateTransition where

 $FTPVOIP-FTP-STA$   $((i,s,d,ftp-port-request\ pr), (InL, policy)) =$ (if not-before (FTPVOIP-is-close i) (FTPVOIP-is-init i) InL  $\wedge$ dest-port  $(i,s,d,ftp\text{-}port\text{-}request\text{ }pr) = (21::port)$  then Some  $(((i,s,d,ftp\text{-}port\text{-}request\, pr)\#InL, policy ++$  $(allow-from-to-port\ pr\ (subnet-of\ d)\ (subnet-of\ s))))$ else Some  $(((i,s,d,ftp\text{-}port\text{-}request\text{ }pr)\#InL,policy)))$ 

 $|FTPVOIP-FTP-STA ((i,s,d,ftp-close), (InL, policy)) =$ (if  $(\exists p. FTPVOIP-port-open InL i p) \wedge dest-port (i,s,d,ftp.close) = (21::port)$ 

then Some  $((i,s,d,ftp\text{-}close) \# InL, policy ++$ deny-from-to-port (last-opened-port i InL) (subnet-of d) (subnet-of s)) else Some  $(((i,s,d,ftp\text{-}close)\#InL, policy)))$ 

 $|FTPVOIP-FTP-STA(p, s) = Some(p#(fst s),snd s)$ 

fun  $FTPVOIP-FTP-STD$  ::  $((adr_{ip}, \text{ ftpvoip})$  history,  $adr_{ip}, \text{ ftpvoip})$ FWStateTransition where  $FTPVOIP-FTP-STD(p,s) = Some s$ 

# definition

 $FTPVOIP-is-arg :: NetworkCore.id \Rightarrow ('a::adr, ftpvoip) packet \Rightarrow bool$  where  $FTPVOIP-$ is-arq i  $p = (NetworkCore.id p = i \land content p = ARQ)$ 

#### definition

 $FTPVOIP-is-fin :: id \Rightarrow ('a::adr, ftpvoip) packet \Rightarrow bool$  where  $FTPVOIP-is-fin$  i  $p = (id \; p = i \land content \; p = Fin)$ 

#### definition

 $FTPVOIP-is-connected:: id \Rightarrow port \Rightarrow ('a::adr, ftpvoip) packet \Rightarrow bool where$ FTPVOIP-is-connect i port  $p = (id \, p = i \land content \, p = Connect \, port)$ 

#### definition

 $FTPVOIP-is\text{-}setup :: id \Rightarrow port \Rightarrow ('a::adr, \text{ ftpvoip}) packet \Rightarrow bool \text{ where }$ FTPVOIP-is-setup i port  $p = (id \, p = i \land content \, p = Setup \, port)$ 

We need also an operator *ports-open* to get access to the two dynamic ports.

# definition

 $FTPVOIP\text{-}ports\text{-}open:: id \Rightarrow port \times port \Rightarrow (adr_{ip}, \text{ }ftpvoip) \text{ } history \Rightarrow \text{ } bool \text{ } where$  $FTPVOIP-ports-open i p L = ((not-before (FTPVOIP-is-fin i) (FTPVOIP-is-setup i$  $(fst p)) L) \wedge$ 

not-before  $(FTPVOIP-is-fin i) (FTPVOIP-is-connected i (snd p))$ 

# L)

As we do not know which entity closes the connection, we define an operator which checks if the closer is the caller.

#### fun

 $FTPVOIP\text{-}src\text{-}is\text{-}initiator :: id \Rightarrow adr_{ip} \Rightarrow (adr_{ip}, \text{ftpvoip}) \text{ } history \Rightarrow \text{ } bool \text{ } where$  $FTPVOIP\text{-}src\text{-}is\text{-}initiator i a [] = False$  $|FTPVOIP\text{-}src\text{-}is\text{-}initiator i a (p\#S) = (((id p = i) \wedge$ 

( $\exists$  port. content  $p = Setup$  port) ∧  $((fst (src p) = fst a))) \vee$  $(FTPVOIP-src-is-initiator i a S))$ 

definition FTPVOIP-subnet-of-adr :: int  $\Rightarrow$  adr<sub>ip</sub> net where  $FTPVOIP-subnet-of-adr \ x = \{\{(a,b), a = x\}\}\$ 

fun FTPVOIP-VOIP-STA ::  $((adr_{ip}, ftpvoip)$  history, adr<sub>ip</sub>, ftpvoip) FWStateTransition where  $FTPVOIP-VOIP-STA$   $((a, c, d, ARQ), (InL, policy)) =$ Some  $(((a, c, d, ARQ) \# InL,$ (allow-from-to-port  $(1719::port)(subnet-of d)$  (subnet-of c))  $\bigoplus$  policy))

 $|FTPVOIP-VOIP-STA ((a, c, d, ARJ), (InL, policy)) =$  $(if (not-before (FTPVOIP-is-fin a) (FTPVOIP-is-arg a) InL)$ then Some  $(((a, c, d, ARJ) \# InL,$ deny-from-to-port  $(14::port)$  (subnet-of c) (subnet-of d)  $\bigoplus$  policy)) else Some  $(((a, c, d, ARJ) \# InL, policy))$ 

 $|FTPVOIP-VOIP-STA$   $((a,c,d,ACF \, 1), (InL, policy)) =$ Some  $(((a, c, d, ACF \text{ } called \#InL,$ allow-from-to-port (1720::port) (subnet-of-adr callee) (subnet-of d)  $\bigoplus$ allow-from-to-port (1720::port) (subnet-of d) (subnet-of-adr callee)  $\bigoplus$ deny-from-to-port (1719::port) (subnet-of d) (subnet-of c)  $\bigoplus$ policy))

 $|FTPVOIP-VOIP-STA$   $((a,c,d, Setup port), (InL, policy)) =$ Some  $(((a, c, d, Setup port) \# InL,$ allow-from-to-port port (subnet-of d) (subnet-of c)  $\bigoplus$  policy))

 $|FTPVOIP-VOIP-STA$   $((a, c, d, ftpvoip. Connect port), (InL, policy)) =$ Some  $(((a, c, d, f t p v o i p. Connect p o r t) \# InL,$ allow-from-to-port port (subnet-of d) (subnet-of c)  $\bigoplus$  policy))

 $|FTPVOIP-VOIP-STA ((a, c, d, Fin), (InL, policy)) =$ (if  $\exists$  p1 p2. FTPVOIP-ports-open a (p1,p2) InL then ( (if FTPVOIP-src-is-initiator a c InL then  $(Some$   $(((a, c, d, Fin) \# InL,$  $(deny-from-to-port (1720::int) (subnet-of c) (subnet-of d)) \bigoplus$  $(deny-from-to-port (snd (SOME p. FTPVOIP-ports-open a p InL))$  $(subnet-of c) (subnet-of d)) \bigoplus$  $(deny-from-to-port (fst (SOME p. FTPVOIP-ports-open a p InL))$  $(subnet-of d) (subnet-of c)) \bigoplus policy))$ 

else (Some  $(((a, c, d, Fin) \# InL,$  $(deny-from-to-port (1720::int) (subnet-of c) (subnet-of d)) \bigoplus$  $(deny-from-to-port (fst (SOME p. FTPVOIP-ports-open a p InL))$  $(subnet-of c) (subnet-of d)) \bigoplus$  $(denv\text{-}from-to\text{-}port (snd (SOME p. FTPVOIP-ports-open a p InL))$  $(subnet-of-d) (subnet-of c)) \bigoplus policy))$ 

else

 $(Some ((a, c, d, Fin) \# InL, policy)))$ 

| FTPVOIP-VOIP-STA  $(p, (InL, policy)) =$ Some  $((p\#InL, policy))$ 

fun FTPVOIP-VOIP-STD ::

 $((adr_{ip}, ftpvoip)$  history, adr<sub>ip</sub>, ftpvoip) FWStateTransition where

 $FTPVOIP-VOIP-STD (p,s) = Some s$ 

definition  $FTP-VOIP-STA$  ::  $((adr_{ip}, \text{ftp}~V)$  history,  $adr_{ip}, \text{ftp}~V)$ FWStateTransition

where

 $FTP-VOIP-STA = ((\lambda(x,x). Some x) \circ_m ((FTPVOIP-FTP-STA \otimes_S))$  $FTPVOIP-VOIP-STA \ o \ (\lambda \ (p,x). \ (p,x,x))))$ 

definition  $FTP-VOIP-STD$  ::  $((adr_{ip}, \text{ftp}~V)~ history, \text{adr}_{ip}, \text{ftp}~V)$ FWStateTransition where

 $FTP-VOIP-STD = (\lambda(x,x). Some x) \circ_m ((FTPVOIP-FTP-STD \otimes_S)$  $FTPVOIP-VOIP-STD\ o\ (\lambda\ (p,x),\ (p,x,x))))$ 

definition FTPVOIP-TRPolicy where  $FTPVOIP-TRPolicy = policy2MON$  (  $(((FTP-VOIP-STA, FTP-VOIP-STD) \otimes_{\nabla} applyPolicy) \ o \ (\lambda \ (x, (y, z)).$  $((x, z), (x, (y, z))))))$ 

lemmas  $FTPVOIP-ST-simps = Let-def in-subnet-def src-def dest-def)$ subnet-of-int-def id-def FTPVOIP-port-open-def FTPVOIP-is-init-def FTPVOIP-is-data-def FTPVOIP-is-port-request-def FTPVOIP-is-close-def p-accept-def content-def PortCombinators exI  $NetworkCore.id-defadr_{in}Lemmas$ 

datatype  $\text{tp-states2} = FSO \mid FSI \mid FS2 \mid FSS$ datatype voip-states $2 = V0$  | V1 | V2 | V3 | V4 | V5

The constant is-voip checks if a trace corresponds to a legal VoIP protocol, given the IP-addresses of the three entities, the ID, and the two dynamic ports.

fun FTPVOIP-is-voip :: voip-states  $2 \Rightarrow$  address  $\Rightarrow$  address  $\Rightarrow$  address  $\Rightarrow$  id  $\Rightarrow$  port ⇒

 $port \Rightarrow (adr_{ip}, \text{ftp}~v)~history \Rightarrow bool$ where  $FTPVOIP-is-voip H s d q i p1 p2 || = (H = V5)$  $|FTPVOIP-is-voip H s d g i p1 p2 (x#InL)$  $(((\lambda (id, sr, de, co)).$  $(((id = i \wedge$  $(H = V_4 \wedge ((sr = (s,1719) \wedge de = (g,1719) \wedge co = ARQ \wedge$  $FTPVOIP-is-voip V5 s d q i p1 p2 InL))$  $(H = V0 \wedge sr = (g,1719) \wedge de = (s,1719) \wedge co = ARI \wedge$  $FTPVOIP-is-voip$   $V4$  s d g i p1 p2  $InL$ )  $\vee$  $(H = V3 \land sr = (q,1719) \land de = (s,1719) \land co = ACF d \land$  $FTPVOIP-is-voip$   $V4$  s d q i p1 p2  $InL$ )  $\vee$  $(H = V2 \land sr = (s,1720) \land de = (d,1720) \land co = Setup \ p1 \land q20$  $FTPVOIP-is-voip$  V3 s d g i p1 p2 InL)  $\vee$  $(H = VI \wedge sr = (d,1720) \wedge de = (s,1720) \wedge co = Connect p2 \wedge$ FTPVOIP-is-voip V2 s d g i p1 p2 InL) ∨  $(H = VI \wedge sr = (s, p1) \wedge de = (d, p2) \wedge co = Stream \wedge$  $FTPVOIP-is-voip VI s d g i p1 p2 InL$ ) ∨  $(H = VI \wedge sr = (d,p2) \wedge de = (s,p1) \wedge co = Stream \wedge$  $FTPVOIP-is-voip VI s d q i p1 p2 InL$ ) ∨  $(H = V0 \wedge sr = (d,1720) \wedge de = (s,1720) \wedge co = Fin \wedge$  $FTPVOIP-is-voip$  V1 s d q i p1 p2 InL)  $\vee$  $(H = V0 \land sr = (s,1720) \land de = (d,1720) \land co = Fin \land$  $FTPVOIP-is-voip \ V1 \ s \ d \ q \ i \ p1 \ p2 \ InL))))$ )) $x$ 

Finally, NB-voip returns the set of protocol traces which correspond to a correct protocol run given the three addresses, the ID, and the two dynamic ports.

#### definition

 $FTPVOIP-NB\text{-}voip :: address \Rightarrow address \Rightarrow address \Rightarrow id \Rightarrow port \Rightarrow port \Rightarrow$  $(adr_{ip}, ftpvoip)$  history set where  $FTPVOIP-NB-voip s d g i p1 p2 = \{x. (FTPVOIP-is-voip V0 s d g i p1 p2 x)\}$ 

#### fun

 $FTPVOIP-is-ftp::ftp-states2 \Rightarrow adr_{ip} \Rightarrow adr_{ip} \Rightarrow id \Rightarrow port \Rightarrow$  $(adr_{ip}, ftpvoip)$  history  $\Rightarrow$  bool

where

 $FTPVOIP-is-ftp H c s i p || = (H = FS3)$ 

|FTPVOIP-is-ftp H c s i p  $(x \# InL) = (snd s = 21 \land ((\lambda (id, sr, de, co)). (((id = i \land ($  $(H = FS2 \land sr = c \land de = s \land co = ftp\text{-}init \land FTPVOIP\text{-}is\text{-}ftp\ FSS\ c\ s\ i\ p\ InL) \lor$  $(H = FSI \wedge sr = c \wedge de = s \wedge co = ftp-port-request p \wedge FTPVOIP-is-ftp FS2 c s i$  $p \ InL$ ) ∨  $(H = FS1 \land sr = s \land de = (fst \ c.p) \land co = ftp-data \land FTPVOIP-is-ftp FS1 \ c s i p$ 

 $InL$ ) ∨  $(H = FS0 \land sr = c \land de = s \land co = ftp \text{-}close \land FTPVOIP\text{-}is\text{-}ftp \text{-}FS1 \text{ c s i p } InL)$ 

# $))))))$   $x))$

# definition

FTPVOIP-NB-ftp ::  $adr_{ip}$  src  $\Rightarrow adr_{ip}$  dest  $\Rightarrow id \Rightarrow port \Rightarrow (adr_{ip}, ftpvoip)$  history set where

FTPVOIP-NB-ftp s d i  $p = \{x \text{. (FTPVOIP-} is-ftp \text{ FSO s d i p x)}\}$ 

#### definition

ftp-voip-interleaved ::  $adr_{ip}$   $src \Rightarrow adr_{ip}$   $dest \Rightarrow id \Rightarrow port \Rightarrow$  $address \Rightarrow address \Rightarrow address \Rightarrow id \Rightarrow port \Rightarrow port \Rightarrow$  $(adr_{in}, ftpvoip)$  history set

# where

ftp-voip-interleaved s1 d1 i1 p1 vs vd vg vi vp1 vp2 =

 ${x. (FTPVOIP-is-ftp FSO s1 d1 i1 p1 (packet-with-id x i1))} \wedge$  $(TTPVOIP-is-voip\ V0\ vs\ vd\ vg\ vi\ vp1\ vp2\ (packet-with-id\ x\ vi))$ 

end

# 3 Examples

# theory

```
Examples
 imports
  DMZ/DMZ
   VoIP/VoIP
  Transformation/Transformation
  NAT−FW /NAT−FW
  PersonalFirewall/PersonalFirewall
begin
```
end

# 3.1 A Simple DMZ Setup

```
theory
 DMZ
 imports
  DMZDatatype
  DMZInteger
begin
```
end

# 3.1.1 DMZ Datatype

```
theory
 DMZDatatype
 imports
  ../../UPF−Firewall
```
# begin

This is the fourth scenario, slightly more complicated than the previous one, as we now also model specific servers within one network. Therefore, we could not use anymore the modelling using datatype synonym, but only use the one where an address is modelled as an integer (with ports).

Just for comparison, this theory is the same scenario with datatype synonym anyway, but with four distinct networks instead of one contained in another. As there is no corresponding network model included, we need to define a custom one.

datatype  $Adr = Intranet | Internet | Mail | Web | DMZ$ instance  $Adr$ :: $adr$ .. type-synonym  $port = int$ type-synonym  $Networks = Adr \times port$ 

## definition

intranet::Networks net where  $intract = \{\{(a,b), a=Intranet\}\}\$ definition dmz :: Networks net where  $dmz = \{\{(a,b), a = DMZ\}\}\$ definition mail :: Networks net where  $mail = \{\{(a,b), a = Mail\}\}\$ definition web :: Networks net where  $web = \{\{(a,b), a=Web\}\}\$ definition internet :: Networks net where

internet =  $\{\{(a,b), a=Internet\}\}\$ 

# definition

Intranet-mail-port :: (Networks ,DummyContent) FWPolicy where Intranet-mail-port = (allow-from-ports-to  $\{21::port, 14\}$  intranet mail)

#### definition

Intranet-Internet-port :: (Networks,DummyContent) FWPolicy where Intranet-Internet-port = allow-from-ports-to  $\{80::port, 90\}$  intranet internet

# definition

Internet-web-port :: (Networks,DummyContent) FWPolicy where Internet-web-port = (allow-from-ports-to  $\{80::port, 90\}$  internet web)

#### definition

Internet-mail-port :: (Networks,DummyContent) FWPolicy where Internet-mail-port = (allow-all-from-port-to internet  $(21::port)$  dmz)

# definition

policyPort :: (Networks, DummyContent) FWPolicy where  $policyPort = deny-all ++$ Intranet-Internet-port ++  $Intranet-mail-port$  ++  $Internet-mail\text{-}port++$ Internet-web-port

We only want to create test cases which are sent between the three main networks: e.g. not between the mailserver and the dmz. Therefore, the constraint looks as follows.  $%$ 

#### definition

not-in-same-net :: (Networks,DummyContent) packet  $\Rightarrow$  bool where not-in-same-net  $x = ((src \ x \ \sqsubset \$  internet  $\longrightarrow \neg \$  dest  $x \ \sqsubset \$  internet)  $\land$  $(src \ x \sqsubset$  intranet  $\longrightarrow \neg$  dest  $x \sqsubset$  intranet)  $\land$  $(src \ x \sqsubset dmz \longrightarrow \neg \ dest \ x \sqsubset dmz))$ 

lemmas PolicyLemmas = dmz-def internet-def intranet-def mail-def web-def Internet-web-port-def Internet-mail-port-def Intranet-Internet-port-def Intranet-mail-port-def src-def dest-def src-port dest-port in-subnet-def

end

# 3.1.2 DMZ: Integer

theory DMZInteger imports ../../UPF−Firewall

#### begin

This scenario is slightly more complicated than the SimpleDMZ one, as we now also model specific servers within one network. Therefore, we cannot use anymore the modelling using datatype synonym, but only use the one where an address is modelled as an integer (with ports).

The scenario is the following:

- Networks: Intranet (Company intern network)
	- DMZ (demilitarised zone, servers, etc), containing at least two distinct servers "mail" and "web"
	- Internet ("all others")

- Policy:  $\bullet$  allow http(s) from Intranet to Internet
	- deny all trafic from Internet to Intranet
	- allo imaps and smtp from intranet to mailserver
	- allow smtp from Internet to mailserver
	- allow http(s) from Internet to webserver
	- deny everything else

#### definition

 $intract::adr_{ip}$  net where intranet = {{ $(a,b)$  .  $(a > 1 \land a < 4)$ }} definition  $dmz :: adr_{ip}$  net where  $dmz = \{\{(a,b), (a > 6) \land (a < 11)\}\}\$ definition  $mail :: adr_{ip}$  net where  $mail = \{\{(a,b), a = 7\}\}\$ definition web ::  $adr_{ip}$  net where  $web = \{\{(a,b), a = 8\}\}\$ definition internet  $::$  adr<sub>ip</sub> net where internet = {{(a,b). ¬ ( (a > 1 ∧ a < 4) ∨ (a > 6) ∧ (a < 11)) }}

#### definition

Intranet-mail-port ::  $(adr_{ip}, 'b)$  FWPolicy where Intranet-mail-port = (allow-from-to-ports  $\{21::port, 14\}$  intranet mail)

#### definition

Intranet-Internet-port ::  $(adr_{ip}, 'b)$  FWPolicy where Intranet-Internet-port = allow-from-to-ports  $\{80::port, 90\}$  intranet internet

#### definition

Internet-web-port ::  $(adr_{ip},'b)$  FWPolicy where Internet-web-port = (allow-from-to-ports  $\{80::port, 90\}$  internet web)

#### definition

Internet-mail-port ::  $(adr_{ip}, 'b)$  FWPolicy where  $Internet-mail-port = (allow-all-from-port-to internet (21::port) dmz)$ 

#### definition

policyPort ::  $(adr_{ip}, DummyContent) FWPolicy$  where  $policyPort = deny-all$  ++  $Intranet-Internet-port$  ++  $Intranet-mail-port ++$  $Internet-mail\text{-}port ++$ Internet-web-port

We only want to create test cases which are sent between the three main networks: e.g. not between the mailserver and the dmz. Therefore, the constraint looks as follows.

#### definition

```
not-in-same-net :: (adr_{in}, DummyContent) packet \Rightarrow bool where
```
not-in-same-net  $x = ((src \ x \ \sqsubset \$  internet  $\longrightarrow \neg \$  dest  $x \ \sqsubset \$  internet)  $\land$  $(src \ x \sqsubset intranet \longrightarrow \neg \ dest \ x \sqsubset intranet) \ \wedge$  $(src \ x \sqsubset dmz \longrightarrow \neg \ dest \ x \sqsubset dmz))$ 

lemmas PolicyLemmas = policyPort-def dmz-def internet-def intranet-def mail-def web-def

Intranet-Internet-port-def Intranet-mail-port-def Internet-web-port-def Internet-mail-port-def src-def dest-def IntegerPort.src-port in-subnet-def IntegerPort.dest-port

end

# 3.2 Personal Firewall

theory PersonalFirewall imports PersonalFirewallInt PersonalFirewallIpv4 PersonalFirewallDatatype begin end

# 3.2.1 Personal Firewall: Integer

```
theory
 PersonalFirewallInt
 imports
   ../../UPF−Firewall
begin
```
The most basic firewall scenario; there is a personal PC on one side and the Internet on the other. There are two policies: the first one allows all traffic from the PC to the Internet and denies all coming into the PC. The second policy only allows specific ports from the PC. This scenario comes in three variants: the first one specifies the allowed protocols directly, the second together with their respective port numbers, the third one only with the port numbers.

Definitions of the subnets

# definition

 $PC :: (adr_{ip} net)$  where  $PC = \{\{(a,b), a = 3\}\}\$ 

# definition

Internet  $::$  adr<sub>ip</sub> net where  $Internet = \{\{(a,b), \neg (a = 3)\}\}\$ 

#### definition

not-in-same-net ::  $adr_{ip}$ , DummyContent) packet  $\Rightarrow$  bool where not-in-same-net  $x = ((src \ x \sqsubset PC \rightarrow dest \ x \sqsubset Internet) \land (src \ x \sqsubset Internet \rightarrow$  $dest \ x \sqsubset PC)$ 

Definitions of the policies

#### definition

strictPolicy ::  $(adr_{ip},DummyContent)$  FWPolicy where  $strictPolicy = deny-all + allow-all-from-to PC Internet$ 

#### definition

 $PortPolicy :: (adr_{in}, DummyContent) FWPolicy$  where  $PortPolicy = deny-all + allow-from-ports-to {http, smtp,ftp} PC Internet$ 

## definition

 $PortPolicyBig :: (adr_{ip}, DummyContent) FWPolicy$  where  $PortPolicyBig = deny-all$  ++ allow-from-port-to http  $PC$  Internet  $++$ allow-from-port-to smtp  $PC$  Internet  $++$ allow-from-port-to ftp PC Internet

lemmas policyLemmas = strictPolicy-def PortPolicy-def PC-def Internet-def PortPolicyBig-def src-def dest-def  $adr_{ip}$ Lemmas content-def PortCombinators in-subnet-def PortPolicyBig-def id-def

declare Ports [simp add]

definition wellformed-packet::( $adr_{ip}$ ,DummyContent) packet  $\Rightarrow$  bool where wellformed-packet  $p = (content p = data)$ 

# end

# 3.2.2 Personal Firewall IPv4

#### theory

```
PersonalFirewallIpv4
imports
 ../../UPF−Firewall
```
# begin

The most basic firewall scenario; there is a personal PC on one side and the Internet

on the other. There are two policies: the first one allows all traffic from the PC to the Internet and denies all coming into the PC. The second policy only allows specific ports from the PC. This scenario comes in three variants: the first one specifies the allowed protocols directly, the second together with their respective port numbers, the third one only with the port numbers.

Definitions of the subnets

# definition

 $PC :: (ipv4~net)$  where  $PC = \{\{(a,b,c,d), e\}. a = 1 \land b = 3 \land c = 5 \land d = 2\}\}\$ 

# definition

Internet :: ipv4 net where *Internet* = {{((a,b,c,d),e). ¬ (a = 1 ∧ b = 3 ∧ c = 5 ∧ d = 2)}}

#### definition

not-in-same-net :: (ipv4,  $DummyContent$ ) packet  $\Rightarrow$  bool where not-in-same-net  $x = ((src \times \neg P \cup \neg \neg \text{dest } x \sqsubset \text{Internet}) \wedge (src \times \neg \sqsubset \text{Internet} \rightarrow \neg \neg \text{test})$  $dest \ x \sqsubset PC)$ 

Definitions of the policies

# definition

 $strictPolicy :: (ipv4, DummyContent) FWPolicy$  where  $strictPolicy = deny-all ++ allow-all-from-to PC Internet$ 

# definition

 $PortPolicy :: (ipv4, DummyContent) FWPolicy$  where  $PortPolicy = deny-all ++ allow-from-ports-to \{80::port, 24, 21\} PC Internet$ 

# definition

 $PortPolicyBig :: (ipv4, DummyContent) FWPolicy$  where  $PortPolicyBig = deny-all ++ allow-from-port-to (80::port) PC Internet++$ allow-from-port-to  $(24::port)$  PC Internet + allow-from-port-to  $(21::port)$  PC Internet

lemmas policyLemmas = strictPolicy-def PortPolicy-def PC-def Internet-def PortPolicyBig-def src-def dest-def IPv4 .src-port IPv4 .dest-port PolicyCombinators PortCombinators in-subnet-def PortPolicyBig-def

#### end

# 3.2.3 Personal Firewall: Datatype

theory

```
PersonalFirewallDatatype
imports
 ../../UPF−Firewall
```
# begin

The most basic firewall scenario; there is a personal PC on one side and the Internet on the other. There are two policies: the first one allows all traffic from the PC to the Internet and denies all coming into the PC. The second policy only allows specific ports from the PC. This scenario comes in three variants: the first one specifies the allowed protocols directly, the second together with their respective port numbers, the third one only with the port numbers.

datatype  $Adr = pc$  | internet

type-synonym  $DatabaseTwoNets = Adr \times int$ 

instance  $Adr$ :: $adr$ ...

## definition

PC :: DatatypeTwoNets net where  $PC = \{\{(a,b), a = pc\}\}\$ 

## definition

Internet :: DatatypeTwoNets net where  $Internet = \{\{(a,b), a = internet\}\}\$ 

#### definition

not-in-same-net :: (DatatypeTwoNets,DummyContent) packet  $\Rightarrow$  bool where not-in-same-net  $x = ((src \times \neg P \cup \neg \neg \text{dest } x \sqsubset \text{Internet}) \wedge (src \times \neg \sqsubset \text{Internet} \rightarrow \neg \neg \text{test})$  $dest \ x \sqsubset PC)$ 

Definitions of the policies

In fact, the short definitions wouldn't have to be written down - they are the automatically simplified versions of their big counterparts.

#### definition

 $strictPolicy :: (Data type Two Nets, DummyContent) FWPolicy$  where  $strictPolicy = deny-all + allow-all-from-to PC Internet$ 

#### definition

PortPolicy :: (DatatypeTwoNets,'b) FWPolicy where  $PortPolicy = deny-all ++ allow-from-ports-to {80::port, 24, 21} PC Internet$ 

#### definition

PortPolicyBig: (DatatypeTwoNets,'b) FWPolicy where  $PortPolicyBig =$ 

allow-from-port-to (80::port) PC Internet  $\bigoplus$ allow-from-port-to  $(24::port)$  PC Internet  $\bigoplus$ allow-from-port-to  $(21::port)$  PC Internet  $\bigoplus$ deny-all

lemmas policyLemmas = strictPolicy-def PortPolicy-def PC-def Internet-def PortPolicyBig-def src-def

PolicyCombinators PortCombinators in-subnet-def

end

# 3.3 Demonstrating Policy Transformations

theory Transformation imports Transformation01 Transformation02 begin end

# 3.3.1 Transformation Example 1

theory Transformation01 imports ../../UPF−Firewall begin

#### definition

 $FWLink :: adr_{ip}$  net where  $FWLink = \{\{(a,b), a = 1\}\}\$ 

#### definition

any ::  $adr_{ip}$  net where  $any = \{ \{ (a,b), a > 5 \} \}$ 

# definition

 $i4$ :  $adr_{ip}$  net where  $i\mathbf{4} = \{ \{ (a,b), a = 2 \} \}$ 

#### definition

i27::  $adr_{ip}$  net where  $i27 = \{ \{ (a,b), a = 3 \} \}$ 

#### definition

eth-intern::  $adr_{ip}$  net where  $eth\text{-}intern = \{ \{ (a,b), a = 4 \} \}$ 

#### definition

eth-private::  $adr_{ip}$  net where  $eth\text{-}private = \{\{(a,b), a = 5\}\}\$ 

# definition

 $MG2 :: (adr_{ip} net, port) Combinators$  where  $MG2 = AllowPortFromTo i27 any 1 \oplus$ AllowPortFromTo i27 any 2  $\oplus$ AllowPortFromTo i27 any 3

#### definition

 $MG3 :: (adr_{ip} net, port) Combinators$  where  $MG3 = AllowPortFromTo$  any  $FWLink$  1

# definition

 $MG<sub>4</sub> :: (adr<sub>ip</sub> net, port) Combinators where$  $MG<sub>4</sub> = AllowPortFromTo FWLink FWLink 4$ 

#### definition

 $MG7 :: (adr_{ip} net, port) Combinators$  where  $MG7 = AllowPortFromTo FWLink i4 6 \oplus$ AllowPortFromTo FWLink i4 7

#### definition

 $MGS :: (adr_{ip} net, port) Combinators$  where  $MGS = AllowPortFromTo FWLink i4 6 \oplus$ AllowPortFromTo FWLink i4 7

#### definition

 $DG3:: (adr_{ip} net, port)$  Combinators where  $DG3 = AllowPortFromTo any any 7$ 

# definition

 $Policy = DenyAll \oplus MGS \oplus MG7 \oplus MG4 \oplus MG3 \oplus MG2 \oplus DG3$ 

lemmas PolicyLemmas = Policy-def FWLink-def

any-def i27-def i4-def eth-intern-def eth-private-def MG2-def MG3-def MG4-def MG7-def MG8-def DG3-def

lemmas PolicyL = MG2-def MG3-def MG4-def MG7-def MG8-def DG3-def Policy-def

# definition

not-in-same-net ::  $adr_{ip}$ ,  $DummyContent$ ) packet  $\Rightarrow$  bool where not-in-same-net  $x = (((src \ x \sqsubset i27) \longrightarrow ( \neg (dest \ x \sqsubset i27))) \land$  $((src x \sqsubset i4) \longrightarrow (\neg (dest x \sqsubset i4))) \wedge$  $((src x \sqsubset \textit{eth-intern}) \longrightarrow (\neg (dest x \sqsubset \textit{eth-intern}))) \wedge$  $((src x \sqsubset eth\text{-}private) \longrightarrow (\neg (dest x \sqsubset eth\text{-}private)))$ 

consts fixID :: id consts fixContent :: DummyContent

definition fixElements  $p = (id \, p = \text{fixID} \land \text{content} \, p = \text{fixContent})$ 

lemmas fixDefs = fixElements-def NetworkCore.id-def NetworkCore.content-def

lemma sets-distinct1:  $(n::int) \neq m \implies \{(a,b), a = n\} \neq \{(a,b), a = m\}$ by auto

lemma sets-distinct2:  $(m::int) \neq n \implies \{(a,b), a = n\} \neq \{(a,b), a = m\}$ by *auto* 

lemma sets-distinct3: { $((a::int),(b::int))$ .  $a = n$ }  $\neq$  { $(a,b)$ .  $a > n$ } by auto

lemma sets-distinct4:  $\{((a::int),(b::int)) : a > n\} \neq \{(a,b): a = n\}$ by *auto* 

lemma aux:  $[a \in c; a \notin d; c = d] \Longrightarrow False$ by auto

lemma sets-distinct5:  $(s::int) < g \implies \{(a::int, b::int). a = s\} \neq \{(a::int, b::int). g\}$  $\langle a \rangle$ apply (auto simp: sets-distinct3)[1]

apply  $(subgoal-tac(s,4) \in \{(a::int,b::int). a = (s)\})$ apply (subgoal-tac  $(s, 4) \notin \{(a:int, b:int), q < a\})$ ) apply (erule aux) apply assumption+ apply simp by blast

lemma sets-distinct6:  $(s::int) < g \implies \{(a::int, b::int). g < a\} \neq \{(a::int, b::int). a$  $= s$ apply (rule not-sym) apply (rule sets-distinct5 )

```
by simp
```
lemma distinctNets: FWLink  $\neq$  any ∧ FWLink  $\neq$  i4 ∧ FWLink  $\neq$  i27 ∧ FWLink  $\neq$  eth-intern  $\land$  FWLink  $\neq$  eth-private  $\land$ any  $\neq$  FWLink  $\wedge$  any  $\neq$  i4  $\wedge$  any  $\neq$  i27  $\wedge$  any  $\neq$  eth-intern  $\wedge$  any  $\neq$  eth-private  $∧ i4 \neq FWLink ∧$  $i4 \neq any \land i4 \neq i27 \land i4 \neq eth\text{-}intern \land i4 \neq eth\text{-}private \land i27 \neq FWLink \land i27$  $\neq$  any  $\wedge$  $i27 \neq i4 \land i27 \neq eth\text{-}intern \land i27 \neq eth\text{-}private \land eth\text{-}intern \neq FWLink \land eth\text{-}intern$  $\neq$  any  $\wedge$ 

eth-intern  $\neq i4 \wedge eth\text{-}intern \neq i27 \wedge eth\text{-}intern \neq eth\text{-}private \wedge eth\text{-}private \neq$ FWLink ∧

eth-private  $\neq$  any  $\wedge$  eth-private  $\neq$  i $\downarrow \wedge$  eth-private  $\neq$  i27  $\wedge$  eth-private  $\neq$  eth-intern by (simp add: PolicyLemmas sets-distinct1 sets-distinct2 sets-distinct3 sets-distinct4 sets-distinct5 sets-distinct6 )

lemma  $aux5: [x \neq a; y \neq b; (x \neq y \land x \neq b) \lor (a \neq b \land a \neq y)] \implies \{x,a\} \neq \{y,b\}$ by auto

lemma  $aux2: \{a,b\} = \{b,a\}$ by auto

lemma  $ANDex: allNetsDistinct (policy2list Policy)$ apply (simp add: PolicyL allNetsDistinct-def distinctNets) by (auto simp: PLemmas PolicyLemmas netsDistinct-def sets-distinct5 sets-distinct6 )

fun (sequential) numberOfRules where  $numberOfRules (a \oplus b) = numberOfRules a + numberOfRules b$ |numberOfRules  $a = (1::int)$ 

fun *numberOfRulesList* where  $numberOfRulesList (x\#xs) = ((numberOfRules x)\#(numberOfRulesList xs))$  $|numberOfRulesList|$  = []

```
lemma all-in-list: all-in-list (policy2list Policy) (Nets-List Policy)
 apply (simp add: PolicyL)
 apply (unfold Nets-List-def )
 apply (unfold bothNets-def)
 apply (insert distinctNets)
 by simp
```
lemmas normalizeUnfold = normalize-def Policy-def Nets-List-def bothNets-def aux aux2 bothNets-def

end

# 3.3.2 Transforamtion Example 2

#### theory

Transformation02 imports ../../UPF−Firewall begin

#### definition

 $FWLink :: \text{ad}r_{ip}$  net where  $FWLink = \{\{(a,b), a = 1\}\}\$ 

#### definition

any ::  $adr_{ip}$  net where any = {{ $\{(a,b), a > 5\}$ }

#### definition

 $i/4$ -32::  $adr_{ip}$  net where  $i\cancel{4}$ -32 = {{(a,b).  $a = 2$ }}

## definition

i10-32::  $adr_{ip}$  net where  $i10-32 = \{ \{ (a,b), a = 3 \} \}$ 

#### definition

eth-intern::  $adr_{ip}$  net where eth-intern = {{ $(a,b)$ .  $a = 4$ }}

# definition

eth-private::  $adr_{ip}$  net where  $eth\text{-}private = \{\{(a,b), a = 5\}\}\$ 

#### definition

 $D1a :: (adr_{ip} net, port) Combinators$  where  $D1a = AllowPortFromToeth-intern$  any  $1 \oplus$ AllowPortFromTo eth-intern any 2

## definition

 $D1b :: (adr_{ip} net, port) Combinators$  where  $D1b = AllowPortFromTo eth-private any 1 \oplus$ AllowPortFromTo eth-private any 2

#### definition

 $D2a :: (adr_{ip} net, port) Combinators$  where  $D2a =$  AllowPortFromTo any  $i\angle -32$  21

#### definition

 $D2b :: (adr_{ip} net, port) Combinators$  where  $D2b =$  AllowPortFromTo any i10-32 21 ⊕ AllowPortFromTo any i10-32 43

## definition

Policy :: (adr<sub>ip</sub> net, port) Combinators where  $Policy = DenyAll \oplus D2b \oplus D2a \oplus D1b \oplus D1a$ 

lemmas PolicyLemmas = Policy-def D1a-def D1b-def D2a-def D2b-def

```
lemmas PolicyL = Policy-defFWLink-def
 any-def
 i10-32-def
 i4-32-def
 eth-intern-def
 eth-private-def
 D1a-def D1b-def D2a-def D2b-def
```
consts fixID :: id consts fixContent :: DummyContent

definition fixElements  $p = (id \, p = \text{fixID} \land \text{content} \, p = \text{fixContent})$ 

lemmas  $fixDefs = fixElements-def NetworkCore.id-def NetworkCore.content-def)$ 

lemma sets-distinct1:  $(n::int) \neq m \implies \{(a,b), a = n\} \neq \{(a,b), a = m\}$ by *auto*
lemma sets-distinct2:  $(m::int) \neq n \implies \{(a,b), a = n\} \neq \{(a,b), a = m\}$ by *auto* lemma sets-distinct3: { $((a::int),(b::int))$ .  $a = n$ }  $\neq$  { $(a,b)$ .  $a > n$ } by auto lemma sets-distinct $\{((a::int),(b::int))\colon a > n\} \neq \{(a,b): a = n\}$ by *auto* lemma aux:  $[a \in c; a \notin d; c = d] \implies False$ by auto lemma sets-distinct5:  $(s::int) < q \implies \{(a::int, b::int). a = s\} \neq \{(a::int, b::int). q\}$  $\langle a \rangle$ apply (auto simp: sets-distinct3) apply (subgoal-tac  $(s, 4) \in \{(a: int, b: int) : a = (s)\}\)$ apply (subgoal-tac  $(s, 4) \notin \{(a::int, b::int), g < a\})$ apply (erule aux) apply assumption+ apply simp by blast lemma sets-distinct6:  $(s::int) < g \implies \{(a::int, b::int). g < a\} \neq \{(a::int, b::int). a$  $= s$ apply (rule not-sym) apply (rule sets-distinct5 ) by simp

lemma distinctNets: FWLink  $\neq$  any ∧ FWLink  $\neq$  i4-32 ∧ FWLink  $\neq$  i10-32 ∧  $FWLink \neq eth\text{-}intern \land FWLink \neq eth\text{-}private \land any \neq FWLink \land any \neq$  $i\angle 4$ -32 ∧ any  $\neq i10$ -32 ∧ any  $\neq$  eth-intern ∧ any  $\neq$  eth-private ∧ i $\angle 4$ -32  $\neq$ FWLink ∧ i4-32  $\neq$  any ∧ i4-32  $\neq$  i10-32 ∧ i4-32  $\neq$  eth-intern ∧ i4-32  $\neq$ eth-private  $\land$  i10-32  $\neq$  FWLink  $\land$  i10-32  $\neq$  any  $\land$  i10-32  $\neq$  i4-32  $\land$  i10-32  $\neq$  eth-intern  $\land$  i10-32  $\neq$  eth-private  $\land$  eth-intern  $\neq$  FWLink  $\land$  eth-intern  $\neq$  any  $\land$  eth-intern  $\neq i$ 4-32  $\land$  eth-intern  $\neq i10$ -32  $\land$  eth-intern  $\neq$ eth-private  $\land$  eth-private  $\neq$  FWLink  $\land$  eth-private  $\neq$  any  $\land$  eth-private  $\neq$  $i4-32 \wedge eth\cdot private \neq i10-32 \wedge eth\cdot private \neq eth\cdot intern$ by  $(simp \ add: PolicyL \ sets-distinct1 \ sets-distinct2 \ sets-distinct3$ sets-distinct4 sets-distinct5 sets-distinct6 )

lemma  $aux5: [x \neq a; y \neq b; (x \neq y \land x \neq b) \lor (a \neq b \land a \neq y)] \Longrightarrow \{x,a\} \neq \{y,b\}$ by *auto* 

lemma  $aux2: \{a,b\} = \{b,a\}$ by *auto* lemma  $ANDex:$  allNetsDistinct (policy2list Policy) apply (simp add: PolicyLemmas allNetsDistinct-def distinctNets) apply  $(simp \ add: PolicyL)$ by (auto simp: PLemmas PolicyL netsDistinct-def sets-distinct5 sets-distinct6 sets-distinct1 sets-distinct2 ) fun (sequential) numberOfRules where  $numberOfRules (a \oplus b) = numberOfRules a + numberOfRules b$ |numberOfRules  $a = (1::int)$ 

fun numberOfRulesList where  $numberOfRulesList (x \# xs) = ((numberOfRules x) \# (numberOfRulesList xs))$  $\lceil$ numberOfRulesList  $\lceil \rceil = \lceil \rceil$ 

lemma all-in-list: all-in-list (policy2list Policy) (Nets-List Policy) apply (simp add: PolicyLemmas) apply (unfold Nets-List-def ) apply (unfold bothNets-def ) apply (insert distinctNets) by simp

 $l$ emmas normalizeUnfold = normalize-def PolicyL Nets-List-def bothNets-def aux  $aux2~both Nets-def~sets-distinct1~sets-distinct2~sets-distinct3~sets-distinct4~sets-distinct5$ sets-distinct6 aux5 aux2

end

# 3.4 Example: NAT

theory NAT−FW imports ../../UPF−Firewall begin

definition subnet1 ::  $adr_{ip}$  net where  $subnet1 = \{ \{ (d,e), d > 1 \land d < 256 \} \}$ 

definition subnet2 ::  $adr_{ip}$  net where

 $subnet2 = \{ \{(d,e), d > 500 \land d < 1256 \} \}$ 

#### definition

 $access-subnets$   $x \equiv$  $((src x \sqsubset subnet1 \wedge (dest x \sqsubset subnet2)) \vee$  $(src \ x \sqsubset subnet2 \land (dest \ x \sqsubset subnet1)))$ 

#### definition

```
filter :: (adr_{ip}, DummyContent) FWPolicy where
filter = allow-from-port-to (1::port) subnet1 subnet2 ++allow-from-port-to (2::port) subnet1 subnet2 ++
        allow-from-port-to (3::port) subnet1 subnet2 ++ deny-all
```
## definition

 $nat-0$  where  $nat-0 = (A_f(\lambda x.\ \{x\}))$ 

lemmas  $UnfoldPolicy() = filter-def nat-0-def$ NATLemmas ProtocolPortCombinators.ProtocolCombinators  $adr_{ip}Lemmas$ packet-defs accross-subnets-def subnet1-def subnet2-def

lemmas subnets = subnet1-def subnet2-def

definition  $Adr11$  :: int set where  $Adr11 = \{d. d > 2 \land d < 3\}$ 

definition  $Adr21$  :: int set where  $Adr21 = \{d. d > 502 \land d < 503\}$ 

definition nat-1 where  $nat-1 = nat-0 + (srcPat2pool-IntPort Adr11 Adr21)$ 

definition policy-1 where policy-1 =  $((\lambda (x,y), x)$  o-f  $((nat-1 \otimes_2 filter) o (\lambda x. (x,x))))$ 

lemmas UnfoldPolicy1 = UnfoldPolicy0 nat-1-def Adr11-def Adr21-def policy-1-def

definition Adr12 :: int set where  $Adr12 = \{d. d > 4 \land d < 6\}$  definition Adr22 :: int set where  $Adr22 = \{d. d > 504 \land d < 506\}$ 

definition nat-2 where  $nat-2 = nat-1 + (srcPat2pool-IntPort Adr12 Adr22)$ 

definition policy-2 where policy- $2 = ((\lambda (x,y), x) \ o-f)$  $((nat-2 \otimes_2 filter) o (\lambda x. (x,x))))$ 

lemmas UnfoldPolicy2 = UnfoldPolicy1 nat-2-def Adr12-def Adr22-def policy-2-def

definition Adr13 :: int set where  $Adr13 = \{d, d > 6 \land d < 9\}$ 

definition  $Adr23 :: int set$  where  $Adr23 = \{d. d > 506 \land d < 509\}$ 

definition nat-3 where  $nat-3 = nat-2 + (srcPat2pool-IntPort Adr13 Adr23)$ 

definition policy-3 where policy-3 =  $((\lambda (x,y), x)$  o-f  $((nat-3 \otimes_2 filter) o (\lambda x. (x,x))))$ 

lemmas UnfoldPolicy3 = UnfoldPolicy2 nat-3-def Adr13-def Adr23-def policy-3-def

definition Adr14 :: int set where  $Adr14 = \{d. d > 8 \land d < 12\}$ 

definition Adr24 :: int set where  $Adr24 = \{d. d > 508 \land d < 512\}$ 

definition nat-4 where  $nat-4 = nat-3 + (srcPat2pool-IntPort Adr14Adr24)$ 

definition  $policy-4$  where policy- $4 = ((\lambda (x,y), x) \circ f)$  $((nat-4 \otimes_2 filter) o (\lambda x. (x,x))))$ 

lemmas  $UnfoldPolicy4 = UnfoldPolicy3 nat-4-def Adr14-def Adr24-def policy-4-def$ 

definition Adr15 :: int set where  $Adr15 = \{d. d > 10 \land d < 15\}$  definition Adr25 :: int set where  $Adr25 = \{d. d > 510 \land d < 515\}$ 

definition nat-5 where  $nat-5 = nat-4 + (srcPat2pool-IntPort Adr15 Adr25)$ 

#### definition policy-5 where

policy-5 =  $((\lambda (x,y), x)$  o-f  $((nat-5 \otimes_2 filter) o (\lambda x. (x,x))))$ 

lemmas UnfoldPolicy5 = UnfoldPolicy4 nat-5-def Adr15-def Adr25-def policy-5-def

definition Adr16 :: int set where  $Adr16 = \{d. d > 12 \land d < 18\}$ 

definition  $Adr26$  :: int set where  $Adr26 = \{d. d > 512 \land d < 518\}$ 

definition nat-6 where  $nat-6 = nat-5 + (srcPat2pool-IntPort Adr16 Adr26)$ 

definition policy-6 where policy- $\delta = ((\lambda (x,y), x) \circ f)$  $((nat-6 \otimes_2 filter) o (\lambda x. (x,x))))$ 

lemmas UnfoldPolicy6 = UnfoldPolicy5 nat-6-def Adr16-def Adr26-def policy-6-def

definition Adr17 :: int set where  $Adr17 = \{d. d > 14 \land d < 21\}$ 

definition Adr27 :: int set where  $Adr27 = \{d. d > 514 \land d < 521\}$ 

definition nat-7 where  $nat-7 = nat-6 + (srcPat2pool-IntPort Adr17 Adr27)$ 

definition policy-7 where policy-7 =  $((\lambda (x,y), x)$  o-f  $((nat-7 \otimes_2 filter) o (\lambda x. (x,x))))$ 

lemmas  $UnfoldPolicy = UnfoldPolicy6 nat-7-def Adr17-def Adr27-def policy-7-def$ 

definition Adr18 :: int set

where  $Adr18 = \{d. d > 16 \land d < 24\}$ 

definition Adr28 :: int set where  $Adr28 = \{d. d > 516 \land d < 524\}$ 

definition nat-8 where  $nat-8 = nat-7 + (srcPat2pool-IntPort Adr18 Adr28)$ 

definition policy-8 where policy- $\delta = ((\lambda (x,y), x) \circ f)$  $((nat-8 \otimes_2 filter) o (\lambda x. (x,x))))$ 

lemmas UnfoldPolicy8 = UnfoldPolicy7 nat-8-def Adr18-def Adr28-def policy-8-def

definition  $Adr19$  :: int set where  $Adr19 = \{d. d > 18 \land d < 27\}$ 

definition Adr29 :: int set where  $Adr29 = \{d. d > 518 \land d < 527\}$ 

definition nat-9 where  $nat-9 = nat-8 + (srcPat2pool-IntPort Adr19Adr29)$ 

definition policy-9 where policy- $9 = ((\lambda (x,y), x) \circ f)$  $((nat-9 \otimes_2 filter) o (\lambda x. (x,x))))$ 

lemmas UnfoldPolicy9 = UnfoldPolicy8 nat-9-def Adr19-def Adr29-def policy-9-def

definition  $Adr110 :: int set$ where  $Adr110 = \{d, d > 20 \land d < 30\}$ 

definition  $Adr210$  :: int set where  $Adr210 = \{d. d > 520 \land d < 530\}$ 

definition  $nat-10$  where  $nat-10 = nat-9 + (srcPat2pool-IntPort Adr110 Adr210)$ 

definition policy-10 where policy-10 =  $((\lambda (x,y), x)$  o-f  $((nat-10 \otimes_2 filter) o (\lambda x. (x,x))))$ 

lemmas UnfoldPolicy10 = UnfoldPolicy9 nat-10-def Adr110-def Adr210-def policy-10-def

end

# 3.5 Voice over IP

```
theory
 VoIP
 imports
  ../../UPF−Firewall
```
# begin

In this theory we generate the test data for correct runs of the FTP protocol. As usual, we start with definining the networks and the policy. We use a rather simple policy which allows only FTP connections starting from the Intranet and going to the Internet, and deny everything else.

#### definition

intranet ::  $adr_{ip}$  net where  $intract = \{\{(a,e) : a = 3\}\}\$ 

#### definition

internet  $::$  adr<sub>ip</sub> net where internet = {{ $(a, c)$ .  $a > 4$ }}

#### definition

gatekeeper  $::$  adr<sub>ip</sub> net where  $gatekeeper = \{\{(a,c), a = 4\}\}\$ 

#### definition

voip-policy ::  $(adr_{ip}, address\,~voip-msg)$  FWPolicy where voip-policy =  $A_U$ 

The next two constants check if an address is in the Intranet or in the Internet respectively.

#### definition

is-in-intranet :: address  $\Rightarrow$  bool where is-in-intranet  $a = (a = 3)$ 

## definition

is-gatekeeper :: address  $\Rightarrow$  bool where is-gatekeeper  $a = (a = 4)$ 

### definition

is-in-internet :: address  $\Rightarrow$  bool where is-in-internet  $a = (a > 4)$ 

The next definition is our starting state: an empty trace and the just defined policy.

#### definition

 $\sigma$ -0-voip :: (adr<sub>ip</sub>, address voip-msg) history  $\times$  $(adr_{in}, address\,vop-msq)$  FWPolicy

#### where

 $\sigma$ -0-voip = ([], voip-policy)

Next we state the conditions we have on our trace: a normal behaviour FTP run from the intranet to some server in the internet on port 21.

definition accept-voip :: (adr<sub>ip</sub>, address voip-msg) history  $\Rightarrow$  bool where  $accept\text{-}vorp$   $t = (\exists \ c \ s \ g \ i \ p1 \ p2 \ldots t \in NB\text{-}vorp \ c \ s \ g \ i \ p1 \ p2 \land is-in-intranet \ c$  $\wedge$  is-in-internet s  $\wedge$  *is-gatekeeper g*)

fun packet-with-id where packet-with-id  $[i]$   $[i]$  $|packet\text{-}with-id(x \# xs) i =$ (if id  $x = i$  then  $(x#(packet-with-id xs i))$  else (packet-with-id xs i))

The depth of the test case generation corresponds to the maximal length of generated traces, 4 is the minimum to get a full FTP protocol run.

fun *ids1* where ids1 i  $(x \# xs) = (id \ x = i \land ids1 \ i \ xs)$  $|ids1 i| = True$ 

lemmas  $ST\text{-}simps = Let\text{-}def valid\text{-}SE\text{-}def unit\text{-}SE\text{-}def bind\text{-}SE\text{-}def$ subnet-of-int-def p-accept-def content-def is-in-intranet-def is-in-internet-def intranet-def internet-def exI subnetOf-lemma subnetOf-lemma2 subnetOf-lemma3 subnetOf-lemma4 voip-policy-def NetworkCore.id-def is-arq-def is-fin-def is-connect-def is-setup-def ports-open-def subnet-of-adr-def VOIP.NB-voip-def σ-0-voip-def PLemmas VOIP-TRPolicy-def policy2MON-def applyPolicy-def

end

# Bibliography

- [1] A. D. Brucker and B. Wolff. Interactive testing using HOL-TestGen. In W. Grieskamp and C. Weise, editors, Formal Approaches to Testing of Software, number 3997 in Lecture Notes in Computer Science. Springer-Verlag, 2005. ISBN 3-540-25109-X. [doi: 10.1007/11759744](http://dx.doi.org/10.1007/11759744_7) 7.
- [2] A. D. Brucker and B. Wolff. On theorem prover-based testing. Formal Aspects of Computing, 25(5):683–721, 2013. ISSN 0934-5043. [doi: 10.1007/s00165-012-0222-y.](http://dx.doi.org/10.1007/s00165-012-0222-y)
- [3] A. D. Brucker, L. Brügger, P. Kearney, and B. Wolff. Verified firewall policy transformations for test case generation. In A. Cavalli and S. Ghosh, editors, International Conference on Software Testing (ICST10), Lecture Notes in Computer Science. Springer-Verlag, 2010.
- [4] A. D. Brucker, L. Brügger, P. Kearney, and B. Wolff. An approach to modular and testable security models of real-world health-care applications. pages 133–142. acm Press, 2011. ISBN 978-1-4503-0688-1. [doi: 10.1145/1998441.1998461.](http://dx.doi.org/10.1145/1998441.1998461)
- [5] A. D. Brucker, L. Brügger, and B. Wolff. Hol-testgen/fw: An environment for specification-based firewall conformance testing. In Z. Liu, J. Woodcock, and H. Zhu, editors, International Colloquium on Theoretical Aspects of Computing (ICTAC), number 8049 in Lecture Notes in Computer Science, pages 112–121. Springer-Verlag, 2013. ISBN 978-3-642-39717-2. [doi: 10.1007/978-3-642-39718-9](http://dx.doi.org/10.1007/978-3-642-39718-9_7) 7.
- [6] A. D. Brucker, L. Brügger, and B. Wolff. The unified policy framework (upf). Archive of Formal Proofs, sep 2014. ISSN 2150-914x. URL [https://www.brucker.ch/](https://www.brucker.ch/bibliography/abstract/brucker.ea-upf-2014) [bibliography/abstract/brucker.ea-upf-2014.](https://www.brucker.ch/bibliography/abstract/brucker.ea-upf-2014) [http://www.isa-afp.org/entries/UPF.](http://www.isa-afp.org/entries/UPF.shtml) [shtml,](http://www.isa-afp.org/entries/UPF.shtml) Formal proof development.
- [7] A. D. Brucker, L. Brügger, and B. Wolff. Formal firewall conformance testing: An application of test and proof techniques. Software Testing, Verification  $\mathcal{B}'$  Reliability (STVR), 25(1):34–71, 2015. [doi: 10.1002/stvr.1544.](http://dx.doi.org/10.1002/stvr.1544) URL [https://www.brucker.ch/](https://www.brucker.ch/bibliography/abstract/brucker.ea-formal-fw-testing-2014) [bibliography/abstract/brucker.ea-formal-fw-testing-2014.](https://www.brucker.ch/bibliography/abstract/brucker.ea-formal-fw-testing-2014)
- [8] J. M. Spivey. The Z Notation: A Reference Manual. Prentice Hall, Inc., Upper Saddle River, nj, usa, 2nd edition, 1992. ISBN 0-139-78529-9.